لِتَجَوِيُدِٱلقَرَاءَةِ وَتَحَقِّيقَ لَفَظِ ٱلتِّلَاوَة بعلمقراتبا لمروف كمضاجها وصفا تحاوألقا تقاوضيبر يتعانها وتعليلها وَسَان المركات اتقى للزمها

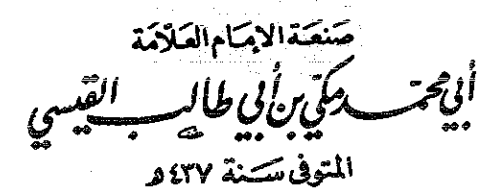

تحقيق

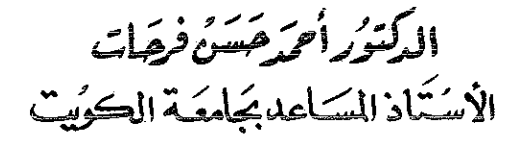

طار کے مّار

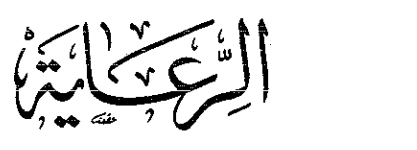

حموق الطبيع كمؤلاج

الطبعةالثالثة  $1997 - 121$ 

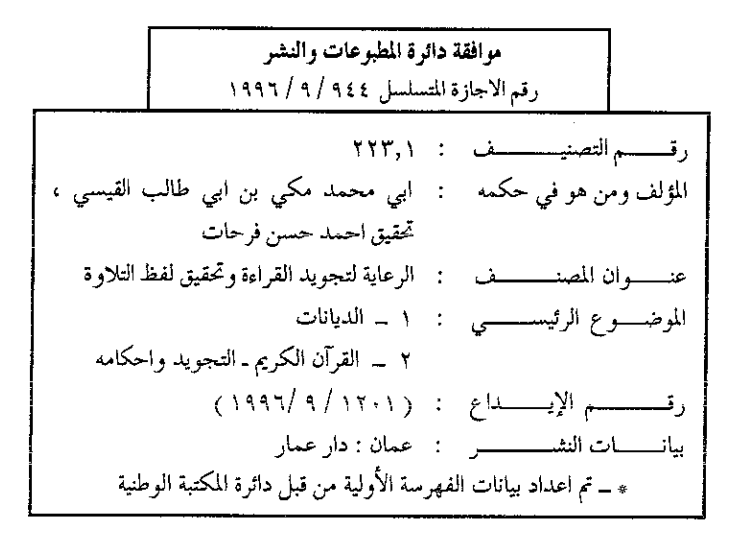

الطابعون جمعيئة عمشال للطسابع التعاونيئة هاتف ۲ ــ ٦٣٢٧٢١ ــ فاكس ٦٣٢٧٢٣ - ص . ب ٨٥٧ ــ عمان ١١١١٨ الأردن

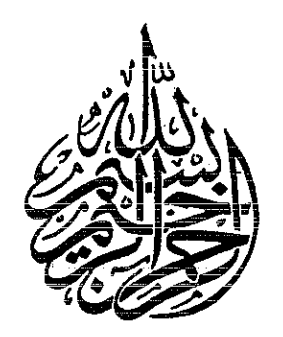

 $\sim$ 

 $\sim 10^{-1}$ 

 $\label{eq:2.1} \frac{1}{\sqrt{2}}\int_{0}^{\infty}\frac{1}{\sqrt{2\pi}}\left(\frac{1}{\sqrt{2\pi}}\right)^{2\alpha} \frac{1}{\sqrt{2\pi}}\int_{0}^{\infty}\frac{1}{\sqrt{2\pi}}\left(\frac{1}{\sqrt{2\pi}}\right)^{\alpha} \frac{1}{\sqrt{2\pi}}\frac{1}{\sqrt{2\pi}}\int_{0}^{\infty}\frac{1}{\sqrt{2\pi}}\frac{1}{\sqrt{2\pi}}\frac{1}{\sqrt{2\pi}}\frac{1}{\sqrt{2\pi}}\frac{1}{\sqrt{2\pi}}\frac{1}{\sqrt{2\pi}}$ 

 $\label{eq:2.1} \begin{split} \mathcal{L}_{\text{max}}(\mathbf{r}) = \mathcal{L}_{\text{max}}(\mathbf{r}) \,, \end{split}$ 

 $\sim$ 

 $\mathcal{L}^{\text{max}}_{\text{max}}$ 

 $\label{eq:2.1} \frac{1}{2}\sum_{i=1}^n\frac{1}{2\pi i}\sum_{j=1}^n\frac{1}{2\pi i\left(\frac{1}{2}\right)^{j+1}}\left(\frac{1}{2}\right)^{j+1}\left(\frac{1}{2}\right)^{j+1}$ 

 $\label{eq:2} \frac{1}{\sqrt{2}}\left(\frac{1}{\sqrt{2}}\right)^{2}\frac{1}{\sqrt{2}}\left(\frac{1}{\sqrt{2}}\right)^{2}$ 

 $\frac{1}{2} \frac{1}{2}$ 

 $\frac{1}{2}$ 

 $\label{eq:1} \begin{array}{ll} \hspace{-5mm} \textcolor{blue}{\begin{array}{l} \hbox{\footnotesize{min}} \end{array}} & \begin{array}{l} \hbox{\footnotesize{min}} \end{array} & \begin{array}{l} \hbox{\footnotesize{min}} \end{array} & \begin{array}{l} \hbox{\footnotesize{min}} \end{array} & \begin{array}{l} \hbox{\footnotesize{min}} \end{array} & \begin{array}{l} \hbox{\footnotesize{min}} \end{array} & \begin{array}{l} \hbox{\footnotesize{min}} \end{array} & \begin{array}{l} \hbox{\footnotesize{min}} \end{array} & \begin{array}{l} \h$ 

 $\label{eq:2.1} \mathcal{L}_{\mathcal{A}}(\mathbf{r},\mathbf{r})=\mathcal{L}_{\mathcal{A}}(\mathbf{r},\mathbf{r})\mathcal{L}_{\mathcal{A}}(\mathbf{r},\mathbf{r})$ 

لببسساتيدالرحمن لرحيم متتمتللطهقتلانانيته

إن الحمد لله نحمده ونستعينه ونستغفره، ونعوذ بالله من شر ور أنفسنا وسيئات أعمالنا ، من يهده الله فهو المهتدي ، ومن يضللْ فلن تجد له ولياً مرشداً. والصلاة والسلام على سيدنا محمد المبعوث رحمة للعالمين، وعلى آله الطيبين الطاهرين، وصحابته الغر المحجلين. ومن سار على طريقهم واقتفى آثارهم إلى يوم الدين وَنَعِـــَـــد :

فهذا هو كتاب «الرَّعاية لتجويد القراءة وتحقيق لفظ التلاوة» صنعـة الإمام العلاَّمة أبي محمد مكيَّ بن أبي طالب القيسي، يأخذ طريقه إلى المطبعة مرة ثانية بعد أن نفدت طبعته الأولى منذ زمن ، ولم أشأ أن أقدَّمه للطباعة قبل أن أعيدالنظر فيه ممَّا جعـل هذه الطبعــة تتأخـر كثيراً عن موعدها المقرَّر لها.

ولقد استقبل الكتاب ـ في طبعته الأولى ـ بالحفاوة والترحيب من قبل العلمـاء والبــاحثين والـمعنيين بالدراســات العــربية والقــرآنية من طلبــة الدراســات العليا وأساتــذة الـجامعــات نظـراً لأهميَّتــه العلـمية وسبقـــه التاريخي، ونأخذ على سبيل المثال تلك الدراسة القيِّمة التسى قام بهـا الدكتور عبدالله ربيع محمود ـ الاستاذ المشــارك بكلية اللغــة العــربية بالرياض ـ والتي نشرت في مجلة الكلية ـ العدد العاشر ـ لعام ١٤٠٠ هـ

ـ الموافق ١٩٨٠ م بعنوان «أصوات العربية والقـرآن الـكريم: منهـج دراستها وتعليمها عند مكي بن أبي طالب المتوفى سنة ٤٣٧ هـ» وقـد جاءت في ٥٣ صفحة حيث بدأت من صفحة ٢٢٧ وانتهت في صفحة ٢٨٠ . ولعلَّ من المناسب أن نقتطف منها ما يلي:

قدَّم الدكتور ربيع بين يدي دراسته الحديث عن المشكلة الصـوتيَّة والتجويدية التي تعاني منها أمتنا في واقعها الراهن وأن اهتمامـه بهــذه المشكلة دفعه إلى أن يتساءل:

«هل حقاً تعدُّ دراسة الأصوات بدْعاً من القول، ونافلةً في تفكيرنــا الاسلامى؟

وهل حقأ يمكن دراسة الصوت القرآنى وتعليمه وتجويده بعيدأ عن التفكير الصوتي فيزغمة العرب وكلامهم؟ وما موقف أسلافنـا من أهـل القرآن من هاتين القضيتين؟ وما منهجهم إذن في دراسة أصوات القرآن الكريم وتعليم أدائه؟ ـ ثم يقول ـ :

وفرضت علىَّ طبيعة هذه الأسئلة وظروفهـا أن أبحـث عن الاجابـة الـمرضية عند السـابقين الأولين من أهل الفضل والعلـم فطرقت أبوابهـم، وفتَّشت في أعمالهم فاستوقفنـي عمـل جيّد لعالــم جليل خدم العــربية والقرآن في نأنأة العلم وبهجة الإسلام، وقدَّم إلـى المكتبـة الإسبلاميَّة والعربية ما يقارب التسعين من المؤلفات في القراءات واللغة والتجويد والفقه والأخبار . . . ظهرت فيها جميعاً آثار علمه وتقواه، وعقله وتجربته ودعائه المستجاب أن ينفع الله بها المسلمين علماً وعملاً. إنــه كتــاب «الرعاية» . . . ومن ثمَّ وقع اختيارنا بعد اختيار الله على كتابه ذاك نلتمس

فيه ما يشفى العلَّة ويريح الصدر، ويجيب عن أسئلة خطرت لنا، وربَّما مرت بأذهان غيرنا . . . ــ ثم يقول ــ :

ولكن لِمَ هذا الكتاب بالذات؟ ولماذا الاقتصار على مصدر واحـد وفي الـمكتبة القرأنية والعربية غيره كثير وكثير؟ ـ ويجيب عن ذلك ـ :

الواقع أننا نرى في هذا الاختيار وذلك الاقتصار أموراً أخرى ـ فضلاً عمَّا تقتضيه ظر وف البحث ودقته ــ من أهمها : أن هذا الأثر الجليل يتمتَّع بالأصالة والأوليَّة في موضوعــه، والتفـرَّد في هدفــه ومنهجـه، والتمثيل الصادق للمشكلات الصوتية والتجويدية إلىي عصره وكيفية معالجتها خاصة عندما تتصَّل بقراءة القرأن الكريم وتلاوته : ـ ثم يقول ـ :

وبهذا الاتجاه القرآني التطبيقي عدَّ النـاسُ كتـابَ مكي أوَّل كتـاب يصل إلينا حتى اليوم في تجويد القرآن الكريم من مؤ لفات السابقين. ورأيت فيه أوّل عمـــل علمـــي يجمـــع صاحبــه فيه بين الدراسات الصوتية النظرية لعلمــاء اللغــة والدراســات العملية لعلمــاء القراءات والتجويد مضيفاً إلى كل ذلك من تجاربه الشخصيَّة ما يدعمه ويؤيده. ـ ثم يقول ـ:

وكأني بمكي إذ فعل ذلك يعيد للدرْس الصوتـي رونقـه، ويردّ إليه روحه ووحدته، ويربطه مرة أخرى بالهدف الأسمى الذي من أجله نشأ، ومن أجله يجب أن يستمر كغيره من علــوم الإســلام الأخـري ذلك أن الدُّرْس الصوتي قد بدأ في تصوري يوم نزل قوله سبحانه وتعالى : «اقرأ باسم ربك الذي خلق. خلق الإنسان من علق. اقرأ وربِّك الأكرم الذي علَّم بالقلم. علَّم الإنسان ما لم يعلم».

وهكذا تمضى هذه الدراسة القيمة الشيّقة عن الكتاب إلى أخرهـا، وهي إن دلَّت على شيء فإنما تدلَّ على أن هذاالكتاب يعتبر مَعْلَماً بارزاً على طريق الدراسات التجويدية والصوتية للقرآن الىكريم. وأنــه كان الأساس لكل الدراسات التي جاءت من بعده أو ستأتـي، فلا يستـطيع باحث في هذا الموضوع أن يهمله أو يتجاوزه، ومن ثم نجد الإشارة إليه والاقتباس منه في كل الكتب التي جاءت من بعده .

ولقد حاولت في هذه الطبعة الجديدة للكتاب أن أستدرك ما فاتني في الطبعة الأولى وبخاصة في مجال تخريج الأحاديث التي لم تخرُّج في الطبعة السابقة، وقد تبين لي أن المؤلَّف قد تساهل في إيراد عدد من الأحاديث الضعيفة بناءً على أن الحديث الضعيف يؤخذ به في فضائل الأعمال أو في مجال الترغيب والترهيب وقد جاءت تلك الأحاديث في مجال الترغيب في قراءة القرأن، وقد نقلها المؤلف من كتاب «أسد بن موسى» المسمَّى «أسد السنة» بعد أن حذف أسانيدها اختصاراً، ورغم أن أسد بن موسى كان ثقةً عند النسائي إلا أنه قال فيه : لو لـم يصنَّف لكان خيراً له . . . وقال عنــه أبــو سعيد بن يونس في الغربــاء : حدَّث بأحاديث منكرة وهو ثقة، قال: فأحسب الآفة من غيره.

كذلك حاولت رجْع النصوص التي نقلها المؤلف إلى مصادرهـا ما أمكنني ذلك، كما حاولت التعرّف على مدى استفادة مكي من كتب ابن جني وبخاصة كتاب «سرَّ صناعــة الإعــراب» فلسم يظهـر لي من خلال المقارنة أنه اطلّع على الكتاب أو استفاد منه.

وقد ترجمت في هذه الطبعة للأعلام الوارد ذكرهم في الكتاب ترجمة مختصـرة، كمـا أضفـت في الحواشـي من التعليقـات ما رأيتـه مفيداً للقاريء . كذلك أعـدت النظـر في تقسيم فقـرات الكتـاب وضبطـت نصوصه بالشَّكل الكامل في معظـم الأحيان، وصححَّـت ما وجـد من الأخطاء المطبعية في الطبعة السابقة . وانني لأرجو أن تكون هذه الطبعة الجديدة للكتاب قد ساهمت في خدمته وتسهيل الاستفادة منه وتقريبه إلى القارىء والدارس .

وختاماً أسأل الله تعالى أن ينفعنا بما علَّمنا وأن يعلَّمنا ما ينفعنا ، وأن يجعلنا ممن يستمع القول فيتبع أحسنه، وأن يلهمنا السداد والصواب، ويجنبنا المزالق والعثرات وأخر دعوانا أن الحمدلله رب العالمين .

> عمان في ٢٤ رمضان ١٤٠٣ هـ ٤ تموز ١٩٨٣ م

الدكتور احمد حسن فرحات كلبة الشريعة والدراسات الإسلامية جامعة الكويت

a state of the state of the state of the state of the state of the state of the state of 

 $\label{eq:2.1} \frac{1}{\sqrt{2}}\int_{0}^{\infty}\frac{1}{\sqrt{2\pi}}\left(\frac{1}{\sqrt{2\pi}}\right)^{2\alpha} \frac{1}{\sqrt{2\pi}}\left(\frac{1}{\sqrt{2\pi}}\right)^{\alpha} \frac{1}{\sqrt{2\pi}}\left(\frac{1}{\sqrt{2\pi}}\right)^{\alpha} \frac{1}{\sqrt{2\pi}}\left(\frac{1}{\sqrt{2\pi}}\right)^{\alpha} \frac{1}{\sqrt{2\pi}}\left(\frac{1}{\sqrt{2\pi}}\right)^{\alpha} \frac{1}{\sqrt{2\pi}}\left(\frac{1}{\sqrt{2\pi}}\right)^{\$ 

 $\mathcal{L}_{\text{max}}$  and the same proposed in the same proposed in the same proposed in  $\mathcal{L}_{\text{max}}$ 

 $\label{eq:2.1} \begin{split} \mathcal{L}_{\text{max}}(\mathbf{r},\mathbf{r}) & = \mathcal{L}_{\text{max}}(\mathbf{r},\mathbf{r}) = \mathcal{L}_{\text{max}}(\mathbf{r},\mathbf{r}) = \mathcal{L}_{\text{max}}(\mathbf{r},\mathbf{r}) = \mathcal{L}_{\text{max}}(\mathbf{r},\mathbf{r}) = \mathcal{L}_{\text{max}}(\mathbf{r},\mathbf{r}) = \mathcal{L}_{\text{max}}(\mathbf{r},\mathbf{r}) = \mathcal{L}_{\text{max}}(\mathbf{r},\mathbf{r}) = \mathcal{L}_{\text{max}}(\math$ 

 $\label{eq:2.1} \mathbb{E}\left[\left\langle \mathcal{L}_{\alpha} \right\rangle \left\langle \mathcal{L}_{\alpha} \right\rangle \right] = \left\langle \mathcal{L}_{\alpha} \right\rangle \left\langle \mathcal{L}_{\alpha} \right\rangle \left\langle \mathcal{L}_{\alpha} \right\rangle = \left\langle \mathcal{L}_{\alpha} \right\rangle \left\langle \mathcal{L}_{\alpha} \right\rangle \left\langle \mathcal{L}_{\alpha} \right\rangle \left\langle \mathcal{L}_{\alpha} \right\rangle$  $\label{eq:2.1} \frac{1}{\left(1-\frac{1}{2}\right)}\left(\frac{1}{\sqrt{2}}\right)^{2}=\frac{1}{2}\left(\frac{1}{2}\right)^{2}\left(\frac{1}{2}\right)^{2}\left(\frac{1}{2}\right)^{2}=\frac{1}{2}\left(\frac{1}{2}\right)^{2}$ 

 $\mathcal{L}^{\text{max}}_{\text{max}}$ 

بمسلم تتدارجهم لاحيم مصّدّمتهالنّحقيق

 $\mathcal{L}^{\text{max}}_{\text{max}}$  and  $\mathcal{L}^{\text{max}}_{\text{max}}$ 

and the second control of the second control of the second control of the second control of the second control of the second control of the second control of the second control of the second control of the second control o

 $\label{eq:2.1} \left\langle \left\langle \hat{r} \right\rangle \right\rangle = \left\langle \left\langle \hat{r} \right\rangle \right\rangle \left\langle \left\langle \hat{r} \right\rangle \right\rangle = \left\langle \hat{r} \right\rangle \left\langle \hat{r} \right\rangle$ 

الحمد للهِ وحدَه، والصَّلاةُ والسَّلامُ على مَنْ لا نَبِيَّ بعدَه، وعلى آله وصحابته ومَن تَرسَّمَ طريقَه، وسار على نهجه إلى يوم الدُّين وبعد :

فهذا هو الكتابُ الأَوَّلُ من مؤ لَّفات الامام « مكيٍّ بن أَسي طالـب القَيْسىِّ ﴾ ـ الّتى أُتيحَتَ لي فُرْصَةً تحقيقها أثناءَ دراستي لمكي وتفسيره، حينَ كُنـتُ أَحَصَّـرُ رسالتـي لِنَيْل دَرَجَـةِ الدكْتـوراه في التَّفسير وعُلــوم القُرآن، والتي كانت بعنوان : « مكَّىٌّ بنُ أبي طالب . . . وتفسير القرآن الكريم » ـ يأخُذ طَريقَه إلى الطِّباعة والنَّشْر، بعْدَ أَنْ بَقِيَ نَحواً من عَشْرة قرون رَهينَ الرُّفوف والكُهوف خَبيءَ الخزائِن والـزَّوايا، يَتَطَّلَـعُ بِلَهْمَـةِ وشَوق إلى اليَدِ الحانيَة الَّتي تَفُكُّ قَيْدَه، وَتُطْلِقُه مِن إساره وتَنْفُضُ عنه غُيارَ السَّنِينِ .

ولقد عِشْتُ معَ مكِّيٍّ بن أبي طالب ثَلاَثَ سَنوات كاملةً، صَحِبْتُه في بيئتِه الَّتي وُلِدَ فيها ـ الْقَيْرِ وَان ــ وَدَرَجْتُ معَه الِي الكتاتيب الَّتي كانَ يَحْفَظُ فيها القُرآن، وعَرَّفني على شُيوخِه هناك، ولا زلْتُ أذكَّر منهم : ابنَ أَبي زيدِ القَيْرِ وانيٍّ۔ صاحب الرِّسالة ـ الفَقيهَ المالکيَّ المشهْور َ، وأبو الحَسَن القابسيِّ الْمُحَدِّثَ الحافظَ الفقيهَ الاصوليَّ المتكَلِّمَ. والقَـزَّازَ، الأديبَ اللُّغُويَّ الشَّاعِرَ.

كَذلكَ عَرَفْتُ مِنه أَنَّه كانَ نَهوماً لِلْعِلْمِ، لا يَقْنَعُ بِالقَليلِ، وَيَطْمعُ أَبداً في المزيد، مِمَّا حَبَّبَ اليه التَّرَحُّلَ، ورَغْبَه في الأَسْفَارِ، فَشَدَّ الرَّحال المي مصْرَ والحجاز باحِثاً عَن جلَّةِ الشُّيوخ وفُحول العِلْم، وَلَقدِ استَقَـرَّ به الْمُقَامُ في مصرَ عِنْدَ أَبِي الطَّيِّبِ عَبد الْمُنْعم بن غَلبون الْمُقْـري وابنِـه طاهر، وأُخَذَ عنهما في مجال القراءات الكُثيرَ. كَذٰلِكَ أُخـذَ عَن أَبـي عَدِي المصرْيِّ الْمُقْرِيءِ الْمُحَدِّث شَيْخِ القُرَّاء ومُسْنِدِهم بمصر . وكانَ شَيخاً وَرعاً صَدوقاً. ومِمَّـن أُخـذَ عنهـم أَبـو بكر الأَدْفُـويِّ المصـريُّ النَّخْويُّ المفَسِّرُ، وكان سيَّدْ أهْل عَصْرِه في مصرَ وغَيْرِ مصر .

أُمَّا في الحجازِ فقَد سمِعَ بمكَّةَ مِن أبي الحَســن ِ أحمـدَ بن ِ فِراس العبقسييِّ، وأبي الطَّاهِرِ مُحَمَّدِ بن ِ مُحَمَّدِ بن جبريلَ العُجَيْفِيِّ، وأُبِي القاسِمِ السَّقطي، وأبي الحَســن بن زُرَيق البغْـداديِّ، وأبـي بكْرِ بن ِ أحمدَ بن إِبراهيمَ المروزِيّ وأبي العبَّاس السُّويّ.

ومِمَّن لَقِيَه من المحدِّثينَ والفُّقَهاءِ أَثناءَ رحُّلتـه إلـى الشَّـرق : أَبـو الفَضْل أَحمَدُ بنُ عِمْرانَ الهَرويِّ وأبو العبَّاس أَحمدُ بنُ مُحمَّدٍ بنُ زَكريًّا البسريِّ، وعَبدُ الرَّحمن بن عَلِيٍّ العبَّاسيِّ، وأبـو الحَسـن المطوعـيِّ، وصَدقةُ بنُ أحمدَ الزقيِّ. كذلك لقي ابنَ فارس وجماعةً . .

ثُمَّ هاجرَ إلى الاندلس، وألقى بها عَصا التَّسيار، وأُخذَ فيها عن يونُسَ ابن عَبدِ الَّـله القاضـي، وهوشيْخُ قد زادَ على الثَّمانين، ذُوذهن ِ ثابـت، جَزْلُ الخطابةِ، حاضرُ المذاكَرةِ، لَه كتبٌ حِسانٌ في الْزُهْد والرَّقائقِ. واذا كانَ مكِّيٌّ قَد وُلِدَ بالقَيْروان سنـةَ خمس وخَمسين وثَلاثِمائـة،

وتوفي في تُرطُبةَ سنةَ سبع ٍ وثلاثينَ وأربعمائةٍ، فقد كانَت حياتُه مُوَزَّعةً على البلادِ والأقطار كما يلي:

إِن مجموعَ ما قَضاه في مصرَ عَشْرُ سنواتٍ، حيثُ مكَث فيها أَولاً من سنة ٣٦٧ ـ ٣٧٤ هـ وقد اختلفَ في هذه الفتْرةِ الِي المؤ دبينَ بالحساب وغيرهِ من الآداب، وأَكْمَلَ استظهارَ الفرآن، ثــــم تَردَّد البِيها في فَتَراتٍ أْخْرى مُدَّةَ ثَلاثٍ سنواتٍ مُتَلَفِّياً لِلْقِراءاتِ.

إِنَّ مجموعَ ما قضاه في القيروان بعدَ سَفَره الِي مصرَ إحْدى عشـرةَ سنة ، حَيثُ مكثَ بعدَ رُجوعه الأُوَّلَ من مصرَ ثلاثَ سنوات ، واستكمل قِراءاتِه في الْقَيْرِ وان ، وكَذلِكَ مكتَ ثلاثَ سَنواتٍ بعدَ رُجوعِه الثاني مِن مصرَ، وأربعَ سنَواتٍ بعد رُجوعِه الثَّالثِ، وسَنَةً بعدَ رُجوعِه الرَّابعِ ِ.

انِ معجْموعَ ما قضاه في الحجاز أُرْبَعُ سنواتٍ إحداها في سنة سَبْعٍ وسبعينَ وثَلاثِمائةٍ، حيثٌ حَجَّ حِجَّـة الفريضـةِ عن نفسـه. والسنــوات الثَّلاث الأخرْ ى مِن سَنَةِ سَبْعٍ ۖ وَثَمانينَ وَثَلاثِمائةٍ إلى آخِرِ سَنَةٍ تِسْعِينَ، وقَدْ حَجَّ فيها أَرْبَعَ حِجَجٍ مُتَوَاليةٍ نوافِلَ.

انِ بَقِيَّة حياتِه قدْ قضاها في تُرطبةَ بالأَندلس من عام ٣٩٣ هـ إلى عام ۴۷\$ هــ ، وهي السَّنَّةُ الَّتى تُوفِّىَ فيها .

وَقدْ تَبَيَّنَ لِي مِن خِلالٍ صُحْبتي لَهُ تِلكَ السَّنَوات الثَّلاث أَنه كان مِن أَهْلِ التَّبَحُّرِ في عُلومِ القُرْآنِ والعَرَبيَّة حَسنَ الفَهمْ والْحْلُق ، جَيِّد الدِّينِ ٰ والعَقْل . . دَيِّنًا فاضلِلاً تَقِيًّا صَوَّاماً مُّتَوَاضِعاً عالِماً قَوَّاماً مُجَـابَ الدَّعْـوةِ كانت تُحْفظُلُه كراماتٌ وإِجابةٌ دعواتٍ . . كما كان سَلفيًّا في عَقيدَتهِمالكياً

 $\mathbf{A} = \mathbf{A} \mathbf{Y}$  and  $\mathbf{A} = \mathbf{A} \mathbf{Y}$  and  $\mathbf{A} = \mathbf{X} \mathbf{Y}$ 

في مَذْهِبهِ الفِقْهيِّ، أَديباً نَحْوياً فَقيهاً مُتَّفَنِّنَاً، إِمام القُرآنِ في وَقْتِهِ وخَاتمَةَ أَيْمَّةِ القُرآن بالأَنْدَلُس.

وَلَقَدَ دَرسَ عَلَيْهِ من التَّلاميذِ خَلْقٌ لا يُحْصَوْن ، وكان مِنْ أَشهرهم : أَبو الوليد الباجيِّ، وأبو مُحَمَّد عبدُ الرَّحمن بن عَتَّاب وابنُه مَحَمَّدُ بنُ مَكِّيٍّ، وأَبو الوليد مُحمدٌ بن جَهْوَر رَئيسٌ قُرطبةٍ وآخَرون .

ولقَد اشتُهرَ مَكِّيٌّ بكَثْرةِ التأليف والافْتِنان فيه وقَدْ أَرْبَت مؤ لِّفاتُه على التَّسعينَ وأغْلبُها في التَّفسير وعُلوم القرآن والعُربيَّةِ، ولقد تَكَلَّمت في رسالتي الَّتي سَبَق أن أشرت اليها على حياته وآثاره في فَصَّلين وقد فَصَّلت القَوْلَ في مُؤْ لفاتِه المتعدِّدةِ الميادين وعَرَّفْتِ بها تعريفـاً دَقيقـاً ذاكراً الموجودَ منها والمفقودَ، واصفاً للمَوجودِ كَما رأيتُه، مُشيراً الى رَقمِه في المِمكتَبةِ الَّتِي يُوجِدُ فيها، وَلَم أر حاجةً إلى أن أكَرَّرَ الكَلام هُنا، خَاصة وأن الرسالة ستُقَدَّمُ للطبع إن شاء الله، وسَأَكْتفى هنـا فقـط بايراد ثَبَـت بأَسْماءِ كُتُبه لِيَاخُذَ القاريءُ فكرةً مُجْملةً عنها :

 $\mathcal{L}^{\mathcal{L}}$  and the contribution of the contribution of the contribution of the contribution of the contribution of the contribution of the contribution of the contribution of the contribution of the contribution of t

a (1971)<br>1971 - Andrea Britain, amerikansk politiker<br>1972 - Johann Britain, amerikansk politiker

 $\label{eq:2.1} \begin{split} \mathcal{L}_{\text{max}}(\mathbf{r}) & = \mathcal{L}_{\text{max}}(\mathbf{r}) \mathcal{L}_{\text{max}}(\mathbf{r}) \mathcal{L}_{\text{max}}(\mathbf{r}) \mathcal{L}_{\text{max}}(\mathbf{r}) \mathcal{L}_{\text{max}}(\mathbf{r}) \mathcal{L}_{\text{max}}(\mathbf{r}) \mathcal{L}_{\text{max}}(\mathbf{r}) \mathcal{L}_{\text{max}}(\mathbf{r}) \mathcal{L}_{\text{max}}(\mathbf{r}) \mathcal{L}_{\text{max}}(\mathbf{r}) \mathcal{L}_{\text{max}}(\mathbf{r})$ 

 $\label{eq:2.1} \mathcal{L}^{(1)}\text{Log}\left(\frac{1}{\mu_{\text{max}}}\right)_{\mu_{\text{max}}}\left(\frac{1}{\mu_{\text{max}}}\right)_{\mu_{\text{max}}}\left(\frac{1}{\mu_{\text{max}}}\right)_{\mu_{\text{max}}}\left(\frac{1}{\mu_{\text{max}}}\right)_{\mu_{\text{max}}}\left(\frac{1}{\mu_{\text{max}}}\right)_{\mu_{\text{max}}}\left(\frac{1}{\mu_{\text{max}}}\right)_{\mu_{\text{max}}}\left(\frac{1}{\mu_{\text{max}}}\right)_{\mu_{\text{max}}}\left(\frac{1}{\$ 

 $\label{eq:2} \frac{\partial \mathcal{L}_\text{R}^2}{\partial \mathcal{L}_\text{R}^2} \mathcal{L}_\text{R}^2 = \frac{1}{2} \frac{\partial \mathcal{L}_\text{R}^2}{\partial \mathcal{L}_\text{R}^2} \frac{1}{\partial \mathcal{L}_\text{R}^2} \frac{1}{\partial \mathcal{L}_\text{R}^2} \frac{1}{\partial \mathcal{L}_\text{R}^2} \frac{1}{\partial \mathcal{L}_\text{R}^2} \frac{1}{\partial \mathcal{L}_\text{R}^2} \frac{1}{\partial \mathcal{L}_\text{R}^$ 

مُؤَلِّفَاتُ مكَّيِّ بن أَبِي طالبِ إِلَى آخرِ سنة ٤٢٣ هــ كَما ذكَرَها القِفْطيُّ ۞ مَسْتَنَبَّبَ الْمُتَصَدِّينَ مِنْ مَسْتَنَبِّينَ مِنْ مَسْتَنَبِّينَ مِنْ المُهِدايةُ إِلَى بُلُوعَ ِ النَّهاية في معَاني الفرآن وتفْسيرِه وأنواع عُلُومِهِ في سبعين جوءأين مُنْتَخَبُ حُجَّةٍ أَبِي عَلَىَّ الفارسيِّ ـ ثلاثون جزءا ـ مص التَّبْصِرَةُ في القِراءات ـ خمسة أجزاء ــ (٢) المموجَزٌ في القراءات ـ جُزءان ـ المأثورٌ عن مالكِ في أَحْكام القُرْآن وَتَفْسيره ـ عشرة اجزاء ـ الرِّعايَةُ لِتجْوِيدِ الْقِراءةِ ـ أربعة أجزاء ـ اخْتصارُ أَحكام القُرآن ـ أُرْبَعَةُ أَجْزاء ـ  $\mathcal{L} \rightarrow \mathcal{L} \mathcal{L}$ الْكَشْفْ ْ "ا عَنْ وجُوهِ القِراءات وَعِلَلِها ــ عشرون جزءاً ــ مس الايضاحُ لِناسِخِ القُرآنِ وَمَنْسوخِهِ ‹›) \_ ثلاثةِ أجزاءٍ \_ (١) انظر انباه الرواة في انباه النحاة للقفطي : ج/٣/ ص : ٣١٥- ٤١٩ وقد عرفنا بكتب مكيُّ الْمُفْقُودِ منها والمُوجودِ في كُتابنا : « مكي وتفسير القرآن الكريم ». (٢) وقد طبع في الهند بتحقيق محمد غوث الندوي (٣) وردت في الاصل « الكشوف » وهو خطأ. وقد طبع هذا الكتاب في دمشـق بتحقيق الدكتور محي الدين رمضان . · (٤) وقد قمت بتحقيق الكتاب ونَشرته كلية الشريعة بجامعة الإمام محمد بن سعود الاسلامية بالرياض.

 $\label{eq:2.1} \mathcal{L}_{\text{max}} = \mathcal{L}_{\text{max}} + \mathcal{L}_{\text{max}} + \mathcal{L}_{\text{max}} + \mathcal{L}_{\text{max}}$ 

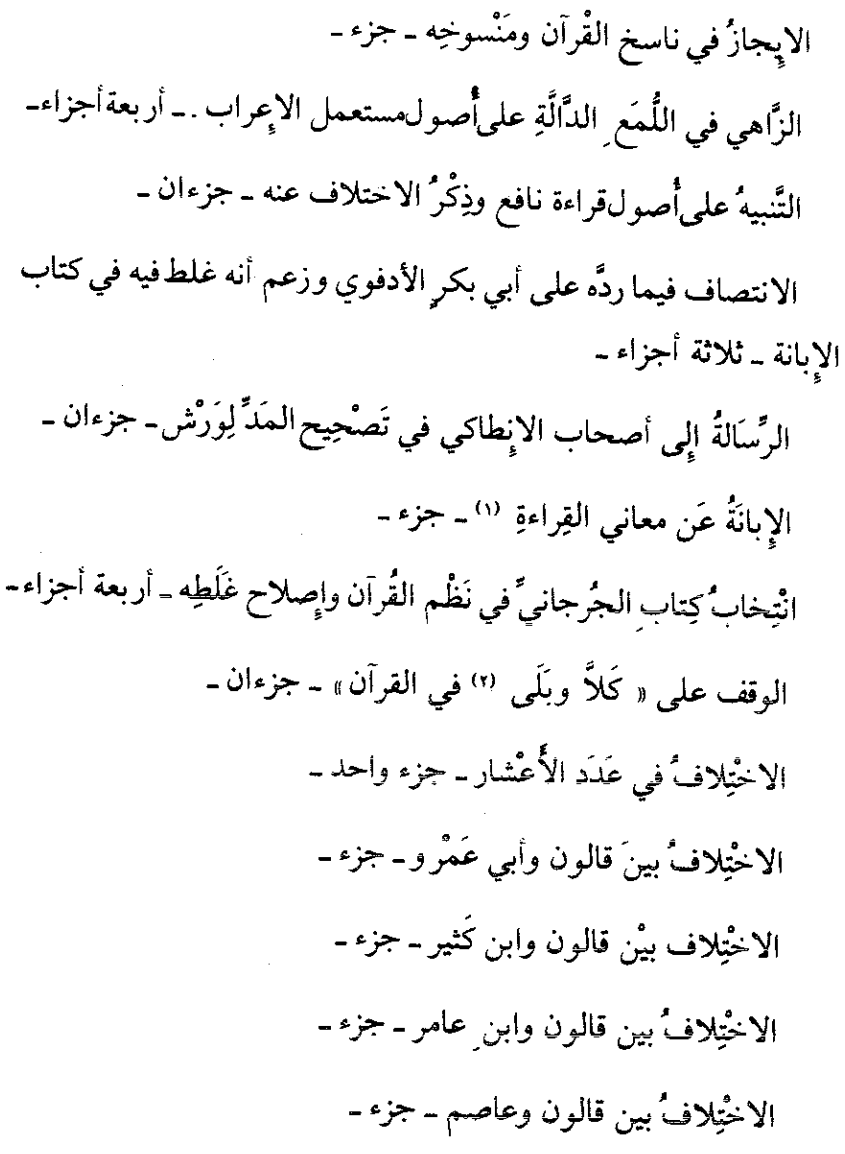

(١) وقد طبع في القاهرة بتحقيق الدكتور عبد الفتاح إسماعيل شلبي . وفي دمشق بتحقيق الدكتور محيى الدين رمضان . (٢) وقد قمت بتحقيقهِ ونشرته دار المأمون للتراث بدمشق بعنــوان : « شــرح كلاً وبلــي ونعم، والوقف على كل واحد منهن في كتاب الله عز وجل ».

الاخْتلافُ سِن قالون وحَمْزة - جزء -الاخْتِلافُ بين قالون والكِسَائيُّ- جزء -التِّبيَّان في اخْتِلافِ قالون وَوَرْشْ ـ جزء ـ شَرْحٌ روايَةِ الأَعْشى عن أبي بكر عَن عاصم-جزء-شَرْحُ الادْغام الكَبير في الْمَخارج - جزء -اخْتِصارُ الأَلِفات - جزء -شَرْحٌ الفَرْق لِحَمْزَةَ وهِشام-جزء-بَيانُ الِصَّغائِرِ والكَبائِرِ ـ جزءان ـ شَرّْحُ اخْتِلافِ العُلَماء في قَوْلِه تعالى «وما يَعْلَمُ تَأْويلُه الا الله» ـ جزء ـ الاستيفاءُ في قوله ــ عز وجل ــ «إلاَّ ما شاء ربُّك» ــ جزء ــ . الاخْتِلافُ في الذَّبيح مَنْ هُو؟ - جزء - . الاختلافُ في الرَّسْم مِن «هؤلاء» والحجة لكل فريق-جزء ـــ . دخولُ حروفٍ الجَرِّ بعضُها مكانَ بعض. تَنْزِيهُ الملائكةِ مِنَ الذُّنوبِ وفَضَّلُهُم علَى بني أدم- جزء - . الياءاتُ المشَدَّدة في القرآن والكلام ‹‹› ـ جزء ــ . بيانٌ إعجاز القُرآن.

(١) وقد قمت بتحقيق الكتاب ونشرته دار الخافقين في دمشق والمكتبة الدولية بالرياض.

بيان اخْتلاف ِالعُلماءِ في النَّفْس والرُّوح ـ جزء ـ . شرَّحُ إيجاب الجزَاءِ على قاتِل الصَّيْد في الحرَم خطًّا على مذهب مالِكٍ والحُجَّة في ذلك ـ جزء ـ . شَرْحُ اخْتِلافِ العُلماء في الوقفِ على قوله تعالى: «يدعو لَمَنْ صَرُّه أَقْوِبٌ مِن نَفْعِهِ» - جزء - ٠ شرح قوله تعالى : «وما خَلَقْتُ الجنَّ والإِنْسَ إِلاَّ لَيَعْبُدون»-جزء- . شرح قوله تعالى : «وَلَقَدْ ذَرَّأْنَا لَجَهَنَّم» ـ الآية ـ جزءان ـ . مسائل الإخبار بالذي وبالألف واللام. أصول الظاء في القرآن والكلام وذِكْرٌ مواضيعها في القرآن ــ جزء ــ . الوصُولُ إلى تذكرة كِتاب الأصول لابن السَّراج في النحو- جزء ـ. التَّذْكِرةُ لأصول العربية ومَعْرفَةِ العوامل ـ جزء ــ . الاخْتِلافُ بين أبي عمروٍ وحَمْزة ـ جزء ـ . اخْتِصارُ الإدغام الكَبير على ألف: باء ـ تاء ـ ثاء ـ جزء ـ . شرْحُ مُشكِل غَريب القُرآن ـ ثلاثة أجزاء ـ . شرْحُ الرَّاءات على قراءة وَرْش ِ وغيره - جزء -اتفاق القراء ـ جزء ـ. المدخل إلى علم الفرائض - جزء -. اخْتلاف القُرَّاء في ياءات الإضافة وفي الزُّوائد ـ جزء ـ . - ۸۸ -

اخْتِصار الوقف ِعلى كَلاً، وبَلى، ونَعم '''. منع الوقف على قوله :« إن أردنا الإ الحُسْنٰى » ـ جزء ـ. شَرْحُ الاخْتِلاف في قوله : «ما جَعَلَ اللهُ مِن بَحيرة» ـ جزء ـ . شَرْحُ معنى الوَقْف على : «لا يَحْزُنُك قَوْلُهم». الرَّد على الأَثِمة فيما يقع في الصَّـلاةِ من الخَطــأ واللَّـحن في شَهْـر رَمضان وغيره ــ جزء ــ . بَيانُ العَمَلِ في الحَجِّ مِن أَوَّلِ الإحْرامِ إلى الزِّيارةِ لِقَبْرِ النَّبِيِّﷺ -جوء ۔. فَرْضٌ الحَجِّ عَلَى مَن استَطاعَ اللَّه سَبيلا ـ جزء ـ . التَّذْكِرةُ لاخْتِلافِ القُرَّاء السَّبْعَةِ ـ جزء ــ قِسْمَةُ الأَحزابِ ـ جزء ـ. مُنْتَخَبُ كِتابِ الاخوان لابن وكيع ـ جزءان ـ . التَّهَجُّدُ في القُرْآن ـ أربعة أجزاء ـ . قَوْلُه تعالى : «من نِسائِكُمُ اللاَّتي» ـ جزء ـ . دُعاءُ خاتِمةَ القُرآن . شَرْحُ «حاجة وحوائج» وأصلها ــ جزء ـ ـ (١) وقد قمت بتحقيقه ونشرته مكتبة الخافقين بدمشق والمكتبة الدولية بالرياض.

اصلاح مَا أغفلَهُ ابْنُ مَسَّرة في قراءات شَاذَّة ـ جزء ـ. شَرْحُ «العَاريَة» و «العَريَّة» ـ جزء ـ. الاخْتِلافُ في قولِه تعالى : «ثُمَّ أَوْرَثْنا الكتابَ الذينَ اصطْفْينا» ـ جزء ـ . شَرْحُ قوله تعالى : «شهادةُ بَيْنِكم» ـ الآيات الثلاث ـ جزء ـ. وُجوهُ كَشْفْ اللَّبْس الَّتي لَبَّس بها أصحابُ الإنطاكي في المدِّ لِوَرش. شَرْحٌ قوله تعالى: «فلمَّا تراءى الجمعان» ـ جزء ـ. فَرْشُ الحروفِ المدغَمَة ـ جزءان ـ . شَرْحُ النَّمام والوَقْف ـ أربعة أجزاء ـ. تَفْسيرُ مشكل المعاني والتَّفسير ``` ـ خمسة عشر جزءاً ـ . عِلَلٌ هِجاء المصَاحف \_ جزءان \_ . ما أغفلَهُ القاضي مُنْذَرٍ وَوَهِم فيه في كتاب «الأَحكام». ـ جزءان ـ . «الرِّياض» مجموع ـ خمسة أجزاء ـ ـ الْمُنتَقَى في الأخبار ـ أربعة أجزاء ــ . التَّرغيبُ في النَّوافل ـ جزء ـ . ورد في يقيةالمصادر باسم «تفسير مشكل إعراب القرآن» ولم يرد بهذا الاسم إلا في  $(1)$ 

هذا المصدر . وقد طبع الكتاب في بغداد بتحقيق الأستاذ حاتم الضامن وفي دمشق بتحقيق الأستاذ ياسين السَّوَّاس .

**\_ Y +** 

التَّرغيبُ في الصيام ـ جزء ـ. مُنْتَقَى الْجَوْهَر في الدُّعاء ـ جزء ـ . الموعظة المنبهة ـ جزء ـ . معاني السِّنين القحْطيَة والأيَّام- جزء ـ. إسلام الصحابة ـ مختصر ـ جزء . المبالغَة في الذِّكر . تَحْمِيدُ القُرآنِ وَتَهْليلُه وتَسْبيحه.

 $\label{eq:2.1} \frac{1}{\sqrt{2}}\int_{\mathbb{R}^3}\frac{1}{\sqrt{2}}\left(\frac{1}{\sqrt{2}}\right)^2\frac{1}{\sqrt{2}}\left(\frac{1}{\sqrt{2}}\right)^2\frac{1}{\sqrt{2}}\left(\frac{1}{\sqrt{2}}\right)^2\frac{1}{\sqrt{2}}\left(\frac{1}{\sqrt{2}}\right)^2\frac{1}{\sqrt{2}}\left(\frac{1}{\sqrt{2}}\right)^2\frac{1}{\sqrt{2}}\frac{1}{\sqrt{2}}\frac{1}{\sqrt{2}}\frac{1}{\sqrt{2}}\frac{1}{\sqrt{2}}\frac{1}{\sqrt{2}}$ 

 $\label{eq:2.1} \frac{1}{\sqrt{2}}\int_{\mathbb{R}^3} \frac{1}{\sqrt{2}}\left(\frac{1}{\sqrt{2}}\right)^2\frac{1}{\sqrt{2}}\left(\frac{1}{\sqrt{2}}\right)^2\frac{1}{\sqrt{2}}\left(\frac{1}{\sqrt{2}}\right)^2\frac{1}{\sqrt{2}}\left(\frac{1}{\sqrt{2}}\right)^2.$ 

 $\label{eq:2.1} \frac{1}{\sqrt{2}}\int_{\mathbb{R}^3}\frac{1}{\sqrt{2}}\left(\frac{1}{\sqrt{2}}\right)^2\frac{1}{\sqrt{2}}\left(\frac{1}{\sqrt{2}}\right)^2\frac{1}{\sqrt{2}}\left(\frac{1}{\sqrt{2}}\right)^2\frac{1}{\sqrt{2}}\left(\frac{1}{\sqrt{2}}\right)^2\frac{1}{\sqrt{2}}\left(\frac{1}{\sqrt{2}}\right)^2\frac{1}{\sqrt{2}}\frac{1}{\sqrt{2}}\frac{1}{\sqrt{2}}\frac{1}{\sqrt{2}}\frac{1}{\sqrt{2}}\frac{1}{\sqrt{2}}$ 

## كِتابُ «الرِّعاية»

## لِتجويد القِراءة وَتحقيق لَفْظِ التَّلاوة كتاب الرِّعاية، كتابٌ في التَّجويد. والتَّجويدُ- في اللغة ـ : التَّحسين ـ

وفي اصطلاح القُرَّاء: تِلاوةُ القُرآن بِإِعطاء كُلِّ حَرفٍ حقَّه مِن مَخْرجه وصِفَتِه اللاَّزمة لَه مِن هَمْس ٍ، وجَهْرٍ، وشِدَّةٍورخاوةٍ، ونَحْوها: وإعطاءُ كُلِّ حَرْفٍ مُسْتَحقَّه مِمَّا يَشاءُ مِن الصِّفّات المذْكورةِ، كَترْقيق المُسْتَفِل ، وتَفْخيم المُسْتَعْلىي، ونَحْوهما، ورَدِّكُلِّ حَرْفٍ إلى أَصلِه مِن غَيْر تكلُّفٍ.

وطَرِيقه : الأَخذُ مِن أَفواه المشَايخ العارفينَ بطَريق أداءِ القُرآن بعد مَعْرِفَةِ ما يَحتاجُ الِيُّه القارىءُ مِن مَخارجِ الحروف وصِفاتها، والْسوَقف والابْتداء، والرَّسْم » <sup>(١)</sup>.

ويَذْكُرُ صاحبُ كَشْفْ الظُّنون (") أَنَّ أَوَّل مَن صنَّف في التَّجـويد ـ كِتاباً مُستقِلاً ـ موسـى بنُ عُبَيْدِ الله بن يَحيى بن ِخافـان الـخافانـي (٣) الْبَغْداديُّ الْمُقْرِيءُ الْمتوفَّى سنةَ خَمس وعِشرينَ وثَلاثمائةٍ.

> (١) كشاف اصطلاحات الفنون، للتهانوي: ٢٧٨- ٢٧٩. (٢) كشف الظنون: ٢/ ٣٥٤. (٣) انظر ترجمته في طبقات القراء لابن الجزري: ٢/ ٣٢٠.

فقَد صَنَّف في ذلكَ قَصيدتَـهُ المشْهـورةَ بالقصيدةِ الخاقـانيَّة ، وقَـد شرحَها أبو عمر و الدَّانيُّ في «التَّيْسير» <sup>(١)</sup>.

ويذكر صاحبُ الكشف من الْمُصَنَّفات في التَّجــويد : الـــدُّرَّ اليتيم وشرْحَه، والرِّعــاية، وغــايةَ الـمــراد، والـمقَدِّمــةَ الـجَــزْريةَ وشروحَهــا ـ والواضحة (٢).

أُما «الدُّرُّ اليتيم» : فهو لمولانا محمد بن بير المعر وف ببركلي المتوفى سنة ٩٨١ إحدى وثمانين وتسعمائة . . . كتبَهُ في أوائل جُمادى الأولــي سنة ٩٧٤ أربع ٍ وسبعينَ وتسْعِمائة، شرحه الشيخ أحمد «أحمد فائـز» الرُّومي شرْحاً مَمْزوجاً. . » (٣).

وأُمًّا «غايَةُ الـمراد في اخراج الضَّاد» فهو للشيخ الإمام أبـمي عبــدالله محملًا بن أحمل (4).

وأَمَّا «المقَدِّمَةُ الجَزْريَّة» : فهي منظومَـةٌ للشَّيخ محمـد بن الجـزري الشافعيُّ المتوفى سنة ٨٣٣ ثلاثٍ وثـلاثينَ وثَمانِمائـة، وعليهـا شروح کثیرة (ه)

وأَمَّا «الواضحـة» فلــم يَذْكُر صاحـبُ الـكَشْف ِعَنْهـا شَيْئـاً ولا عن مؤ لِّفها ِ

> (١) كشف الظنون : ١٣٣٧/٢ (٢) كشف الظنون : ١/ ٢٥٤. (٣) كشف الظنون: ٧٣٧/١. (٤) كشف الظنون : ١١٩٣/٢. (٥) انظر شروحها في كشف الظنون : ١٧٩٩/٢ ـ ١٨٠٠.

وأما «الرِّعايةُ» فهو الكتابُ الَّذي نَحْنُ بصَددِ الحديثِ عَنْه .

ويَبْدو أَنَّهُ مِن أَقدَم الكُتب الَّتي وَصلَت البِنا في هذا الفَنَّ إِن لم يكُنْ أَقْدَمها، ويَشْعُر القاريءُ لِمُقَدِّمَتِه بأَنَّ مَكِّياً۔ مُؤَلِّفَه ـ قد قام بعَمل ِ جَمَعَ فيه ما تَفرَّق، وأُوضَح ما أُبْهِم، وذَلِكَ في مِثل ِقَولِه :

« . . . وإنِّي لمَّا رأَيْتُ هذهِ الحِكْمةَ البَديعةَ ، والقُدْرةَ العظيمةَ في هذهِ الحجر وفِ التي نَظمَتْ أَلفاظَ كِتاب الله ـ جَلَّ ذِكْرُه ـ ، وَوَقَفْتُ عَلَى تَصَرَّفِها في مَخارجها، وتَرْتيبها عِندَ خروج الصَّوْت بهـا، واخْتـلاف ِصفاتهـا، وكَثْرِةِ أَلْقابها ، وَرَأَيْتُ شَرْحَ هذا وبَيانـه مُتَفَرِّقـاً في كُتُـب الْمتقَــلِّمين والمتأخَّرين، غَيْرَ مَشْر وح ِ للطَّالبينَ، قَويَت نيَّتي في تأليف ِ هذا الكِتاب وجَمْعِه في تَفْسير الحروفِ ومخارجِها ، وصفاتها، وألقابها، وبَيان قَويَّها وضَعيفِها، واتَّصال بعضِها ببَعْض ، ومُناسَبَةِ بَعْضها لِبعْض ٍ، ومُبايَنَـةٍ بَعْضِها لِبعْض ، لِيكونَ الوقوفُ على معْرِفَةِ ذلكَءبْرةً في لُطْفِ قُدْرَة اللهِ الكَريم، وعَوْنْاً لأَهْل تِلاوةِ القُرآن . . . ».

ولقد أشارَ مكِّيٌّ في مُقدِّمةِ «الرِّعاية» إلى أَنَّ فِكرةَ الكِتاب خطَـرتْ في ذهنهِ في سنةِ تسعينَ وثلاثِمائة ، ولكِنَّه لَم يُوَفَّق إلىي إِتمامه إلاَّ بَعدَ نحوٍ مِن ثلاثينَ سَنة أي في نحْوِ عشرينَ وأُربعْمائة، وذلك أَنَّه لـم يجد مُعيناً في ذلكَ مِمَّن سبقه مِن المؤ لّفين ، وفي ذلك يقول :

«ولقد تُصُوِّرَ في نفسي تأليفُ هذا الكتاب وترتيبُه من سنـةٍ تِسـعينَ وثلاثِمائةٍ، وأخذتُ نَفْسى بتعليق ما يخطُّرُ ببالي مِنه في ذلكَ الوَقت . ثُمَّ تَركْتُه إِذْ لَم أُجِدْ مُعيناً فيه مِن مُؤ لِّفٍ سبَقَني بِمثْلِه قَبْلـي . ثُمَّ قَوَّى اللهُ النَّيَّة ، وحَدَّد البَصيرةَ في ابْمامِه بَعدَ نحوٍ من ثلاثيمنَ سنـةً ، فَسهَّـلَ الله تعالى أَمرَهُ، ويَسَّر جَمْعهُ وأعانَ على تَـأْليفِه».

وانَّه لَمِن حُسْن حظِّ الكِتاب أَنْ تأخَّر تأليفُه، حَيْثُ جاءَ في مَرْحلـةِ نُضْـج الـمؤ لِّف، وبعدَ أنْ قَضـى مُعْظَمَ حياتِه في التَّعْليم والاقراءِ، فكانَ بحق خُلاصةَ الدِّراسةِ العِلْميَّةِ وحَصيلةَ التَّجْرِبةِ العَمَليَّة .

وقد حَرَصَ مَكِّيٍّ في هذا الكِتاب على عَدَم ذكْرِ الاخْتلاف ، وأَشار الِمى ذلكَ في المقدِّمة أَيضاً حَيْث قال : «ولَستُ أَذكُرُ في هذا الكتاب الأَ ما لا اختلافَ فيه بينَ أُكثَر القُرَّاء». وقد شرَحَ مرادَه في هذه العبارة أكثَرَ مِن مَرَّة في وَسَط الكتاب ، وأَنَّ كتابَه هذا كتابُ اتَّفاق ولَيْس كتابَ اخْتلاف ، وذَلكَ في مثل قَولِه :

«وقد تقَدَّم ذِكْرُ أُصـول الـقِراءَةِ واخْتِلافُهم في الـهَمْزةِ وَتَلْيينه، وحَذْفِه وبَدَلِه وتَحْقيقِه، وغَيْر ذَلكَ من أَحكامِه في غير هذا الكتاب، فلا حاجةَ بنا إِلِى ذكْر ذلكَ ، وكَذلكَ ما شابَهَهُ، فَليسَ هذا كتابَ اختلافٍ، وإنَّما هو كتابٌ تَجويدِ أَلفاظٍ، ووقُوفٍ على حقائق ِ الكَلام، وإعطاءٌ اللُّفظِ حقَّه ومَعْرفةُ أحكام الحروفِ التي يَنْشأُ الكلامُ مِنها ممَّا لا اختلافَ في أُكْثره» .

كذلكَ ذَكَرٍ أَنَّ كُتُبَ الاخْتلافِ كُتُبٌ رواية ، وأَنَّ كتابَـه هذا كِتـابٌ دِراية، ولِهمـذا فَهـُـو يحيل دائمـاً إِلـى كُتُبِـه الأُخْـرى في كلِّ ما يَتعَلَّـقُ بالاخْتِلاف، وذلكَ حَيْثُ يقول:

«وقَــد ذكَرنــا في غير هذا الكتــاب ما تُدْغَــمُ فيه الــذَّالُ وغَيِّرهــا مِنَ الحُروفِ مِمَّا اختَلف القُرَّاءُ فيه، فَأَغنى عن ذكْرِ ذلكَ في هذا الكِتابِ. فَتلكَ الكُتبُ كُتبٌ تُحفَظُ مِنها الرِّوايةُ المحْتَّلَفُ فيهـا . وهـذا الكِتـابُ يُحكَمُ فيه لَفظُ التِّلاوة التي لا خِلافَ فيها . فَتِلكَ كتُبٌ روايةٍ ، وهذا كِتابٌ دِرايةٍ، فافْهَم هذا».

وكَذَلكَ يَقول:

«فأَمَّاالتَّفخيمُ في الرَّاء المفتوحةِ والمصْمْمومَةِ ، والتَّرقيقُ فيهما ، واخْتِلافُ القُرَّاءِ في ذلكَ، وأُصلُّ ورْش فيهما، فقَدْ أُفْرِدنا لَه كتاباً قَبْلَ هَذا» .

والظَّاهِرَة الَّتي تَلْفِتُ النَّظَرَ في الكِتاب، هِيَ ظاهِرَةُ التَّعْليل، حَيْثُ لم يكْتَف ِ المؤ لِّفُ بايراد الأحكام وحدَها بَل كانَ حَريصاً على تَعْليل ما أمكَنَ مِنها تعليلاً لُغويًّا ، يدُلُّ على فقْهٍ في اللُّغَةِ وبَصَرٍ في العَربيَّةِ وإدراكٍ لِتَصاريفِها وأسرارها .

ومِمَّا يُضْفْيِ عَلَى الكِتاب أُهَّميَةً خاصة ما سبَقَ أن أَلمحْنا الِيه مِن أنَّ مُؤْلِّفَه كانَ على صِلَةٍ بالحياةِ الواقعيَّة ، وأَنَّ ما قرَّرهُ فيه مِن مُلاحظـاتٍ وتَحْذيرات وتَنْبيهات ِكانَ ثمرةً طبيعيَّةً لِخِبْرَتِه العِلْميَّةِ وَتَجْرِبَتِه العَمَليَّةِ ومُعاناتِه اليوْميَّةِ، ومُمارسَتِه لِفَنٌّ الاڤْراءِ والتَّجويدِ الَّذي قضَى فيه مُعْظَم سِنِيٌّ حياتِه ، وإِنَّه ليَقولُ في ذلك :

«وكل ما ذَكَرتُه لكَ مِن هذه الحُروف، ومـا لَم نذكُرهْ لَم أَزلْ أَجـدُ الطَّلبةَ تَزِلُّ بهم أَلسِنَتُهُم الِي ما نبَّهْتُ عَلَيه، وتَميلُ بهم طِباعُهـم الٍـي الخطأ فيمـا حذَّرتٌ منـه، فَبكَثْـرةِ تَتَبَّعـىٰ لأَلفـاظِ الطَّلبـة بالمشـــرق والمعثَّرب، وقَفْتُ على ما حذَّرتُ مِنْه، وَوَصَّيْت بِه مِن هذهِ الألفاظِكُلُّها، وأَنتَ تَجِدُ ذَلكَ مِن نَفْسِكَ وطَبِعِكَ».

ولا ينسى بَعْدَ ذلكَ كُلِّهِ أنْ يُبَيَّن لنا مِقدارَ حاجـةِ كُلٍّ مِن المقـرىء والقارىء الى ما جاء في كتابه هذا حيثٌ يقول:

قال أبو محمد : والمقريءُ إلى جميع ما ذكرناه في كتابنا هذا أُحوجُ من القارىء، لأنَّه إذا علِمَه علَّمَه، وإذا لـم يعلمْه لـم يعَلِّمه، فيستوي في الجهل بالصواب في ذلك القاريء والمفْريءُ، ويَضلُّ القاريُّ، بضَلال المفْريءِ، فلا فَضْلَ لأحدهِما علَى الآخَر.

فَمَعْرِفةً ما ذكَرنا لا يسَعُ مَن انتصَبَ للإقراءِ جَهْلُه ، وبه تكْمُل حالُه ، وتَزيدُ فائدةُ القاريءِ الطَّالب، ويَلْحَقُّ بالمفْريء .

ولَيسَ قولُ المفْريءِ والقارىءِ : «أَنا أقرأُ بطَبْعى ، وأَجدُ الصَّواب بعادتي في القِراءة لهذه الحروف مِن غير أنْ أُعرفَ شَيئاً مِمَّا ذكَرْته» بحُجَّةٍ . بَل ذلك نقْصٌ ظاهِرٌ فيهما، لأَنَّ مَن كانتْ هذه حُجَّتُه، يُصيبُ ولا يدْري، ويخْطيءُ ولا يدْري، إذ عِلْمُه واعتمادُه على طبْعهِ وعادةِ لِسانِهِ يمضـي مَعَهُ أَيْنِما مضى بهِ مِن اللَّفْظِ، وَيذْهَبُ مَعهُ أَيْنِما ذَهَبٍ، ولا يبنى علـى أصلٌ ، ولا يقْرأ على عِلْم ، ولا يُقْريءُ عن فَهمْ.

فَما أُقْرِبَه من أنْ يَذْهبَ عَنْهُ طبْعُه ، أو تَتَغيَّرَ عليهِ عادتُهُ، وتسـتحيلَ عليه طريقَتُـه، إذ هُو بمنزلـةِ من يمشـي في ظلام ٍ في طريق ٍ مُشْتَبـهٍ. فالخطأ والزَّلَلُ مِنه قريب ِ

والآخَر بمنزلة من يَمشي على طَريق واضح ٍ معه ضياءٌ لأنه يبني علـى أصل، وينقل عن فَهمْ، ويلفظ عن فرع ِمُسْتقيم ٍ وعِلَّة واضحةٍ . فالخطأ مِنه بعيد ِ ومِن كُلِّ ما تقدَّم تظْهَرُ لنا أُهميَّةُ الكِتاب، وأُنَّـهُ فريدٌ في بابـه، وأن صاحَبَه سجَّل به سبْقاً زَمَنيًّا في تأليفِه، وها هو يَنُصُّ على ذلك صراحةً في مُقَدِّمته حَيْثُ يقول:

« . . . ومَا عَلِمتُ أَنَّ أَحداً من المتَقَدِّمينَ سبقني إلى تأليف مِثْل ِهذا الكتاب، ولا الِمي جَمْعٍ مِثْلِ ما جَمَعْتُ فيه من صِفات الحُروف وألقابها ومَعانيها ، ولا إلى ما أَتْبَعْتُ فيه كُلَّ حرفٍ منها مِن أَلفاظٍ كِتابٍ الله تعالى ، والتَّنْبيهِ عَلى تجويدِ لَفْظه، والتَّحفُّظِ به عندَ تلاوتِه».

ثم يقولُ: «فَمَنْ ائْتَمَّ بِكتابي هذا في تجويدِ أَلفاظِه وتحْقيق تِلاوته، مِمَّن سَلِم من اللَّحن ِ والخَطأ، وضَبَط روايتَه الَّتي يقرأُ بها، قامَ له هذا الكتاب ًعلى تقادُّم الأَعصار ومرورِ الأَزْمان ، مقَامَ المفْريءِ الناقِد البصيرِ الماهِر النَّحرُير» .

## وصف النسخ المخطوطة ۞

لقد اعتمدت ُفي تحقيق هذا الكتاب على ثلاث نسخ ِ خَطِّيةٍ :

النُّسخة الأولى : نُسخةُ مكتبةِ المدينةِ المنوَّرةِ العامَّة ، وقد جعلتُها أصلاً، وهي الكتابُ الرابع ضمن مجموع، تحت رقم (٨٩/الشفـاء) وتقع في ٩٨ صفحة قياس ٢٠ × ١٤ سم في كل صفحة واحد وعشر ونَ سط أ.

ولقد أُتيحتْ لي فرصةُ الاطلاعِ عليها حينما كنت معاراً للتدريس في الجامعة الإسلامية بالممدينة المنوَّرةِ، وهي نسخةٌ جيِّدةٌ مُوَثَّقة، أُتممْت نسخَها في ٢٥ رمضان من سنة ١٣٩٠ هـ.

وقد جاءَ في آخرها : تمَّ كتابٌ الرِّعايةِ لتجويد القِراءة ، والحمد للهِ ربُّ العالمين، في عصر يوم الاربعاء، تاسعُ عشرَ شهـر ۖ رَجب الفـرد الأصم الحرام سنة ١٠٨١ إحدى وثمانينَ وألف من الهجرة النَّبوية بقلم مالِكه المُلتجيء إلى حرم الله المعين (٣) عبد الغنـي بن صلاح الــدِّين الحلبي الشَّهير بالخاني، لطفَ اللَّهُ بهما في جميع ما يهمهما، وغفر بمنه

(١) يوجد من كتاب « الرعاية » أكثر من ست عشرة نسمخة مخطوطة موزعة في مكتبات العالم الممختلفة، وقد عرَّفنا بهذه النسخ ووصفناها وذكرنا أرقامها والمكتبات التي تحتويها في كتابنا « مكي بن أبي طالب وتفسير القرآن الكريم ». (٢) هكذا في الأصل. لهما، ولجميع المسلمين والمسلمات، إنَّـه دائــمُ البـركات والخيرات أمين.

وصلَّى اللهُ على سيِّدِنا محمدٍ وعلى أله وصَحْبه وسلَّم .

وقد نسخْتُ هذه النسخةَ الشَّريفةَ تِجاه بَيْت الله الحرام ِ من نسخةٍ وجَدْتٌ في أخرها ما صورته :

كَتَبَه لِنَفْسِه مُحَمَّدُ بنُ عَبْدِ اللهَ بن عَلىٍّ بن زهرة الحسينيِّ، حامداً الله سُبْحانه على انعامِه، ومُصَلِّياً على سيِّدِنا مُحمدٍ وآله ومُسَلِّماً . . . وفَرغَ مِنه يومَ الإثنين ثالثَ عشرَ مِن شهـر رَبيع ِ الْأَخِـر سنـة ثمـانٍ وتِسـعينَ وخَمسمِائة . انتهى .

ثُمَّ رأَيتُ بقلم كاتِب تلكَ النُّسخةِ التي هي أَصُلُ لهـذه إلاَّ بعضَ أوراقٍ عقب هذا الكلام ما صورته :

نُسيخَ هذا الكتابُ من كتابٍ مكتوبٍ عليه ما هذه حِكايتُه :

سَمِعَ عَلَىَّ الشَّيخُ الإمامُ الأَجَلُّ الفاضلُ مُهَذَّبُ الدِّينِ أَبو تراب حَيْدرُ ابنُ بريك بنُ قَيْسٍ بنُ سُليمــانَ السَّـراجُ الموْصِلِــيُّ، أَدامَ اللهُ توفيقَــه وسعادتَه هذا الكتابَ، كتابَ الرِّعـاية لتجـويدِ القِـراءةِ، وتَحقيق لَفـظِ التِّلاوةِ، تَصنيفَ أَبي محمدٍ مكيٍّ بن أَبي طالبٍ بن مُحَمَّـدٍ بن مُخْتارٍ القَيْسيُّ المقريءِ ـ رضي اللهُ عنه ـ سماعـاً صحيحـاً، وعــارضَ بهــذهِ النُّسخَةِ نُسْخَتى .

وَأَخبرْتُه أني سَمِعْتُ الكتابَ ـ كتابَ الرِّعايةِ المذكورِ ـ عَلَى شيخي

الإمام المشاوَرِ بقُرْطبةَ أَبي مُحمدٍ عَبدِ الرَّحمنِ بنِ عَتَّابٍ ۞ رَضِيَ اللَّهُ عَنه . وَأَخبرني به عَن المصَنِّف أَبي مُحَمدٍ رَضـيَ اللهَ عَنه . وقد أَجَزْت لَه ـ أَدام اللهُ سَلامتَهُ ـ أَن يَرْوِيَهُ عَنِّي .

وَكَتَبَ يَحيى بنُ سَعدون ‹›› بنُ تَمَّـامِ بنُ مُحَمَّـدٍ الأَزْدِيُّ القُرْطِبـيُّ بِمَدينةِ المُوْصِلِ في شَهْرِ رَجَبٍ سنةَ ستٍّ وسِتِّين وخَمْسْمِائة ، حامداً للِّهِ تعالى، وَمُصَلِّياً على مُحمـدٍ نَبِيِّه، خاتَـم النَّبيين، وعَلـى ألـه الـطَّيِّبين

(١) هو أخر الشيوخ الجلة الأكابر بالاندلس، في علو الاسناد، وسعة الرواية . روى عن أبيه وأكثر عنه، وأجاز له من الشيوخ خلق كثير . وكان عالما بالقراءات السبع، وكثير من التفسير وغريبه ومعانيه، مع حظ وافر من اللغة، وتفقه علـي أبيه،وشــوور فني الاحكام بقية عمره، وكان صدرا فيما يستفتي فيه، وكانت الرحلة في وقته اليه، ومدار أصحاب الحديث عليه، وله تأليف حسنـة مفيدة. وجمـع كتابـا حفيلا في الزهـد والرقائق، سماه : شفاء الصدور , وسمع منه الأباء والابناء، وكثر انتفاع الناس به، توفي سنة عشرين وخمسمانة.

(عن الديباج المذهب، ص : ١٥٠، والصلة لابن بشكوال : ١/ ٢٣٢ ـ ٢٣٣)

(٢) هو يحيى بن سعدون بن تمام بن ضياء الدين أبو بكر الازدي القرطبي، امام عارف علامة، ولد بقرطبة سنة ست وثمانين وأربعمائة، وقرأ بها القراءات على خلف بن ابىراهيم النحـاس. ورحـل فقـرأ بالمهـــدية علـــى محمـــد بن سعيد الضـــرير، وبالاسكندرية علىٰ أبي القاسم بن الفحام. وأخذ العربية والادب عن أبي القاسم الزمخشري . وسمع ببلاده من ابن عتاب ، وبمصر من ابن صادق المديني وأبي عبد الله الرازي، وبدمشق من جمال الاسلام السلمي، وببغداد من ابن الحصين ـ ونزل بالمعوصل. قرأ عليه القراءات الفخر محمد بن أبي الفرج الموصلي، ويوسف بن شداد القاضي، ومحمد بن محمد الحلي، وأبو جعفر القرطبي نزيل دمشق . . . قال الذهبي : وكان ثقة محققا واسع العلم ذا دين ونسك وورع ووقار توفي يوم الفطر سنة سبع وستين وخمسمائة بالموصل ِ (طبقات القراء : ج/ ٧/ ص : ٣٧٢)

وَكَتَبَ يحيى بنُ سَعْدُون بنُ تَمَّامٍ بنُ مُحمَّدٍ الأَزدِيُّ القُرطُبيُّ بمدينةِ الموْصِيل في شهرِ شعبانَ من سَنَةِ تِسْع ٍ وخَمْسينَ وخَمْسمائةٍ ، والحَمْدُ لِلهِ وَحْدَه. انتهى بلفظه وضبطه.

وقد كُتِبَ ـ بِحْطِّ النَّاسِخ ـ على هامش ِ نُسْخَةِ المدينَة :

بلغ مُقابلةًوتَصْحيحاً بحَسَب الطَّاقَة على الأُصْـل المــذكور . وكان الفراغُ منها في عَصرِ يومِ الإثنين لسبع ٍ وعِشرينَ يَوْماً خَلَوْنَ من شهـر شوَّالِ سنةَ إحدى وثمانين ِ

وخلاصةً ذلك :

أْنَّ نسخةَ المدينةِ نَسخَها عبدُ الغنيِّ بنُ صلاح الدِّينِ الحَلبيُّ الشهيرُ بالخاني وفرَغَ منها في التاسع عَشَرَ مِن رَجبٍ سنةَ ١٠٨١ هــ عن نُسْخةِ محَمَّدٍ بن ِ عبدِ اللهِ بن ِ عَليَّ بن ِ زهـرةَ الحُسَيَنـيِّ والتـي فَرَغَ مِنهـا يومَ الإثنين الثَّالثَ عَشَرمن شهر ربيع ٍ الأُوَّل سنَةَ ثمانٍ وتِسعينَ وخَمْسمِائة . وهي أيضاً قد نُسِخَتْ عن نُسْخِة الشَّيْخ الإمام مُهَذَّب الدِّين أُبــو تُراب حَيدرُ بنُ بريك بنُ قيس ٍ بنُ سليمانَ السَّراجُ الموصِلِيُّ، والَّتــي كَتَــبَ عليها ابنُ سعدون : أَنَّ أبا تُراب حَيْدَرَ قَدْ سَمِـعَ عليه كتـابَ الرِّعــايَةِ سَماعاً صَحيحاً، وعارَضَ بِهَذِه النُّسْخَةِ نُسْخَتَه، وَأَخَبْرَه أَنَّه سَمِعَ الْكِتابَ كِتــــــــــابَ الرِّعايَةِ مِنْ شَيْخِه ابن عتَّاب الذي أُخْبَره به عَن المصَنِّف مكِّيٍّ بن أَبي طالب. وأَنَّه أجازَ لَهُ رِوايتَه عَنـه. وأن ذلك كان بمدينــةِ المعوْصِل ِفي شهرِ رَجبٍ سَنَةَ سِتٍ وستينَ وَخَمْسمائَةٍ.

وأَنَّ هذهِ النُّسخةَ ـ نُسخةَ أَبي تُرابٍ حَيدرَ ـ قَد قوبِلَتْ بِنُسْخةٍ أُخرى

وهي نُسخةُ يوسُفَ بنْ رافع بن تَميم ِ الموْصِلِيِّ - تلميذِ ابن سَعْدون ــ والتي كَتَبَ عليها شيخه ابنُ سَعْدون ﴿ أَن تِلْمِيذَه يوسُفَ بن رَافع ٍ قَرأُها عليه قِراءَة صَحيحةً مَرْضيَّةً ، تَشهدُ بعِلْمِه ، وتُوَّذِنُ بفَهْمِه ، وأَنَّه عارضَ بها نُسْخَتَه ، وكانَ ذلك سنة تِسْع وخَمْسينَ وخَمْسِمائةٍ ، وأَن الكِتـابَ ــ كِتابَ الرِّعايةِ ـ رِوايتُه عَن شَيْخِه ابن ِعتَّابٍ وقــد سَمِعَـه بِقُرْطُبـة سَنَـةَ خَمْس وخَمْسِمائةٍ، وأنه أجازَ له روايتَه عَنْه ـ

وَمِن كُلِّ ما تَقَدَّمَ نَسْتَنْتِجُ ما يَلى :

١ ـ اتِّصالَ سَندِ هَذِه النُّسْخةِ إلى ابْنِ سَعْدُونِ الَّذي روى الكِتابَ عَن شَيخِه ابْن ِ عَتَّابٍ ـ وهو تِلميذُ المؤ لِّف مكِّي ـ في قرطبـةَ سَنـةَ خَمس وخَمسِمائة ، وهو أيضاً قد رَواهُ عن المؤ لَّف .

٢ ـ أن نُسْخةَ المدينة ترجع في أُصلِها إلى نُسْخَةِ أَبـى تُرابٍ حيدر المعارضَة بِنُسخَةِ ابن ِسَعدون والمسْموعةِ عليه .

٣ ـ أَن نُسخةَ أَبي تُراب قوبِلَت بنُسخةٍ أُخْرى وهِي نُسْخةُ يوسُفَ بن رافع بن تَميم ِ الموْصِليِّ ـ تلميذِابن ِ سَعدون ــ والَّتي عورضـِـتْ أيضــاً بنُسخةِ ابن ٍ سعدون وتَمَّت قراءتها عليه .

ومِن هنا تظهرُ لنا أُهميَّةُ نُسخةِ المدينةِ، وأَنَّها نسخةٌ تَرجعُ إلى أصولِ قديمةٍ صحيحةٍ عورضَت عَلى نُسخٍ متعدِّدَة، أُشير إليها على الهامش وسُجِّلَت فُروقُها . وقُرِئَت على أَئِمةٍ أَعْلامٍ ثِقاتٍ وتَوافَر لَها من الضَّبْطِ والاتقان ما لَم يَتوافر لِغيْرِها، مِمَّا يُرَشَّحُها لأَن تكونَ أَصْلاً يُعْتَمَدُ عَلَيْهِ في تَحْقيق ِهذا الكِتابِ وإخراجِهِ للنَّاس بعدَ أنْ لَبِثَ في كَهْنِه نَحْواً مِن ألف عام.

كتابٌ : الرِّعاية لِتجويدِ القِراءَة، وتَحْقيق لَفظِ التِّلاوَة، بعِلْم مَراتِب الحُروف ومَخارجِهاوصِفاتِها وأَلقابِها، وتَفْسير معانيها، وتعليلِهـا وبيان الحَركات الَّتِي تَلْزَمُهَا ۞.

تصنيف: الشَّيْخ أَبي مُحَمَّدٍ مكيٍّ بن ِ أَبي طالبٍ بن مُحَمَّدٍ بن مختارٍ القيسىٍّ- عفا الله عنه. . . . وكُتِبَ في أُخره:

«تَمَّ كِتابٌ الرِّعاية بالتَّمام والكَمال، على أُحسن ما يكون، على يدِ كاتِبه أَفْقَرِ عبادِ الله تَعالى، وأَرجاهُ لِرحْمَتِه وعَفْوهِ الفقيرُ: أَحْمَدُ بنُ الفَقير محمَّد العتيريّ الشايطي الميعاني غَفرَ اللهُ لَه، ولِوالديْه، ولِمَنْ نَظَر في هذا الكتاب، أُوْ قَرَأ فيه، ودعا لَه بالمغْفِرة.

وكان الفراغُ من رقْمِه يومَ الثُّلاثاء المبارك رابعَ عشَر ذي الحِجَّة مِن شهورِ سَنَةِ أَلفٍ ومائةٍ وسبعةٍ وأربعينَ مِن الهِجْرةِ النَّبويةِ على صاحبهـا أفضلُ الصَّلاةِ والسَّلامِ.

(١) لقد وضعنا هذا العنوان بكامله على غلاف الكتاب، حيث وجدنا شاهدا له من بعض النسخ التركية ، وان لـم يرد بكامله في نص الكتاب .

وقد حَرَصْت على تَصوير هَذه النُّسْخَةِ لأقابلَها بنُسخَةِ المدينةِ، فَلَم أُوَّقَى لِذلك، حَيثُ كَان التَّصْوِيرُ ممنوعاً في ذلك الوَّقْت، وقـد قابَلـتُ نُسْخةَ المدينة على جزءٍ مِنها، وسجَّلت الجزءَ الْأخرَ عُّلي شريط، لأقابله في المستقْبَل، ثم تَبيَّنَ فيما بعد أَنَّ الشريطَ قدْ سُجَّلٍ عَليه تَسْجِيلُ آخرَ أضاعَ قِسْماً كبيراً منه، فقابلت على ما تَبقَّى منه، وهكذا، فإنَّ استفادتَنا مِن هذه النُّسْخةِ لَمْ تكُن كاملةً .

**النسيخة الثالثة** : نُسخةُ الخزانةِ العامَّة في الرِّباط ورمزنا لها بالرمز «ر» وقد صورتها أثناء زيارتي للمغرب وهي تحت رقم (٩٥٦/ أوقاف) ضمن مجموع من ورقة (٢٢٥ـ ٢٦٧) مكتوبةٍ بخط مغربي جَيِّد شكل عِندَ الضَّرَّ ورة، عناوينُها كُتِبَت بالأحمر، مسطرتها ١٥×١٥ سم في كلِّ صفحة خمسة وعشرون سطراً . على هامشها إشارة إلى نسخ أخرى .

وقَد كُتِبَ في آخرِها:

تَمَّ كِتابٌ الرِّعايةِ بأَسْره وزياداته، وصلَّى الله على سيِّدِنا مُحَمَّدٍ خَيرِ خلِّقِه النَّبيِّ المصطفى، والرسول المرتَضى، والحَمدُ للهِ ربِّ العالمين.

ثم كتب على الهامش: وَوُجِدَ في الأصلْ الَّذي نُسِخَ هذا مِنه ما نَصُّه : وكان تَمامُه في ذي الحجَّة مِن سنةِ أربع ۖ وخَمسمائة . ثُمَّ كُتِبَ إلى جانبه بَلغَت المقابَلَةُ بالمدينةَ المنوَّرة. والعَجيب في هذهِ النُّسْخَةِ أَنَّها تَذْكُر لنا تاريخَ الأُصْلُ الذي نُسخَتْ
وهِيَ عَلَى كُلِّ حال نُسخةً جَيِّدةً مُمْتازةً ، تَرْجع ٗ الِمِي أَصْـل ِ قَديمَ ِ ، وتَتَّفِقُ مَعَ الأَصْلُ في كثيرٍ مِنَ الـمواطِنِ وتَخْتَلِفُ معَه اختلافات قَليلةٍ في بعض الأُحْيَان ، ولا شَكَّ أَنَّها قد أُفادتنا كثيراً ، وقَد رَجَّحنا ما جاء فيها على الأصل في بعض المواطن.

وهكذا نرى أن نسخة المدينة الحَاليَّة تَرْجعُ في أصلها الِمي نسخـةِ مَكِّيَّةٍ ، وقد اتَّفق لنا أن قابلنا جزءاً منها على نُسخةٍ مكِّيَّةٍ كما أنَّ نسخة الرِّباط المغربيَّة قد تَمَّت مُقابلتُها مع الأصل في المدينة المسوَّرة ممـا يوحى أَنَّ أصلها مدنى .

و إنَّهُ لفألٌ حَسَنٌ، وحُسْن طالع لهذا الكتاب أَن يَتِمَّ نسخُه في المدينة المنوَّرة عام ١٣٩٠ هـ. عَن نسخة مدنيةٍ تَرْجِعٌ في أُصلِها الـي نسخـةٍ مكَية ، ثُمَّ يقابل في مكَّةً وفي البيت ''' الذي وُلِد فيه الرَّسولُ صلَّى اللهُ عليه وسلَّم على نسخةٍ مكِّية ، ثُمَّ يُقابَل بعدَ ذلك عَلـى نُسْخَـةٍ أُخْـرِي مغربيةٍ كانتْ قَد قُوبلَت عَلى نُسْخَةٍ مَدَنِيَّةٍ ، وَأَنْ يكونَ مُؤَلِّفُه « مكَّىُّ » قد تَصوَّر في نفسِه تأليفه ، وأُخذَ نفسَه بتعليق ما يَخطُرُ بباله منه سنة ٣٩٠ هـ آخر عَهْلِهِ بمكَّة المُكرِّمة والمدينة المنوَّرة.

## منهج التحقيق :

لقد كان جُلُّ اهتمامي في هذا الكتاب مُوَجَّهاً إلى تحقيق النَّص ، ولذا فقد عَمَدْتُ الِي النُّسخَة المتَّصلِلَةِ السُّندِ المعارَضة على نُسخ ِ أُخْرى، والَّتي أُتيحَت لها فُرَص القِراءةِ على الأَئِمَّة والعلماء فجعلتُها أَصلاً ، ثُمَّ عارضتُها بالنُّسَخِ الأُخْرى الَّتي سَبَقَ أَنْ أُشرْتُ الٕيها، وكُنْتُ أُميل في

(١) هذا البيت هو الآن مكتبة عامة تسمى : مكتبة مكة المكرمة .

الغالب الى اعْتمادِ الأَصْلِ الِاَّ في بَعْض المواطِن رجَّحْتُ ما جاءَ في النُّسَخ الأُخْرى، لأنَّه أكْثَر انسجاماً مع السِّياق.

كَذلكَ حَرَصْتُ على تخريج الأحاديث الكثيرةِ التي جاءت في الباب الأول، وبذلتٌ في ذلك جَهْدي واستفرَغْت وُسْعي، ومعَ ذلك لم أجد بعضَ الأحاديث في ما تحت يديَّ من مراجع، ولعلَّ ذلك يُسْتَدْرَكُ في طبعة قادمة باذن الله.

وقد كان في ذهني ومِنْ منهجـي أَنْ أُعَـرِّف بالأعــلام الــذين وَرَدت أسماؤ هم في هذا الكتاب، ثم نظرتُ فوجدت النَّصَّ غدا مُّثْقَلاً بالأرقام والهوامِش الكثيرة، وليس فيه مُتَّسعٌ لِمثْل ذلك، خاصة وأن معظمَهـم ممن ذاع صيبته وعُرِف خبره واشتُهر أمرُه. .

وبعد : فلقد بَذَلْتُ في تَحقيق هَذا الكِتاب جَهداً كبيراً، وحَرَصْت على إخراجه للنَّاس عَلى وجهْ أرضي عَنْه ، ولا أُدَّعي أُنني بلغت الكمالَ في ذلك، لأَنَّ النَّقْصَ من طَبيعةِ البَشَرِ .

وَأَرجو أن يكونَ هذا الكتاب قد صَادف مكانَه فسد ثَغْرَةً ، ومَلأً فراغاً في مكْتَبَتِنا الاسْلاميَّة ، كما أُرجو أن يَجد فيه دارسو عُلوم القُرْآن واللُّغة طِلبَتَهم، وطُلاَّبُ القِراءات والتَّجويد بُغْيْتَهم، سائلاً الـمولى عزَّ وجَلَّ أن يَنْفَعَ به، ويَجْزِيَ مُؤَلِّفَه خَيْرَ الجزاء، وآخِرُ دعوانـا أَنْ الحَمَّــٰدُ لِلَّهِ ربٍّ العالمين.

> ءُ من رمضان سنة ١٣٩٣ هـ دمشق : ۳۰ من ایلول سنة ۱۹۷۳ م

المحقق

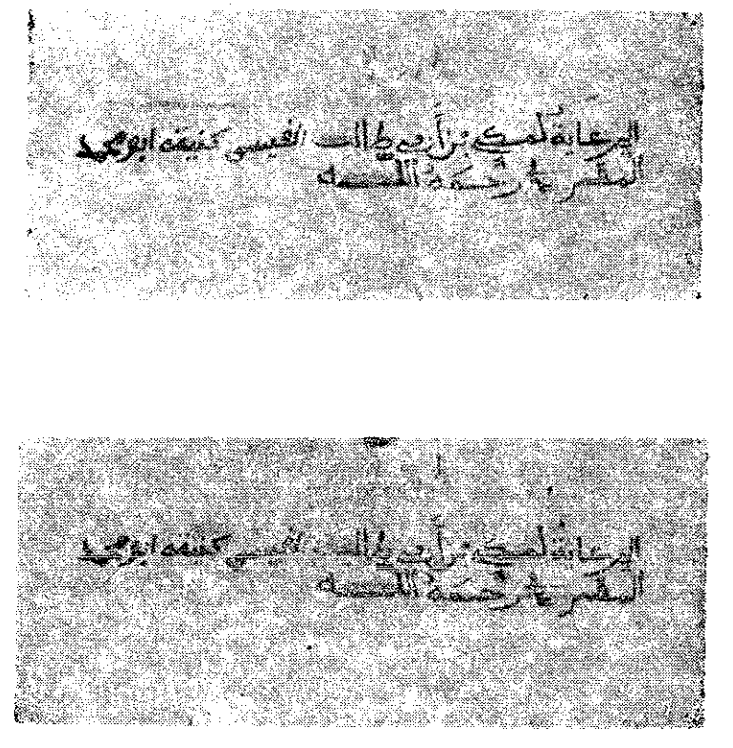

راموز عنوان الكتاب في النسغة «ر»

÷  $\label{eq:2.1} \frac{1}{\sqrt{2}}\left(\frac{1}{\sqrt{2}}\right)^{2} \left(\frac{1}{\sqrt{2}}\right)^{2} \left(\frac{1}{\sqrt{2}}\right)^{2} \left(\frac{1}{\sqrt{2}}\right)^{2} \left(\frac{1}{\sqrt{2}}\right)^{2} \left(\frac{1}{\sqrt{2}}\right)^{2} \left(\frac{1}{\sqrt{2}}\right)^{2} \left(\frac{1}{\sqrt{2}}\right)^{2} \left(\frac{1}{\sqrt{2}}\right)^{2} \left(\frac{1}{\sqrt{2}}\right)^{2} \left(\frac{1}{\sqrt{2}}\right)^{2} \left(\$ 

العماط حلقي والبحق WA CHARACTER RE **TANAMENIA** المددان المحماة ماليعط بعياه للع بروجعاء وأ فيانه الدائرالطاء وإعمام وسراء فهدما المعتمر والمنافية وللراوفرور اواما والفهم الأقمارومر وبالأساويم ومالوا يز والإعوام مورم وسوندالاخبار دهنموليها إلينا متحدة ومهمالهم راواعقالل وبرازة للاعرز وروح والمعو انزله بلسار الغرب اسن وتشمم مرافروه الن فعف جاء بره الهونير ودلالة الشوسمي أنزف استواد والأفاني اعاضه أعاد الهيمع الم جاللها والملاح الأسعار ورتب نبارة زعل اسمه لماها وعزودهما فتعالىكون والمرامنة رفيتان بالمصالي والدم لإلهرهان بص والمخاشم ودمهم ومخر شهرهم الامر الملدوة فاعد والمحر لفندانقول مدرعرجو وتنهدان اراه النقصو اوجا وأودع مسكا لهتى ومرموز نمهم غياماته لوكام وجدامها المسكم كبر م الروم والبعد السمين من خافوز ملووان هم وماجره فيقاس الرفاد والسفريطا احسام وعاديه إلإمراض يدرقال وشهري لكيا كالدفرة العرفي بالأهاه فسد التين الهاوي لله ماله حركه مه وهجرن والدفأ تحكم الماقعوق الالكاكة والافرة المعجزانية والمواقعة المحالية المتكن الفاد فاستراحتهم وبعد المتحدث فعنا رحفاوتي ماعتمشوم لموت هاوا تنكؤ مجانه وخزهانها ها وراش مترجع ويناه مقاوة وصد التعديد والمناجى مرمشرور الكاتبير ورشائع والتاريخ والعقو ومعروض والراز ومركز وصهانها والفاعداوييان ورتعلو معددها وانحلا بعمعا ممزوخها اشتضعضعا ليعج وشاينقحصواليعي لينوزجون وإمرادها

راموز الصفعة الاولى من النسغة «ر»

 $\label{eq:2.1} \mathcal{L}(\mathcal{L}^{\mathcal{L}}_{\mathcal{L}}(\mathcal{L}^{\mathcal{L}}_{\mathcal{L}})) = \mathcal{L}(\mathcal{L}^{\mathcal{L}}_{\mathcal{L}}(\mathcal{L}^{\mathcal{L}}_{\mathcal{L}})) = \mathcal{L}(\mathcal{L}^{\mathcal{L}}_{\mathcal{L}}(\mathcal{L}^{\mathcal{L}}_{\mathcal{L}}))$ 

## . The constraint mass of the set of  $\mathcal{O}(n)$  , we can be constrained as a set of  $\mathcal{O}(n)$

 $\label{eq:2.1} \frac{1}{\sqrt{2}}\int_{\mathbb{R}^3}\frac{1}{\sqrt{2}}\left(\frac{1}{\sqrt{2}}\right)^2\frac{1}{\sqrt{2}}\left(\frac{1}{\sqrt{2}}\right)^2\frac{1}{\sqrt{2}}\left(\frac{1}{\sqrt{2}}\right)^2.$  $\mathcal{L}^{\mathcal{L}}(\mathcal{L}^{\mathcal{L}})$  and the set of  $\mathcal{L}^{\mathcal{L}}(\mathcal{L}^{\mathcal{L}})$  and  $\mathcal{L}^{\mathcal{L}}(\mathcal{L}^{\mathcal{L}})$ 

 $\label{eq:2.1} \frac{1}{\sqrt{2}}\int_{\mathbb{R}^3}\frac{1}{\sqrt{2}}\left(\frac{1}{\sqrt{2}}\right)^2\frac{1}{\sqrt{2}}\left(\frac{1}{\sqrt{2}}\right)^2\frac{1}{\sqrt{2}}\left(\frac{1}{\sqrt{2}}\right)^2\frac{1}{\sqrt{2}}\left(\frac{1}{\sqrt{2}}\right)^2.$ 

ŧ

تهارها والموعة المعاللاه المزارعا عوداللاغمرات إيل مواعبا واواز مضرجاته والخراديم يجرد باوبا داد عامرو الزيان وماقد لاعمار عندر هالدرة والنارز والسندغ والمنتهر وبتدئريه اهل فصروالع القوين يضغنه اهلاله فلفواله عاله أخذرالمروى واحجل بعراجدعا رتبة أعارجع كلمبرصفة تهتجر وخاجره القاناس فكاستسترد وستضط عويداهة ذاك المروهما وفضاها وماونودا تحقيقا فلينافيه عكل فعف خانه الأندخله خلونة أأونقص الموقا فللمحك المتحكرتك الفلا فخل فواصفوا اشتراؤك لاهدا القناو القالا فنلاقه فمسرا فترالفراويون عاجزه بأرأى مؤقد نبان المستعمل الحده مدمر الأمدح جرجم وإعطائه حقيق المحكم معوا لهرق ومداااشا بروجورعا عوم مما نشخ مالومندلوهينكم والتغمير والفظموناة أمرانيرو وفرايمونش وأزمد عااضا يحمى وَقِيلِهِ مَسْرِيقٍ الفَالِدِ عَلِمُ السَّلَادِ وَرَبِّكَ }} وَالْقَدْمَ إِلَيْهِ وَسَدَّلاً عامة المحام السدوس-فيارالد ماره االثاب والمعهما ها معشقهم مقاناته وو والغامقة ومعاندها وذالهما ليغث فبمكادرها منعام البالاكار فالسوائشيه بالمردلقطه وانتقط بمتعنالوته والأهوان والمخرج والغرو الطاروريينيه وتنشيقين وتلف ما لهوا تحت فيسع معارجة شروال منه لادا الوفد نم ترضم إذكر حدد التم وجاه سنفي لساء والمتموي المالسفر حدادمي في الملاء الأوس الأسرية منه ولايت (حراجة والره ويسر دي ولي عاعد النعموسي ارجور والاستكالا فروسلهالة فرحفان الله لودعه كالعاسيب مال من ولكات لن بد العُ الفي العديد العثم العام التي العروف ومحارجها ومقانها دي التم يحكن معالجهم بالعاطمونيون بلاوته مثير سلومرانين والحظر وصفع روابية الهجرا بعاقا زلمصدانقنا ساغا باعدار وشرورالأرفاده

راموز الصفعة الثانية من النسغة «ر»

 $\label{eq:2.1} \mathcal{L}(\mathcal{L}^{\text{max}}_{\mathcal{L}}(\mathcal{L}^{\text{max}}_{\mathcal{L}})) \leq \mathcal{L}(\mathcal{L}^{\text{max}}_{\mathcal{L}}(\mathcal{L}^{\text{max}}_{\mathcal{L}}))$ 

عادا والعلة وإنال التراسان والتوريخ متكملا كالمفرمو إعتمالها لاتها وكردها ومناوة لعاباتهمروالمعد وص ابعاموا خدالتور الافتدواليمروا يهوقعه البور فبالطووات سوادعا معابرها لتعداله وترتين والهواه والموسومات الله وهوالهم الداشمرة لمواحلا هاالون والبأولاني إترهم لتوفضوا ليرو والبادرج وترد العنونية والهنائية والمشطور والقهيبر ويتوفونه ومهرتهم فالسجد وتفروقها ونقه لاتصرنفليون التوريبيا ودواهم القشر ومرتدانة والاووع عالله ايوم الله ودوراله والتورام يعروه وعلوه بمرتفاعه فأنعرج مراباه واتصارعهما ويعاعنه هيراليل واعتصنم لكالم معاهلات الرود بالترو والأردي المرطب ولم فللمنوه للزرج الغرانا فنامش المرجود وود يشبه يؤوله بعديدة بشاروارى تحنا وزهر إعجازاله تتعجب والمارغين لأخا كالقيالياء وكاستكف وهاعقوا فيحبى أعطاها فطالعناء عشرالرده بزورك أعلمهم فتتعد والمقار وعقدها فمواجعته جتماعا لهروم الشهرسة تماحكم Standard Mandeles and Standard والخبارة والمحافظ والمحارق المتحدوقان فالملاقف والمتعاقب والمسترقة والمتعاقبة <u> 1999 – Jan James Berlin, amerikansk politiker og f</u> ماليمان والمتمالك التركة فالجامع للتمرك فاهرة والعلة عاليهم الهزال كاولد والنتوء عليقا فكرنا المنجحوا لعام والمتوفية والأنفاء وإدابة عدائساعماء زمالة منارك مالة دامه تنهنا

راموز الصفحة قبل الاخرة من النسغة «ر»

 $\label{eq:2.1} \frac{1}{\sqrt{2}}\int_{\mathbb{R}^3}\frac{1}{\sqrt{2}}\left(\frac{1}{\sqrt{2}}\right)^2\frac{1}{\sqrt{2}}\left(\frac{1}{\sqrt{2}}\right)^2\frac{1}{\sqrt{2}}\left(\frac{1}{\sqrt{2}}\right)^2\frac{1}{\sqrt{2}}\left(\frac{1}{\sqrt{2}}\right)^2\frac{1}{\sqrt{2}}\left(\frac{1}{\sqrt{2}}\right)^2\frac{1}{\sqrt{2}}\frac{1}{\sqrt{2}}\frac{1}{\sqrt{2}}\frac{1}{\sqrt{2}}\frac{1}{\sqrt{2}}\frac{1}{\sqrt{2}}$ 

 $\mathcal{L}^{\text{max}}_{\text{max}}$  and  $\mathcal{L}^{\text{max}}_{\text{max}}$ 

 $\mathcal{L}^{\text{max}}_{\text{max}}$  , where  $\mathcal{L}^{\text{max}}_{\text{max}}$ 

 $\mathcal{L}^{\text{max}}_{\text{max}}$  $\frac{1}{\sqrt{2}}\sum_{\substack{ \alpha \in \mathbb{Z}^d \\ \alpha \in \mathbb{Z}^d}} \frac{1}{\alpha \sqrt{2}} \sum_{\substack{ \alpha \in \mathbb{Z}^d \\ \alpha \in \mathbb{Z}^d}} \frac{1}{\alpha \sqrt{2}} \sum_{\substack{ \alpha \in \mathbb{Z}^d \\ \alpha \in \mathbb{Z}^d}} \frac{1}{\alpha \sqrt{2}} \sum_{\substack{ \alpha \in \mathbb{Z}^d \\ \alpha \in \mathbb{Z}^d}} \frac{1}{\alpha \sqrt{2}} \sum_{\substack{ \alpha \in \mathbb{Z}^d \\ \alpha \in \mathbb{Z}$ 

 $\mathcal{L}^{\text{max}}_{\text{max}}$  and  $\mathcal{L}^{\text{max}}_{\text{max}}$ 

ڵڎ**ڡٳڡٚڰڛڹۄؘؿڡػڋ**ڒ؞ۼۯۏڹڋۼ<sub>ڬ</sub>ڰۣۑۄڶڛٚڕۅؾڡۅؙڶۣڮۜٶ اموساير دروكالله دركاختا مرخدم الخاسم ودند انطامن حرود القرواع الإضاح لدوء العَيرة تحااخذ لروه طاوحانا للزينون لعاصرم مزعبالفستين مراخا سيرعازا تقطيص الاستغمارا السنتعم الامتقاوعا العل بعااتها ورزاك الموضع كالعلم بعامين والأملاة للتركز أعزج مزديد المؤدم وماقا خارالليقنانك لتعاصر فكالمسوبة فها النورالساكنة كندمروف العم بافتشتها واللاملة وقودهم العشوان والمدخذ والممتعرة هوعنى الظلفوالفلة للعفاها فانافات علك ومنظ فيزح هذه النوزعن أَحْمَلْهُ مُسْتَخْفَضَ الْمُحَافِقَيْنَ الْحَادِ بِالْحَمَدِ عَنْدَهِ مَا حَادِيرَهُ وَأَحِرَا **للسيس معدد تقديم هجهالنوز بزكرد اللساز ومخط غندة** فتحط فيشترها فالمناسرة والمناسرة والمناسرة يتعلي المورد موسم محرا المؤاخر المؤاخرات منعنا فحل gana a trial en a de Car **ALANDARY MARKET AND MARKET AND REAL PROPERTY.** TA KADA KELAMATAN DI LES AL RESERVED  $\frac{1}{2}$  ,  $\frac{1}{2}$  ,  $\frac{1}{2}$  ,  $\frac{1}{2}$  ,  $\frac{1}{2}$  ,  $\frac{1}{2}$ أفقعك والقيامية الرآو الأقا giril rin المقتضية فالمناقص المقانيات باللاقة مودر بالمنصوب وسيدها بحث الطواقيتي والمستقل وستستد الصيكال

راموز الصفحة الاخيرة من النسغة «ر»

化甲基苯甲基甲基 化甲基苯甲基苯甲基苯甲基苯甲基苯甲基苯甲基苯甲基苯甲基苯甲基苯甲基苯甲基 

医肠切除术 医皮肤病 医心理学 医内皮质 医内皮质 医内皮质 医心包的 医心包的 医血管切除术 医血管切除术 人名英格兰人姓氏斯特的变体

— ابتدار حمر الرحيم وبه ثقتی ‹›

قال أُبو مُحمَّدٍ مكِّيٌّ بن أبي طالبٍ بن محَمَّدٍ بن مختارِ القيسيُّ المقُرْي رَحِمه اللهُ تعالى:

أقولُ:الحمدُللهِالمنعِم بآلائه،المتَفَضَّل بنعمائِه، الَّذي لم يزل بصفاتِه وأُسمائِه، الذي أُنْزِلَ الكتابَ على عبْدِه ورسولِه محمـدٍ ـ ﷺ ـ ، بَيَّنَ فيــــــــه الحــــــلالَ والحـرامَ، وكرَّر فيه الممواعـظَ والقَصص لِلإفهــام، وضربَ فيه الأمثال وشرحَ فيه الفرائض والأحكام، ونصَّ فيه غيبَ `'' الأخبـار . وجعلـه ظاهـراً لِلسَّـامعين ، مَفهومـــاً للمُعتبـــرين ، واعظــاً للمتذكرين، وأية للمتفكرين، غَيْرَ خَفِّي على المتفهمين.

أنزلَه بلسان العَرب المبين، ونظَمَه مِن الحروفِ الَّتـي في حِكمتِهـا عِبْرَةٌ للمعتبرين، ودَلالة لِلمُتوسِّمين، إذ قد استولـت مَعَ قلتهـا، علـي جميع لغــات العُــرب مَع اتِّساعهــا، اعتبــاراً ٣٠ في الخُطــب والـكلام والأشعار .

(١) زيادة من « م ». (٢) هكذا في هامش الاصل، وفي (م) وفي (ر). أما في الاصل فهي : « على ». (٣) ساقطة من « ر ».

وجعل \_ جل ذكره ــ منها القَّويَّ في مخرجه والضَّعيفَ كما جعَلَ في مخلوقاتِه ، وجَعَلَ مِنها المشبُّهَ لغيره مِن الحروفِ والبَعيدَ الشُّبَهِ من غَيره كما فَعلَ في مخلوقاتِه ، فَهي وما يَعْرضُ فيهـا من الحَـرَكات والسُّّكون كالأجسام وما يَعْرِضُ ''' فيها من الأعراض، لا تَنْفِردُ الحَرَكَةُ بِنَفْسِهِا كما لا يَنْفَرِدُ العَرَض بنَفْسه، فَهذا تَمثيلٌ لها . وفي ذلك كُلِّهِ حِكمةٌ منه وقُدْرَةً ولُطْفٌ وتَدْبيرٌ ٢٧، لا إله إلاَّ هُوَ ٤١ (العَلِيُّ الكَبير) ٥٠.

وَانِي لَمَّا رأَيْتُ هذهِ الحِكْمةَ البديعةَ والقـدرةَ العظيمــةَ في هَذه الحروف الَّتي نظَمَت <sup>(٦)</sup> ألفاظَ كِتاب الله ـ جَلَّ ذِكْرُه ـ ، وَوَقَفْتُ <sup>(٧)</sup> على تَصَرَّفِها في مَخارجها وتَرتِيبها عِنْد خُروج الصَّوْت بها ، واخْتِلاف صفاتِها وكَثْرَةِ أَلقابِها `` ، وَرَأَيْتُ شَرْحَ هذا وبيانَه مُتَفَرِّقاً في كُتُب المتَقَــدِّمين

والمتأخَّرين، غَيْرَ مَشروح ِ للطَّالبين، قَوِيَت نِيَّتي في تأليف ِهَذا الكِتاب وجَمْعِه في تفسيرِ الحروفِ ومخارجِها، وصفاتِها وأَلقابها، وبَيان قَوِيُّها وضَعيفِها، واتَّصال بَعْضِها ببَعْض، ومناسَبَةِ بَعْضِها لِبَعض وَمُبايَنَةِ بعضِها لِبَعْضٍ، لِيكونَ الوقــوفُ علــي مَعْرفَـــةِ ذلكَ عِبْـــرةً في لطفٍ قُدْرِةِ الله (الكريم) ‹‹›، وعوناً لأهل تلاوةِ القُرآن على تجـويدِ ألفاظِـه وإحـكام النطق به، وإعطاء كُلِّ حَرّْفٍ حَقَّهُ من صِفَتِه، وإخراجه من مَخرجه، باقياً ذلكَ على مرور الأزمان وتَعاقُب الأعْصار، يَنْتَفِعُ به المقريءُ والقارىءُ والمُستدي والمُمنتهي، ويتذكَّرُ به أُهْلُ الفَهْمِ وَالدَّرَايَةِ ويَتَنَبَّهُ ۞ به أَهْلُ الغَفْلَةِ والْجَهالة .

فَأَذْكُر ٣١ الحروفَ واحداً بعد واحدٍ على رتَّبَةِ المخارج مَعَ جُمْلةٍ من تُنَبُّهُ ''' على تجويدِ لفظِ ذلكَ الحَرفِ فيها (وفي مثلها مِمَّـا وَقَـع ذلك الحَرفُ فيها) ٥١' مقارناً لِغَيره، وَيَجبُ أن يَتَحفَّظَ ببيانه لِثَلا يَدْخُلُه (خَلَلٌ أَو نَقْصٌ، أَوْ زِيادة) "الِعِلَل ِتَحْـدُتْ فيه . نذكُرُ تِلكَ العِلَلَ مَع " كُلِّ فصل منه .

ولَسْتُ أَذْكُرُ في هَذا الكِتَابِ إِلاَّ ما لا اخْتِلافَ فيه بَيْنَ أَكْثَر القُرَّاء . فَيَجبُ عَلى كُلٍّ مَنْ قَرّا بأًىِّ حَرْفٍ كان من السَّبْعَةِ أَنْ يَأْخُذَ نَفْسَهُ بتَحْقيق اللَّفْظِ وَتَجْوِيدِه، وَإعطائِهِ حَقَّهُ عَلَى مَا نَذْكُرُهُ مَعَ كُلِّ حَرْفٍ في هَذا الْكِتاب، وَيكونَ عَلَى تَحْفَّظٍ مِمَّا نَنُصَّهُ لَه ''' فَيَسْلَمَ حِينَئِذٍ مِنَ التَّقْصير في لَفْظِه، وَيَأْمَنَ مِنَ التَّحْرِيفِ في قِراءَتِـه، وَيَجْـرِيَ في `` قِراءَتِـهِ عَلـى أَصْـل ِ صَحيح ٍ وَلفْظٍ فَصيح، فَيَكُونَ الْغَالِبَ عَلَى قِراءَتِه السَّلامةُ مِنَ الْخَلَل ، والْبُعْدُ مِنَ الزِّلَلِ .

وَمَا عَلِمْتُ أَنَّ أَحَـٰداً مِنَ المتقَـٰدلِّمين سبقنـى إلـى تأليف ِمِثـلِ هَذا الكِتاب، ولا الِمِي جَمْعٍ مِثْلِ ما جَمَعْتُ فيه مِنْ صِفات الحُروفِ وأَلقابها وَمَعانيها ، وَلا إلى ما أُتَّبَعْتُ فيه كُلَّ حَرفٍ مِنها من أَلفاظ كِتاب الله تعالى ، والتُّنْبيهِ على تجويدِ لَفْظِه، والتَّحَفُّظِ به ٣١ عِندَ تِلاوتِه .

وَلَقَد تُصُوُّرَ <sup>(٤)</sup> في نفسي تأليفُ هذا الكِتاب وتَرتيبُه مِن سَنةِ تسعينَ وثلاثمائـةٍ، وأُخَـذْتُ نَفْسـى ۞ بتعليق ما يخْطُـرُ ببالـي مِنْـه في ذلك الوَقْت، ثُمَّ تَرَكْتُه إذ لَمْ أَجدْ مُعيناً ۖ فيــــه مِنْ مُؤْ لفٍ سَبَقنـى بمثْلـه ۞ قَبْلَى، ثُمَّ قَوَّى الله النية وحَدَّد ‹›› البَصيرَة في إِتمامِه بعدَ نحو من ثَلاثينَ سَنة، فَسَهَّل (الله تعالى) <sup>(٨)</sup> أَمْرِه، ويَسَّرَ جَمْعَه، وأَعانَ عَلـى تَأْليفِه، (١) كما في « م » و « ر ». وفي الاصل : نقصد له. (٢) هكذا في « م ». وفي الاصل : على، وفي « ر » : تجرى قراءته. (٣) ساقطة من « م ». (٤) في الأصل: تصورت. (٥) هكذا في « م » و « ر ». وفي الأصل : في نفسي. (٦) في « ر » : لمثله. (۷) في « ر » : وجدد (٨) في « ر » : جل ذكره.

- P Y -

 $-$  or  $-$ 

وَعَسى أَنْ يكُونَ ذلكَ سَبَباً لأَجْر ، وَسُلَّماً لِلْمَحْرِ ،جعَلهالله لِوجْهِه خالصاً . وَسَمَّيْتُ (ماأَلَّفْتُمن) `` ذلكَ بكتاب الرِّعاية لتجويدِ القِراءةِ وتحقيق لفْظِ التِّلاوة بعِلْم `` مَراتب الحروفِ ومخارجِها وصفاتِها وألقابِها `` . فَمَن ائتَمَّ بكتابي هذا في تجويدِ ألفاظِه وتحقيق ِتِلاوتِه، مِمَّن سَلِمَ مِنَ اللَّحْنِ ۚ والخَطَأَ، وضَبَطَ روايَتَهُ التي يَقْرَأُ بها، قام له هذا الكتابُ علــي تقادُم الأعْصارِ ومـرورِ الأَزْمــان مَقــام الْمُقْـري النَّاقِــلاِ الْبَصـير الـماهِــر النَّحْرِ بِرِ .

فَنَبْدَأُ إن شاءَ الله تعالى بأَبْوابٍ مُخْتَصَرَةٍ في التَّرْغيب في حِفْظِ القُرْآن وتَوابِه، وفَضـْل أهْلِهِ، وما يَجبُ على أَهْلِ القُـرْآن مِنْ رعايتِـه والْقِيام بِحَقُّهِ، وَصَفَةِ الْمُقْرِي وَالْقاري وآدابهما <sup>(٤)</sup>، وما يليق ذكره مع ذَلك .

ثُمَّ نذكرُ عِلَلَ الحُروفِ والحَركات، وما استعْمَلَت العـربُ من ذلك، واختـلافَ النحْـويين في السَّابــق مِنَ الحُـروف والحـركات في أُشبــاهِ لذلك ٥٠. ثم نذكُرُ الحروفَ وعِدَّتها ٥٠، وأُقسامَ ألقابها وصِفاتِها. ثُمَّ نذكُرُ كُلَّ حرفٍ ومَخْرِجَهِ، ۖ وَجُمْلَةً من صفَتِه المتقَدِّمة علـى مَراتـب المخارج . ثم نَذكُرُ مع كُلِّ حَرْفٍ أَلفاظاً منه في كِتاب الله تَعالى ، تَحُضُّ عَلَى النَّحفَّظ لِتجويدِ لَفظِه، وإعطائِه في القِراءَة حَقَّه، لِئَلا يُغْفَلَ عَنْـهُ

- عير موجود في الأصل .  $(1)$ في الأصل: لعلم.  $(1)$ كما في «م». وهي ساقطة من الأصل، ومن : «ر».  $(1)$ في: «ر» أدبهما  $(2)$ 
	- كما في «م» و«ر» ، وفي الأصل : ذلك .  $(0)$
	- كما في «م» و«ر» وفي الأصل: عددها.  $(1)$

فَيدْخُلَــه خَلَلٌ أو زِيادةٌ لِعَلَلٍ تُوجــبٌ ذلك فيه (تُـــذْكرُ مع ذكر كُلٍّ حرف) (۱).

تُمَّ نَخْتِمُ الكِتابَ بمَعرفةِ إحكامِ اللَّفْظِبالحروفِ المشلدَّات وتَفاضُّلِها في التَّشديد، والوقْف ِعلى المشدَّد، وغيرِ ذلك مِمَّا تَكْمُلُ به فائدةً (هذا) ‹r› الكتاب إن شاءَ الله تعالى ِ. والله المسْتعــانُ علــي ذَلِك كُلُّه ، وَبِه أَعْتَصِمُ مِن الزُّلَلِ والخَطَلِ ۚ " في القَوْل والعَمَل لا الله الإ هو (عَلَيْهِ تَوَكَّلْت وهو رَبُّ العَرْش العظيم)<sup>(٤)</sup>.

- في «م» نذكر مع كل حرف.  $(1)$
- كما في «م» وساقطة من «ر» ومن الأصل.  $(1)$
- كما في «م» و«ر» . وفي الأصل: الخطأ.  $($  $\vee$  $)$ 
	- ساقطة من «م» و«ر».  $(3)$

## باب نذكر فيه جملة من فضل القرآن

## والترغيب فيه وفضل طالبه وقارئه

قال أبو مُحَمَّد ـ رحمه الله ـ : اعلم أَنَّ هذا البابَ ‹‹› واسِع ُكبير ، قد أَلَّف العُلماءُ فيه كُتُباً كثيرة، وأنا أذكر من ذلك نُكَتـاً تدلُّ علـي فَضلِّـه وأُجْرُه، وما أُعدَّ الله لأهله إذا أخلصوا الطَّلَب لِوجْهه وعَمِلوا به، ونحذفُ الأسانيد للايجاز والاخْتِصار ِ

فَأَعْظَمُ ما يَسْتشْعِره الـمؤ من من فَضْل القُرآن أنه كَلام رَبِّ العالمين غَيْرٌ مَخْلُــوق، كَلامٌ ‹r› مَن لَيْسَ كَمِثلِــه شيءٌ، ۖ وصِفَةُ ‹r› مَنْ لَيْسَ لَه شَبِيه <sup>(٤)</sup> ولا نِدٌّ، وكِتـابٌ إلــه العَــالمين، وَوَحْــيٌ خَالِـــقِ السَّمـــواتِ والأرضيين، وهُو هادي الضَّاليِّن ومُنْقِذُ الهالكين ودليلُ المتحيِّرين، وهو حبلُ اللهِ المتين، وهو الذُّكْرُ الحكيم، وهو السِّراجُ المنير، وهو الحَـقُّ المبين، وهو الصَّراط المسْتقيم . فأيُّ فَضل بعدَ هذا؟!

- فَمِمَّـا رُوِيَ في فضــل تِلاوة القِــرآن أَنَّ زَيْدُ بنِ أُسلــمَ ‹‹› رَوى أَن  $(1)$ كما في «م» و«ر» . وفي الأصل: وكلام.  $(1)$ (٣) في «م»: وهو صفة. (٤) في «م» و«ر»: شبه.  $(0)$
- زيد بن أسلم أبو أسامة المدني، مولى عمر بن الخطاب رضي الله عنهما، وردت عنه الرواية في حروف القرآن ِ أخذ عنه القراءة شيبة بن نصــاح ِ ِ مات سنــة ست وثلاثين ومائة فحاية النهاية: ١/ ٢٩٦

(رسولَ اللهِ) ``` \_ﷺ \_ سُئِلَ: أيُّ الْأَعْمِــال أَفْضَــلُ؟ فقــال: «الحــالُّ الْمُرْتَحِلُ» (") \_ يريد الذي يَحْتِمُ الْقُرْآنَ ثُمَّ يَفْتَتِحُه \_.

وبهذا الحديث أَخَذَ عَبْدُاللهِ بْنُ كَثيرِ الْمُقْرىء ، فَرَوَى عَنْهُ ابْنُ أَبِي بَزَّةٍ الْمَكِّيُّ باسِنادِهِ ٣١ ، أَنَّهُ كانَ يَأْمَرُ القَارىءَ إِذا خَتَمَ عَلَيْهِ الْقُرْآنَ أَنْ يَفْتَتِحَ بِعَقِبِ ذَلِكَ، فَيَقْـرَأُ «الحَمْـدُلِّةِ» وَخَمْسَ '' آياتٍ مِنَ الْبَقَـرَةِ ، لِيَكُونَ مُرْتَحِلاً مِنْ خِتْمَةٍ حَالاً في خِتْمَةٍ أُخْرَى اتِّباعاً لِلْحَديث.

وَرَوَى أَبوعَبْدِ الرَّحْمَنِ السَّلَمىِ وَغَيْرُهُ عَنْ عُثْمانَ بْن عَفَّانَ رَضِي الله عَنْهُ أَنَّهُ قال : قالَ رَسُولُ (° ) اللهِ -ﷺ \_ : «إنَّ أَفْضَـــلَكُمْ مَنْ تَعَلَّمَ القُرآنَ

- في «م» و«ر» : النبي.  $(1)$
- ذكر هذا الحديث الرامهرمزي في الأمثال انظر كنـز العمـال ٢٢٦١/١. وأخرجـه  $(7)$ الترمذي في القراءات بسند ضعيف تحت رقم ٢٩٤٩ باب رقم ٤ وبلفظ: قال رجل «يا رسول الله أي الأعمال أحب إلى الله؟ قال: الحالُّ المرتحل . قال: وما الحالُّ المرتَحِل؟ قال : الذي يضرب من أول القرآن إلى آخره، كل ما حلَّ ارتحل» .
- في «م» : بإسناد ـ وابن كثير : هو عبدالله بن كثير بن المطلب الفرشي من بني عبـد  $(\uparrow)$ الدار . . . إمام أهل مكة في القراءة . . . ولد بمكة سنة خمس وأربعين . . . قال ابن مجاهد: ولم يزل عبدالله هو الإمام المجتمع عليه في القراءة بمكة حتى مات سنة عشرين ومائة . \_ غاية النهاية : ١/ ٤٤٣ـ ٤٤٥ = واما ابن ابي بزة: فهو احمد بن محمد بن عبد الله بن القاسم بن نافع بن ابي بزة . الإمام أبو الحسن المكي مقرىء مكة ومؤذن المسجد الحرام، ولد سنة ١٧٠ استاذ محقق ضابط متقن . . . توفي سنـة خمسين ومائتين عن ثمانين سنة . غاية النهاية : ١/ ١١٩- ١٢٠-
	- في «ر»: وسبع . وانظر تفصيل ذلك في التبصرة: ٦٥٥ والكشف ٢/ ٣٩٢.  $(3)$ 
		- (٥) في «م» و«ر»: النبي.

وَعَلَّمَه» ‹› .

وَكانَ أَبُو عَبْدِ الرَّحْمن ِ يَجْلِسُ لاقْراءِ القُـران وَيَقُـول: هذا الــذي أَجْلَسَنِي هَذا الْمَجْلِسَ۔ يُريدُ الْحَديثَ الَّذي ذَكَرْنَا ‹›› ِ

وَرَوَى سَهْلُ بْنُ مُعاذ ‹r› عن أُبيهِ أَنَّ النَّبيَّ ـ صَلَّـى اللهُ عَلَيْهِ وَسَلَّــمَ قال : « مَنْ قَرَأُ الْقُرْآنَ وَعَلِمَ <sup>(٤)</sup> مَا <sup>(٥)</sup> فيه أَلْبِسَ <sup>(٢)</sup>. وَالذَاهُ يَوْمَ القيامَةِ تاجَاً صَوْءُهُ أَحْسَنَ مِنْ صَوْءِ الشَّمْسِ ﴾ فكَيْفَ بِمَنْ ‹›› عَمِلَ بِه ‹››؟!

- أخرجه الجماعة سوى مسلم بلفظ خيركم ، انظـر البخـاري: ١٠٨/٦ ـ الطبعـة  $(1)$ الأميرية، وأبو داود : ٢/ ٩٥، ورواه باللفظ الآخر الترمذي والنسائي وابن ماجه من طرق عن سفيان عن علقمة عن أبي عبد الرحمن من غير ذكر سعيد بن عبيدة.
- كما في «م» و «ر» ، وفي الأصل: ذكره. وأبو عبد الرحمن: هو عبدالله بن  $(Y)$ حبيب بن ربيعة الضرير مقريء الكوفة . . . لا زال مقريء الناس من زمن عثمان إلى أن توفي سنة أربع وسبعين، وقيل سنة ثلاث وسبعين\_غاية النهاية : ١/ ٤١٣ ٤\_ ٤١٤ ــ
- هو سهلٌ بن معاذ بن أنس الجهني نزيل مصر، روى عن أبيه . وروى عنه ثور بن  $(7)$ يزيد. قال ابن معين: ضعيف ووثقه ابن حبان ٍ قلت: وقيل: صدوق، والضعف من الراوي عنه ـ الخلاصة : ١٥٨
	- في «ر» : عمل .  $\epsilon$
	- كما في «م». وفي الأصل: بما.  $(0)$
- في الأصل: ألبس الله. والظاهر أنها خطأ من الناسـخ ويرجـح ذلك سقـوط لفـظ  $(7)$ الجلالة من النسخة الأخرى كما يؤكد ذلك رواية أبي داود التي نقلناها في الصفحة التالية .
	- كما في «م». وفي الأصل: من.  $(V)$
- الحديث في كنزل العمال: ١/ ٥٢١ ورقم / ٢٣٣٥/ وعزاه لأحمـد وأبـي داوود  $(\Lambda)$ والحاكم وأخرجه أبوداود بلفظ : من قرأ القرآن وعمل بما فيه ألبس والداه ناجا يوم القيامة ضوؤ ه أحسن من ضوء الشمس في بيوت الدنيا لو كانت فيكم فمـا ظنـكم =

- 0V -

وَقَالَ كَعْبٍ : إن في التوراةِ (مكتوبا) ''' أَنَّ الْغُلاَم إذا تَعَلَّمَ الْقُرْآنَ وَهُوَ حَديثُ السِّن وحَرَص عَلَيْهِ وَعَمِلَ بهِ وتابَعَهُ خَلَطَهُ اللَّهُ بِلَحْمِهِ وَدَمِه، وَكَتَبَهُ عِنْدَهُ مِنَ السَّفَرَةِ الْكِرامِ الْبَرَرَةِ . وَإِذا (٢) تَعَلَّمَ الرَّجُلُ الْقُرْآنَ وَقَدْ دَخَل في السِّنِّ ٣١) وَحَرَصَ عليه، وهو في ذلك (يَتَفَلَّتُ مِنه) <sup>(٤)</sup>، كان له أُجْـرُهُ مَرَتَيْنِ، وَيُكْسَى حُلَّةَ الْكَرامَةِ، وَيُتَوَّجُ تاجَ الْوَقَارِ، وَيَقُولُ اللَّهُ ـ جَلَّ ذِكْرُهُ ـ لِلْقُرْآن : هل رضيتَ هَذا لِعَبْدي؟ فَيَقُـولُ الْقُـرْآنُ : ما رَضيتُ ما أَعْطَيْتَهِ، فَيُعْطَى النَّعْمَةَ بِيَمينه وَالْحْلْدَ بِشِمالِهِ، فَيَقولُ اللَّهُ ـ جَلَّ ذِكْرُه ـ لِلْقُرْآن : هَلْ رَضِيتَ ما أعطيت لعبدي (٩)؟ فيقول : نعم (٦) .

- بالذي عمل بهذا ـ انظر أبو داوود: ٢/ ٩٥ طبعة محى الدين عبد الحميد، وانظر الترغيب والترهيب: ٢/ ٣٤٩\_ ٣٥٠ حيث قال المنذري: رواه أبـو داود والحـاكم كلاهما عن زبان بن سهل وقال الحاكم : صحيح الإسناد وقال السيوطي في الإتقان : ٤/ ١٠٤ : أخرجه أبو داوود وأحمد والحاكم من حديث معاذ بن انس.
- ساقطة من «م» و«ر» . و«كعب» : هو كعب بن ماتع الحميري أبو إسحاق الحبر وهو  $(1)$ المعروف بكعب الأحبار ـ من مُسْلِمَة أهل الكتاب روى عن عمر وصهيب. وروى عنه أبو هر يرة وابن عباس ومعاوية وجماعة من التابعين . قال ابن سعد : توفي سنة اثنتين وثلاثين ــ بحمص في خلافة عثمان ــ.
	- (٢) في «م»: فاذا.
	- (٣) في «م»: في سن.
	- كما في «م» و«ر» . وفي الأصل: يتقلب فيه .  $\left( \mathbf{2}\right)$ 
		- كما في «م» وفي الأصل: عبدي.  $(0)$
- يبدو أن هذا الحديث ملفق من عدة روايات فقد جاء في كنز العمال: ١/ ٥٣٢ : «من  $(1)$ تعلَّم القرآن في شبيبته اختلط بلحمه ودمه،ومن تعلمه في كبره فهو يتفلَّت منه وهو يعود فيه فله أجره مرتين» وعزاه للحاكم والبخاري في تاريخهما وللمرهبي في طلب العلم ولأبي نُعيم وللبيهقي في الشعب وعبد الرزاق في الجامع ولابن النجار عن أبي هريرة. وجاء في الكنز أيضاً: ١/ ٥٣٩. «مــز قــراً القرآن فقام به آناء =

ورَوى الحسنُ البَصْرَى `` أن النبيَّ ـ صلَّى الله عليه وسلَّم ـ قال : « تَعَلُّموا القرآنَ فَإِنَّهُ نِعْمَ الشَّفيعُ هُوَ لأَهْلِهِ يَوْمَ القيامة ، تَعَلَّموا الْبَقَرةَ فَإِنَّ تَعَلُّمَها بَرَكةً وَتَرْكَها حَسْـرَةً ولا تَسْتطيعُهـا الْبَطَلـةُ، تعلمـوا البقـرةَ وآلَ عِمسران، فانَّهمـا، تأتيان ‹r› يومَ القيامَـةِ كأنهمـا غمَامتـان، أو كأنهمـا غَيابتان، أو كأنهما فِرقان من طيَّر صوافٌ » ـ الحديث ـ °'.

- الليل والنهار يحل حلاله ويحرم حرامه خلطه الله بلحمه ودمه وجعله رفيق السفرة الكرام البررة، وإذا كان يوم القيامة كان القرآن له حجيجا فقال: يا رب: كل عامل يعمل في الدنيا يأخذ بعمله من الدنيا الا فلان كان يقوم بي أناء الليل والنهار فيحل حلالي ويحرم حرامي، يا رب فأعطه ، فيتوجه الله بتــاج الـملك ويكســوه من حلل الكرامة ثم يقول: هل رضيت؟ فيقول: يا رب أرغب له في افضل من هذا. فيعطيه الله عز وجل الـملك بيمينه والـخلد بشماله . ثم يقال له هل رضيت فيقول: نعم يا رب . ومن أخذه بعدما يدخل في السن فأخذه وهو يتفلَّت منه أعطاه الله أجره مرتين» -وعزاه إلى البيهقي في شعب الايمان عن أبي هريرة - . وانظر في الكنز ايضاً حديث رقم ٢٤٢٢ وحديث رقم ٢٤٢٣.
- هو الحسن بن أبي الحسن يسار السيد الإمام أبو سعيد البصري إمام زمانـه علمـاً  $(1)$ وعملاً . . . ولد لسنتين بقيتا من خلافة عمر رضي الله عنه وذلك سنة ٢١ وتوفي سنة ١١٠. غاية النهاية: ١/ ٢٣٥.
	- (۲) في «م»: يأنيان ِ
- الحديث في كنز العمال : 1/ ٥٦٤ وبرقم / ٢٥٤٤/ وعزاه لأحمد ومسلم عن أبي  $(\tilde{v})$ أمامة وأخرجته أحميد بمبا يقترب من هذا اللفيظ كمبا أخرجته مسليم : ١٩٧/٢ . والغمامتان: السحابتان والغيابة: كلَّ شيء أظـل الانسـان وغيره من فوقـه، وهـي كالسحابة والمراد به : أن السورة كالشيء الذي يظل الإنسان من الأذي في الحر والبرد وغيرهما. والفرق: الجماعة المنفردة من الغنم والطير ونحو ذلك. صواف: جمع صافة، وهي التي تصف اجنحتها عند الـطيران والبطلـة : السحـرة.

ورَوى أُبو أُمامَة الباهليُّ '''۔ يرفعه الى النبي ــ صلى الله عليه وسلم ــ أنه قال :

« مَن قرأَ رُبْعَ القُرآن فقد أُوتيَ رُبْعَ النُّبُوَّة ، وَمَن قرأَ ثُلْثَ القُرآن فقد أوتيَ ثُلْتُ النُّبُوَّةِ، ومَن قَرأَ ثُلُثَي القُرآن فقد أُوتِيَ ثُلُثَي النُّبوَّة، ومَـن قرأَ القُرآنَ (كُلَّهُ) `` فَقد أُوتِيَ النُّبوَّةِ » `` .

قال أبو محمد : يريد بِذلك ــ واللهَ أَعلَمُ ــ الفَضْلَ والثَّوابَ والدَّلالةَ على نُبوَّةٍ مَن أُنْزلَ عليه القُرآنُ.

وقالَ الحَسَنُ (البَصْرِيُّ) <sup>(4)</sup> : مَن اسْتَمَـعَ آيةً مِنْ كِتـاب اللهَ كَتـبَ (اللَّهُ) (٥) لَهُ بها آيةً مُضاعَفَةً، وَمَنْ تلا آيةً مِنْ كِتَابٍ اللَّهِ كانَتْ لَهُ نوراً يَوْمَ الْقِيَامَةِ » (").

- أبو أمامة صاحب رسـول الله ـ ﷺ ـ ونـزيل حمص، روى علمــاً كثيراً. . . قال  $(1)$ الـمدائني وجماعة : توفي أبو أمامة سنة ست وثمانين . وقال اسمــاعيل بن عياش : مات سنة إحدى وثمانين . سير أعلام النبلاء: ٣/ ٣٥٩- ٣٦٣.
	- (٢) ساقطة من «ر».
- ذكره في كنز العمال: ١/ ٢٤٥ مع زيادات ثم عزاه لابن الأنباري في المصاحف  $(1)$ وللبيهقي في شعب الايمان ولابن عساكر عن أبي أمامة. . . ثم قال: وأورده ابــن الجوزي في الموضوعات فلم يصب . . . » . وذكره ابن الجوزي في الموضوعـات ١/ ٢٥٢ وفي تنزيه الشريعة : ١/ ٢٩٢ . وكذلك ذكره السيوطي في الدر المنثور : ٣٤٨/١ وقال ابن عطية في تفسيره: ٨/١: وقال عبدالله بن عمر و بن العاص: «من قرأ القرآن فقد أدرجت النبوَّة بين جنبيه إلا انه لا يوحي إليه».
	- كما في «م» و «ر». وفي الأصل: الحسن.  $(3)$ 
		- ساقطة من «ر».  $(2)$
- ذكره في كنز العمال: 1/ ٥١٨/ وبرقم / ٢٣١٦/ كما ذكره في ١/ ٥٣٤/ برقم  $(1)$ ٢٣٩٣/ بلفظ «من تلا آية من كتاب الله كانت له نوراً يوم القيامة ومن استمع الآية من كتاب الله كتبت له حسنة مضاعفة» وعزاه للبيهقي في شعب الايمان عن أبي هريرة .

وقال ابن مسعود ‹‹› تَعَلَّموا الْقُـراَن واتلــوه (فَإِنَّـهُ يكْتــبُ) ‹›› بكُلِّ حَرْفٍ مِنْهُ عَشْرُ حَسَنات، أَمَـا إِنِّـي لا أُقـول : ألــم : حرف، ولـكن الأَلفَ : حرف " واللاَّمَ : حرف " والمهمّ : حَرَّف " . » لا .

وقالَ أُبو سَلَمَةَ بنُ (أبي) '" عَبدِ الرَّحمنِ : يقالُ لصاحبِ القُرآنِ يومَ القِيامَة، اقرأ وارْقَ، فـإنْ كان يَهُذُه أُعْطِيَ بقــدر هَذَّه، وإن كان يُرَتِّلـهُ أُعْطِيَ بتَرَّتِيلِه . [ أخرجه أحمد وأبو داود والترمذي والحاكم وصححـاه والنسائي ] .

وقالَ مُجاهد ‹‹): «مَنْ خَتَم القُرآنَ نهاراً وُكِّل به سَبعونَ أَلفَ مَلَكٍ

- هو عبد الله بن مسعود بن غافل . . . ابــو عبــد الرحمــن الكوفــي أحــد الســابقين  $\langle \Lambda \rangle$ الأولين. . . تلقى من النبي ـ ﷺ ـ سبعين سورة. . . قال أبو نعيم: مات بالمدينة سنة اثنتين وثلاثين عن بضع وستين سنة . ــ الخلاصة : ٢١٤ ـ
	- (٢) ساقطة من «م» ومن«ر».
	- (٥،٤،٣) في «م»: عشر.
- ذكره في كنز العمال: ١/ ٥١٩ وبرقم / ٢٣٢٢/ وعـزاه للبخـاري في التـاريخ  $(1)$ وللحاكم وللترمذي عن ابـن مسعـود . . وقـال الترمــذي: حديث حســن صحيح : ١/ ١١٥ وانظره في تيسير الوصـول ٨٢/١١، وسنــن الدارمي : ٤٢٢ ـ ورواه من رواية صالح بن عمر عن ابراهيم الهجري عن أبي الأحوص عنه . وقـال: تفـرد به صالح بن عمر عنه ـ وهو صحيح ـ
- (٧) ساقطة من «ر». وأبو سلمة هو ابن عبد الرحمن بن عوف الزهري المدني احد الاعلام.. .قال ابن سعد: كان ثقة فقيهاً كثير الحديث، ونقل الحاكم أبو عبدالله أنه احد الفقهاء السبعة عن اكثر أهل الأخبار، مات سنة أربع وتسعين . وقال الفلاس : سنة أربع ومائة . ـ الخلاصة : ١٥١ ـ .
- هو مجاهد بن جبر . . . أبو الحجاج المكي المقريء الامام المفسر . . . وثَّقَه ابن  $(\wedge)$ معين وأبو زرعة . قال ابن حبان مات بمكة سنة اثنتين أو ثلاث ومائة وهو ساجد ، ومولده سنة إحدى وعشرين \_ الخلاصة : ٣٦٩\_

يُصَلُّون عَليه حَتَّى يُمْسى، وَمَنْ (خَتَم القُرآنَ ''' لَيْلاً وكُلِّ بهسَبْعونَ ألفَ َ مَلَكٍ يُصَلُّونَ عَليه حَتىٌّ يُصْبْح '''. وكانوا يَسْتحبُّونَ أن يكونَ (الحَتّْـمُ لِلقُرْآن) ٢٠) في أوَل النَّهار (أو في) <sup>(٤)</sup> أُول اللَّيْل لهذا الحديث .

وعن النبي ـ ﷺ ــ أَنَّه قال : «مَنْ جَمعَ القرآنَ فَظنَّ أنَّ أحداً أَغْنَى مِنه فَقَد حقَّر عَظيماً وعَظَّم صغيراً (°)» (^).

وعن النبيِّ ـ ﷺ ـ أنه قال: «إنَّ القُرآنَ يتمثَّلُ يومَ القيامـة بأَحْسَـن صورةٍ رآها الناسُ، فيَقولُ النَّاسُ: مَنْ هذا؟ هذا نبي . فَإِذا جاوزَ مكانَ النبيين قالوا : بل هذا مَلَكٌ، فإذا جاوزَ مكانَ الملائِكَةِ عَرفوا مَن هو، حَتَّى يَأْتِيَ بَيْنَ يَدَي الله ، فَيُعْرَض عليه الثَّقلان ، فَيَشْهَدُ على كُلِّ امريءٍ كيف كانَ فيه، فشاهِدٌ مُصَدَّق وشفيعٌ مُطاع» '''.

- وروى أنسٌ ^^ في حديثٍ أُسنده إلى النَّبي صلَّى الله عَلَيْه وَسَلَّم ـ أَنَّه في «م» و«ر»: : حتمه.  $(1)$
- أخرجه الدارمي بروايات ليس فيها بيان لعدد الملائكة ، انظر الدارمي: ٢/ ٤٦٩ ،  $(1)$  $.2V1.2V1$ 
	- في «م» و«ر»: ختم القرآن.  $(1)$ 
		- في «م» وفي .  $<sup>(t)</sup>$ </sup>
		- في «ر» حقيرًا.  $($
- ذكره في مجمع الزوائد : ٧/ ١٥٩ فقرة من حديث وبلفظ «ومن قرأ القرآن فرأى أن  $(1)$ احداً أعطى أفضل مما أعطى فقد عظم ما صغر الله وصغر ما عظم الله . . . » ثم قال : رواه الطبراني وفيه اسماعيل بن رافع وهو متروك ـ
	- لم أجده فيما بين يدي من مصادر.  $(Y)$
- هو أنس بن مالك . . . الأنصاري النجاري خدم النبي -ﷺ عشر سنين وذكر ابن  $(\Lambda)$ سعد أنه شهد بدراً. . . قال العجلي : كان به وضح . مات سنة تسعين أو بعدها وقد جاوز العائة وهو آخر من مات بالبصرة من الصحابة رضي الله عنهم . ـ الخلاصة :  $-21 - 2$

قال: «يَقُولُ الله لِحَمَلَةِ القُرْآن تَقَرَّبوا إلـيَّ بنــور كِتابــي ‹‹› أَزدْكُم حُبَّـاً وَأَحَبُّنَّكُم إلى عِبادى. وَيُدْفَعُ عَنَ مُسْتَمِعِ القُرآن بَلوى الدُّنيا، وَيُدْفَعُ عن قاريءِ القُـران شَرُّ الآخِـرَة، وَمُسْتَمِـع آيةٍ من كِتـابِ الله خَيْرٌ مِنْ كَنْــز ذَهَبٍ ٢٧. ولَقاريءُ آيةٍ من كِتابِ الله أُفضَلُ مِمَّـا تَحْـتَ العَــرْش الِــي التَّخوم» <sup>(٣)</sup>.

وَمِن روايةِ أَبِي بكرٍ بن (أَبِي) ۞ شَيْبةٍ قال ابنُ مسعودٍ: تعلُّموا القرآنَ فَإِنه يُكْتَبُ بِكُلِّ حَرَف منـهُ عَشـرٌ حَسنـاتِ ويُكَفَّـرُ به (عنـه) ٥٠ عَشْـرُ سَيِّئَاتٍ، أَمَا إنِي لا أقولُ: ألم عَشْر ‹‹› ، ولكنْ أقولُ ألفٌ عَشْـر ولامٌ عَشْرُ وميمٌ عَشْرٌ (٧) ِ

- في الأصل: تلاوة كتابي.  $(1)$
- يراجع هذا الحديث في تنزيه الشريعية: ٣٠٩/١، وكنـز العميال: ١٣٢/١،  $(1)$ والقرطبي: ٢٦/١.
- ذكره في كنز العمال: ١/ ٢٧٥ تحت رقم / ٢٣٦٢/ وضمـن حديث طويل مع  $(Y)$ اختلاف بعض الألفاظ وعزاه إلى أبي نصرالسجزيفي الابانة عن عائشة وقال: هذا من أحسن الحديث واغربه ، وليس في إسناده إلا مقبول ثقة الحكيم عن محمد بن على مرسلاً . وللحاكم في تاريخه عن محمد بن الحنفية عن على بن أبـي طالـب موصولاً. وتنزيه الشريعة: ٣٠٩/١.
- ساقطة من الأصل . وأبو بكر : هو عبدالله بن محمد بن إبراهيم بن عثمان العبسي - $(5)$ مولاهم ـ أبو بكر بن أبي شيبة الكوفي الحافظ أحد الأعلام وصاحب المصنف . . قال أبو زرعة : ما رأيت أحفظ منه . . . قال البخـاري : مات سنــة خمس وثـلاثين ومائتين \_ الحلاصة : ٢١٢\_
	- ساقطة من الأصل، وفي «ر» و«م» : تكفر به عنه.  $($ )
		- ساقطة من ر» وفي «م»: حرف .  $(1)$
- أخرجه أبو عبيدة عن أنس مرفوعاً بهذا المعنى، وأخرجه بهذا اللفظ ابن حبان في  $(V)$ صحيحه عن جابر كما في الترغيب والترهيب: ٢٤٩/٢.

وقالتْ أُمُّ الدَّرداءِ ‹‹› • دَخَلْتُ عَلى عائشَة ٬٬۰ رَضِيَ الله عنها فَقُلْتُ لَها : ما فَضْلُ مَن قَرَأَ القُرْآنَ، عَلَى مَنْ لـم يَقْرَأْهُ ٣١ مِمَّن دَخَلَ الجنَّـة؟ فَقالت عائِشةُ : إِن عَدَدَدَرَجِ الجَنَّةِ عَلى عَدَدِ آي القُرآنِ، فَليْسَ أَحَدٌدَخَلَ الجَنَّةَ أَفْضَلَ مِمَّن قَرَأَ القُرْآنَ <sup>(٤)</sup>.

وقال ابن ُعبَّاس ۗ - رضـي الله عنهما ــ : مَنْ قَرأَ القُرآنَ واتَّبَعَ ما فيه هَداه الله مِنَ الضَّلالة، ووقاهُ يومَ القيامة سوءَ الحِساب، وذلكَ بأنَّ الله يقول : «فَمَنِ اتَّبَعَ هُدايَ فلا يَضلُّ وَلا يَشْقَى».

قال ابْنُ عباس ـ رضي الله عنهماـ : فَضيمَنَ الله لِــمَن تَبِعَ القُرآن أَنْ لا

- هي أم الدرداء الكبرى (خيرة بنت أبي حدرد) راوية من راويات الحديث ذات عقل  $(1)$ ورأي ودين وصلاح حفظت وروت عن النبي\_ﷺ \_وعن زوجها أبي الدرداء خمسة أحاديث وروى عنها جماعة من التابعين. . . توفيت قبل أبي الدرداء بسنتين بالشام في خلافة عثمان.
- هي عائشة بنت أبي بكر الصديق ـ رضي الله عنهما ـ التميمية أم عبدالله الفقيهة ام  $(1)$ المؤمنين . . . قال عليه السلام: فضل عائشة على النساء كفضل الثريد على سائر الطعــام. . . قال هشــام بن عروة : توفيت سنــة سبــع وخمسين ودفنــت بالبقيع . ــ الخلاصة: ٤٩٣:
	- في «م»: يقرؤه.  $(1)$
- الحديث في كنز العمال ١/ ٥١٢ وبرقم ٢٢٧٣ وعزاه للبيهقي في الشعب عن عائشة  $(1)$ وبرقم ٢٤٢٤ وعزاه لابن مردويه عن عائشة .
- هو عبدالله بن عباس بن عبد المطلب . . . ابن عم النبي -ﷺ وصاحبه وحبر الأمة  $(0)$ وفقيهها وترجمان القرآن . . . مناقبه جمة . قال أبو نعيم : مات سنة ثمانٌ وستين . قال ابن بكير : بالطائف وصلى عليه محمد بن الحنفية . ـ الخلاصة : ٢٠٣-. وحديث ابن عباس هذا أخرجه الطبراني كما ذكر ذلك السيوطي في الاتقان : ١٠٥/٤ وكما ذكره في كنزالعمال: ١٨٣/١ و ١٩٨/١ وعزاه إلى الطبراني في الأوسط عن ابس عباس.

يَضْلَّ في الدُّنيا ولا يَشْقَى في الآخِرَة .

ورُوىَ ‹›› أَنَّ النَّبِـىَّ ـ ﷺ ـ خَرَجَ يَوْمـــأ علـــى أَصْحابــه فَقـــال : «أَبشيروا… أُبشيروا… أَلَيْس تَشْهدونَ أَنْ لا إله الاَّ الله؟ قالوا: بلي! قَال: فَإِنَّ هَذا القُرْآنَ سَبَبٌ، طَرَفُه بِيَدِ اللهِ وَطَرَفُه بِأَيْديكُم، فَتَمَسَّكُوا بِه فَلَنْ تَضلِّلُوا ولن تَهْلِكوا بعدَه أبداً (r) <sub>. » .</sub>

وَرَوى ابنُ وهبٍ· `` أنَّ النَّبيَّ ـ صلَّى الله عليه وسلَّم ـ قال: «يأتي الْقُرْآنُ يومَ الفيامَةِ شفيعٌ مطاعٌ أو ماحِلٌ (٤) مُصَدِّقٌ، فَمَن جَعلَه أمامَه قاده

- في «م»: يروي.  $(1)$
- الحديث في كنز العمال: ١/ ١٨٥ وقد عزاه لابن أبي شيبة والطبراني في الكبير.  $(1)$ وابن حبان عن أبي شريح الخزاعـي . والحـديث في كشف الأستــار برقــم ١٢٠ ج١/ ٧٧ حدثنا عمرو بن علي وعلي بن مسلم قالا : ثنا أبــو داوود ثنــا ابــو عبــادة الانصاري ثنا الزهري عن محمد بن جبير بن مطعم عن أبيه قال: «كنا مع النبي \_ﷺ ـ بالجحفة فقال: أليس تشهدون أن لا إله إلا الله وحده لا شريك له، واني رسول الله ، وأن القرآن جاء من عند الله؟ قلنا : بلي ، قال : فأبشر وا فإن هذا القرآن طرفه بيد الله وطرفه بأيديكم فتمسكوا به فإنكم لن تهلكوا ولن تضلوا بعده أبداً» . قال البزار : لا نعلمه يروى عن جبير الا من هذا الوجه . وقال الهيثمي : رواه البزار والطبراني في الكبير والصغير وفيه أبو عبادة الزرقي، وهو متـروك الحمديث (مجمـع الزوائـد: ١/ ١٦٩). وأخرجه ابن أبي شيبة من حديث أبي شريح الخزاعي ـ كما ذكر ذلك السيوطي في الاتقان / ١٠٦/٤
- هو عبدالله بن وهب بن مسلم أبو محمد الفهري مولاهم المصـرى أحـد الأئمـة  $($  $^{\star}$ ) الأعلام ثقة كبير . . . وتوفَّى لخمس بقين من شعبان سنة ١٩٧ هـ. \_ غاية النهاية :  $-517/1$

على هامش «م»: المعاحل: الشاهد.  $(1)$ 

بمنزلة هارون من موسى وفضائله كثيرة، استشهد ليلة الجمعة لاجٍدى عشرة ليلـة بقيت أو خلت من رمضان سنة أربعين وهو حينئذ أفضل من علـى وجــه الأرض. الخلاصة: ٢٧٤ ـ ٢٧٥ ـ. صلَّى الله عَليهِ وسلَّم ـ يَقول: «كِتابٌ الله هُوَ خَبَرٌ مَنْ قَبلكُم، ونبأ مَنْ بَعدكُم، وحُكم ما بينَكُم، هوالفَصْلُ ليسَ بالهَزْل، هُوَ الذي لا تزيغُ به الأهواء، ولا يَشْبَعُ مِنْه العُلماء، ولا يَخْلَقُ على '''كَثْرَةِ رَدٌّ ، ولا تَنقضي عجائبُه، هو الذي مَن تركَه من جبَّارِ قَصَمَهُ الله، ومَن ابتغى الهُدَى في غَيرِه أَضَلُّه الله، وهُو حَبْل الله الممتين، وهُو الذُّكْرُ الحكيم، وهو الصَّراطُ المستقيم، وهو ‹›› الذي مَنْ عَمِل به أُجِرٍ ، ومَن حَكَم به عَدَل ، ومَن دَعا إليه دَعا إلى صراطٍ مُسْتَقيم ``' ».

وقالَ ابنُ مَسْعُودٍ ـ رَضِيَ الله عَنه ـ : قالَ رسولُ اللهِ ـ صلَّى الله عليه وسَلَّم - : «إنَّ هَذا القرآنَ مأدَّبَةُ الله ، فَتعَلَّموا مأدَّبةَ الله ما استَطَعْنُنَـــــم . إِن هَذَا الْقُرْآنَ حَبْلُ الله ، وهُوَ النُّورُ المنير '' والشِّفاءُ النافعُ عِصْمةً لِمَن تَمَسَّكَ بِه، ونَجاةً لِمنْ تَبِعَه، لا يَعْوَجُ فَيُقَوَّم، ولا يَزيعُ فَيُسْتَعْتَب، ولا تَنْقُضي عَجائبُه، ولا يَخْلَق على كَثرةِ الرَّد ۞.

- في «م». عن .  $(1)$  $(1)$
- في «م». هو.
- أخرجه الترمذي والدارمي وغيرهما من طريق الحارث الأعور عن على رضـي الله  $(1)$ عنه، وفيه كلام، ويميل القرطبي الى توثيقـه. انظـر تفسير القرطبـي ١/ ٥، وكنـز العمال ١٧٦/١، وسنن الدارمي: ٢/ ٤٣٥ ـ بتحقيق محمد أحمد دهمان طبعة دمشو ١٣٠٩.
	- في «م»: النير .  $\mathbf{r}$
- ذكره في كنز العمال: ١/ ٥٢٦/ برقم / ٢٣٥٦/ وعزاه لابن أبي شيبة ومحمد بن  $(0)$ نصر وابن الأنباري في كتاب المصاحف وللحاكم وللبيهقي عن ابن مسعود ورواه الحاكم من رواية صالح بن عمر عن ابراهيم الهجري عن أبي الأحوص عنه وقال: تفرد به صالح بن عمر عنه وهو صحيح، من التـرغيب والتـرهيب في كتــاب قراءة القرآن، وأخرجه الدارمي بلفظ: ان هذا القرآن مأدبــة الله، فتعلمــوا من مأدبتــه ما =

وقال ابنُ مسعودٍ رضي الله عنه ـ : مثَلُ البيت الذي لا يُقْرأُ فيه القُرآنُ كَمَثَل البيت الخَرب الذي لا عامرَ له <sup>01</sup>.

وقال ابن سيرين''' :«البيْتُ الذي يقْرأُ فيهِ القُرآنُ تَحْضُرُه الـملائِـكَةُ ، وتَخْرُجُ مِنه الشياطينُ، ويَتَّسِعُ بأَهْلِهِ ويَكْثُرُ خَيْرُه، والبيتُ الذي لا يُفْرأُ فيه القُرآنُ تَحْضُرُه الشياطينُ وتخرجُ منه الملائكَةُ ، ويَضيقُ بأَهْلِه ، ويَقِلُّ ځن<sup>ه (۳)</sup> » .

- [استطعتم، أن هذا القرآن حبل الله، والنسور والشفـاء النافــع. . . الـــخ ٢/ ٤٣١. وأورده ابن الجوزي في «العلل المتناهية: ١٠١/١- ١٠٢ وقبال: هذا حديث لا يصح عن رسول الله ـﷺ ــ ويشبه أن يكون من كلام ابن مسعود . قال ابن معين: ابراهيم الهجري ليس حديثه بشيء.
- (١) الحديث في كنز العمال: ١/ ٥٥٣ وبرقم ٢٤٧٨ وقد عزاه لأحمد وقال فيه الترمذي: حسن صحيح كما عزاه لابن منيع وابن الضريس والطبراني في الكبير والحاكم وابن مردويهوللبيهقي في شعب الإيمان ولسعيد بن منصور في سننه عن ابن عباس . وقال أحمد : ثنا جرير عن قابوس عن أبيه عن ابن عباس قال : قال رسول الله ـﷺ \_ : «ان الرجل ليس في جوفه شيء من القرآن كالبيت الخرب». قال البزار: لا نعلمه يروي عن ابن عباس الا من هذا الوجه . وأخرجه الترمذي، وقال: حديث حسن صحيح : ١١٧/٨، وانظر أيضاً: الدارمي: ١/ ٤٢٩. والحاكم: ١/ ٥٥٤ وضححه وتعقبـه الذهبي بأن في سنده قابوس أبي ظبيان وهو ليِّن الحديث.
- هو محمد بن سيرين الأنصاري ـ مولاهم ـ أبو بكر البصري إمام وقته . . . قال ابن  $(\Upsilon)$ سعد : كان ثقة مأموناً عالياً رفيعاً فقيهاً إماماً كثير العلم . . . وروى أنه كان يصوم يوماً ويفطر يوماً. قال حماد بن زيد : مات سنة عشر ومائة .
- ذكره في كنز العمال: ١/ ٥٤٤/ برقم / ٢٤٣٧/ وعزاه لمحمد بن نصر عن أنس،  $(1)$ ولابن أبي شيبة ومحمد بن نصر عن أبي هريرة موقوفاً . وأخرجه الدارمي موقوفاً علم ِ أبي هريرة بلفظ: «ان البيت ليتسع على أهله وتحضره الملائكة وتهجره الشياطين، ويكثر خيره أن يقرأ فيه القـرآن، وان البيت ليضيق علـي أهـلـه وتهجـره الـملائـكة ِ وتحضره الشياطين ويقل خيره ان لا يقرأ فيه القرآن» الدارمـي: ٢/ ٤٢٩ـ ٤٣٠. ومجمع الزوائد: ١٧١/٢.

وعَن أَبِي هُرِيرَة أَو أَبِي ``` سَعيدٍ الخُدريِّ ـ رَضِيَ الله عنهمــا ـ أنَّـه قال :

يُقالُ لِصاحِبِ القُرآنِ يَومَ القِيامةِ : اقرأ وارقَ فَإِنَّ مَنْزِلَتَكَ `` عِندَ آخر آيَةٍ تَقْرِؤُهَا . وزادَ فيه عاصيمٌ بن بَهَدَلَةَ عن زِرٍّ بنِ حُبَيْش عن عَبدِالله بن عَمُّرٍ و (" - رضي الله عنهما ـ : ورتِّل كَما كُنْتَ تُرتِّل في الدُّنيا فَإِن منزلَتَكَ (4) مِن الدَّرجات عندَ آخِرِ ما تقرأ (9) .

- كما في «م» وأبو هريرة: هو عبد الرحمن بن صخر الدوسي الحافظ. . . قال ابن  $(1)$ سعد : كان يسبح كل يوم اثنتي عشرة ألف تسبيحة . قال الواقدي: مات سنة تسع وخمسين عن ثمان وسبعين سنة . الخلاصة : ٤٦٣ . وأما أبو سعيد الخدري: فهو سعد بن مالك بن سنان بنونين ابن عبدَّ ثعلبة بن عبيد بن خُدُرة ـ الخُدري ـ بايع تحت الشجرة وشهد ما بعد أحد وكان من علماء الصحابة . . . قال الواقدي: مات سنــة أربع وسبعين .
	- في «م» و «ر»: منزلك.  $(1)$
- في الأصل: عمر . وهو عبدالله بن عمرو بن العاص السهمي أبو محمد بينه وبين  $(Y)$ أبيه إحدى عشرة سنة ، كان يلوم أباه على الفتال في الفتنة بأدب وتؤ دة ويقول : ما لمي ولصفين ما لي ولقتال المسلمين لوددت أني مت قبلها بعشرين سنة . قال يحيى بن بكير : مات سنة خمس وستين . وقال الليث: سنة ثمان ـ ـ الخلاصة : ٢٠٨] .
	- في «م» و«ر»: منزلك  $(3)$
- ذكره في كنز العمال : ١/ ٥٢٠ وبرقم / ٢٣٣٠/ وعزاه لأحمد في مسنده ولابن ماجه  $(0)$ في سننه ولابن حبان في صحيحه وللحاكم في مستدركه عن ابن عمر و. وانظر ايضاً رقم / ٢٢٣١/ . وذكره في مجمع الزوائد ـ ٧/ ١٦٢ وقال: ورجاله رجال الصحيح وذكره ورواه الامام أحمد عن عبد الرحمن عن سفيان عن عاصم عن زر ـ المسند : ٢/ ١٩٢ـ وأخرجه أبو داوود: ٢/ ٩٩ بتحقيق محي الدين عبد الحميد، والترمذي وقال: حديث حسن صحيح ١١٧/٨.

ورَوى أَبو الدرداء ‹‹› أَنَّ النبيَّ ــ صلَّى الله عَلَيْهِ وسَلَّمَ ــ قال : مَنْ قَرأً بمائةِ آيةٍ في ليلةٍلم يُكتَبْ من الغافِلين . ومَـن قَرأ مائتـي آية كُتِـبَ من القانتين ‹r› . ومن قرأ ألفَ آيةٍ إلى خمسمائةٍ أصبح وله قِنْطارٌ من الأجْر القيراطُ منه مثلُ التَّل العَظيم '" .

وعن ابن مسعود أنه قال: من قرأٌ في لَيلةٍ خمسينَ آيةً لـم يُكْتـب من الغافلين (٤).

وعن ابن عمر º' - رضي الله عنهما ـ أنه قال: «مَن قرأً عَشر <sup>(٦)</sup> آيات في ليلة لـم يُكْتَب من الغافلين» (٧) .

- هو عويمر بن زيد ويقال: ابن عبدالله ويقال ابن ثعلبة ويقال ابن عامر بن غنــم  $(1)$ الأنصاري -الخزرجي حكيم هذه الأمة وأحد الذين جمعوا القرآن على عهد النبي-ﷺ \_بلا خلاف . . . توفي سنة اثنتين وثلاثين ولم يخلف بعده بالشام مثله .
- في الأصل: القائتين . وردت هذه الفقرة في العلل المتناهية : ١/ ١٠٤ . عن ابن  $(1)$ عباس وقال ابن الجوزي: هذا حديث لا يصح . . . ».
	- أخرجه الدارمي: ٢/ ٤٦٤، ٢٥٤، ٢٦٧،  $(1)$
- هذا الحديث والذي قبله وردا في كنز العمال: ١/ ٥٣٠\_ ٥٣١ برقم / ٣٣٧٤/ في  $(5)$ سياق واحد وبلفظ: «. . . تعلموا أنــه من قرأ خمسين أية في ليلــة لم يكتب من الغافلين . ومن قرأ بمائة أية في ليلة كتب من القانتين . ومن قرأ بمائتي أية في ليلة لم يحاجه القرآن تلك الليلة . ومن قرأ بخمس مائة أية في ليلة إلى الالف اية أصبح وله قنطار من الجنة» وعزاه لأبي نصر عن أنس.
- هو عبدالله بن عمر بن الخطاب العدوى أبو عبد الرحمن المكي هاجر مع أبيه وشهد  $(2)$ الخندق وبيعة الرضوان. . . قال شمس الدين بن الذهبي: كان إماماً متينـاً واســع العلم كثير الاتباع وافر النسك كبير القدر متين الديانة عظيم الحرمـة . . . قال ابــو نعيم: مات سنة أربع وسبعين. ـالخلاصة: ٢٠٧ ـ.
- في «م» و«ر» : بعشر .  $(1)$ أخرجه الحاكم عن أبي هريرة؛ وقال: صحيح على شرط مسلم، كما في الترغيب  $(\vee)$ والترهيب: ٢/ ٣٥٦، والدارمي: ٢/ ٤٦٣ و ٤٦٥.

وقال ابنُ عباس ٍ ـ رضي الله عنهما ــ : مَن سَمِعَ آيةً من كِتــاب الله تعالى تُتْلى كانت له نوراً يومَ القيامة .

وعن النَّبي ــ صلى الله عليه وسلم ــ أنه قال : فَضْلُ قراءة القرآن نظراً على من يقرؤ ه ظاهراً كفضل الفَريضة على النَّافِلة ‹‹›.

وعن النبيِّ ـ صلَّى الله عليهِ وسلَّم ـ أنــه قال: مَنْ شَهِــدَ حاتِمَـةَ ‹r› القُرآن كانَ كَمَنْ شَهِدَ المغَانمَ حَينَ تُقْسَم ومَنْ شَهِدَ فَاتِحَةَ الكِتابِ كانَ كَمَن شَهِدَ فَتْحاً في سَبيل ِالله ٣).

وقال ابن مسعود ـ رضي الله عنه ـ : مَنْ أُعطِيَ القُرآنَ فمدَّ عَيْنَهُ !" إلى شَيءٍ مما صغَّر القرآنُ فقد خالفَ القرآنَ. أُلم تَسْمَع إلى قوله ٥٠ ـ جَلَّ

- ذكره في كنز العمال: ١ / ٥١٦ وبرقم / ٢٣٠٢/ وعزاه لأبي عبيد في فضائلـه عن  $(1)$ بعض الصحابة .
	- في «م» : ختمه .  $(1)$
- جاء في كنز العمال بلفظ: «من شهد فاتحة الكتاب حين يَستفتح كان كمن شهد فتحاً  $(\Upsilon)$ في سبيل الله . ومن شهد خاتمته حين يختمه كان كمن شهد الغنائم حين تقسم» وعزاه لمحمد بن نصر ولابن الضريس عن ابي قلابة مرسـلاً. ـ الكنـز: ١/ ٤٢ه وبرقم ٣٤٣٠ كَمَا ذكر رواية أخرى ص ٤٣ ٥ وبرقم ٢٤٣١ وقد جاء فيها: «من شهد فتح القرآن فكأنما شهد فتوح المسلمين حين تفتح ومن شهد ختم القرآن فكأنمـا شهد الغنائم حين تقسم» ــ وقد عزاه لأبــي الشيخ والديلمــي من طريقين عن ابــن مسعود ـ. ۖ وأخرجه الدارمي عن ابي قلابة رفعه. قال: من شهد القرآن حين يفتتح فكأنما شهد فتحاً في سبيل الله ومن شهد ختمه حين يختم فكأنما شهد الغنائم حين تقسم . وذكره السيوطي في الدر المنثور: ١/ ٦.
	- في «م» و«ر»: عينيه  $(3)$ 
		- (٥) «م»: قول الله .

وعزَّ ـ لِنبيِّه ـ صلَّى الله عَلَيْهِ وسلَّم : «ولَقَدْ آتيناكَ سَبْعاً مِنَ المثاني والقُرآنَ العظيمَ لا تَمُدَّنَّ عَيْنَيْكَ إِلَى ما مَتَّعْنا به أزواجاً مِنْهم ‹›) .

 $***$ 

(١) الحجر: ٨٧.
#### بابِ ما يحذر (منه) (۰۰

#### أهل القرآن من الرياء فيه وغيره

قال أبو محمدٍ ـ رحِمَه الله ـ : أَعظمُ آفةٍ تَدخُل على أَهل القُرآن طَلَبُه لغير الله واستِعمالُ الـرِّياءِ فيه، وإخــلاصُ العَمَـل فيه للــدُّنيا، وَتَــرْكُ اتِّباعِه . والإعراض ُعن العَمَل بما فِيه أَعْظَمُ ذَنْباً وأُقْرَبُ إلى الهَلَكَةِ به، فَإِنه يُروى: «انه مَن اتَّبَعَ القرآنَ هَبَطَ به ''' الى رياض ِ الجَنَّةِ ومَنَ اتَّبعَهُ القرآنُ زُجَّ في قفاه فَيَقْذِفُه في جَهَنَّم» (٣). وقالَ الحَسَنُ - رَضِي الله عَنه ـ : «أَوْلَى النَّاسِ بهذا القُرآنِ مَن ِ اتَّبَعَهُ

وإن كانَ لا يَقْرُوهُ.

وقال أبو محمدٍ ـ رحمه الله ـ : «وأنا أُقول : أُوَّلى النَّاس بهذا القرآن مَنْ عَمِلَ به وإنْ لـم يَحْفَظْهُ وإنَّ ۞ أشقَى النَّاس بهذا القُرآن مَنْ حَفِظَهُ ولم يَعْمَل بما فيه ولِلذَلك قال أُبو موسى الأشعري ــ رضي الله عنه ــ : «اتَّبعوا القرآن ولا يتبعْكُمُ القُرآنُ.

- ساقطة من «ر».  $(1)$
- ساقطة من الأصل.  $(1)$
- ذكره الدارمي عن سهل بن حماد حدثنا شعبة حدثنا زياد بن مخراق عن أبي عباس  $($ \*) عن أبي كنانة عن أبي موسى أنه قال: «ان هذا القرآن كائن لكم اجراً، وكائن لكم ذكراً، وكائن بكم نوراً وكائن عليكم وزراً، اتبعوا هذا القرآن ولا يتبعنكم القرآن، فانه من يتبع القرآن يهبط به في رياض الجنة ، ومن اتبعه القرآن يزج في قفاه فيقذفه في جهنم» . قال أبو محمد : يزج : يدفع ـ الدارمي : ٢/ ٤٣٤ . ساقطة من «م» و«ر».  $(3)$

وَقَد رُوى عن عَلىٍّ بن أَبِي طَالبٍ ـ رَضِيَ\لله عنــــــــــه ـ أَنَّ النَّبيَّ ـ صلى الله عَلَيْهِ وسلَّم ـ قال : نَعُوذُ ‹‹› بالله من جب الحزن فقيل يا رسول الله ما جُبُّ الحَزَن؟ قال : هو وَادٍ في جهنَّم تتعوذُ مِنه جَهَنَّمُ في كُلِّ يوم سبعينَ مرة أعدَّه الله تعالى للقُراء المرائين . وفي روايةٍ أُخرى : أَعَدَّه الله لِلَّذينَ يُراؤ ون النَّاسَ بِأَعْمالِهِم ۞.

وَفِي حديثِ آخَرَ أَنَّه ــ صَلَّــي الله عَلَيْهِ وسَلَّــمَ ــ قال: انَّ في جَهَنَّــم وادياً ٢٠) إن جَهَنَّم لَتَتَعوّذُ بالله مِنْ شَرِّ ذَلِكَ الوادي كُلَّ يَوْمٍ سَبْعَ مَرَّاتٍ وإن في ذَلِكَ الوادي لَجُبًّأ وإنَّ ۞ جَهَنَّمَ وَذلكَ الوادي ليَتَعَوَّذانِ بالله مِنْ شَرٍّ ذَٰلِكَ الجُبِّ وإِنَّ في ذٰلِكَ الجُبِّ لَحَيَّةً إِن جَهَنَّمَ والوَادي وَذَلكَ الجُبِّ لَيَتَعَوَّذُونَ بالله مِنْ شَرٍّ تِلك الحَيَّة سبْعَ مراتٍ أُعدَّها الله تعالى للأشقياءِ من حَمَلة القُرآن الذين يَعصون الله به.

وقال أبو محمد ــ رضي الله عنه ــ : وأُصلُ هذا كُلِّهِ قوله تعالى: «فَمَن كان يرجولِقاءَ ربِّهِ فَلْيَعْمَلْ عَمَلاً صالِحاً ولا يُشْرِكْ بِعبادةِ ربِّه أحداً» (٥٠ ـ

- ذكر الحديث ابن ماجه في سننه عن أبي هريرة بلفظ قال قال رسول الله ـ ﷺ ۔ :  $(1)$ تعوذوا بالله من جب الحزن، قالوا: يا رسول الله، وما جب الحزن، قال: واد في جهنم تتعوذ منه جهنم كل يوم أربعمائة مرة، قالوا يا رسول الله ومن يدخله؟ قال: أعد للقراء المبرائين بأعمالهم، وإن من أبغض القراء إلى الله الذين يزورون الامراء. انظر سنن ابن ماجه: ١/ ٩٤ حديث: ٢٥٦. والترمذي في كتاب الزهد، باب ما جاء في الرياء والسمعة: ج/ ٧/ ١١٥ حديث: ٢٣٤٨.
	- في «م» و «ر»: لواديا.  $(Y)$ 
		- في «م» و «ر»: ان.  $(1)$ 
			- الكهف : ١١٠.  $(0)$

أي لا يعْمَلُ عَمَلاً يُظْهِرْ أَنَّه للهِ وهُو يريد به الرِّياء فقد سماهُ الله تعالى شِرْكاً، وقال تعالى : «إن الشَّركَ لظُلْمٌ عَظيم <sup>(١)</sup> »

وقال أبو محمدٍ ـ رحمه الله تعالـي ـ : والـرُّوايات في هذا الأُمـر (٢ كثيرةً . وهذه الأحاديثُ مذكورةً في كِتابٍ أُسَدِ بن ِ موسى `` روَيناهــا عنه .

قال أبو محمد ـ رحمه الله ـ :

فَلْيَتَّقِ الله حَامِلُ الْقُرآن في نَفْسِهِ ولْيُخْلِص (الطُّلَبَ والعَمَلَ) (٤) لله فَإِنْ كانَ قَدْ تَقَدَّمَ لَه شيءٌ مِمَّا يكْرَهُ فَليُبادِر إلى التَّوْبَة والإنابَـة مِنْ ذلك

> لقمان: ١٣.  $(1)$

 $(1)$ في «م» و «ر» : الفن .

قال الذهبي في ميزان الاعتدال : ١/ ٢٠٧، أسد بن موسى بن إبراهيم بن الخليفة  $(7)$ الوليد بن عبد الـملك بن مروان الأموى الحافظ الملقب بأسد السنة : مولده عنــد انقضاء دولة أهل بينه ، وسمع من ابن أبي ذئب وشعبـة والمسعــودي وطبقتهــم ، وصنف وجمع .

قال النسائي: ثقـة ـ لو لـم يصـنف لكان خيراً له ـ وقـال البخـاري: هو مشهـور الحديث. وقد استشهد به البخارى، واحتج به النسائي وأبو داوود، وما علمت به بأساً إلاَّ أن ابن حزم ذكره في كتاب الصيد فقال: منكر الحديث. قلت: مات سنة اثنتي عشرة ومائتين . وقال ابن حزم أيضاً : ضعيف . وهذا تضعيف مردود . قال أبو سعيد بن يونس في الغرباء : حدَّث بأحاديث منكرة وهو ثقة ، قال : فأحسب الأفة من غيره: توفَّى سنة ٢١٢ هـ. وترجمته في: تذكرة الحفاظ: ١/ ٤٠٢، تهذيب التهذيب ١/ ٢٦٠، الناريخ الكبير للبخاري ١/ ٤٩، خلاصة تذهيب الكمال: ٢٦، حسن المحاضـرة: ٣٤٦/١، الرسالــة المستطرفـة: ٦١، شذرات الذهـــب: ٧/٢٧، العبر : ١/ ٣٦١.

(٤) في «م» و«ر»: العمل والطلب.

ولْيَبْدَأْ ۞ بالإخْلاص في طلبِهِ وَعَملِـهِ فالـذي يَلْـزَمُ حامِـلَ القُـرآنِ مَن التَّحَفُّظِ أَعْظَمُ مِمَّا يلزَمُ غَيْرَه كَمَا أَنَّ لَه مِنَ الأَجَرْ مَا لِّيْس لِغيْره.

باب ما ينبغي لصاحب القرآن أن يأخذ نفسه به قال أبو محمد ـ رضي الله عنه ـ : أَوَّل ما ينبغي لِطالِب القُرآن فِعْلُهُ أَن يُخلِصَ طَلَبَه للهِ تعالى فقد قال ابنُّ مسعودٍ ـ رضي الله عنه ـ : مَن قرأ القرآنَ يبتغي به   `` وجهَ الله تعالى كان له بكُلٍّ حرفٍ عشرٌ حسناتٍ أو مَحْو عشْر سَيِّئات . وقالت عائشةُ ـ رضي الله عنها ـ : إن عددَ دَرَج الجنَّةِ على عَدِدٍ آى القُرآن فَليْسَ أَحدُ مِمَّن دَخَلَ الجَّنة أفضلَ مِمَّن قرأ الفرآن ـ تعني للهِ مُخْلِصاً ـ وينبغي لَه أَنْ يأْخُذَ نَفْسَه بقراءة القُرآن في ليله ونهاره ‹›› في الصَّلاة أو في غَيْرها <sup>(٣)</sup> وإن قَلَّ ذلك <sub>.</sub> وقد سُئِل الحسنُ عن رجل ِ يحفظ القُرآن وينام لَيلَه كُلَّه فقال : أَبْعدهُ الله هذا (٤) يَتَوسَّدُ القرآنَ، أو قال (٥) كلاماً أَشَدَّ مِن هذا .

- ساقطة من الأصل.  $(1)$ في «م» و «ر» . أو نهاره .  $(1)$ في «م» و «ر» : أو عير الصلاة .  $(1)$ 
	- في الأصل: فهذا.  $(1)$
	- في الأصل: وقال:  $(0)$

وينبغي له أن لا يَطلبَ بالقرآن شرفَ المنزلةِ عنـدَ أبنــاءِ الـدُّنيا من المملوكِ وغيرهم وأن يُخْلِصَه للهِ فإن كان قد دخلَه شيءٌ مِن ذلكَ فَلْيتُبْ مِنه ولْيَعْتَقِد ``` الاخلاصَ للهِ .

وينبغي لَه أَن يكونَ للهِ حامداً ولِنِعَمِه شاكراً ولَه ذاكراً وعَليه مُتَوَكِّلاً وبه مُسْتَعيناً وإليْهِ ‹›› راغِباً وبه مُعْتَصِماً ولِلْمَوْت ذاكراً ولَهُ مُسْتَعِداً. ويَنْبغي لَه أَنْ يكونَ خائفاً مِن ذنبه راجياً عفوَ ربِّه ويكونَ الخَوْفُ في صِحَّتِهِ أَغلَبَ عليه إذْ لا"، يَعْلَمُ بما يُخْتَمُ له. ويكونَ الرَّجاءُ عِنْدَ حُضور مَنِيَّتِه أَقوى (منه) <sup>(4)</sup> في نَفْسِهِ لِحُسْنِ الظَّنِ باللهِ وقُرْبٍ مَنِيَّتـه مِنْـه. ويَنْبغــي لَه أَنْ يَكونَ عالماً بِأَهْلِ زَمَانِهِ مُتَحَفَّظاً مِن شَيْطانِه ۞ ساعياً في خَلاص نَفْسِه ونجاة مهْجتِه مُقَدِّماً بين يديه ما يَقْدِرُ عليه مِن عَرَض ۞ دُنياه مجاهداً (لِنَفْسه في ذلك '') ما استطاع وينبغي له أن يكونَ أهمَّ أموره '<sup>٨</sup> عندَه الوَرَعُ في دينه واستعمالٌ تقْوى اللهَ ومراقَبَتُه فيما أُمَرِه به ونهاه عنه .

وقد ‹›) قال ابنُ مسعود ــ رضي الله عنه ــ: يَنْبغي لقاريءِ القُرآن أن

- في الأصل: ويعتقد.  $(1)$ 
	- في الأصل: ولله .  $(7)$
	- في الأصل: لم .  $(\Upsilon)$
	- ساقطة من «ر».  $(5)$
- في الأصل : شياطينه .  $(0)$
- في الأصل: غرض.  $(7)$
- في الأصل «م» : مجاهداً في نفسه لذلك .  $(Y)$ 
	- في الأصل: أمر.  $(\Lambda)$
	- ساقطة من الأصل.  $(1)$

 $\lambda$ ⟩

قال أبو محمد ــ رحمــه الله تعالــي ـــ : وينبغــي له أَنْ لا يحبسَ في نفسِه ‹‹› غِلاًّ لمسلم وأن يَعْفُوَ عَمَّن ظَلَمَه ويَصلِ مَنْ قَطَعَه ويُعْطِيَ مَن حَرمَه وأَنْ يأْخُذَ بالفَضْل في أُمورِه إذْ لا مَنزِلَةَ فوق مَنزِلَتِه .

(١) في «م» و «ر»: قلبه .

#### باب ما يجب من تعظيم القرآن

#### واجلال حامله

قال أُبو موسى الأُشعري ''' : « مِنْ إجلال الله تعالى إجلالٌ حامل القرآنِ غَيْرِ الغالي فيه ولا الجافي عنه <sup>(٢)</sup> ».

ورَوى أُنسٌ رضـي اللهَ عنه ــ أن النَّبِيَّ ــ صـلَّى اللهُ عليه وسلَّم ــ قال :

« القرآنُ أَفضَلُ مِن كُلِّ شيءٍ فَمَن وَقَّـر القُـرآنَ فقــد وقَّـرَ الله ومَـن استَخَفَّ بالقُرآن فقد استَخَفَّ بحَقٍّ الله . حَمَلَةُ القُرآنِ هم المحفوفونَ بِرَحْمَة الله المعَظُّمونَ كلامَ الله الملبَسونَ ۞ نورَ الله فَمَن والاهم فقد

- هو عبدالله بن قيس بن سليم بن حضار أبو موسى الأشعري اليماني، هاجر إلى النبي  $(1)$ - ﷺ . . . . حفظ القرآن وعرضه على النبي ـ ﷺ . . . . كان من نجباء الصحابة وكـان من أطيب الناس صوتاً بالقرآن سمع النبي ـ ﷺ ـ قراءته فقالَ: لقد أوتى هذا مزماراً من مزامير آل  داود . . . وفضائله كثيرة ـ رضـي الله عنه ـ توفي في ذي الـحجة سنة أربع وأربعين على الصـحيح. وقيل: سنـة ثلاث وخمسين. ـ غاية النهــاية:  $-157 - 157/1$
- أخرجه أبو داود عن أبي موسى بلفظ «ان من اجـلال الله تعالـي اكرام ذي الشيبـة  $(1)$ المسلسم، وحامـل القـرآن غير الغالـي فيه، والجافـي عنـه، واكرام ذي السلطــان المقسط، وقال النووي: حديث حسن انظر أبو داود: ٢/ ٥٦١. (٣) في «م»: والملبسون.

وإِلَى الله ومَن عاداهم فقد استَخَفَّ بحَقٍّ الله <sup>(١)</sup> ». وقد قالَ قتادةٌ ''' ـ رضي الله عنه ــ : ما أكَلْتَ الكُرَّاتُ مُنْـذُ قَرأْتُ القُرآنَ ـ يريدُ تعظيماً للقُرآن ـ

وقــال يزيد بن أبـي مالك : إنَّ أُفواهَـكم طرقٌ من طُرُق القُـــرآن فَطَهَّر وها ونَظَّفوها مااستَطَعْتُم ٣١ .

قال المُحدَّثُ عنه : فما أكل البَصَلَ منذُ قَرأَ القُرآنَ ـ يريد إجـلالاً لِلْقَرِ آن ۔

قال (٤) مجاهد ـ رضي الله عنه ـ : إذا تثاءَبْتَ وأُنـتَ تقـرأُ القُـرآنَ

- ذكره في كنزل العمال من حديث طويل: ١/ ٥٢٧/ وبرقم / ٢٣٦٢/ وعزاه لأبي  $(\Lambda)$ نصر السجزي في الإبانة عن عائشة . وقال : هذا من أحسن الحديث وأغربه، وليس في إسناده إلا مقبول ثقة الحكيم عن محمد بن على مرسلاً . وللحاكم في تاريخه عن محمد بن الحنفية عن على بن أبي طالب موصولاً . كما ذكر جزءاً منـه تحت رقم / ٢٣٤٥/ . وذكره في تنزيه الشريعة عن ابن عساكر : ١/ ٢٩٤. وقال : وفيه : على ابن الحسن الشامي.
- هو قتادة بن دعامة السدوسي أبو الخطاب البصري الأكمه أحد الأئمة الأعلام حافظ  $(\mathbf{v})$ مدلس. . . . قال ابن المسيب: ما أتانا عراقي أحفظمن قتادة . . . قال حماد بن زيد : توفي سنة سبع عشرة ومائة، وقد احتج به أرباب الصحاح. - الخلاصة: ٣١٥-
- ذِكرِهِ في كنز العمال : 1/ ٦٠٣/ وبالأرقام: ٢٧٥٢/ ٢٧٥٢/ ٢٧٥٣ وفي الرقم الأول  $(Y)$ عزاه لأبي نعيم في كتاب السواك وللسجري في الايانة عن علي . وفي الرقم الثاني عزاه للكجي في سننه عن وضين مرسلاً وللسجري في الإبانة عنه عن بعض الصحابة . وفي الرقم الثالث عزاه للبيهقي في شعب الايمان عن سمرة . كما ذكره في الكنز: ١/ ٦١١ وعزاه للديلمي عن أنس.

فأُمسك عَن القُرآن حتَّى يَذهبَ تثاؤ بُك. وقال عِكْرِمةُ : ‹›) ـ يريد أَنَّ في ذلِكَ الفِعْل إِجلالاً لِلْقُرآنِ وتَعْظيماً لَه

وكَرِهَ أَبو العالية أَنْ يُقالَ سورةً صَغيرة أو قَصيرة، وَقالَ لِمَن سَمِعَه قال ها أَنْتَ أَصْغَرُ مِنها، وأَمَّا القُرآنُ فَكُلُّه عَظيم.

هو عكرمة البربري ـ مولى ابن عباس ـ أبو عبدالله أحد الأئمـة الأعــلام. . . قال  $(1)$ الشعبي: ما بقي أحد أعلم بكتاب الله من عكرمة، رموه بغير نوع من البدعة، قال العجلي: ثقة بريء مما يرميه الناس به ، وثَّقه أحمد وابن معين وأبو حاتم والنسائي ، ومــن القدمــاء : أيوب السختيانــي قال مصعــب : مات سنـــة خمس ومائـــة . . . ــ الخلاصة: ٢٧٠\_

## باب أدب طالب القرآن وما يجب عليه منه ‹›

قال أبو محمدٍ ــ رحمه الله تعالــي ــ : ينبغــي لِطالِــب القــرآن بعــد إِخْلاص ِ طَلَبِه لِلهِ أَن يَتَحَفَّظَ في نَقْلِه ويَنْقُلَه '' عَن ثِقَـةٍ يَرْضــي حالَــه وعلْمَه ٣١ ودينَه.

وينبغي لَه أَن يتواضَع ۖ لله ـ عزَّ وجَلَّ ـ في طلَبه ۞ ولِمَنْ يَنْقُل ۞ عَنه ولِمَنْ يَطْلُبُ معَه وأَنْ لا يبخلَ على مَن أراد القِراءَة عَليه إذا أمِنَ على نَفْسِه مِن الخطأ.

وينبغي له أن يُلينَ جَانِبَهُ لِمَنْ يَطْلُبُ عليه ولِمَنْ يطلُب مِنـه ۞ ولا يُعَنَّفُه ولا يَزْجُره (ولا يَرْجوه) ‹›› ويُقْبلَ عَليه ما استطـاعَ ويَحْتَسِبُ في ذَلكَ ما عنْدَ الله .

وينبغي لَه أَن يأْخُذَ نَفْسَـه بالتّصاون عَن طُرق الشُّبُهـات وَيُقِـلُّ ^^

- في الأصل: فيه.  $(1)$ في «م» : وان ينقله .  $(1)$ في الأصل: عمله، وكذلك في «م».  $(Y)$ في «م» طلبه لله .  $(5)$ في «م». ينقله.  $(0)$ في «م». معه.  $(7)$ زيادة من الأصل .
	- $(Y)$
	- في الأصل: يقلل.  $(\Lambda)$

الضُّحِك وكَثْرَةَ الكلاموالَّلغَطَفي مَجَالِس ِ ‹‹› القُرآنِ وغَيرِها ويَأْخُذَ نَفْسَه بالحِلْم والوَقار ِ

وينبغي لَه أَنْ يتواضَعَ لِلْفُقَراء ويَتَحَفَّظَمن التَّكَبُّرِ والإعْجاب ويَتَجافى عَنِ الدُّنيا وأَبْنائِها إِنْ (٢) خافَ على نَفْسِهِ الفِتْنَةَ .

وينبغي لَه أَن يَدَعَ ٣٧ الجِدالَ والمِراءَ ويأخُذَ نَفْسَه بالرِّفْقِ والأَدَبِ.

وينبغي لَه أَن يكونَ مِمَّـن يُؤْمَـن شَرُّه ويُرْجـى خَيْرُه ۞ ويُسْلَـمُ من ضُرُّه ٥٠ وأَن لا يَسْمَع مِمَّن نَمَّ عِنْدَه.

وينبغي له أَنْ يُصاحِبَ مَنْ يُعاونُه على الخَير، وبَدْئُه على الصِّدْق ، ومَكارِمِ الأَخْلاقِ ويَزينُه ولا يَشينُه .

> في الأصل: مجلس.  $(1)$ في الأصل: اذا.  $(1)$ في «ر» و «م». يترك.  $(1)$ ساقطة من الأصل.  $(1)$ في «م»: ضرره.  $(4)$

#### باب ما يكمل ‹‹› به حال طالب القرآن

 $\label{eq:2.1} \mathcal{L}^{\text{max}}_{\text{max}} = \mathcal{L}^{\text{max}}_{\text{max}} = \mathcal{L}^{\text{max}}_{\text{max}} = \mathcal{L}^{\text{max}}_{\text{max}} = \mathcal{L}^{\text{max}}_{\text{max}}$ 

قالَ أبو محملٍ ــ رحمَه الله ــ :

ينبغي لِطالِب القُرآن أَن يتعلَّم أَحكامَ القُرآن فَيفْهَمَ عن اللهِ ما فُرض عَليه ويلقَنَ عنه ما خاطبَه به، فينتفِعَ بما يَقْرأ ''' ويعملَ بما يتلو، وأن يتعلُّم النَّاسخَ والمنسوخَ، فيعلَمَ ما فرض عليه مِمَّا ٣١ لم يفرض عَليه، ومـا سقـط العَمَلُ به مِمَّـا العمـلُ به واجــبٌ، وأن يَتَعَلَّمَ الفـــرائض (والأحكامَ) له؛ فما أُقبحَ حامل له؛ القرآن أن يتلوَ (فرائضَه وأحكامَه) له؛ عن ظهر قُلْب وهُوَ لا يعلَم ``` ما يَتْلو، فكيفَ يَعملُ بما لا يفهَمُ مَعْناه، وما أُقْبَحَ به أَن يسْأَل عن فِقْه ما يَتْلو فلا يدْريه. فَما مَن هَذه حالتُه إلا كَمَثَل الحِمار يَحْمِلُ أَسفاراً .

- في «م». تكمل.  $(1)$
- في الأصل : يقرؤ ه . وتفسير المؤلف «الهداية إلى بلوغ النهاية في علم معاني القرآن  $(1)$ وتفسيره وأحكامه وجمل من فنون علومه» قد شرعنا في تحقيقه ولعلنا نبدأ بطباعـة أجزائه الأولى قريباً.
- في الأصل: وما وللمؤلف كتاب «الإيضاح لناسخ القرآن ومنسوخه» وقــد طبــع  $(\vec{r})$ بتحقيقنا
- ساقطة من «م» و «ر» . للمؤ لف كتاب «أحكام القرآن » وكتاب «المأثو ر عن مالك في  $<sub>(1)</sub>$ </sub> أحكام القرآن» ويبدو ان الكتابين لم يصلا إلينا .
	- في الأصل و «ر»: بحامل.  $(0)$
	- في الأصل: الفرائض والأحكام.  $(1)$ 
		- في «ر» و «م»: لا يصهم.  $(V)$

وينبغي لِطالب القُرآن أن يَعْرِفَ المكيَّ مِن المدنيِّ فيفْهَــمَ بذلكَ ما خاطبَ اللهُ به عبادَه في أُوَّل الإسلام وما نَدَبَهُم إليه في آخِر الإسلام وما افْتَرضَ عَليهِم في أَوَّل الإسلام ِ وما زادَ عَليهِم من الفَرائِض في آخرِه. ويَقْوَى بذلكَ على معرفةِ النَّاسخ والمنسـوخ لأن المدنـيَّ هوَ الناسـخُ لِلْمَكِّيِّ في أَكثر القُرآن ولا يُمْكُنُ أن ينسخَ المكيُّ المدنيَّ لأن المنسوخَ هُوَ المُتقدِّمُ في النزولِ قَبْلَ النَّاسخ ِ له .

ومِن كَمال حال طالِب القُرآن أَن يَعْرفَ الإعرابَ وغـريبَ القُـرآن فَذٰلِكَ مِمَّا يُسَهِّل عَليه مَعْرِفَةَ مَعْنـى ''' ما يَقْـرْأُ ويزيلُ عنـه الشَّـكَّ في اعراب ما يتلو.

فهذا كُلُّه من كَمالِه وتَمام شَرَفِه وبَراعتِه وتَهذيبِه . فَقَد قَالت عائِشَةٌ رضيَ اللهُ عنها : « الماهرُ في كتابِ اللهِ مَعَ السُّفَـرَةِ الـكِرامِ البَـرَرَة، والذي يَشْنُّ عليه القُرآنُ له أُجْران بمشَقَّتِه ويْلاويّه `o') `o').

ولا يَنْتَفِعُ بشيءٍ (مِمَّا ذكرنا '') حَتَّى يُخْلِصَ النَّيَّة فيه لِلَّهِ ـ جَلَّ ذكرُه ـ عندَ طَلَبِهِ أَو بَعْدَ طَلَبِهِ . فَقد يبتديءُ الطَّالِب لِلْعِلمِ ۚ يريدُ به المباهاةَ (عندَ طَلَبِه ٥٠) والشَّرَفَ في الدُّنيا، أَوْ لايعتقدُ به شَيئاً مِن ذلكَ، فلا يزالُ بِه

- زيادة من «ر» . وللمؤلف كتاب «مشكل إعراب القرآن» وقد طبع في كل من دمشق  $(1)$ وبغداد. وله كتاب «تفسير الـمشكل من غريب القرآن» وسيصدر بتحقيقنا.
	- في «ر»: وبتلاوته.  $(1)$
- أخرجه البخاري: ٩/ ١٢٧، ومسلم: ٢/ ١٩٥. والترمذي رقم ٢٩٠٦ في ثواب  $(\Upsilon)$ القرآن. وأبو داود رقم ١٤٥٤ في الصلاة.
	- في «ر»: من جميع ما ذكرنا.  $(1)$ 
		- ساقطة من «ر».  $(0)$

فَهُم العِلْم حتى يُبَيِّنَ لَه أَنَّه على خطأٍ في اعتقادِه فيثوب ُمِن ذلك ويخلص ُ النَّيَّةَ للهِ تعالى، فَينتفِعُ بذلكَ ويَحْسُنُ ‹‹› حالُه فقد قالَ بعضُ العُلماء ﴿

لَقَدْ طَلبنا العِلْمَ لِغَيْرِ اللهِ فما زَالَ العِلْمُ بنا حتَّى رَدَّنا (٢) إِلَى الله تعالى ـ أو كلاماً هذا معناه .

وقالَ مجاهد ـ رضـي الله عنه ـ : لقَد طَلْبنا العِلْمَ زماناً ما لَنا فيه كَثيرُ نِيَّةٍ، ثُمَّ حَسَّنَ اللَّهُ فيه <sup>(٣)</sup> النِّيَّةَ بعد.

- في (ر) : وتحسن.  $(1)$
- في الأصل: رددنا.  $(1)$ 
	- زيادة من «ر».  $(Y)$

 $\mathcal{L}^{\text{max}}_{\text{max}}$  and  $\mathcal{L}^{\text{max}}_{\text{max}}$ 

باب صِفَةِ مَن يجب أَن يَقْرأ عَلَيه وينقلَ عنه قالَ أَبو محمد :

يَجبُ على طالب القُرآن أَنْ يتخيَّر ‹‹› لقراءَتِه ونَقْلِه وضَبْطِه أهلَالدِّيانةِ والصِّيَّانَة والفَهم في علوم القُرآن والنَّفاذِ في عِلْم العــربيَّةِ (والتجــويد بحكاية أَلفاظِ القُرآن) ‹›› وصِحَّةَ النَّقْل عن الأَيْمَّةِ المشهورينَ بالعِلْمِ.

فاذا اجْتَمَعَ للمُقْرى صِحَّةُ الدِّين ، والسَّلامةُ في النَّقـل والفهـمُ في علوم القُرآن، والنَّفاذُ في عُلوم العَربيَّةِ والتَّجويدُ بحكايةِ ألفاظِ القُـرآنِ كمُلَتْ حالُه وَوَجَبَتْ إمامَتُه ِ

وقَدْ وصفَ مَن تَقَدَّمَنا (ـ من عُلماءِ المفْرئين ــ القرَّاءَ ٢١) فَقال :

« القراءُ يتفاضَلونَ في العِلْم بالتجويد <sup>(٤)</sup> :

فَمِنْهُمْ مَنْ يعلَمُه روايةً وقياساً وتمييزاً فذلك الحاذِقُ الفَطِنُ.

ومِنْهُم من يعرفُه سَماعاً وتَقْليداً، فذلكَ الوَهِنُ الضَّعيفُ. لا يَلبَتُ أَنْ يَشْكُ ويَدْخُلُه النَّحْرِيفُ والنَّصْحيفُ؛ إذْ ‹›› لَمْ يَبْنِ عَلَى أَصْلُ ولا نَقَلَ

- في الأصل: يتخذ.  $(1)$ 
	- ساقطة من «ر».  $(\mathcal{L})$
- في الأصل: علما المقرئين من القراء.  $(Y)$ 
	- في «ر»: والتجويد.  $(1)$ 
		- في الأصل: اذا.  $(0)$

قال : فَنَقْلُ القُرآن فِطْنَةً وَدِرايةً أَحسَنُ مِنْه سماعاً وروايةً . قال : فالرِّوايةُ لها نَقْلُها، والدِّرايَةُ لها صَبْطُها وعِلمُها. قال : فَإِذا اجْتَمَعَ لِلمُقريءِ النَّقْلُ والفِطْنَةُ والدَّرايةُ وجَبَتْ له الامِامَة وصحَّتْ عليه القِراءَةُ، إن ‹‹› كانَ لَه معَ ذلكَ دِيانةً. وقد قالَ أبو بكر بنُ مُجاهدٍ ‹›› في وَصفْبِ حَمَلَةِ القُرآن :

« قال : مِن حَمَلَةِ القُرآن : المُعْرِبُ العالِمُ بِوجوهِ الإعِرابِ والقِراءاتِ ، العارِفُ باللُّغاتِ ومعاني

الكَلامِ ، العَالِمُ "البَصيرُ بعَيبِ لفظِ القِراءةِ '" المنتقِدُ للآثارِ. فَذَلِكَ الإمامُ الذي يَفْزَعُ إليه حُقَّاظُ القُرآنِ مِن كل مِصرْ من أَمصارِ الإسلام (٥٠ .

قالَ : ومِنهم : مَن يُعْرِبُ ولا يَلْحَنُ ولا عِلْمَ عندَه غيرَ ذلك . فَذلكَ كالأعرابيِّ الذي يقْرَأْ بِلُغَتِه ولا يقْدِرُ على تحويل ِ <sup>(٦)</sup> لِسانِه ، فهو مَطْبوعٌ على كلامِه.

وثلاثمائة. \_ غاية النهاية: ١/ ١٣٩-١٤٢-. ساقطة من «ر» ومن السبعة لابن مجاهد .  $(1)$ 

- في الأصل: القراءات وكذلك في السبعة .  $(2)$
- في «ر»: المسلمين. وكذلك في السبعة.  $(0)$ 
	- في الأصل: تجويد.  $(1)$

عَنْ فَهُمْ .

قالَ : وَمِنْهُم : مَن يؤْ دِّي ما سَمِعَهُ ‹‹› مِمَّن أَخذ عَنه ولَيس عنده إلا الأداءُ لِما تَعَلَّم ‹r› ، لأَنَّه ‹r› لا يعرفُ الإعْرابَ ولا غَيْرَه . فَذلِكَ الحَافِظُ فلا يَلْبَتُ مِثْلُه ‹›› أَن ينسى إِذا طال عَهْدُه، فَيُضيعَ الإعرابَ لِشِدِدِّةِ تَشابُهِهِ عَليه، وكَثْرَةِ ضَمَّه وفَتْحِه وَكَسْره في الآية الواحِدَةِ، لأنَّه لا يَعْتَمِدُ عَلى عِلْم بالعَرَبيَّةِ ٥٠. ولا به بصر بالمعاني يَرجع إليه، وإنَّما اعتمادُه على حفظِه وسَماعِه. وقد يَنْسى الحافظُ فيضيع السَّماعَ، ويَشْتَبِـهُ عليـــــــه الحروفُ، فيقرأ بلحْن ِلا يَعْرِفُه، وتدعوهُ الشُّبْهَةُ إلى أن يرويَه عن غيرهِ، وَيُبَرِّىءَ نفســــــــه، وعسى أَنْ يكونَ عِندَ النَّاس مُصَدَّقاً، فَيُحْمَلَ ذَلك عَنْهِ، وقد نَسِيَه وأُوْهَمَ (فيه <sup>٩)</sup> ) وحَبَسَ نَفْسه على لزومِه والإصرار عَليه . أُو يكونَ قد قرأُ عَلَى مَن نَسىَ وضَيَّع الإعرابَ، ودخَلَتْهُ الشُّبْهِة فَتَوَهَّمَ ـ فذلك لا يُقلَّدُ القراءةَ ولا يُحْتَجُ بنَقْلِه .

(قبال (٧) : ومنهم : مَن يُعْرِبُ ٥) قِراءَتَـه، ويُبْصِرُ المعنــي، (ويعرف '') اللُّغات، ولا عِلْمَ له بالقِراءات واخْتلافِ النَّاس والآثار. فَرُبُّما دَعاه بَصرَه بالإعرابِ إِلى أَنْ يَقْرَأُ بِحَرْفٍ جائزٍ في العرَبِيَّةِ ، لم يقْرأ

> في الأصل: سمع.  $(1)$ في الأصل: يعلم.  $(1)$ ساقطة من «ر» وفي الأصل: أنه، وزيادة اللام امر يقتضيه الكلام.  $(\mathbf{r})$ في «ر»: منه  $\mathbf{t}$ في الأصل: العربية.  $(0)$ ساقطة من «ر» . وفي السبعة : ووهم فيه .  $(3)$ ساقطة من «ر».  $(V)$ في الأصل: يعرف.  $(\wedge)$ ساقطة من «ر»، وفي الأصل: يقف، ولعله تصحيف: «يعرف».  $(3)$

بِه أحَدٌ من <sup>(١)</sup> الماضيين، فيكون مُبتدعاً » <sup>(٢)</sup>

قال أبو محمد : (يَجبُ لِطالب القُرآن أَن لا يُهْمِلَ) (٣) نَفْسَهُ ويَنْقُلَ عمَّن لا يجبُّ النَّقْلُ عَنْه مِمَّن هذه الصفاتُ صِفَتُه . (والتوفيق بيَدِ الله جَلَّ ذِكرُه وعزًّ) <sup>(4)</sup> .

 $\label{eq:2.1} \mathcal{L}_{\mathcal{A}}(\mathcal{A}) = \mathcal{L}_{\mathcal{A}}(\mathcal{A}) = \mathcal{L}_{\mathcal{A}}(\mathcal{A}) = \mathcal{L}_{\mathcal{A}}(\mathcal{A})$ 

- زيادة من «ر».  $(1)$
- قارن النص بما جاء في السبعة لابن مجاهد: ٤٥\_٤٦ ففيه بعض الاختلاف.  $(1)$ 
	- في «ر» : فليس يجب لطالب القرآن أن يهمل .  $(1)$ 
		- زيادة من «ر».  $(3)$

### باب معرفة الحروف

### التي يؤلف ‹‹› منها الكلام وعللها

الحُروفُ الَّتِي يُؤلِّفُ ''' منها الكلامُ تِسْعَةً وعِشْرونَ حَرْفٍاً، وهـي حُســــــــروف اب ت ٹ،وشُهْرَتُها تغنى (٣) عَن ذِكرها . وقد أُضيفَ إلى ذَلكَ أَحرَفَ مُسْتَعْمَلَةً وأَحْرِفُ (أخَر ٥٠) قَليلةُ الاسْتَعْمَال ِ وَسَتَـرِي ٥٠) ذَلِكَ في بابٍ بَعْدَ هذا (الباب ‹י) ﴾ إن شَاءَ الله ‹›) .

وإنَّما سُمِّيَ كُلُّ واحــدٍ من هذه التِّسعـةِ والعشـرينَ علـى اخْتــلافِ أَلفاظها حَرفاً، لأنَّه طرَفُ للكَلِمَة ‹‹› كُلُّها، طَرف ًفي أُوَّلِها وطَـرَف ًفي آخرِها، وطَرَفُ كُلِّ شَيءٍ حَرَّفُه مِنْ أُوَّلِه (ومِنْ ٥٠) آخرِهِ، وَلِذلِكَ كانَ أقلَّ

- في «ر» : تألف .  $(1)$
- في «ر» : تألف  $(1)$
- في «ر» : يغني.  $(1)$
- في الأصل: أخرى.  $(5)$ 
	- في «ر»: ستري.  $(0)$
	- ساقطة من «ر».  $(7)$
- ساقطة من الأصل  $(V)$
- في الأصل: للكلم. ويقول ابن جني في «سر صناعة الإعراب: ١٥»: فأما الحرف  $(\Lambda)$ فالقول فيه وفيما كان من لفظه :أن «ح ر ف»اينما وقعت في الكلام يراد بهاحدُّ الشيء وحِدَّتُه، من ذلك: حرف الشـيء: انمــا هو حَدًّهُ وناحيتـه. وطعـام حِرِّيف: يراد حِدَّتُه . . . ». ــ وانظر اقوالاً أخرى لابن جني في معنى الحرف ــ.

أُصول عَددٍ حُروفٍ الأَسماءِ والأَفعال ثَلاثة، طَرِفـان وَوَسَـط، وكَذلِكَ الحُسروفُ العَوامِــلُّ سُمَّيَت حروفاً، لأَنَّهــا ؞وصلَـة بين الاســم والفِعْل ‹‹› ، فَهِيَ طَرِفَ لِكُلِّ واحدٍ مِنهُما، آخِرُ الأُوَّل وأُوَّلُ الثَّانبي، وطَرَفا الشَّيءِ حَدًّاه مِن أُوَّلِه (وَمِن '') آخِره ومِنه قولُه تعالى : « وأُقِم الصَّلاةَ طرَفي النَّهار ‹r› » أى أوَّله وآخرَه.

فَهذِهِ التِّسْعَةُ والعشرونَ الحروفُ المذكورةُ، عظيمةُ القَدْرُ، جَليلَـةُ الخَطَرِ ، لأَنَّ بها أَفْهَمَنا اللَّهُ كُتُّبَه كُلُّها ، وبها يُعرَفُ التَّوحيدُ ويُفْهَمُ، وبها افتَتَــــــــحِ١لله عامَّة السُّور، وبها أُقْسَمَ، وبها نزلَتْ أسماؤه وصفاتُـه، وبها قامت حُجَّهُ الله على خُلْقِه وبها تُعْقَـلُ الأُشـْياءُ وَتُفْهَـمُ الفَـرائِضُ (والأحكامُ ω) ،وَغَيْرُ ذلك مَن شرَفِها كَثيرُ لا يُحصى ω).

واعلم : أَنَّه يكونُ كُلُّ حَرَّفٍ مِنْها ساكِناً وَمُتَحَرِّكاً، الِأَ الأَلف فَانَّها لا تكونُ إلاَّ ساكنةً أَبداً، ولا تَكُونُ إلاَّ زائدةً، إلاَّ أَنْ تَكونَ مُنْقَلِبَةً مِن حَرْفٍ آخَر، فَتَكُونَ أَصْلِيَّةً، نحوقامَ، وكالَ، وسالَ، وَهِيَ صَوْتٌ هَوائِيٌ يَخْرُجُ من هَواءِ الحَلْــقِ مُتَّصــلاً بِهــواءِ ‹י) الفــم ِ لا يَعْنَمــدُ ٬۰٬ علــى مَخْرِجٍ ٍ

- يقول ابن جني في «سر الصناعة : ١٧» . ومن هذا سمَّى أهل العربية أدوات المعاني  $(1)$ حروفاً نحو «من» و «في» و «قد» و «هل» و«بل» وذلك لأنها تأتي في اوائل الكلام وأخره في غالب الأمر فصارت كالحر وف والحدود له» . ساقطة من «ر».  $(Y)$ هود: ١١٤.  $(1^{\circ})$ 
	- ساقطة من «ر».  $(5)$
	- في الأصل: تحصى.  $(0)$
	- في الأصل . بهوائي .  $(7)$

مُعَيَّن وَهِيَ أَخفي الحُروفِ، لِذَلكَ سُمِّيَت بالحَرْفِ الهاوى، لأنَّه يَهْوِي في الفَم حَتَّى يَتَّصلَ بالحَلْق .

وكُلُّ الحُروفِ تَنَغيَّرُ الحَرَكَة التي قبلَها ‹‹›، فتكونُ ‹›› ضَمَّأَ أَو فَتْحاً أو كَسْراً، إلا الألِفُ فإنَّها لا يكونُ ٢٠) ما قَبلَها إلاَّ مفتوحاً أُبداً، وإلاَّ الواو الساكِنَةُ فَإِنَّها لا يكونُ ''' قَبْلَها كَسْرَةً، والياءُ السَّاكِنـةُ لا يكونُ قِبلَهـا ضَمَةً، ويكونُ قَبْلَهُما غَيْرُ ذلك مِن الحَرِكات.

وَكُلُّ الحروفِ الملذكورةِ لَه صُورةٌ في الخَطِّيْعْرِفُ الحرفُ بها اصطِلاحاً مُتَّفَقّاً عَلَيه، لا تَتَغَيَّرُ تِلْكَ الصُّورَة، إلاَّ الهَمزةُ فَإنَّها لا صورةَ لَها تُعْرَفُ بها، وَإِنَّما يُسْتعارُلَها صورةٌ غَيْرِها، فَمَرَّةٌ يُستعارُ ٥٠ لَها صُورةُ الأَلِف، ومَرَّةٌ صُورَةُ الواو، ومَرَّةٌ صُورَةُ اليَاءِ، وَمَرَّةٌ لا تَكونُ لَها صُورَةٌ.

وَإِنَّما لَم تكُن لها صورةً كَسائر الحروف، لأَنَّ الهمزةَ حَرفٌ ثَقيلٌ، فغيَّرَتْه العَربُ لِثِقَلِهِ، وتَصَرَّفَتْ فيه ما لَم تَتَصَرَّفْ في غَيْره من الخُروفِ، فَأَتَتْ به عَلـى سَبْعَـةِ أَوْجُـهٍ مُسْتَعْمَلَـةٍ في القُـرْآن والـكَلام ، جاءت به محقَّقـاً ‹‹› ، ومُخَفَّفـاً، وَمُبْـدَلاً بغَيْرِه، وَمُلْقـىّ حَرَكَتُـه علـى ما قَبْلَـه، ومحذوفاً، ومُثْبَتاً، وَمُسَهَّلاً بين حَركَتِه والحَرفِ الذي مِنه حَرَكَتُه .

فَلَمَّا لَمْ تَثْبُت الهمزةُ في كَلام العَرَب عَلى لَفظٍ واحِدٍ، كَما تُبَنَتْ كُلُّ

في «ر» : قبله ِ  $(1)$ فمي «ر» : فيكون ِ  $(1)$ (٤،٣) في الأصل: تكون في الأصل: تستعار  $(0)$ في الأصل: مخففا  $(7)$  الحُـر وف، وَغُيِّرَتْ هَذَا التَّغييرَ المــذكورَ، دونَ سائِـر الحُـــروف، لَـمْ يَكُنْ `` لَها صورةٌ ثابتةٌ في الخَطِّ، غَيْرُ مُخْتَلِفةٍ، كَما لَم تُثْبُت هِيَ في اللَّفْظِ عَلى سَنَن ِ " واحدٍ.

واِنما استُعيرَ لَها صورةُ الأَلِف والياءِ والوَاو، دونَ صُورَةِ غَيْرِهـا مِن الحر وفٍ، لأَنَّ الهمزةَ مؤ اخِيَةٌ لَهُنَّ، إذْ يُبْدَلْنِ مِنْها في كثير مِنَ الكلامِ ، تَقُولُ : رَأْس وبوُّس وبثَّر . فإذا خَفَّفْتَ `ొ الهمزةَ، أَبْدَلْتَ منها حرفاً من جنْس الحركةِ التي قبلَها، تُبْدِلُ أُبداً في السَّاكِنَةِ معَ الفتح أَلِفــاً، ومــع الضَّمَّ واواً، ومعَ الكسرِ ياءً، فتقول : رَاسَ وبُوس وبير .

وَتُبْدَل هَي بهنَّ أَيضاً في كثيرٍ من الكلام، نحو (٤) قَوْلِك : شِفاء (٥) ، الهمزة بدل من ياء، لأنه « فِعَال » من (شفـي يشفـي ‹יَا ) وتقـول : « كِساء » الهَمْـزةُ بَدَلٌ من « واو » لأنَّـه « فِعَـال » من (كسـا يكـسـو) وتقول : رَسائِل، الهمزة بدلٌ من ألف زايدة، لأنَّه جَمْعٌ رسالة .

فاعرفْ ذٰلِك من حُكم هذه الحروف وصُوَرها وعِلَلِها .

في الأصل : تكن .  $(1)$ على هامش الأصل: شيء.  $(1)$ في الأصل: حققت.  $(1)$ في الأصل: نحو ذلك، وقد كتب فوقها: «خطأ».  $(3)$ في الأصل: شقاء.  $(0)$ 

## باب ما تضمنه تأليف الكلام وعلله

الكلامُ كُلُّه أَلَّفَ من أربَعةِ أشياء : مِن حرفٍ مُتَحَرِّكٍ، ومِــن حرفٍ ساكن ، ومِن حركةٍ، و(مِن '') سُكون ـ وذلك يرجع إلىي شيئين : حرف مُتَحَرِّكٍ، وحرفٍ ساكن ِ والحرفُ المتَحرِّكُ في كلام العـرب أكثـرُ من السَّاكِنِ، كما أَن الحركةَ أَكثرُ مِن السُّكونِ.

وإنما كانَ الحرفُ المتَحَرِّك في الكلام أُكْثرُ من السَّاكِن (٢)، لأَنَّك لا تبتدىءُ إلاَّ بمُتَحَرِّك، وقد يَتَّصلُّ به حرف ۡأخرُّ مُتَحَرِّك ۚ، وأخرُّ بعدَ ذلِكَ مُتَحَرِّك. ولا يجوزُ ٣١ أن يُبْتَدأُ <sup>٤١</sup> بساكن ، ولا أن يتَّصلِ ساكنٌ بساكن أَبداً، إلاَّ أَن يكونَ١الأوَّلُ حرفَ مدٍّ ولين، أو يكونَ الثاني سُكِّن للوَقف، وإنما كانت الحَركةُ أُكثرَ من السُّكون، للعلَّةِ التي ذكرنـا في المتحـرِّكِ والسًّاكين

- ساقطة من «ر».  $(1)$
- ساقطة من «م».  $(1)$
- في «م»: فلا يجوز.  $(1)$
- في «ر»: تبتدىء ِ  $(1)$

# باب معرفة (ما) ‹‹› السابق من الحروف والحركات وعلل ذلك

اختلفَ النَّحويُّون وأَهلُ النظـر في الحـرفِ والحَـركةِ، أَيُّهمـا قَبــلَ الآخرَ؟ أَوْ ‹›› لم يَسْبق أَحدُهما الآخَرَ في قُوَّةِ النَّظر؟ ‹››. فقال جماعةً ٪ الحروفُ قبلَ الحركات، واستدلُّوا على ذلك بعِلَل ٪ منها : أن الحرفَ يَسْكُنُ ويخلو من الحَركةِ، ثُمَّ يَتحرَّكُ بعدَ ذلك، فالحَرِكةُ ثانيةً أَبداً، والأُوَّل قَبلَ الثاني بلا اختلاف <sup>(٤)</sup>. ومنها : أَنَّ الحرفَ يقوم بنَفْسِهِ، ولا يُضطَّرُّ إلى حَركةٍ والحَركةُ لا تقومُ ساقطة من «م».  $(1)$ في «ر» : إذ  $(\mathbf{Y})$ قال ابن جني في الخصائص: ٢/ ٣٢١. باب محل الحركات من الحروف معها أم  $(\Upsilon)$ قبلها أم بعدها: أما مذهب سيبويه: فإن الحركة تحدث بعد الحرف، وقال غيره: معه. وذهب غيرهما إلى أنها تحدث قبله. قال أبو على: وسبب هذا الخلاف لطف الأمر وغموض الحال . فإذا كان هذا أمراً يعرض للمحسوس الذي إليه تتحاكم النفوس فحسبك به لطفاً وبالتوقف فيه لبْساً» . وقد كتب على هامش الأصل: مثاله من كتاب الله تعالى: سميع عليم بصير. ولعل الكاتب يريده مثالاً على الحرف اللذي يسكن ثم يتحرك، كما نص علمي ذلك المؤ لف .

في «ر»: خلاف اختلاف، وقد كتب فوق «خلاف»: خطأ.  $(1)$  بنَفْسها، ولا بُدَّ أَنْ تكونَ على حرف، فالحركةُ مُضْطَرَّة الى الحرفِ '''، والحرفُ غَيْرٌ مُضْطْرٌ إلى الحركةِ ، فالحرفُ أُوَّل.

ومِنها أَنَّ مِن الحروفِ ما لا يدخُلُه ‹›› حَرَكةٌ نحو الأَلف، وليسَ ثَمَّ حَرَكةً تَنْفَرِدُ بِغيْرِ حَرفٍ . فَدَلّ ذلك عندَهُم (على `') أَنَّ الحـروفَ في القُوَّة مُتَقَدِّمَةٌ على الحَرَكات.

وقالَ قَوْمٌ : الحروفُ بعْدَ الحركات، والحركاتُ <sup>(4)</sup> أَوَّل، واستدلُّوا على ذلك : بأَنَّ الحَركات إذا أَشْبعَت تَولَّـدتْ مِنهـا الحـر وفُ، نحـو الضَّمَّةِ تَتَولَّدُ مِنها الواو، والكسرةُ تتولَّد منها الياء، والفتحةُ تتولَّد منهـا الألف. فعُلِم بذلك أنَّ الحركات أصل لِلْحر وف، والأصل هو الأوَّل. وهذا قولٌ ضعيفٌ، لأن الحركات التّي تتوَلَّد منها الحروفٌ، لا تنفـردُ بِنَفْسِها، ولا بُدَّ أنْ تكونَ على حُروف ' ''. فكيف تَسْبقُ الحروفَ وهي

- قال ابن جنى في(سر الصناعة: ٣٢) . . . فمحال أن تكون الحركة في المرتبة قبل  $\langle \Lambda \rangle$ الحرف، وذلك أن الحرف كالمحل للحركة، وهي كالعرض فيه ، فهي لذلك محتاجة إليه، ولا يجوز وجودها قبل وجوده. وأيضاً لو كانت الحركة قبل الحرف لما جاز الإدغام في الكلام أصلاً ألا ترى أنك تقول «قَطَّع» فتدغــم الطــاء الأولــي في الثانية، ولو كانت حركة الطاء الثانية في الرتبة قبلها ، لكانت حاجزة بين الطاء الأولى وبين الطاء الثانية، ولو كان الأمر كذلك لما جاز إدغام الأولى في الثانية، لأن الحركة على هذه المقدمة مرتبتها أن تكون قبل الطاء الثانية بينها وبين الأولى، واذا حجز بين الحرفين حركة بطل الإدغام ، فجواز الإدغام في الكلام دلالة على أن الحركة ليست قبل الحرف المتحرك بها…
	- فى «ر»: تدخله.  $(1)$
	- ساقطة من «م» و «ر» . وانظر ما قاله ابن جني في الخصائص: ٢/ ٣٢٥.  $(1)$ 
		- في «ر» : فالحركات .  $(1)$
		- في «ر» و «م» : حرف .  $(0)$

لا تنفردُ مِن الحروف (١) ؟

وقَال جَماعَةً : الحروفُ والحركاتُ لم يسبـيّ أَحَدُهمـا الآخـر في الاستعمال، بل استُعْمِلا معـاً كالجسـم والعَـرَض، اللــذين لـم يسبـق أحدُهما الآخرَ.

وقد طُعنَ في هذا القول فقيل :

إِنَّ السَّكُونَ في الجسم عَرَضَ وليس السُّكُونُ في الحـرفِ حَرَكةٌ، فزوال الحركةِ مِن الحرفِ لا يؤدِّيه إلى حركةٍ ''' (أُخرى بل إلى السُّكون فقط (٣) . وزَوالُ العَرَض من الجسم يؤدّيه إلى عرض أخرَ يَخْلُفُه (٩) ، لأنَّ حركةَ الـجسم وسكونَه كُلٌّ واحدٍ منها عَرَض يتعاقبان عليه، وليس سُكونُ الحرفِ حَرَكة .

وأَيضاً : فَإِنَّ الجسْمَ الذي هو نظيرُ الحرْف ِلا يخلومِن عَرَض ِ البتَّةَ، وبذلِكَ علمنا أَنَّ الأَجسامَ كُلُّها مُحْدَثَةً، إذ لا يفارقُها المحدَث، وهـو العَرْضُ، وما لم يَسْبَق الـمحدَث فهو محدثٌ مِثلُه ِ والحرفُ (قد ٥٠) ) يخلو من الحَرَكَة ويقومُ بنَفْسِه، ولا يقالُ لِسكونِه حركةً .

- في «ر» الحرف . وقد تقدم أن هذا قول سيبويه وقد انتصر له ابن جني في الخصائص  $(1)$ ورد على القولين الآخرين . وانظر ما قاله في ذلك ٢/ ٣٢٢\_ ٣٢٤ وانظر ما قاله أيضاً في «سر الصناعة»: ٣٦\_ ٣٦.
	- في «ر» و «م»: حركة فقط.  $(1)$ 
		- ساقطة من «م» و «ر».  $(1)$
		- في الأصل: فيخلفه.  $\left( i\right)$ 
			- زيادة من «م».  $(0)$

قال أُبو محمد : وهذا الاعتراضُ إنما يَلزمُ مِنه أَنْ لا يُشَبَّه الحـرفُ بالجسم، والحَرَكةُ بالعرض ِّ، ولَيْس ينفي قولَ مَن قال : إن الحـرفَ والحركةَ لم يسبقْ أحدُهما الآخر في الاسْتعمال .

ومن الدَّليل على صِحَّةِ هذا الفَوْل :

أَن الكلامَ الذَّي جيءَ به للإفهام مَبنيٍّ مِن الحروف، والحروفُ إن لم تكن في أُوَّل أُمرِها متحركةٌ فَهي ساكنة، والسَّاكنُ لا يُمكنُ أَن يُبْتَداً به، ولا يُمْكِنُ أَنْ يَتَّصِل به ساكِنٌ آخَرُ في سردِ الكَلامِ لا فاصلَ بينَهُما . فلا بُدَّ ضرورةً مِن كُوْنٍ حَرَكةٍ معَ الحَرفِ لا يَتَقَدَّمُ أَحدُهما الآخَرَ، إذ لا يُمْكِنُ وجودُ حركةٍ على غير حرف.

وأيضاً : فإنَّ الكلامَ إِنما جيءَ به لِتُفْهَم ‹‹› المعاني التـي في نَفْس العتكلُّـم، وبالحـركات واختلافِهـا تُفْهَـم `` المعانـي فهــي مَنوطــةٌ بالكلام ‹r› مُرْتَبطةً به ‹c› (ونيطت به ٬۰) ، إذ بها يُفَرَّقُ بَيْنَ المعاني التي

في هامش الأصل : قلت لا يلزم المشبه أن يتصف بجميع صفات المشبه به اذ يكفي لصحة الوجه صفة مقصودة للمشبه ، فقولنا زيد أسد لا يستلزم أن تكون جميع صفاته كصفات الأسد، اذ من صفات الأسد ما يقبح به لو شبهت صفاته بها . كاتبه .

- في الأصل: لنفهم.  $(1)$
- في الأصل: نفهم.  $(1)$
- في الأصل : بالكلم وفي هامش «ر» اشارة الى نسخة أخرى : بالكلام.  $(1)$
- في «م» : مرتبطة بها ، وفي الأصل : مرتبطة . وعلى هامش الأصل اشارة الى نسخة  $(3)$ أخرى: مرطبته.
	- ساقطة من «ر».  $(0)$

مِن أُجلِها جيءَ بالكلام ''' .

وهذا القولُ أُولى مِن غيره ٬٬٬

 $(1)$ في «م» وهامش «ر» : بالكلم .

وقد قال ابن جني في «سر صناعة الأعراب» : /٣٧/ : «واستدل أبو علي على أن  $(7)$ الحركة تحدث مع الحرف بأن النون الساكنة إذا تحركت زالت عن الخياشيم إلى الفم، وكذلك الألف إذا تحركت انقلبت همزة، فدلٌّ ذلك عنده على أن الحركة تحدث مع الحرف، وهو لعمري استدلال قوي». وانظر في تقـوية هذا القـول.ما أورده ابن جني في الخصائص : ٢/ ٣٢٤ عن أبي علي الفارسي وما رد به ابن جني على أبي على مدافعاً عن رأى سيبويه.

# باب الاختلاف (في حروف) ۞ المدواللين والحركات الثلاث أيهما مأخوذ ‹›› من الآخس وعلل ذلك

اختلفَ النَّحـويونَ في الحـرِكات الشَّلاث : الفتحـةِ، والضمَّــةِ، والكسـرةِ، هل هي مأخـوذةٌ من حروفِ المـــدِّ واللين الثَّـــلاث (٣) : الأُلِف، والواو، والياءِ؟ أَو حُروفُ المدِّ واللين مأخـوذةً مِن الحـركات الثلاث؟

فقـالَ أَكثـرُ النَّحـويينَ ` " : إن الحـرَكاتِ الثَّـلاثِ ` " مأخـوذةً مِن الحروفِ الثَّلاثةِ ۞ : الضَّمَّةُ مِن الواوِ، والكَسْرةُ مِن الياءِ، والفَتْحَةُ مِن الألف .

واستدلُّوا على ذلكَ بمـا قَدَّمنـا مِن قولٍ مَن قال: إنَّ الحـروفَ قَبلَ الحركات، والثاني أُبَداً مأخوذٌ من الأوَّل، والأوَّل أَصْل لَه، ولا يجوزُ

- غير موجودة في «م» وفي «ر» : حروف اللين .  $(1)$ 
	- في الأصل: مأخوذة.  $(7)$ 
		- في الأصل: الثلاثة.  $(1)$
- في الأصل: النحويون، وفي «م»: النحويين وهو الصحيح.  $(1)$ 
	- في «م». الثلاثة .  $(0)$
	- في «م» و «ر» : الثلاث .  $(\mathcal{L})$

أَخْذُ الأَوَّل مِن الثاني لأَنه يصيرُ مأخوذاً مِن المعدوم.

واستدَلُّوا على ذَلكَ أَيضاً أَنَّ العرَبَ لمَّا لَم تُعْرِب أَشياءَ مِن الكلام بالحركات الَّتي هي أَصْلُ الإعراب، أَعْرَبَتْه بالحـروف التـي أُخِـذَت الحركاتُ منها، وذلكَ نحو التَّثْنِيَةِ، والجمع المُسَلِّم ، ونحو الاسمــاءِ الخمْسَةِ المضافةِ المعْتْلَة ‹‹›، وهي : أخوكَ، وأبوكَ، وفوكَ، وحَموكَ، وذو مال .

قالوا : أَلا (ترى أنهم ‹r›) لَمَّا لَم يُعْرِبوا هذا بالحـركاتِ، أُعربــوه بالحروف التّي أخِذَت الحركاتُ مِنها.

قالَ أُبو محمد : وفي تَسْميةِ هذه الحروفِ بالإعـراب (٣) اختـلافٌ ليس هذا موضعَ ذِكرِه.

واستِدلُّوا على (صِحَّةٍ <sup>(4)</sup>) ذلك أَيضاً : أَنَّ هذه الحروفَ لو كانـت مأخوذةً من الحَرِكات، لكانت الحركاتُ قَبْلُها، والحـركةُ ٥٠ لا تقـومُ بِنَفْسها، فكيفَ يتقلَّمُ ما لا يقومُ بِنَفْسِه؟

وقالَ قَوْمٌ : حروف الـمدُّ واللَّين الثَّلاثةُ ۞ مأخوذةٌ مِن الـحـركات الثلاث.

- في «م» و «ر» : المعتلة المضافة .  $(1)$ 
	- في «ر». ألا تراهم.  $(\mathbb{Y})$
	- في «م» و «ر» . باعراب .  $(1)$
	- غير موجودة في «م» و «ر».  $(3)$ 
		- في «م»: فالحركة.  $(9)$
	- في «م» وفي «ر» : الثلاث.  $(7)$

واستدلُّوا على ذلك بِأَنَّ الحركات إِذا أُشْبِعَت '''، حَدثَت منها هذه الحروفُ الثَّلاثَةُ .''

واستدلُّوا أَيضاً على ذَلكَ: أَن العَرَبَ قد استَغْنَت في بعض كلامِها بالضَّمَّةِ عن الواو، وبالكسْرةِ عَن الياء، وبالفتحةِ عَن الألفِ فيكتفونَ بالأُصلِ عن الفَرْع، لِدلالة الأُصــل علـي فَرْعِـه، تقــول: هذاهُ زَيْدٌ. وبَيْناه " عَمْروٌ. والأَصل هذا هُو، وبَيْنا <sup>(٤)</sup> هُو. وأَنشدوا: فَلَوَ أنَّ الأَطبَّـالْمَاكانُ حَوْلِي وكانَ مَعَ الأَطبَّـاءِ الشَّفاءُ ‹›› فحذفَ `` الواو من «كانوا» ، وأبقى الضَّمَّةَ تَدُلُّ عَلَيْها . وقَال آخر ‹›› : دارٌ لِسَلْمي ادْهِ مِنْ هَواكا . فحذفَ الياءَ من «هي»، بعد أن أسكنَها لدلالةِ الكسْرةِ عليها . وقال آخر : فَبَيْنــاهُ يَشْــري رحلَـــهُ قالَ قائِلُ لِمَسْنُ جَعَسَلُ رَحْسُو السِيلاطِ فَجِيبُ (4 في دم» وفي در»: اتسعت.  $\langle \langle \rangle \rangle$ (٢) في دره: الثلاث.

- (٣) في نسخة «م» و «ر»: وسقاه.
- في نسخة «م» و «ر»: وسقاهو.  $(3)$
- في «م»: الاساة، أو الشفاة، وفي «ر»: الأساة.  $(9)$ 
	- في ٥٩١: فحذفوا.  $(3)$
	- ساقطة مر الأصل.  $(\forall)$ 
		- (٨) في «م»: يجيب.

يريد «فبينا ‹‹› هو» : فأسكنَ الواوَ، ثُمَّ حذفَها لِدلالةِ الضَّمَّةِ عليها

ويقولونَ: «أَنَ في الدار»، فيحذفونَ الألفَ مِن «أنا» لِدلالةِ الفتحةِ عَلَيْهَا. ومَنْ قَرَأَ ٬٬٬ «ونادى نوحٌ ابنَهَ وكان » بفتح الهاء يريد : ابنَها . فحذف الأَلِفَ لِدلالة الفتحَةِ عليها، يريد من قرأُ بِذلكَ: أَنه كان ابــنَ زَوْجَتِه ‹r› ، ولم يَكُن ابنَهُ لِصُلْبِه . وهذا كثيرٌ في الكَلام .

وقال بعض أهْل النَّظَر :ليستْهَذه الحروفُ مأخـوذةٌ مِن الحَـرِكات الثَّلاث، ولا الحَرَكاتُ مأخوذةً مِنَ الحروف، إذْ لَم يسبق أَحَدُ الصِّنْفَيْنِ الآخرَ، على ما قَدَّمْنا مِن قَوْلٍ مَن قال : إن الحر وفَ والحركات لم يَسبق أحدُهما الآخرَ ´ ''، وهُو قولٌ صحيحٌ إن شاء الله تعالى .

- $(1)$ في «ر»: فبينما.
- $(1)$ في «م» و «ر» : وقرىء .
- في «م» و «ر»: ابن زوجته ربيبه .  $(1)$ 
	- فيي «م» و «ر» : الآخر وحجته .  $(3)$

اعلم أَنَّ العربَ (قد استعْمَلَتْ '') معَ التِّسعةِ والعشرينَ حرفـاً '') المشهـورةِ ٥٠) ستَّـةَ أُحـرف ِزائـدةٍ عليهـا ٥٠) اتَّسعَـتَ بهـا في كلامهـا وتفصَّحَت <sup>(٦)</sup> بها في لغاتها .

من ذلك:

**النونُ الخفيفةُ** : نحو التنوين، والنُّونُ الَّتي تخفي عنـدَ الـكافِ والجيم، وشِبُّهَ ذلك، نحو ‹›› النُّون الخفيفةِ التي تؤ كَّدُ بها الأفعالُ لأَنَّ مخْرَجَها مِن غيرِ مخرجِ النُّونِ المتحَرِّكَةِ، والنُّونِ الصَّحيحَةِ السُّكون. وسترى بيان ذلك ان شاء الله تعالى في باب النون ‹‹›.

والثاني :

الألفُ الْـــمُمَالَةُ: الَّتِي `` هي (ألفُ ``) بين الأَلِفِ والياءِ، لا هيَ أَلِفٌ خالِصةً ، ولا ياءٌ خالِصةً . إنما هي أَلِفٌ قَريبةً ۚ ‹٣› مِنْ لَفْظِ الياء ، لِعِلَل أُوْجَبَتْ ذَلِك .وَبِذَلِكَ قَرأَ حمزةٌ ''والكِسائِيُّ ''' في كثيرٍ من القُرآن نحو: الهُدى، والعُلا،وأسارى ووافقهما أبو عمروٍ ‹‹› وغيرُه على جُملةٍ منه .

> زيادة من «ر»».  $(1)$

زيادة من «م».  $(1)$ 

- في «م» وفي «ر» : قربت ِ  $(1)$
- هو حمزة بن حبيب بن عمارة بن اسماعيل الامٍام الحبر ابو عمارة الكوفي التيمي ـ  $(3)$ مولاهم ـ وقيل من صميمهم الزيات أحد القراء السبعة , ولد سنـة ثمــانين وأدرك الصحابة بالسن فيحتمل أن يكون رأى بعضهم . . . قال سفيان الثوري : غلب حمزة الناس على القرآن والفرائض. وقال أيضاً عنه: ما قرأ حمزة حرفاً من كتاب الله إلا بأثر . . . توفي سنة ست وخمسين ومائة ، وقيل سنة أربع وقيل سنة ثمان وخمسين ــ وهو وهم . قاله الذهبي ـ . - غاية النهاية : ٢٦١- ٢٦٣-
- هــو علي بن حمــزة بن عبــدانقــرن -بهمن -بن فــيروز الأســدي مولاهــــم وهــــو من  $\mathcal{L}(\mathfrak{o})$ أولاد الفرس من سواد العراق . . . أبو الحسن الكسائي الإمام الذي انتهت إليه رئاسة الإقراء بالكوفة بعُد حمزة الزيات . . . روى عنه أحمد بن حنبـل ويحيى بن معين وقال : ما رأيت بعيني أصدق لهجة من الكسائي ـ وقال الشافعي : من أراد أن يتبحر في النحو فهو عيال على الكسائي . . . واختلف في تاريخ موته فالصحيح الذي أرخه غير واحد من العلماء والحفاظ سنة تسع وثمانين ومائة . . . - غاية النهاية : ١/ ٥٣٥ - ٤٠٥٠
- هـو زبــان بن العَـــلاء بن عـار بن العـــريان . . . أبـــو عمـــرو التميمـــي المازني  $\left( \mathcal{L} \right)$ البصري أحد القراء السبعة ولد سنة ثمان وسـتين . . . كان أعلــم النــاس بالقــرآن والعربية مع الصدق والثقة . والزهد قال الأصمعي قال لي أبو عمرو: لو تهيأ لي أن أفرغ ما في صدري في صدرك لفعلت لقد حفظت في علم القرآن أشياء لو كتبت ما قدر الأعمش على حملها . . . مات بالكوفة سنة أربـع وخمسين ومائــة . . . - غاية النهساية: ٢٨٨/١ - ٢٩٢.

 $-1.1 -$
والثالث:

الأَلِفُ الْمُهَفَحَّمَـةُ : وهي `` أَلِفُ يُخالِطُ `` لَفْظَها تَفْخيمٌ، يُقَرِّبُها مِن لَفْظِ الواو، كَما كانت الأَلِفُ الْـمُمَالَةُ أَلِفاً يُخالِطُ لَفْظَها تَرْقِيقُ يُقَرِّبُها مِن الياء، فَهيَ نَقيضة الأَلف الْــمُمَالة . وبذلكَ قَرأَ وَرُشْ عَن نافِع في «الصَّلاةِ» و «مُصَلِّي» و«الطَّلاق» و«بظلاَّم»٬۳ وشبهه . وذلك فاش في لغة أهْل الحجاز، وإنما دعاهم إلى ذلك ارادةً نفي جَواز الإمالةِ فيها ِ وقال بعض النحويين : ولِذلكَ كُتِبَتْ «الصَّلوةُ»بالــواو علــى لُغَــةِ الــذينَ فَخَّموا الأَلِفَ ٰ نَا ِ

والرابع :

**الصاد** : التي يُخالِطُ ‹›' لفظُها لفظَ الزاي نحو «الزَّراط» «وقـزد ‹י' السَّبيل» وشبهه، فَعلوا (ذلك بها) ‹v› لِقُرْب الزَّاي مِن الصَّاد، إذ هما مِن مخرج واحدٍ ، ومِنْ (حروف) ۚ ( `` الصَّفير ، والأصلُ في الصِّراط: السِّين، والسِّينُ: حرفٌ مَهموسٌ مُنْفَتِحٌ فيه صفيرٍ . والطَّاء : حرفٌ مُطْبَقٌ مَجْهُورٌ لا صفيرَ فيه، والمهموسُ: ضلُّ المجهور، وهو أُضعفُ مِنهُ في النُّطُقِ والمحْرَجِ، والْـمُطْبَقُ ضِيدٌ الْـمُنْفَتِحِ، وَهو أقوى منه في النَّطْـق ِ

- في «ر» : فهي.  $(1)$
- في «م». يخلط  $(1)$
- $(1)$ في «م» وفي «ر» : وظلم .
- انظر شرح المفصل : ١٢٧/١٠  $\cdot$  (2)
	- في «ر»: تحالط.  $(0)$ 
		- فمي «ر»: قزط.  $(1)$
		- في «ر» بها ذلك .  $(Y)$
- $(\Lambda)$ هكذا في «م» وفي الأصل: الحروف.

والمعخْرَجِ ‹‹› . فَلمَّا اجْتَمَعَت الأَضدادُ (في النُّطْقِ ) ‹‹› أَبدلوا مِنَ السِّينِ حرفاً يُؤ اخِيها في الصَّفير ومِنْ مَخْرجها ، ويؤ اخى الطَّاءَ في الجَهْر ، وهُو الزَّايُّ، وخلَطـوا بلَفْـظِ الـزَّاي الصَّـادَ، لمؤ اخاتِهـا لهـا في الْـمَخْـرَج والصُّفير ، ولِــمؤ اخاتِها للطَّــاءِ في الإطبــاق ، لِئَـلا يُخِـلَّ بزوال السِّين وصَفيرِها، فَقَرُّبَ لَفْظُها من لَفظِ الطَّاءِ عِند ذلكَ، وصارَ عَمَلُ اللِّسان من مَوْضع واحدٍ، ولــم (يُخِلُّــوا) `" بالسِّين الَّتــى هي الأُصـْـل `"، اذِ قد عَوَّصْوا مِنها حرفاً مِن مَخرَجِهِا فيه مِنَ الصَّفيرِ مثلُ ما فيها .

وكذلكَ البدَّال (٥) حَرِفٌ مجهـورٌ لا صفيرَ فيه، والصساد (٦) حرفٌ مهموسٌ فيه صَفيرٌ، فَفَعلوا بهِ ما فعلوا بالسِّين قَبْلَ الطَّاءِ، لِيعملَ اللِّسانُ عملاً واحداً، وبذلكَ قَرأَ حمزةُ والكِسائِيُّ في مواضِع ، فلا ‹‹› هي صادٌ خالِصةٌ ولا هي زايٌ <sup>(٨)</sup> خالِصةٌ .

والخامس (۰):

همصرة بيين بيين: هي مُستعمَلَـة في كلام العَـرَب، وفـي القُـرآن يجعلون الهمزةَ مُخَفَّفَةٌ ، بين الهمزةِ والأَلِف، وبينَ الهمزةِ والواو وبينَ

- غير موجودة في «م».  $(1)$ 
	- زيادة من «م».  $(1)$
- هكذا في «م»، وفي الأصل: يخلطوا.  $(\Upsilon)$ 
	- في الأصل: هي في الأصل.  $(1)$ 
		- في «م»: الذال.  $(0)$
		- في «م» وفي «ر» : والسين .  $(1)$ 
			- في «م» : ولا .  $(Y)$
- في «م» وفي «ر» : ذاي . وانظر شرح المفصل : ١٢٧/١٠  $(\Lambda)$ 
	- في الأصل: الخامس.  $(9)$

الْهَمزةِ والياءِ `` ، نحو «رأى» في المفتوحَةِ ، و«يؤوس» في المضمومَةِ ، و«سئيـــم» في المكسورةِ . فلا هي همزة مُحَقَّقَةً خالِصة، ولا هِي حرفٌ أَخَرُ خالِصٌ غَيرُ الهمزةِ ، لَكِنَّها في حال تخفيفهـا بين حرفين ــ بزنَّتِهـا محَقَقَةً \_ .

فهذِهِ الخمسةُ الأحرفُ ٢١) ، مُستعملةٌ في الكلام والقُرآن كثيراً، وهي زائدةٌ على التسعةِ والعِشرينَ الحروفِ (٣) المشهورةِ، ومخرَجٌ كُلِّ حرف مِن هذه الخمسةِ متوسطٌ بَيْنَ مَحْرَجِ الحرفين اللَّذَيْنِ اشتركا فيه ِ

وأُمَّا الحرفُ السَّادسُ: فهوَ حرفٌ لم يُسْتَعْمَل في القُرآن، وهو حرفٌ بَيْنَ الشَّيْنِ وَالجيم، وهـيَ لُغَـةٌ لِبَعْض العَـرب، يُبْدِلــونَ مِن كاف '' المؤنث شيناً يُخَالِطُ لفْظُها لفْظَ الجيم، قال ابنُ دُرَيد ٥٠). يقولون في غلامِكِ: غُلامِش ، يَجْعَلـونَ الـكافَ بَيْنَ الشَّين والجيم . ومِنْهُـم مَنْ يَجْعُلُها شيناً خالصةً . فذلكَ خمسةً وثلاثونَ حرفاً .

وَبَعضُ العَرَبِ يزيدُ عِنْدَ الاضْطِرارِ إِلـى هذه الخَمْسَةِ والثَّـلاثينَ حرفاً لا، ، سَبْعةَ أَحْرُفْبٍ، وَهِـيَ ºº قَليلَـةُ الاستعْمـالِ في الـكَلام، ولا

وانظر شرح المفصل : ١٢٧/١٠.  $(1)$ في «م»: أحرف. وانظر في هذه الأحرف الستة : «سر صناعة الإعراب»: ٥١.  $(1)$ في «ر» : الحرف ِ  $(\Upsilon)$ هكذا في «م» وفي الأصل كان.  $(1)$ في «ر»: زيد. وانظر الجمهرة: ٥.  $(0)$ في «ر»: الحرف، وفي الأصل: الحروف، وما أثبتناه من «م».  $(\mathcal{T})$ في «م» وفي «ر»: هي. وقد قال سيبويه في الكتاب: ٤٣٢/٤ : «. . . وتكون اثنين  $(Y)$ وأربعين حرفاً بحروف غير مستحسنـة ولا كثيرة في لغـة من ترتضــى عربيتــه، ولا تستحسن في قراءة القرأن ولا في الشعر وهي: الكاف التي بين الجيم والـكاف. =

تُسْتَعْمَلُ في القُـرآنِ، وهـي شاذَّةً، ۖ فتبلُغ الحـروف في عِدَّتِها اثنين وأربعينَ حرفاً .

قالَ ابنُ دريد ‹‹›: فَمِنْ ذلك حَرْفَ بينَ القاف ِوالكاف، وحرفْ بَيْنَ الجيم والكافٍ، يقولونَ في «جَمَل»: كَمَل، وفي «القوم»: الكوم '٬٬ وذلكَ قَليلٌ في لغاتِهم، ولذلكَ أُعْرَضْنا عن شَرْحٍ باقيها `".

- والجيم التي كالكاف، والجيم التي كالشين والضاد الضعيفة، والصاد التي كالسين، والطاء التي كالتاء، والظاء التي كالثاء، والباء التي كالفاء. . . » وانظر شرح ذلك في شرح المفصل: ١٧٧/١٠-١٦٨.
	- الجمهرة: ٥.  $(1)$
	- قال ابن دريد في الجمهرة: ٥ : وهي لغة سائرة في اليمن.  $(1)$
- قال ابن دريد في الجمهرة: ٥: «ومثل الحرف الذي بين الياء والجيم إذا اضطروا  $(\overline{r})$ قالوا : غلامج، أي : غلامي، وكذلك الياء المشددة تحول جيماً فيقولون : بَصْر جُّ وكوفجٌ كما قال الراجز :
	- المطعمان اللحم بالقشيجّ خالبي عُويف وأبو عَلجٌّ و بالعداة فلَقَ الْبَرْنجِّ

وكذلك ياء النسبة يجعلونها جيماً فيقولون: غلامىج فإذا اضطـروا قالــوا غلامش فيجعلونها بين الشين والجيم وكذلك ما يشبه هذا من الحر وف المرغوب عنها . وهذه اللغة تعرف في محاطبة المؤنث يقولون: رأيت غلامش، أي غلامك يا امرأة ــ إذا حاطبوا المرأة ـ قال راجزهم:

تضحــك منسى أَنْ رَاتنــي احترش ولــوحرشــت لكشفــت عن حِرش عن واسع يعرف فيه القنفرش.

أي: عن حِركِ، فحوَّل كاف المخاطبة شيناً، وأنشد أبو بكر لمجنون ليلي: سوى أن عظم الساق منش دقيق فعيناش عيناها وجيدتس جيدها أراد : عيناك وجيدك ومنك .

وإذا اضطر الذي هذه لغته قال : جيدش وغلامش ــ بين الـجيم والشين ــ لـم يتهيأ له أن يفرده .

> وكذا ما أشبه هذا من الحروف المرغوب عنها. وانظر في هذه الحروف «سر صناعة الاعراب»: ٥١.

 $-117-$ 

## باب بيان اشتراك اللغات في الحروف وائفراد بعضها (من) ‹‹› بعض

اعلم أَنَّ الحروفَ التِّسْعَةَ والعِشـرينَ المشهـورةَ، قد اشتـركَتْ في استِعْمالِها لغاتُ العَرَب ولغــاتُ العَجَــم، الِأَ الظـاء ‹r› فَانَّهــا لِلْعَــرَب خاصةً، لَيس في لغات العجَم ظاء.

وقد قيلَ: إنَّ الحاءَ أَيْضاً انْفَرَدَتْ بها العَرَبُ ، ليسَ في لغات العجم حاءُ 'ొ). وقالَ الأصمعيُّ ''': لَيسَ في الرُّوميةِ ولا الفارسيَّةِ ثاءً، ولا في السِّرِ بِانِيَّةٍ ذالٌ.

وكَذلِكَ سِتَّةُ أُحرفِ انفردتْ بكَثْرةِ استعمالِها العَرَب، وهي قليلةً في لغات بَعْش العَجَم، ولا توجدُ البتَّةَ في لغاتٍ كثيرٍ '٥' مِنهم. وهـي: العينُ، والصَّادُ، والضَّادُ، والقافُ، والظَّاءُ، والثَّاءُ ‹י).

وانفَرَدَت العربُ أَيضاً باستعمــال الهمـزةِ مُتَوَسِّطَـةً ومُتَطَرِّفـة، ولَــمْ

- هكذا في «م»، وفي الأصل: ببعض وفي «ر»: عن.  $(1)$ على هامش «م»: الضاد.  $(\Upsilon)$
- انظر جمهرة اللغة لابن دريد : ١/ ٤ والصاحبي : ١٠٠  $(1)$
- هو عبد الملك بن قريب أبو سعيد الأصمعي الباهلي البصري إمـام اللغـة وأحـد  $(1)$ الأعلام فيها وفي العربية والشعر والأدب وأنواع العلم . . . مات سنة ستة عشرة أو -غاية النهاية: ١/ ٤٧٠-خمس عشرة ومائتين عن إحدى وتسعين سنة . هكذا في «م» وفي «ر»، وفي الأصل: كثيرة.  $(9)$ 
	- الجمهرة: ١/٤.  $(1)$

يَسْتَعْمِلْ ''' ذَلكَ العَجَمُ الْإَ في أَوَّل الكلام ''' ، ويُروى أَنَّـه لَيسَ مِن لسانٍ يختلفُ في لفْظِ «التَّنور» (٣) .

 $\mathcal{L}^{\text{max}}_{\text{max}}$  , where  $\mathcal{L}^{\text{max}}_{\text{max}}$ 

في «ر»: تستعمل  $\dot{\Omega}$   $\mathcal{A}^{\mathcal{A}}$ 

- الجمهرة: ١/٤.  $(1)$
- في «ر» : بالتنور، ولكن في هامشها اشارة الى نسخة أخرى «التنور» .  $(1)$

## باب صفات ‹‹› الحروف وألقابها وعللها

قالَ أَبو محمدٍ : لَم أَزَلْ أَتَتَبَعُ أَلْقـابَ الحـروفِ التَّسْعَـةِ والعشـرين وصفاتِها وعِلَلَها، حتى وَجدْتُ مِن ذلك أُربَعَةً وأُربعينَ لقباً، صفات لها وُصِفَت بِذلكَ على مَعانٍ ولِعِلَلٍ ``` ظاهرةٍ فيها، نذكرُها مَعَ كُلِّ قِسم ـ إِن شاء الله تعالى في أُرْبعةٍ وأربعينَ باباً .

ورُبُّما اجتَمَعَ للحروفِ " صِفَتان وثَلاثٌ وأَكْثَرُ، فالحروفُ تَشْتَركُ في بعض الصَّفَّات (4)، وتَفْترقُ في بعض ِ، والمخرجُ واحدٌ، وتَتفِق في الصَّفَّاتِ والمحرَجُ محتلِفٌ، ولا تجدُّ أحرفاً اتَّفَقَّت في الصَّفَّـات والمعخرجُ واحدٌ، لأَنَّ ذَلِكَ يوجبُ اشتراكَها في السَّمْعِ ۖ فَتَصيرَ بلفـظٍ واحدٍ، فلا ٥١ يُفْهَم الخطاب مِنها.

وهذهِ الصِّفَّاتُ والأَلقابُ إِنَّما هيَ طبائعُ في الحروفِ خَلَقَها ۞ الله عزَّ وجَلَّ على ذلك، فَسُمَّيت تِلكَ الطَّبائِعُ الَّتي فيها، بِما نذكُرُ ٬٬٬ مِن

- في «م»: صفة.  $(')$ في «ر»و «م» : وعلل .  $(1)$ في الأصل: للحرف.  $(\Upsilon)$ علمی هامش «م» : أي كلها ِ  $(3)$ في الأصل: ولا.  $(9)$ هكذا في «م»، وعلى هامشها: جبلها، وكذلك في «ر»، وفي الأصل: خقلها وهو  $(1)$ خطأ من الناسخ .
	- في «ر»: يذكر .  $(Y)$

الأَلقاب اصْطلاحاً.، ولُقِّبَت به اتَّفاقاً، مَع ما يُسْعِـد ‹‹› ذلكَ مِن معنــى الاشْتقاق الذي نَذكُره ـ إن شاءَ الله تعالى .

الأُول: الحروفُ المهموسَةُ: وهِيَ عَشْرَةٌ أَحرفٍ، يجمعها هجـاءُ قولِكَ: «ستشحثـك خصفـه» أو هجـاء قَولِك: «سـكت فحثـه شخص» أو هجاء قولكَ «كست شخصه فحث» (٢).

ومعنى الحرفِ المهمـوس : أَنَّـه حرفٌ جرى مع (٣) النَّفَس ، عنْـدَ الْشُفّْقِ به لِضَعْفِهِ، وضَعفِ الاعتماد عليه عندَ خروجه، فهو أُضعفُ مِن المجهور . وبعضُ هذهِ الحروفِ المهموسَةِ أضعفُ مِن بعض . فالصَّادُ والخاءُ أُقوى مِن غيرهما، لأَنَّ في الصَّادِ إطباقاً واستعلاءً وصفيراً . وَكُلُّ هَذِهِ الصِّفات مِن صفات الفُّوَّة، وفي الخاء استِعْلاءٌ.

وإِنَّما لُقِّبَ هذا المعنَى بِالهَمْسِ الأَنِّ «الهمس)»: (هـو) <sup>(٤)</sup> الجِس الخفيُّ الضَّعيفُ ، فلما كانت ضعيفةً لُقِّبتْ بذلك ، قال الله جلَّ ذِكْرُهَ :َ «فلا تَسْمَعُ الِأَ همساً <sup>(٥)</sup>» قيل: هو حِسُّ الأقدام.

**الثاني: الحــروف المجهــورة:** وهـى أُقـوى من المهموسـةِ الممذكورةِ ، وبعضُها أُقوى من بعض ٍ، على قدْرِ ما فيها من الصِّفات

- في «م»: يسمح.  $(1)$
- ساقطة من «م».  $(\Upsilon)$
- في «م» وفي «ر» : معه . وقال ابن دريد : وانما سميت مهموسة لأنه اتسع لها المخرج  $(\Upsilon)$ فخرجت كأنها متفشية . وقارن ذلك بـ «سر صناعة الإعراب: ٦٨- ٦٩».
	- هكذا في «م» . وهي ساقطة من الأصل ومن «ر» .  $(2)$ 
		- سورة طه: ١٠٨.  $(0)$

الْقُويَّةِ غيرِ الْجَهْرِ . وهذه الحروفُ هي ما عدا المهموسةِ المذكورةِ ‹‹› قبلَ هذا (٢).

ومعنى الحرفِ المجهور أنَّه حرفٌ قويٌ يمنَعُ ٣) النَّفَسِ أَن يجريَ معَه عند النُّطق به لِقُوَّتِه، وقوَّة الاعتمادِ عليهِ في موضع خروجه. وإنَّما لقِّبَ هذا المعنى بالجهر، لأَنَّ «الجهرَ»: الصَّوتُ الشَّديدُ القويُّ، فلما كانت في خروجها كذلك، لُقِّبَت به، لأَنَّ الصوتَ يَجْهَرُ بها لِقُوَّتِها ـ

الثالث: الحروف الشديدة: وهي ثمانيةُ أُحرفٍ، يجمعها هجاء قولك : «أجدُكَ قُطِبتَ» .

ومعنى الحرف الشَّديد : أنه حرفَ اشتَدَّ لزومُه لموْضِعه، وقَوىَ فيه حتى منع الصوتَ أَنْ يَجْرِيَ معَه عندَ اللَّفْظِ به ω . والشَّدَّةُ من علامات قُوَّةِ الحرفِ فَإِن كانَ مع الشَّدةِ جهرٌ واطباقٌ واستعلاءٌ فذلك غايةُ القوَّةِ في الحرف؛ لأَنَّ كُلَّ واحدةٍ (9) مِن هذهِ الصِّفَّاتِ، تَدُلُّ (٦) على القُوَّةِ في

- كتب على هامش «م» : حاشية : الحروف المجهورة يجمعها قولك : ظل قن ربض  $(1)$ اذ غز جند مطيع طلي .
- قال ابن دريد : والمجهورة : الهمزة والألف والعين والغين والقــاف والجيم والياء  $(1)$ والضاد واللام والنون والراء والزاي والدال والذال ، والطاء والظاء والباء والواو والميم - في الأصل: الجيم ـ وهو خطأ . الجمهرة: ٨.
- في «م» : منع . وقد قال ابن دريد ـ الجمهرة : ٨ـ : « سميت مجهورة لأن مخرجها لم  $(1)$ يتسع فلم تسمع لها صوتاً» وقـارن ذلك بكتـاب سيبـويه: ٤٣٤/٤ وسـر صناعـة الاعراب: ٦٩
	- ساقطة من «م» . وانظر كتاب سيبويه : ٤/ ٤٣٤ وشرح المفصل : ١٢٨/١٠  $(3)$ 
		- هكذا في «م»، وفي الأصل: واحد.  $(9)$ 
			- هكذا في«م» ، وفي الأصل، يدل ِ  $(1)$

الحرف؛ فَإِذا اجتمعَ اثنتان ‹‹› مِن هذهِ الصِّفات في الحرف ِ أَو أَكثـر، فهي غايةُ القُوَّة، كالطَّاء.

فَعَلـى قَدْر ما في الحـرفِ من الصِّفات القَــويَّة ، كذلك (قُوَّتُـــه ، وعلى ''') قدرٍ ما فيهِ مِن الصِّفَات الضَّعيفةِ كذلك ضَعْفُه .

فافهَم هذا، لِتُعْطِيَ كُلَّ حرفٍ في قراءَتِك حقَّه، مِن القُوَّةِ وَلِتَتَحَفَّظَ بِبيان الضَّعيف ِ في قراءَتِـك، فالجهـرُ والشَّـدَّةُ والصـفيرُ، والإطبـاق، والاسْتعلاءُ، مِن عِلامات قُوَّةٍ الحرف.

والهمسٌ، والرَّخاوةُ، والخفاءٌ، من علامات ضعفِ الحرفِ. فاعرف هذه المقدِّمَةَ ِ

وإِنَّما لُقِّبَ هذا الصِّنفُ بالشِّدَّةِ، لاشتدادِ الحرفِ في موضِعٍ خُر وجه حتَّى لا يخرجَ معَه صوتٌ. أَلا ترى أَنك تقولُ في الحـرف ِ الشَّـديدِ : «الــــجّ»، «ألــــدّ»، فلا يجـــري النَفَسُ، مع الجيم والـــدَّال، وكذلك أخواتُهما، فلما اشتدَّ في موضعِه، وامتنع الصوتُ أن يجريَ معه سُمِّيَ حرفاً شديداً .

الرابسع : الحسروفُ الرَّحْسوةُ: وهي ثلاثة عشر حرفاً 30)

- في الأصل و«م» اثنان .  $(1)$ 
	- في «ر» . قونه على .  $(7)$
- ساقطة من «م» . وقد أصاف اليها ابن دريد «العين» وقال سيبويه «وأما العين فبين  $(1)$ الرَّخْوَةِ والشَّدْيَدَةِ، تصلُّ إلى الترديدِ فيها لشَّبهها بالحاءِ. \_ انظرِ الجمهرة ١/ ٨ والكتاب: ٤٣٥/٤ \_

يَجمعُها ''' قولك: «ثخذ ظغش زحف صه ضس» '''، وهي: ما عدا الشَّديدةِ المذكورةِ، وما عدا هجاء قولِك: «لم يروعنا».

ومعنى «الحرف الرَّحْو» : أنه حرف ضَعَفَ الاعتمادُ عليهِ في موضعِه عندَ النُّطْق به، فجري معَه الصَّوْتُ، فهو أضعفُ من الشَّديدِ . أَلا ترى أَنَّك تقول «الَس» «الَش»، فيجري النَّفَسُ والصــوتُ معهمـا، وكذلك أخواتُهما، بخلاف الشَّديدةِ.

وإنمـــا سُمِّيَت بالرَّخْـــوة لأَنَّ «الرَّخـــاوة» : اللَّين (\*) ، واللَّين : صَدُّ الشِّدَّةِ، فَسُمِّيَت، بذلك، لأَنَّها ضِدُّ الشَّديدةِ.

وهذهِ الصَّفَّاتُ \* من علامـات الضَّعفِ، كالهمس، والخفـاءِ. فاعرف الصفات الضَّعيفةِ والصِّفَّـات القَـويَّةِ ۞، ، تَقْـوَ ۞ بذلكَ علــي تجويدِ لفظِكَ `` بِكتاب الله ـ جلَّ جلاله ـ . فإذا كانَ أُحدُ الصَّفَّـات الضَّعيفةِ في حرفٍ ، كان فيه ضعفٌ، وإذا ‹‹› اجتمعَـت فيه كانَ ذلكَ أضعفَ له، كـ «الهاءِ» التَّي هي مهموسةً رخوةً منفتحـةٌ''' خفيةً . وكل

- على هامش «م» حاشية : ويجمعها أيضاً : خس حظ شص هز ضغث حذ .  $(1)$ 
	- ساقطة من «ر».  $(7)$
	- هكذا في «م»، وفي الأصل: ضد اللين .  $(1)$ 
		- في «م» وفي «ر» : الصفة .  $\left( \frac{1}{2} \right)$ 
			- في الأصل: الشديدة.  $(0)$ 
				- في الأصل: لتقوى.  $(7)$
				- في الأصل: تلفظك.  $(Y)$
			- في «م» و «ر»: فاذا .  $(\wedge)$
	- هكذا في «م»، وهي ساقطة من الأصل ومن «ر».  $(9)$

واحدة من هذه الصفات، من صفات الضعف (١) في الحرف ولـذلك بينتِ «الهاء» بواو مرة، وبياء مرة . زيد ذلك بعدها لضعفها وخفائها في قولك: «رماهو» و «عصاهو» و «بهي» و«فيهي» . ولم يفعل ذلك بشيء (٢) من الحروف غيرها .

كذلكَ الصَّفَّاتُ القَوِيَّةُ ، إذا كان أحدُها في حرف قَوِيَ بذلك، فإذا اجتمعَت في حرفٍ كان ذلكَ أُقوى لَه كـ «الطاء»٬۳ الذي اجتمع فيه٬۰» «الجهرُ» و «الشَّدَّة» و «الإطباق» و«الاستعلاء». ونحـو «الصَّـاد» الــذي اجتمع فيه ٥٠ «الصَّفير» و «الإطباق» و «الاسْتِعْلاء» . فهو <sup>٢٠)</sup> دونَ الطَّاء في القَوَّة، إذْ عُدِمَت الجهرَ والشُّدَّةَ. و«الضَّاد» أُقوى من «الصَّاد» لأن الضَّادَ حرفٌ مجهورٌ، مع أنَّه مُطْبق مُستَعْل ِ (مُستطيلٌ) فالجهرُ الَّذي فيه أُقوى من الصَّفيرِ الذي في الصَّادِ . فاعرِف هذا .

الخامس: الحروفُ الزُّوائدُ: وهيَ عَشْرةُ أُحرفِ، يجمعُها هجاءُ قولِك: «سألتمونيها» أو هجاءُ ‹›› قولكَ: «اليوم تنساه». ومعنـي

- في «ر» : الضعيف في الحروف، ولكن في هامشها اشــارة الــي نسخـة أخـري :  $(1)$ «الضعف».
	- على هامش الأصل: نسخة ب ـ بحرف.  $(1)$ 
		- في «م» وفي «ر» : نحو الطاء.  $(1)$ 
			- في الأصل: فيها.  $(1)$ 
				- في الأصل: فيها.  $(2)$
			- في الأصل: فهي.  $(1)$
- في الأصل: وهجاء. ويحكي أن المبرد سأل المازني عن الزوائد فأنشد:  $(\vee)$ «هسويت السيان» فشيبتني وقدكنت قدمـاً «هـويت السيانا ». فقال أسألك عن الزوائد وتنشدني؟! قال : قد أجبتك مرتـين. ـ يريد أن كلمـة « هويت السيان » تجمع الحروف الزوائد. وينحل الشعر لامريء القيس.

تسميتِهم لها بالزَّوائدِ: أنه لا يقعُ في كلامِ العربِ حرفٌ زائدٌ في اسم ولا فعل الأَمن هذهِ العَشْرةِ أُحرفِ `` الممذكورةِ، يأتـي زائـداً علـي وزْن الفعل ليس بفاءٍ، ولا عينٍ، ولا لامٍ، وقد يجتمعُ في الفعل زائدتان مِنها وثلاثٌ زوائدٌ مِنها، نحـو: انطلــقَ، واستكبــرَ، الهمــزة والنــون، والسين والتاء زوائد . وقد يُجتَمِعُ ''' مِنها أُربعةٌ ''' في المصادر ، نحو: «استكباراً» ، الهمزةُ والسِّينُ والتَّاءُ والأَلفُ زوائد .

وقد تقعٌ هذهِ الحروفُ أُصولاً غيرَ زوائدَ في مواضعَ أُخَرَ ، إلاَّ الألف، فَإِنَّها لا تكونُ أَصلاً إلاَّ منقلبةً عن حرفٍ آخـر، وقـد ذكرنـا <sup>(٤)</sup> ذلك. وتُلَقَّبُ أيضاً هذه الحروفُ بالحروفِ المذَبذَبَةِ وهو اللَّقَبُ.

السادس : الحروف المذبذبة : وإِنَّما سميت بالمذَبّْذَبَة ، لأَنَّها لا تستقرُّ على حال . تقع مرَّة زوائدَ <sup>(٥)</sup> ومرَّةً أُصولاً،، وسائرُ الحروفِ غيرُها لا تقعُ َ إِلاَّ أَصلاً إِلاَّ الأَلف .

السابع: الحروفاُالأصليَّة: (وهي تسعةَ عشرَ حرفاً لا) وهي ما عدا الحروفِ الزَّوائدِ المذكورةِ ، وهي ''' حروفُ المعجَم كُلُّها، ما (١) في الأصل : الأحرف . وقد قال ابن جني في «سر صناعة الإعراب» ـ ٧٢ ـ : وإن شئت قلت: «هويت السمان» وإن شبئت قلت «سألتمونيها» . وأخرج أبو العباس الهاء من حروف الزيادة وقال : إنما تأتي/منفصلة لبيان الحركة والتأنيث» .

- في «ر»: تجتمع .  $(1)$
- في الأصل: أربع.  $(1)$ 
	- في «ر»: ذكر .  $(5)$
	- في «ر» : زائدة.  $(0)$
- كتبت على هامش الأصل : وأشير الى أنهاُهِي «نسخة» أخرى ، وهي غير موجودة في  $(1)$ «م» و«ر».
	- في «م» : فهي .  $(V)$

عدا هجـاء «اليوم تنســاه»، أو «سألتمونيهـا» وإنَّمـا سُمِّيَت بالحـــروف الأَصليَّةِ لأَنَّها لا تقعُ أبداً في كلام العــرب في الأسمــاءِ والأَفعــالِ إلا أصولاً، إمَّا فاءُ الفعل، أو عينُه، أو لامُه ۞.

الثامن: حروف الإبدال: وهي اثنا عشرَ حرفاً يجمعها هجاء (٢ قولِك: «طال يوم أنجدته»، وإنَّما سُمِّيَت بحروف (٣) الإبــدال، لأنَّهــا تُبْدَلُ من غيرِها، تقول: هذا أُمرٌ لازبٌ، ولازمٌ، فَتُبدِلَ ۞ أَحدَهما من الآخر، فالميمُّ بدلٌ مِن الباءِ. ولا تقولُ: الباءُ بدلٌ من الميم ، لأَنَّ الباءَ ليسَت مِن حروفِ الإبدال، إنَّما يُبْدَلُ غيرُها مِنهـا، ولا تُبـدلُ هيَ مِن غيرها، وليسَ البدلَ ْفي هذا جائزاً في كُلِّ شيءٍ، إنَّما هُوَ موقوفٌ على السَّماع ِ من العَرب، يُنْقَلُ ولا يقاسُ عَلَيه، فَلَــم يأت في السَّمــاع من العَرَب حرفٌ يكونُ بدلاً من غيرِه إلاَّ مِن أحد هذه الاثني عَشَرَ حرفاً .

**التاسع: حروف الإطباق:** وهي أُربعةُ أُحرفٍ: الطَّاءُ، والظَّاءُ، والصَّادُ، والضَّادُ، وإنَّما سُمِّيَت بحروفِ الإطباق ، لأَنَّ طائفةً مِن اللِّسان تَنْطَبَقُ مَعَ الرِّيحِ إلى الحنكِ عندَ النُّطقِ بهذهِ الحروفِ. وتَنْحَصِرُ ٥٠ الرِّيحُ بين اللِّسان والحنَكِ الأعلى، عندَ النُّطقِ بِها مع استعلائِهـا في الفم، وبعضُها أقوى في الإطِباقِ من بعض ٍ. فـ «الطَّـاء» أقواهــا في

- في «م»: تم الجزء الأول بحمد الله وعونه. أول الجزء الثاني: بسم الله الرحمــن  $(1)$ الرحيم .
	- ساقطة من «ر».  $(\Upsilon)$
	- في «م». حروف الإبدال  $(\tilde{r})$ 
		- في «م» : فيبدل .  $(1)$
- في «م»: وينحصر، وفي «ر»: تنحسر. وانظر كتـاب سيبـويه: ٢٣١/٤ و«سـر  $(0)$ الصناعة: ٧٠

الاطباق وأُمكنُها ،لِجهرها وشِدَّتِها ،و«الظَّاءُ» أُضعفُهافيالإطباق لرخاوتِها وانحرافِها، إلى طَرفِ اللِّسان مع أصول الثُّنايا العليا ـ و«الصَّادُ» و«الضَّادُ» متوسطان في الإطباق.

**العاشس: الحسروف المنفتحـة**: (وهي خمسةٌ وعشرونَ حرفاً) ‹‹› ، وهـى ما عدا حروفِ الإطبــاق المــذكورةِ ، وإنَّمــا سُمَّيَت بالمنفتحةِ، لأنَّ اللسانَ لا ينطبقُ معَ الرِّيحِ إلى الحنَكِ عند النُّطقِ بها، ولا تنحصورُ `` الــرِّيحُ بين اللِّســان والحنَــكِ بل ينفتــحُ ما بينَ اللِّســان والحنَكْ، وتخرجُ ٣١) الرِّيحُ عند النُّطق بها ـ

الحادي عشر: حروف الاستعلاء: وهي سبعة: مِنها الأربعةُ الأحسرفُ التــي هي حروف الإطبــاق الـمــــذكورةٍ، و«الغينُ»و«الخـــاءُ» و«القافُ»، وإنَّما سُمِّيَت بالاستِعلاء، لأَنَّ الصُّوتَ يعلو عِندَ النُّطق بها إلى الحنكِ فَينطبقُ الصَّوتُ مُسْتعلِياً بالرِّيحِ (مع طائفةٍ من اللســانِ مع الحنكِ مع حروفِ الإطباقِ المذكورةِ) ۞ على هيئةِ ما ذكرنا، ولا يَنْطبقُ مَع («الخاءَ» و«الغين ») ٥٠ و«القاف»، إنما يستعلي الصَّوْتُ غيرَ منطبق ٍ ىالحنك .

الثاني عشمر :الحروف الممستَفِلَة : (وهي اثنان وعشرونَ حرفيًا) لا

- $(1)$ ساقطة من «م» و «ر».
- $(1)$ في «م» : ولا ينحصر، وفي «ر» : تنحسر.
	- في «م»: ويخرج  $(1^{\prime})$
	- هذا الكلام سقط من «م».  $(1)$
- في «م» وفي «ر» : الغين والخاء. وقال ابن يعيش في المفصل : ١٢٨/١٠ :  $(0)$ والاستعلاء: ارتفاع اللســان الــى الحنــك اطبقــت أو لـم تطبــق. والانخفــاض بخلافه. وانظر «سر الصناعة»: ٧١.
- كتب هذا الكلام على هامش الأصل وأشير الى أنه من «نسخة» وهو غير موجود في  $(1)$ «م» و «ر».

وهي ما عدا الحروفِ المسْــتَعْلِيَة المســذكورةِ، وإنَّمسـا سُمَّيت مُسْتَفِلَةً، لأَنَّ اللِّسانَ والصَّوتَ لا يستَعْلى عندَ النُّطقَ بها إلى الحنكِ، كما يستعلي (عندَ النُّطق) `` بالحروفِ المستَعْلِيَةِ المذكورةِ، بَل يَستَفِل اللِّسانُ بها إِلى قاعِ الفَم عندَ النُّطقِ بها على هيئةِ مخارجِها ```.

الثالث عشر : حروفُ الصفير : وهي ثلاثةً : « الـزَّايُ »، و « السِّينُ ٢) »، و « الصَّادُ »، وإنمَّا سُمِّيَت بحروفِ الصَّفْـيرِ، لِصــوتِ يَحْرِجُ معَها عِندَ النُّطق بها يُشْبهُ الصَّفيرَ، فَفيهنَّ قُوَّةٌ لأَجل هذهِ الـزيادةِ الَّتِي فيهـنَّ، فالصَّفَــيرُ من علامــات قُوَّةِ الحـرفِ، و « الصَّـاد » أقواهــا اللإطباق والاستِعلاء اللُّذَيْن فيها و « الزَّايُ » تَليها <sup>(٤)</sup> فى القُــوَّةِ لِلجهـر الذَّى فيها، و « السِّينُ » أَضعفُها لِلْهمس ِالَّذي فيها ـ

الرابع عشر: حروفُ القَلْقَلةِ: ويقال: اللَّقْلَقَةِ: وهي خمسةُ أُحرف، يجمَعُها هِجاءُ قَولِك: «جد بطق» وإنَّما سُمَّيَت ٥٠، بذلكَ لِظُهور صَوَّتِ يُشْبِهُ النَّبرة عندَ الوقف ِعليهِنَّ، وإرادةِ إِتَّمامِ النُّطقِ بِهِن، فذلك الصَّوَّتُ في الوقفِ عليهنَّ أبينُ مِنه في الوصل بهن، وقيل : أصلُ هذهِ الصِّفَةِ لِلْقافِ، لأنَّه حرفٌ صُغِطَ عن مَوضعِه فلا يُقدَرُ على الوقفِ عليهِ، الِاً معَ صوتِ زائدٍ لِشدَّةِ صَغْطِه واستعلائِه، ويُشبهُه ۞ في ذلكَ أخواتُه المذكوراتُ مَعَه.

- ساقطة من «ر».  $(1)$
- في «ر»: مخرجها، وعلى هامش «ر» اشارة الى أن في نسخة أخرى: مخارجه.  $(1)$ 
	- في «ر» : والشين . وهو تصحيف ظاهر .  $(5)$ 
		- في «م»: يليها.  $(3)$
		- في «ر»: سُمين ِ.  $(0)$
		- في «م» : واشتبه، وفي «ر» : وأشبهه.  $(1)$

وقـد قالَ الخليلُ: ``القَلْقَلـة : شِدَّةٌ الصِّياح ، وقـال : الَّلْقلَقَـةُ : شِدَّة الصَّوْت، فكأنَّ الصوتَ يشتَدُّ عندَ الوقف ِعلى القافِ فسُمِّيَت بذلكَ لهذا المعنى ''' ، وأُضيفَ إليها أُخواتُها لِما فيهنَّ مِن ذلكَ الصَّوت الزَّائَدِ عند الوقفِ عليهنَّ، و«القافُ»أبينُها صوتاً في الوقفِ لِقُربهـا من الحَلْـقِ ، وقَوَّتِها في الاستعْلاءِ.

الخامس عشر : حروف المدِّ واللِّين `'' وهي ثلاثةٌ أُحْرِفٍ : « الألفُ »، و « الواوُ السَّاكنةُ التي قبلَها ضمةٌ »، و « الياءُ السَّاكنةُ التي قبلَها كسرةً »، وإنما سُمينَ بحر وفِ المدِّ، لأَنَّ مَدَّ الصَّوْت لا يكونُ في شيءٍ مِن الكلامِ ۚ إلاَّ فيهن، مَعَ مُلاصقَتِهنَّ ٰ ۚ لِساكن بعدَهُنَّ، أَوْ همزةٍ قبلَهنَّ أَو بعدَهنَّ، ولأَنَّهنَّ في أَنْفُسِهنَّ مدَّات. والأَلِفُ هي الأَصلُ في ذلك، و « الياءُ » و « الواوُ » مشَبَّهتان بالأُلفِ، وإنَّما أُشبهتـا الألفَ، لأُنَّهُما ساكنتان كالألف، ولأَنَّ حركةَ ما قبلَهُما مِنهما كالأَلِف، ولأَنَّهُما يَتَوَلَّدان مِن إشباع ''' الحَركةِ التَّى قبلَهما كالأُلف، ولأَنَّهما يُعرَبُ بهما

- هو الخليل بن أحمد أبو عبد الرحمن الفراهيدي ويقال : الفرهودي ـ الأزدي البصري  $(1)$ النحوي الإمام المشهور صاحب العروض وكتاب العين وغير ذلك، وأبوه أول من سمي أحمد بعد النبي ﷺ ـ روى الحروف عن عاصم بن أبي النجود وعبدالله بن كثير وهو من المعقلين عنهما. . .روى عنهالحروف بكار بن عبدالله العودي. مات سنة سبعين ومائة وقيل : سنة سبع وسبعين ومائة . ـ غاية النهاية : ١/ ٢٧٥\_  $(1)$
- قال ابن يعيش في الـمفصل: ١٢٨/١٠: والقلقلة: ما تحس به إذا وقفت عليها من شدة الصوت المتصعد من الصدر مع الحفز والضغط .
	- على هامش « م » : وتسمى الذوايب.  $(\mathbf{r})$ 
		- في « م » والاصل : ملاصقهن ِ  $\langle \pmb{i} \rangle$ 
			- (٥) في « م » : اتساع.

كالأَلف، ولأَنَّهما يُبْدلان ‹‹› مِن الأَلِف، والأَلِفُ تبدلُ منهما في أَشباهِ لهذا.

وإِنما سُمِّينَ بحروفِ اللِّين ، لأَنَّهنَّ يَحْرُجْنَ مِن اللَّفظَ في لين من غير كُلفةٍ على اللِّسان واللَّهوات ''، بخلاف ٍسائِر الحروف، وإِنما يَنْسَلِلْنَ بينَ الحروفِ عندَ النّطقِ بهنَّ انسلالاً بغيرِ تَكَلُّفٍ.

السادس/عشر : حرفا اللّين وهما : الواوُ السَّاكِنةُ التّي قبلَها فتحةٌ، والياءُ السَّاكنةُ النِّي قبلَهـا فتحـةٌ، وإنَّمـا سُمِّيتـا بذلك، لأنَّهُمـا يَخْرُجَان في لين ِ وَقِلَّةِ كُلْفَةٍ عَلى اللِّسان، لَكِنَّهُمـا نَقَصتـا عَنْ مُشابَهَـة الأَلِفِ لِتَغَيُّر حَرَكَة ما قبلَهما عن جنسهما ٢٧) . فنقَصتا الممدَّ الْمَدِي في الأَلِف، وبَقِيَ فيهما <sup>(٤)</sup> اللِّينُ ºº لسكونِهما فَسُمِّيتا ºº بحرفي اللِّين.

السابع عشر : الحروفُ الهوائيةُ : وهي أيضاً حروفُ المدِّ واللَّين المتقدَّمةُ الذِّكرِ ، وإِنَّما سُمِّيَت بالهوائيَّةِ ، لأَنَّهُنَّ نُسِبْنِ إلى الهواء، لأَنَّ كُلَّ واحدةٍ مِنهنَّ تهوي عندَ اللَّفظِ بها في الفم ، فعُمدةٌ خروجها في هواءِ الفم . وأُصلُ ذلك : « الأَلِفُ »، و « البواوٌ » و « الياءُ » (٧)، ضارعتا الأَلفَ في ذلكَ. والأَلفُ أُمكنُ في هواءِ الفم ـ عند خُرُ وجِها ـ

- في « ر » . بدلان.  $(1)$
- وقال ابن دريد : وإنما سميت لينة لأن الصوت يمتد فيها فيقع عليهما الترنسم في  $(1)$ القوافي .
	- في الأصل: عن جنسها.  $(1)$ 
		- $(1)$ في الأصل: فيها.
	- $(0)$ كتب في « م » بعد اللين : من اللين .
		- في « ر » : فسمياً.  $(\mathcal{L})$
	- $(V)$ في « م » : وفي « ر » : الياء والواو.

من الواو والياءِ، إذْ لا يَعْتَمِد اللِّسانُ عندَ النُّطق بها علـى موضــع من الفم . ألا ترى أنَّ النُّطقَ بهذِه الحروفِ إنَّما هو فَتْحُ الفَم أو ضَمَّهُ بصوت مُمْتَدٍّ (أَوغيرِ) (١) مُمْتَدٍّ حتَّى يَنقطِعَ مخرجُه في الحَلْقِ ، وأَصــلُ ذلك الألفُّ.

**الثامن عشر : الحروف الخفية :** وهي أُربعةً : « الهاءُ » و « حروفُ المدُّ واللِّين المتقدِّمةُ الـذِّكرِ ، وإنَّمـا سُمِّيَت بالحَفِيَّةِ ، لأنَّهـا تُخفى في اللُّفظ إذا اندرجَت بعدَ حرفٍ قبلَها، إنَّما لفظُها في (هذا) (٢ خفيَ بينَ حرفين ، أو بعدَ حرفٍ أو حروفٍ (هواء) (٣) .

ولِخفاءِ الهاءِ، قَوَّوْها بالزوائِدِ على ما تقدَّم ذكرُه، ولِخفاءِ الهـاءِ جاز لِبعْض العرب أن يحذفَ الوَاوَ بعدَ الهاءِ، إذا كان قبلَ الهاءِ ساكنٌ، وأن يحذفَ الياءَ بعدَ الهاءِ إِذا كان قبلَ الهـاءِ ساكنٌ، فيحـذفُ لـ الالتقـاءِ السَّاكنين، ولا يُعتَدُّ ٥٠) بالهاءِ (حاجزاً) ٢٦) لِخفائِها . والأَلِفُ أَخفى هذهِ الحروفِ، لأنَّها لا عِلاجَ على اللِّسان فيها عنـدَ النُّطـق بهـا، ولا لَهـا مخرجٌ تنسبٌ على الحقيقة اليه، ولا تتحـرُّكُ أبـداً، ولا تَتَغيَّر حَرَكةُ ما قبلَها، ولا يعْتَمِدُ اللِّسانُ عندَ حروجِها على عُضوٍ من أعضاءِ الفم . إنَّما

> $(1)$ فيي « ر » ∶ وغير .  $(1)$ في « م » وفي « ر » : هواء. ساقطة من « م » ومن « ر ».  $(1)$ في « م » : فتحذف .  $\mathbf{I}$ في الاصل : ولا تعتد.  $(0)$

تخرجُ ‹›› مِن هواءِ الفم حتَّى ينقطعَ النَّفَسُ والصَّوتُ في آخر الحلَّق . ولِذلكَ نُسِبَتَ (في المحرج) ``' إلى الحَلْـق ، فهـي خفيَّةٌ في اللُّفـظ، ولِذلك لا تكونُ إلاَّ مُتَّصلةً بما قبلَها، ولا تختلفُ حركةً ما قبلَهـا، ولا تكونُ إلاَّ ساكنةً . وقلد ذكرَ بعضُ العلمـاءِ أَنَّ في الهمـزة خفـاءً يسيراً وكذلكَ النُّونُ السَّاكنةُ فيها خفاءً.

التاسع عشر : حروفُ العِلَّة : وهي أَربعةً : « الهمـزةُ » و«حروفُ المدِّ واللِّين الثَّلاثةُ المتقدِّمةُ الذِّكر »، وإنَّما سُمِّيَت بحروفِ العلَّةِ ، لأَنَّ التغييرَ والعِلَّةَ والانقلابَ لا يكونُ في جميع كلام العَرَبِ إلاّ في أُحدِهـا، تعتَـلُّ « الياءُ » و « الـواوُ » فَتَنْقَلبـان (٣) « أَلفــاً » مرَّةً و « همزةٌ » مرَّةٌ، نحو : كالَ، وقالَ، وسِقاءٌ <sup>(٤)</sup>، ودُعاءٌ. وتنقلبُ الهمزةُ « ياءً » مرَّةً، و « واواً » مرَّةً، و « أَلِفساً » مَرَّةً فتقــول : راس، وبوس (°)، وبير . وقد أُدخلَ قومٌ في هذه الحروفِ « الهاءَ »، لأَنَّها تنقلبُ همـزةً في « مـاء » و « أيهـات »، لأَنَّ أَصلَــه : « مــاه » و « هيهات » وشبهه.

العشـــرون : حروف التفخيم : وهــيَ حروفُ الإطبــاق المذكورةُ، يتفحَّمُ اللَّفظُ بهـا، لانطبـاق ۞ الصَّـوْت بهـا بالـرِّيح مِنَ

> في « م » . يخرج .  $(1)$ في « م » : الى المحرج، وساقطة من الاصل، وما أثبتناه من « ر ».  $(\mathbf{v})$ في الأصل : فينقلبان.  $(\Upsilon)$ في الأصل: شفاء.  $(\epsilon)$ في « ر » : مومن.  $(0)$ (٦) في الأصل : لاطباق.

الحنَـــكِ، ومِثلُهــــا في التَّفخيم في كثيرٍ من الـمكلام : « الـــرَّاءُ » و « السلاَّمُ »، و « الأَلِفُ »، نحــو : « ربِّــكم » و « رحيم » و « الصَّلاة »، و « الطَّلاق » ـ في قراءة ورش ـ.

والتَّفخيمُ لازمٌ لاسْمِ اللهِ ـ جلَّ ذِكْرُه ـ إذا كانَ قبلَه فَتْـحٌ أَو ضَمٌّ ، نحو : « قالَ اللهُ »، و « يعلمُ اللهُ »، وشبهه، ولا تفخُّم ''' « اللاَّمُ » مِن « قال » (إنما التَّفخيمُ في) <sup>(٢)</sup> اللاَّمِ المشدِّدَّةِ من اســم اللهِ ــ جَلَّ ذِكْرُه ــ و « الطَّاءُ » أَمكَنُ في التَّفخيم مِن أخواتِها .

الحادي والعشــرون : حروفــاُ الإمالَــة : ومـى (" للانـةُ أحرفٍ : « الأَلِف » و « الـرَّاء » و « هـاءُ التَّـأنيث »، وإنَّمـا سُمَّيَت حروفَ ٰ '' الإمالة ، لأَنَّ الإمالةَ في كلام العَرَبِ لا تكونُ إلاَّ فيها . لكنَّ « الأَلِفَ » و « هاءَ التَّـأنيث » لا تَتَمكَّنُّ ''' إمالتُهما إلاَّ بإمالةِ الحـرف الذي قبلَهما. و« الهاءُ » : لا يمالُ ٥٧ إلاَّ في الوقفِ. و« الرَّاءُ »، و « الأَلِفُ » يمالان ‹›› في الوقفِ والوصْلُ .

ومعنى « الإمالة » : أَن تُميل الفتحةَ نحوَ <sup>(٨)</sup> الكسرةِ، وتُميلَ الأَلفَ نحو ''' الياءِ، وإذا أَمَلْتَ مِن أجل الرَّاء، فلا بُدَّ مِن إمالةِ ما قبلَها، فَإن (١) في الأصل : يفخم. (٢) في الأصل : اذا المفخمة، وفي « ر » : انما المفخمة. (٣) في الأصل : وهنَّ. (٤) في « م » : بحروف. (٥) في الأصل: لا تمكن. في «م» و« ر» : لا تمال .  $(3)$ في « ر » : تمالان  $(Y)$ في « م » و « ر » : الي نحو .  $(\wedge)$ 

> في « م » و « ر » : البي نحو.  $(3)$

كانَ « أَلِفاً » فلا بُدَّ مِن إمالةِ ما قبل « الأَلِف »، لأَنَّ الأَلِفَ لا تصلُّ الى امِالِتها إِلاَّ بِإِمالَةِ ما قبلَها.

ومعنى الإمالةِ في « الأَلفِ » أَنْ تَنْحُوَ بها نحوَ الياءْ، ولا تقدِرُ على ذلِك حتَّى تنحُوَ بالفتحـةِ التـى قبلَهـا نحـو الكسـرةِ، فَإذا قُلْـتَ : في « دارهم » أَمَلْتَ الأَلِفَ لأَجْل كَسرةِ « الرَّاء »، وأَمَلْتَ فتحةَ الـدَّال لأَجْلِ امالَةٍ « الأَلِف » فـ « الأَلِفُ » '' و « هاءُ التأنيث » يمالان في أَنْفُسِهِما، ويمالُ ''' ما قبلَهما مِن أجلِهما. و« الرَّاء » إِنما يمالُ ما قبلَها من أُجلِها إذا انكسَرَت وكانَ '" قبلَها أَلِفٌ، وتُمالُ هي مِن أُجل غيرِها، نحو« تری »، و« اشتری »فافهمه <sup>(٤)</sup>.

الثاني والعشرون : الحسروف المُشْرَبَـة : ويقـال لهـا : الممخالِطَة ــ بكسر اللام وفتحِها ــ ، وهي الحروفُ الستَّةُ التي ذكرنا أَنَّ العربَ اتَّسعَت فيهـا فزادتهـا علـى التسعـة والعشــرين، الحــروف المستعملة، نحو « الصَّاد » بين « الصَّاد »، و « الزَّاي »، و« همزة » بينَ بينٍ، وشبه ذلك فهي (°' مُشْرَبة بغيرها وهي مخالِطة في اللفظ لغيرها وهي مخالَطَة لأَنَّ غيرَها يخالطُها <sup>٩٧</sup> في اللَّفظ.

- الثالث والعشرون : الحرفُ المكَرَّر : ومو : « الرَّاءُ »،
	- في « م » و « ر » . والالف.  $(3)$ في « م » و « ر » : أو يمال .  $(1)$ زيادة من « ر ».  $(\tilde{r})$ في الاصل و « م » : فافهم.  $(\epsilon)$ في «ر» : وهي .  $\left( \circ \right)$ في «م» و «ر» : خالطها . وقارن ذلك بـ «سر الصناعة : ٧٣» .  $(7)$

سمي بذلك، لأَنَّه يتكرَّرُ على اللِّسان عند النُّطق به، كَانَّ طرفَ اللِّسانِ يَرتعِدُ به، وأُظهرُ ما يكونُ ذلك إذا كانت الرَّاءُ مُشَدَّدَةً، ولا بُدَّ في القراءةِ مِن اخفاءِ النَّكريرِ ، والنَّكريرُ الذي في « الرَّاءِ » مِن الصَّفات التي تُقَوِّي الحرفَ، و « الـرَّاءُ » ''' حرفُ قَوىٌ لِلتَّكرير الــذي فيه، وهــو شديدٌ أيضاً، وقد جرى فيه الصَّوت لتكَرُّره وانحرافـه إلـى « الــلاِّم » فصــار كالرَّخوةِ لِذَلك ِ

الرابع والعشرون : حرف االغنَّــة : وهمـا : النُّـونُ والميمُ السَّاكِنتان (٢) ، سُمِّيَتا (٣) بذلكَ، لأَنَّ فيهما غُنَّةً تخرجُ مِن الخياشيم عند النُّظُـق بهمـا، فهـي زائـدةٌ <sup>(٤)</sup> فيهمـا، كالإطبـاق الزَّائـدِ في حروفِ الإطباق، وكالصَّفيرِ الزَّائدِ في حروف ِالصَّفيرِ ، فالغُنَّةُ مِن علامات قُوَّة الحرف ِ ومَثْلُهِما : « التنوينُ ».

الخامس والعشرون : حرفا الانحراف : وهما : « اللاَّم »

- في «ر» : فالراء . وقد قال فيه سيبويه : «ومنها حرف شديد يجري فيه الصوت لتكريره  $(1)$ وانحرافه الى اللام، فتجافى للصوت كالرخوة، ولو لم يكرر لم يجر الصوت فيه وهو البراء . » وقال ابن جني في سر الصناعة : ٧٢ : «وذلك أنك إذا وقفت عليه رأيت طرف اللسان يتعثر بما فيه من التكرير، ولذلك احتسب في الإمالة بحرفين».
	- في الأصل: الساكنان.  $(1)$ 
		- في الأصل: سميا.  $(\tilde{\mathbf{r}})$
- في «ر» : زيادة . وقد قال سيبويه : «ومنها حرف شديد يجري معه الصوت لأن ذلك  $(1)$ الصوت غنَّة من الأنف، فإنما تخرجه من أنفك واللسان لازم لموضع الحرف؛ لأنك لو أمسكت بأنفك لم يجر معه الصوت. وهو النـون، وكذلك الميم» ـ الكتــاب :  $-540/5$

و « الرَّاء » ‹‹›، وإنما سُمِّيا ‹›› بِذلكَ، لأنَّهُما انحرفا عن مخرَجِهمـا، حتى اتَّصلا بمَخْرَج غيرِهما، وعَن صفتِهما إلى صفة غيرِهما.

أما « اللأَمُ » : فهوَ من الحروفِ الرَّخوةِ، لَكِنَّه انحرفَ به اللِّسانُ مع الصَّوتِ إِلى الشَّدَّة، فلَم يعتـرضْ في منـع خُروج الصَّـوت اعتـراضَ الشَّديدةِ ٢٠). ولا خرجَ ١٤) معَه ٥٠) الصَّوتُ كلُّه خروجَــه مع الرَّخــوةِ، فَسُمِّيَ مُنحرفاً، لانحرافِه عن حُكْم الشَّديدةِ ‹‹› وعَن حُكْم الرَّخـوةِ ‹›› فَهُوَ بينَ صِفَتَيْن .

وأُمَّا « الرَّاءُ » : فهو حرفَ انحرفَ عَن مخـرَج النُّـونِ، الـذي هُوَ أقرَبُ المحارج ِ إليه، إلى مخرَج ِ « اللاَّم » وهو أبعدُ مِن مخرج النُّونِ مِن محْرَجِهِ، فَسُمَّىَ منحرفاً لذلك .

- على هامش « م » : المنحرف حرفان : اللام والراء، وفاقاً لمكي. وقال أبـو  $(1)$ الحاجب والداني: اللام وحده. ونسبت «الراء» الى الكوفيين. قلت هو مذهب سيبويه فيه . تأمل «كنز المعانى».
	- في الأصل و«م»: سميتا.  $(1)$
	- في «م» : الشديد وكذلك في «ر» .  $(5)$ 
		- في «م» : ولا يخرج .  $(3)$
		- في الأصل، و«م»: مع.  $(0)$
	- في «م»: الشديد، وكذلك في «ر».  $(1)$
- في «م»: الرخو. وقد قال سيبويه: «ومنها المنحرف: وهو حرف شديد جرى فيه  $(Y)$ الصوت لانحراف اللسان مع الصوت، ولم يعترض على الصوت اعتراض الحروف الشديدة. وهو اللام. وإن شئت مددت فيها الصـوت. وليس كالرخـوة لأن طرف اللسان لا يتجافى عن موضعه، وليس يخرج الصوت من موضع الـلام ولـكن من ناحيتي مستدق اللسان فُوَيق ذلك» ـ الكتاب : ٤٣٥ ـ وانظر سر الصناعة : ٧٢ـ .

وقيل : إنَّمــا سُمَّيَّت « الـرَّاءُ » منحرفـةً، (لأَنهـــا في الأَصـــل مِن الحروفِ الشَّديدةِ، لَكِنَّها انحرفَت عن الشَّدَّة إلى الرَّخاوةِ، حتى جرى معها الصَّوت ما لا يجري مَع الشَّديدةِ) ‹‹›، لانحرافها الِي « الــلأَم » وللتَّكرير الَّذي فيها ولَولا ذلكَ لم يجر معها الصَّوتُ عندَ النُّطْقِ بها، لأَنَّ الأغلَب عليها الشِّدَّة ، والحروفُ الشَّديدةُ لا يجرى معها الصَّوت على ما قدمنا (٢) من الشَّرح.

السبادس والعشيرون : الحيرف الجرسييُّ : وهيو : « الهمزةُ »، سُمِّيَت بذلك، لأنَّ الصَّوتَ يعلو بهـا عنـد النُّطق بهـا، ولذلك استُنْقِلَت في الكلام، فجاز فيها التحقيقُ، والتخفيفُ، والبدلَ، والحذف، وبينَ بينَ، وإلقاءُ الحركةِ.

والجَرْسُ في اللغة : الصَّوت . فكأنَّه الحرفُ الصَّوتيُّ ، أَى المصوَّت به عندَ النُّطق "، ، وكُلُّ الحروفِ يُصوِّتُ بها عِندَ النُّطق بهـا، لَكِنَّ الهمزةَ لها مَزِيَّةً زائدةً في ذلك، فلذلكَ استُّثْقِلَ الجمعُ بينَ همزتين في كَلِمة، حتى إنَّ أكثرَ العرب لا تَسْتَعْمِلُـه لأَنَّ الصَّـوتَ في ذلك يتـكرَّرُ بتَكلُّفٍ شديدٍ بغيرٍ واسطة بين الهمزتين (فيكون صوتاً شديداً قويًّأ) <sup>(٤)</sup>

- في «م»: لأنها في الأصل من الحروف الرخوة لكنها انحرفت عن الرخاوة الى الشدة  $(1)$ وجرى معها من الصوت ما لا يخرج مع الشديدة. وفي «ر» : لأنها في الأصل من الحروف الرخوة لكنها انحرفت عن الرخاوة الى الشدة وجرى معها من الصوت ما لا يجرى مع الشديد.
	- في «م»: قدمناه.  $(1)$ 
		- ساقطة من «ر».  $(1)$
	- في «م» و «ر» وهامش الأصل: فتكرر صوتاً قوياً شديداً.  $\left( \mathbf{t}\right)$

فَيَصْعُبْدْلِك،وقد احتمَله بعضُ العرَب إذا كانَت الهمزتان مِن كَلِمَتين ، أُو في تقدير ما هُوَ مِن كَلِمتين، ولذلك قال الخليلُ في الهمزة : إنهـا كالتهوُّع، وقال مرة أُخرى : كالسَّعلةِ. فِلمَّا كان في الصُّوت بها زيادةً على الصُّوت على سائرِ الحروف، نُسِبَت إلى تلك الزيادة، فقيلَ لهـا الحرفُ الجرسيُّ، وقال ‹‹› الخليلُ : الجرس : الصَّـوْت. ويقـال : جَرَســتُ الــكلامَ : تكلَّمــتُ به، أي : صَوّتُ به، ويقــال : أجـــرس العِنْلِيُّ : إِذَا صَوَّتَ.

السابع والعشرون: الحرف المستطيل: ومـر: «الضَّاد»، سُمَّيتْ بذلك، لأنَّها استطالت على الفم عند النُّطق بها،حتى اتَّصلَت بمخرَج اللأم، وذلكَ لِمــا اجتمَــعَ فيهـا مِن القُــوَّةِ بالـجهــر والإطبــاق والاستِعلاء فَقَويَت (بذلكَ) ''' واستطالت في الخروج مِن مخرجِهِما حتَّى اتَّصَلَت باللام لِقُرب مَخرَج اللاَّمِ من مَخرَجها.

الثامن والعشرون: الحرف المُتَفَشْنِّي: وهـو «الشيِّنُ» (٣) سُمِّيَت بذلك، لأَنَّها تَفَشَّت في مخرَجها عَندَ النُّطق بها حتَّى اتَّصلَت بمخرج الظَّاء ´''، وقد قيل إنَّ في الثاء ´'' تَفَشَّيَّاً.

- في «ر» : قال ِ  $(1)$
- ساقطة من «ر».  $(1)$
- على هامش «م»: المتفشى: الشين وحده عند الشاطبـي والدانـي، وأضـاف اليه  $(Y)$ صاحب در الأفكار الفاء، ومكي: الثاء، وحكي عن بعض: الضاد. قاله الجعبري في كنز المعالى.
	- في «ر» : الطاء.  $\mathbf{t}$
	- على هامش الأصل: لعله الياء والثاء. وفي «ر»: الياء.  $(0)$

ومعنى «النَّفَشْىُّ»: هو كثرةُ انتشار خُروج الرِّيح بينَ اللِّسانِ والحنَكِ وَانْبِساطِه في الخروج عندَ النُّطق بها وقدذكرَ بعضُ العلماء«الضَّادَ»'') مَعِ « الشَّيْنِ »، وقال: الشَّينُ تَتَفشَّى في الفَم حتى تَتَّصِـلَ بمخـرَجِ «الظَّاء» ٬٬۰ ، والضَّادُ تتفشَّى حتى تَتَّصلَ بمخرَج اللاَّم، قال ٬۳٬ وسمَّىَ هذان الحرفان المخالِطَيْن لأُنَّهمـا يخالِطَـان ما يتصـلان به مِن طرَف اللِّسان ِ

التاسع والعشسرون والثلاثــون: الحــروف المُصمَّتَــةُ، والحروف المُذْلَقة 91: فبهذيْن اللَّقبين لقَّبَ ابنُ دُرِيدٍ الحروفَ (كُلُّها) (٠، قال: ومعنى «المصْمَتَة» ـ على ما فسره الأَخْفُشُ ـ : انها حروفُ أَصْمِتَت، أَيْ مُنِعَت أَن تَختصُّ ببناءِ كلمةٍ في لغـةِ العـرب، إذا كثُرَت حروفُها لاعتياصِها ‹‹› على اللِّسان، فهي حروفٌ لا تنْفَردُ بنْفسيها في كلمةٍ كثيرةِ الحُروفِ، أُعنى على ''' أُكثر مِن ثلاثةِ أُحـرفٍ، حتـى يكونَ معها غيرُها من الحروفِ المُذلَفَةِ ، وذلكَ لاعتياصِها ٥٠ وصعو بِتِها على اللِّسان، فمَعنى المصُّمَتَةِ: الممنوعةِ مِن أن تنفردَ في كلمةٍ طويلة

- في «م»: أن الضاد .  $(1)$ 
	- في «ر» : الطاء.  $(1)$ 
		- في «ر» : وقال .  $(Y)$
- على هامش «م»: منها ما تقع زوائد ومنها ما تقع أصولاً، فالفاء والباء لا تقــع الا  $(3)$ أصولا اما فاء أو عين : واللام والنون والمُميم تقع زوائد أو تقع أصولا .
	- ساقطة من «م». وانظر كلام ابن دريد في الجمهرة: ٧.  $(0)$ 
		- في الأصل: لاعتياضها.  $(1)$ 
			- زيادة من <sub>«ر»</sub>.  $(Y)$
		- في الأصل: لاعتياضها.  $(\Lambda)$

من قولِهم: «صَمَتَ» إذا منع نفْسَه الكلامَ.

ومعنى الحروفِ المذْلَقَةِ: ٤ على ما فسَّره الأخفشُ - : انها حروفُ عَمَلُها وخر وجُها من طَرَف ِاللِّسان وما يليه من الشَّفتين ‹‹›، وطَرَف ُكُلِّ شيء: ذَلِقُهُ، وسُمِّيَتْ بذلك، إذْ هِيَ من طَرفِ اللِّسان، وهو ذَلِقَهُ، وهي أَخَفُ الحُروفِ عَلى اللِّسان وأحسَنُها انشراحاً، وأكثرُها امتزاجاً بغَيْرها، وهي سِتَّةُ أُحرفٍ: ثلاثةً تخرُجُ مِنَ الشَّفَةِ،ولا ‹›› عَمَـلَ لِلِّسان فيهـا، وهسي "": «الفاءُّ» و«البساءُ»، و«الميمُ» وثلاثــةٌ تخــرُجٌ مِن أسَلَة اللِّسانِ الِمِي مُقدَّم الغار الأَعْلَى، وهن: «الرَّاء» و«النونُ» و«اللاَّم» يجمع السُّنَّةَ هِجاء قولِك: «فـرّ من لب»، فهــذه السُّنَّـةُ هي المذْلَقَـةُ. والمصمتة : وهي ما عدا هذه السُّنَّةِ مِن الحروفِ وهي (4) اثنان وعشرونَ حرفاً ثلاثةً منها معتلاّتٌ وهُنّ: «الواوُّ» و«الياءُ» و«الهمزةُ»، وتِسعةَ عَشَرَ صحاحٌ، والأَلِفُ خارجةٌ عن المذْلَقَةِ والمُصمَّتَةِ ،لأنَّها هواءُ لا مُسْتَقَرَّلها في المعخرج، فَلسْتَ تجدُّ كلِمةً كثُرت حروفُها في كلام العرب الأَ وفيها حرفٌ مِن الحروفِ المذْلَقَـةِ السَّنَّـةِ المـذكورةِ، أَو الأَلِفَ، ولا تنفـردُ قال الخليل بن احمد في كتاب العين : ١/١٥ـ ٥٢ ـ : أعلم أن الحروف الذُّلْـق  $(1)$ والشفوية ستة : ر، ل، ن، ف، ب، م. وإنما سميت هذه الحروف ذُلقاً لأن الذلاقة في المنطق إنما هي بطرف أسَلَة اللسان والشفتين وهما مدرجتا هذه الأحرف الستة، منها ثلاثة ذليقة (رل ن) تخرج من ذلَّق اللسان من طرف غار الفم، وثلاثة شفوية (ف ب م) مخرجها من بين الشفتين خاصة لا تعمــل الشفتــان في شيء من الحــروف الصحاح إلا في هذه الأحرف الثلاثة فقط، ولا ينطلق اللسنان إلا بالبراء والسلام والنون . . . فلسا ذلقت الحروف الستة ومذل بهن اللسان وسهلت عليه في المنطق كثرت في أبنية الكلام فليس شيء من بناء الخماسي التام يعري منها او من بعضها .  $(1)$ 

- في «ر»: لا.
- في الأصل: وهن.  $(1)$
- $(1)$ على هامش الأصل: نسخة: وهن، وكذلك في «م» و«ر».

المصْمَتَةُ بكلمةٍ تكثُّر حروفُها، فاعرف هذا الأصلَ فإنـه أصـلٌ مُّثَقِّفٌ لكلام العرب '''، دالٌّ على حكمةِ اللهِ ـ جَلَّ ذِكرُه ـ في لُغَتِها مُنَبَّةٌ على أَن في الحروفِ مُسْتَثْقَلاً ومُسْتَخَفًّاً.

ا**لحادي والثلاثون: الحروف الصُّمُّ** ''): وهي الحروفُ الَّتي لَيْسَت من الحَلْق ، وهي ما عَدا السَّبعَةِ الأَحرفِ الخارجةِ مِن الحلـق وهـى `` : «الهمـزةُ» و«الهـاءُ» و«الأُلِف» و«العينُ» و«الحاءُ» و«الخمُّ» و«الغينُ» و«الخاءُ». فما عدا هذه السَّبعَةِ الأحرفِ يقال لها: صُمٌّ، وإنَّما سُمَّيَت صُمًّــأ لِتَمَكَّنِهِــا في ''' خروجهــا من الفَــم، واستحكامِهــا فيه، يقـــال للمُحكَمّ: المُصَمُّ حكاه الخليلُ وغيرُه، قال الخليل في كتاب العين: والحروفُ الصُّمُّ: التي لَيْست مِن الحلق .

الثَّاني والثَّلاثونْ: الحسرفُ المهتسوفُ: وهـو `` الهمـزةُ، سُمِّيَت بذلك لِخْرَوجها من الصَّدرِ كالتهوُّعِ فَتحتاجُ `` إلى ظهورِ صوتٍ قَوْيٌ شَدِيدٍ، وَالهِتْفُ: الصَّوْت الشَّديدُ ºº يقال: هتفَ به، إِذا صوَّتَ، وهو في المعنى بمنزلَةِ تَسْمِيَتِهم للهمـزةِ بالجَرْسِيِّ، لأَنَّ «الجـرسَ»: قال الخليل في العين ـ ١ / ٥٢ ـ : فإن وردت عليك كلمة رباعية أو خماسية معرَّاة من  $(1)$ حر وف الذُّلِّق أو الشفوية ولا يكون في تلك الكلمة من هذه الحر وف حرف واحد أو اثنان أو فو ق ذلك فاعلم أن تلك الكلمة محدثة مبتدعة ليست من كلام العرب لأنك لست واجداً من يسمع من كلام العرب كلمة واحدة رباعية أو خماسية ، إلا وفيها من حر وف الذلق والشفوية واحد أو اثنان أو اكثر . في «ر» الحروف الصتم، وكذلك كلما تكرر هذا اللفظ.  $(1)$ في «ر» وهنٌ.  $($ ") في«م» من.  $(1)$ في الأصل: وهي.  $(2)$ في الأصل: فيحتاح.  $(1)$ 

 $(V)$ ساقطة من الأصل.

الصَّوتُ الشَّديدُ، والهتْفَ: الصَّــوتُ الشَّــديدُ، فَسُــمِّيَت حـــزة بِذَيْنِكَ '') ، لِشِدَّةِ الصَّوتِ بها وقُوَّتِه . وذكرَ بعضُ العُلمـاءِ في موضـع ِ المهتوفِ: المهتوت (٣) \_ بتاءين \_ قال: لأَنَّ الهمزة إذا (وقَفْتَ عليها) (٣) لانت وصارت امًّا «واواً» ، واما «ياءً» ، واما «ألِفاً» .

الثالث والثلاثون: الحرفُ الرَّاجِسعُ: وهـو الميمُ السَّائِسَةُ، سُمِّيتْ بذلك، لأنَّها ترجعٌ في مخرَجِها إلى الخياشـيم، لِمـا فيهـا من الغُنَّةِ ، ويجبُّ أَن يشاركَها في هذا اللَّفَب النُّونُ السَّاكِنةُ لأنَّها تَرجِعُ أيضاً الِي الخياشيم لِلْغُنَّةِ التي فيها .

الرابع والثلاثون: الحرفَ المتَّصِل: وهو الواو، وذلك لأنَّها تهوي في مخرَجها في الفَم، لما فيها مِن اللِّين حتَّى تَتَّصِـلَ بمخـرَج الألف .

قال أبو محمَّدٍ : فهذه <sup>(٤)</sup> أُربعةً وثَلاثونٌ لَقَباً (لِلْحُروف) <sup>(٥)</sup> قد بيَّنَّاها وشَرحناها، وكُلُّ واحدٍ مِن هذهِ الأَلقـاب يدلُّ علـى معنـىً وفائــدةٍ في الحرفِ لَيْسا ۞ في غيرِه مِمَّا ليسَ لَهُ ذَلك اللَّقَبُ. وبَقِيَتْ عشْرةُ أَلقابِ تمامَ (أربعةٍ وأربعينَ) ‹›› لقَباً، لقَّبَها بذلك الخليلُ بنُ أَحمد في أَوَّل

في الأصل: بذلك.  $(1)$ قال ابن جني في «سر الصناعة: ٧٤»: ومن الحروف: المهتوت، وهو الهاء وذلك  $(1)$ لما فيها من الضعف والخفاء.

(٣) في «م»: دقة عنها، ويبدو أنه تصحيف، وفي «ر»: رفد عنها.

- في الأصل: فهذا.  $(3)$ 
	- ساقطة من «ر».  $(0)$
	- في «ر»: ليس.  $(7)$
- في «م» : الأربعة والأربعين .  $(V)$

كتاب العَيْن ، جَعلَ ألقابَها عشرةً مُشْتَقَّةً من أسماءِ المواضِعِ الَّتِي تخرُجُ مِنها الحروفُ.

الأول من العشرة:الحروفُ الخُلْقية،وهي ستَّةُ: العينُ والحاءُ، والهاءُ والخاءُ، والغينُ والهمزةُ. فهـذه الحـروفُ تخـرجُ مِن الحلـق نَسَبُّهنَّ ''' إلى الموضع الذي يخرُّجْنَ منه وهو الحَلْقُ ، فقال فيهننَّ: حَلْقِيَّة ، ولم يذكر الخليلُ معَهـنَّ الأَلِفَ لِأَنَّهـا تخـرُجُ مِن هواء الفَــم وتَتَّصِلِ إلى آخرِ الحَلْقِ ، فَلمَّا لَم تقتصِرِ ''' في خروجِها على الحلْقِ دونَ الفَم لم يذكُرُها مع حروفٍ الحَلْقِ (٣) .

الثانسي: الحسروفُ اللَّهويَّةُ ‹›› : وهما حرفيان: «القيافُ» و«الكافُ»، سَمَّاهما الخَليلُ بذلك، لأَنَّهُ نَسَبَهَما إلى الموضـع الـذي يَخرُّجان مِنه وهو اللَّهاة، واللَّهاة : ما بين الفَم والحلْق ِ.

الثالث: الحروفُ الشَّجَرِيَّةُ: وهِيَ ٥١ ثلاثةٌ أُحْرُفٍ: «الشَّين»، و«الضَّادُ»، و«الجيمُ»، سمَّاهُنَّ الخَليلُ بذلك، لأنَّه نسبَهُنَّ إلى الموضِع الذي يَخرُّجْن مِنه، وهو مفرجُ الفَم، قال الخليل: الشجرُ ٥٠ مفرج الفَم

- في «ر» : فنسبهن.  $(1)$ 
	- في «ر» يقتصر.  $(1)$
- كذلك لـم يرد في كتاب العين المطبوع ذكر الهاء وإنما جاء فيه : ٥٨/١ ما يلي :  $(1)$ فالعين والحاء والخاء والغين حلقية لأن مبدأها من الحلق .
- في «م» : الحرف اللهوتي وفي «ر» : الحرف اللهوي. وقد قال الخليل في العين :  $(3)$ ١ / ٥٨. والقاف والكاف لهويتان لأن مبدأهما من اللهاة.
	- في «م» وفي «ر» : وهن .  $(0)$
- في الأصل : الشجرة . وقد جاء في كتاب العين ـ / ١/ ٥٨- : والجيم والشين والضاد  $(7)$ شجرية لأن مبدأها من شجر الفم أي : مفرج الفم .

أي مفتحه، وقال غيرُه: الشَّجر: مجتمَعُ اللحيين عند العُنْقُقَةِ.

الرابع: الحسروف الأسليَّة: وهي ثلاثةٌ (١): «الصَّادُّ» (٢). و«السِّينُ» و«الزَّايُ»، سمَّاهُنَّ الخليلُ بذلكَ، لأنَّه نسبَهُنَّ إلى الموضِعِ الَّذي يخرُجْنَ مِنه ، فلمَّا كُنَّ يخرُجْنَ من طَرَفِ اللِّسان ، وطَرَفُ اللِّسان : أسلتُهُ ٣١)، نسبهن إلى ذلك.

الخسامس: الحـروف النِّسطعيةُ: وهـى ثلاثةٌ <sup>(4)</sup> : «الطَّاءُ» و«الدَّالُ»، و«التَّاءُ»، سمَّاهُنَّ الخليلُ بذلكَ، لأنَّه نسبَهُنَّ إلى الموضع<sub>.</sub> الَّذي يخرُجْنَ مِنه ، فلمَّا كُنَّ يخرُّجْنَ من نطع ِ الغارِ الأعلى ، وهو سقفُه ، نسبَهُنَّ الِيه (٥).

السادس: الحسروف اللثـوية: وهي ثلاثةً لا: («الظاءُ» ، و«الثَّاءُ»، و«الذَّالُ») ‹‹› ، سَمَّاهُنَّ الخَليلُ بذلك، لأنَّه نسبَهُنَّ إلى اللَّثَّة ، لأَنَّهُنَّ يخرَّجْنَ مِنها ، واللَّثةُ : اللَّحمُ المركَّبُ فيه الأُسنانُ.

**السابع: الحروف الذُّلقيَّةُ:** ويقال الذِّلْقيةُ، والذَّوَّلَقيَّة، وهـن ثلاثٌ : «الرَّاءُ» و«اللاَّمُ» و«النُّونُ» سمَّاهُنَّ الخليلُ بذلكَ ، لأَنَّه نسبَهُنَّ

- في «م»: وهي ثلاث، وفي «ر»: وهن ثلاث.  $(1)$ في «م»: الضاد.  $(Y)$
- في «م» : أسليه . وقد قال الخليل في العين ٨/١، والصاد والسين والزاي أسلية لأن  $(\Upsilon)$ مبدأها من أسلة اللسان وهي مستدق طرف اللسان.
	- في «م» وفيي «ر» وهن ثلاث .  $(\mathbf{\hat{z}})$ 
		- العين: ٥٨/١.  $(0)$
	- في «م» وفي «ر» : وهن ثلاث .  $(1)$
	- في «م»: الذال والثاء والطاء. وانظر العين: ٥٨/١.  $(Y)$

الى الموضيع الذي يخرُّجْنَ مِنه، ومخرَجُهنَّ من طرف اللِّسان، وطرفُ كَلَّ شَيْءٍ : ذَلَقَهُ .

قال أُبو مُحمدٍ : وجدتُ في بعض نُسَخ كِتاب العَيْن للخليل رحِمَه الله: حروف الذُّلْق: (ر، ل، ن، ف، ب، م) (١)، ستة (٢). جمعتُها أنا في هِجاء «نمر فبل» (٣) ، (ويجمعُها أيضاً قولك: مل فنبـر) <sup>(٤)</sup>، وانِ شئَّتَ قُلت: فر من لب. وفي هذه الحروفِ حِكمةً ، وذلك أنه لا توجدُ كلمةً خُماسية من كلام العرَب الإَّ وفيها من هذه الحروف، فإذا أُتَـتْ كلَمةُ (خماسيةٌ) 'º' ليس فيها شيءٌ من هذه الحروفِ فليسَت مِن كلامِ العَرَب فهذا (أَصْلُ فافهم (٦) (٧).

**الثامن: الحروفُ الشَّفَهيَّةُ**: ويقالُ: الشَّفويَّةُ، وهي ثلاثةٌ <sup>(٨)</sup> :

- في «م»: ر، ل، ف، ب، م، ن.  $(3)$ 
	- في «م» : وهي ستة .  $(1)$
- على هامش «م»: وان شئت قلت: فر من لب. صح في أصل الشيخ فخر الدين.  $(1)$ 
	- ساقطة من «م».  $(5)$
	- ساقطة من «م».  $(0)$
- في «م» : الفضل فافهمه . وقد قال ابن جنـي في «سـر الصناعـة» ٧٤ : وفـي هذه  $(7)$ الحروف الستة سِرُّ طريف ينتفع به في اللغة، وذلك أنك متى رأيت اسماً رباعياً أو خماسياً غير ذي زوائد . . . فلا بد فيه من حرف من هذه الستة أو حرفين وربما كان فيه ثلاثة ، وذلك نحو جعفر : ففيه الفاء والراء وقعضب: فيه الباء، وسلهب : فيه اللام والبساء، وسفرجـل: فيه الفــاء والــراء والــلام، وفــرزدق: فيه الفــاء والــراء، وهمرجل : فيه المميم والراء واللام، وقِرْطعْب: فيه الراء والباء . فهيكذا عامية هذا الباب. فمتى وجدت كلمة رباعية أو خماسية معزَّاة من بعض هذه الأحـرف الستــة فاقض بأنه دخيل في كلام العرب وليس منه .
	- ساقطة من «ر».  $(V)$
	- في «م»، وفي «ر»: وهن ثلاث.  $(\wedge)$

«الفاءُ»، و«الباءُ»، و«المميمُ»، سَمَّاهُنَّ الخليلُ بذلكَ، لأَنَّه نسبَهُنَّ إلى المموضيع ِ الذي يخرُّجْنَ منه ، ومخرَجُهُنَّ مِن بين ِ الشَّفَّتَيْن ِ ، فَنَسَبَهُنَّ إلى الشُّفَّة ''.

**التاسع: الحروفُ الجوْفيَّةُ**: ويقالُ: الحروف الجُوفُ ـ جمع أجوف ــ وهنَّ ثلاثٌ: «الأَلِفُ»، و«المواوُ»، و«الياءُ»، وهــي ''' حروف المدِّ واللَّين المتقدَّمَة الذُّكْرِ ، سمَّاهُنَّ الخليلُ بذلكَ، لأنَّه نسبَهُنَّ إلى آخر انقطاع مخرَجهنَّ وهو الجَوْفُ ٣) ، وزادَ غيرُه مَعَهُنَّ الهمـزةَ <sup>(4)</sup>، لأنَّ مخرَجَها من (أقصى الحَلْق) (٥) وهو يتصل بالجَوْفِ.

العاشر: الحروفُ الهسوائيَّةُ: ‹‹› وهُنَّ الجوّف، وقد تقدَّمَ ذكرُهنَّ وشرحُهُن ، فذلك أربعة وأربعــون لقبــاً بتــكرير لقــب واحــدٍ، فاعـرف هذه الصِّفـــات والألقـــابَ، واختـــلافَ معانيهـــا وأحكامَهـــا

- قال الخليل في العين : ٥٨/١ : والفاء والباء والميم شفوية ـ وقال مرة : شفهية ـ لأن  $(1)$ مبدأها من الشفة.
	- في «م»: وهنن، وساقطة من «ر».  $(Y)$
- قال الخليل في العين: ١/٥٧/١: «وأربعة أحرف جوف وهي: الــواو والياء والألف  $(\mathbf{r})$ اللينة والهمزة، وسميت جوفاً لأنها تخرج من الجوف فلا تقع في مدرجة من مدارج اللسان ولا من مدارج الحلق ولا من مدرج اللهاة، إنما هي هاوية في الهواء فلم يكن لها حيّز تنسب إليه إلا الـجوف» . وكان يقول كثيراً : الألف اللينة والواو والياء هوائية ، أي انها في الهواء.
	- في «م»: الهمزة هو.  $(2)$
	- في «م» وفي «ر» : الصدر .  $($
- قال الخليل في العين: ٥٨/١؛ والياء والسواو والألف والهمسزة هوائية في حيز  $(1)$ واحد، لأنها لا يتعلق بها شيء.

(وطباعَها) ''' فلولا اختلافُ صفات الحروفِوِمِخارِجِهاوأحكامِها (٢) وطِباعها الَّتِي خَلقها ``` الله-جلَّ ذِكْرُه-عليها، ما `` فُهمَ الكلامُ، ولا عُلِمَ معنى الخطاب، ولكانت الأُصْواتُ مُمْتَدَّةٌ لا تُفْهَم من مَخْرَجٍ ، واحدٍ، وعلى صفةٍ واحدةٍ كأصوات البَهائِم ِ

فصل:قال المازني :

ان (0) الذي فصَلَ بينَ الحروفِ الَّتِي أَلَّفَ منها الكلامُ سبعةُ أَشياءَ: الْجَهْرُ، والهمْسُ، والشُّدَّة، والإرخاءُ، والإطباقُ، والمدُّ، واللَّينُ قال: لأَنَّكَ إِذَا جَهَرْتِ أَوْ هُمَسْتَ أَوْ أَطْبَقْتَ أَوْ شَدَّدْتَ أَوْ مَدَدْتِ أُو لَيِّنْتَ اختلفَت أصواتُ الحروفِ التي من مخـرَج واحــد. قال: فعنــدَ ذلك يأتَلِفُ " الكلامُ ويُفْهَم المرادُ.

قال: ولو كانت المحارجُ واحدةً، والصفاتُ واحدةً، لكانَ الكلامُ بمنزلَةِ أُصُّواتِ البهائِمِ الَّتِي لَها مخرَجٌ واحدٌ، وصِفَةٌ واحدةٌ لا تُفْهَـم. فهذهِ حِكمَةً جَبَلَ اللَّهُ عليها هذه الحروفَ في أُصواتِ بني آدم لِتَخْرُجَ بهذه الصَّفَّـاتِ عن جنْس أصــوات البَهائِـم، لأَنَّ أصــواتَ البهائِــم لا اختلافَ في مخارجِها ولا في صفاتِها، ولِــذلكَ لا تُفْهَــم، فباختــلاف صفات هذه الحروف في أُلفاظٍ بني آدم، واختلاف مخارجِها، وتبـايُن ِ

> ساقطة من «م».  $(1)$ هكذا في «م»، وهي ساقطة من الأصل، ومن «ر».  $(1)$ في «م»: جبلها.  $(\Upsilon)$ هكذا في «م» : وفي الأصل : لما .  $(1)$ ساقطة من «م» ومن «ر».  $(9)$ هكذا في «م» وفي «ر» . وفي الأصل: يألنف وهو تصحيف.  $(1)$

طباعِها فُهِمَ الكلامُ وظهرَ المعنى القائِمُ اللَّذي ''' في نَفْسِ المتَكَلِّمِ للمُخاطَب، وعُلِمَ المرادُ.

قال أبو محمد : وإذْ قد ذكرنا صفات (٢) الحروف، وطِباعَها (٣) وألقابَها، فلنذكَّر الآنَ مِخارجَ الحروفِ حرفاً بعدَ حرف، ونذكرُ معَ كُلِّ حرفٍ ما يليقُ به من أَلفاظِ كتاب الله تعالى مِمَّا في اللفظ به إشْكالٌ، أو فيه بعضُ صعوبةٍ على اللِّسان، فَيَتَحفَّظَ القارىءُ مِنه عندَ قراءَتـه، ويأخـذَ نفسَهُ بالتجويدِ فيه وباعطائِه حقَّه، وإخراجه من مخرَجه، والله المستعانُ على ذلك كُلِّه.

فيجب أن تعلَّم أَنَّ للحروف الَّتي تألَّفَ منها الكلامُ ستَّةَ عَشَرَ مخرَجاً لِلْحَلْقِ مِنها ثلاثةً مخارج.

ևá

- زيادة من «ر».  $(1)$
- في «م»: صفات هذه.  $(\Upsilon)$ 
	- في «ر»: وأطباعها.  $(1)$
# باب الهمزة

الهمزةُ أُوَّلُ الحروفِ خروجاً، وهي تخرجُ من أُوَّل مخارج الحَلْق من أخر الحلَّق، مما يلي الصــدر ‹‹›، وقـد ذكرنـا أَنَّهـا مِن الحـروفِ المجهورَةِ، ومن الحروفِ الشَّديدَةِ، وهيَ من الحروفِ (٢) الزوائِدِ ومن حروفٍ البَدَلِ، وبَيَّنا جميعَ ذَلك `'' وغيرَه مِن صفاتِها ومعانيها `' فيما تَقَدَّمَ ذِكْرُه '') . وذكرْنا استثقالَ العرب لَها، وكثْرَةَ تغييرهِم لَها وأنَّها لا َصورةَ لَها في الخطَّ تَثْبُتُ عَلَيها.

فيجبُ على القاريءِ أَنْ يعرفَ جميعَ ذلك مِن أحوالِها وطِباعِها ۞، فيتوسَّطَ اللُّفظَ بها، ولا يَتَعَسَّفَ في شِدَّةِ إخراجها، إذا نَطقَ بهـا، لَكِنْ يُخرِجُها بِلَطافةٍ وَرِفْقٍ، لأَنَّها حَرْفٌ بَعُـٰدَ مِخْرَجُـهِ، فِصَعَـٰبَ اللَّفْظُـبِهِ

- قال حسام سعيد النعيمي في «الدراسات اللهجية والصوتية عند ابن جني»/ ٣٠٤:  $(1)$ «أما مخرج الهمزة عند المحدثين فقد جعله بعضهم من أقصى الحلق موافقا ما عليه العلماء العرب . وعبر عنه بعضهم بأنه من المزمار نفسه، وبعضهم بأنه من الحنجرة ـ والعزمار كما هو معلوم ـ في أعلى الحنجرة ـ وسبق أن ذكرنا إمكان شمول لفيظ الحلق عند القدامي الحنجرة أيضاً . وعلى هذا فلا خلاف في وصف مخرج الهمزة» . قلت: ومما يؤكد شمول لفظ «الحلـق» للحنجـرة عبـارة مكي في وصف مخـرج الهمزة: «وهي تخرج من أول مخارج الحلق من آخر الحلق مما يلي الصدر».
	- في «ر» : حروف .  $(7)$
	- في «م» وفي «ر» . هذا .  $($ ")
		- في «ر»: ومعناها.  $(1)$
	- ساقطة من «م» ومن «ر» .  $(0)$
	- في «م» وفي «ر» . وطبعها .  $(7)$

لِصُعُوبَتِهِ، ولذلك لَم تَسْتَعْمِـل العـربُ هَمْـزَتَيْن مُحَقَّقتَيْن مِن أَصـل كَلِمَةٍ، ولا توجدُ همزةً مُدْغَمَةً في همزةٍ إِلاَّ في قليل ٍ من الـكلام، فَإِذا أخرجَها القاريءُ من ‹‹› لَفْظِه بِرفق ٍ ‹›› ولُطْف، ولَتم يتعسَّف باللُّفْظِ بها فقدْ وَصَل إِلى اللُّفظِ المسْتَّحْسَنِ ۖ المحْتار فيها .

فقد حُكِيَ عن حمَّادِ بن زيدٍ أَنَّه قال : رأَيْتُ رجُلاً يَسْتعدي على رجُل بالمدينةِ، فَقُلْتُ له (٣): ما تريدُ منه؟ فقال: إنه يتهدَّدُ القرآنَ، قال: فإذا المطلوبُ (4 رجُّـلٌ (0) إذا قرأ يهمِيز، يعنـي أنـه (٦) كان يهمـزُ همـزاً ،<br>متعسفاً

فيجبُ على القاريءِ أَن لا يتكلَّفَ في الهمزةِ ما يَقْبُحُ من ظهور شِدَّة النَّبر بنبرةِ ‹‹› الصَّوت، وأَنْ يلفِظَ بالهمزِ مع النَفَس لفظاً سهْلاً، فقد قال أبو بكر بن عياش ِ ـ صاحبٌ عاصم ^^\_: كان إمامٌنا يهمز «مؤصَـدَة»  $\frac{1}{\epsilon_{\phi}$ , «م»): في  $\overline{\Omega}$ 

- في «ر» : في رقق .  $(1)$
- زيادة من «م». وحماد بن زيد بن درهم الإمام العلم أبو إسماعيل البصري، روي  $(1)$ الحروف عِن عاصم بن أبي!لنجود وعبدالله بن كثير وأبي عمرو بن العلاء. . . روى القراءة عنه شيبة بن عمر و المصيصى . توفي سنة تسع وسبعين ومائة . غاية النهاية :  $10A/1$ 
	- في «م»: بالمطلوب.  $(5)$ 
		- في «م»: رجل كان.  $(9)$ 
			- ساقطة من «ر».  $(7)$
			- غې د @) بنبوة.  $(\vee)$
- مو شعبة بن عياش بن سالم أبو بكر الحناط\_بالنون \_ الأسدى النهشلي الكوفـي  $(\wedge)$ الإمام العلم راوى عابهتم . . . ولد سنة خمس وتسعين . . . ولما حضرته الوفاة بكت أخته فقال لها: ما يبكيك؟!! انظرى إلى تلك الزاوية فقد ختمت فيها ثمان عشرة ألف ختمة ِ توفي في جمادي الأول سنة ثلاث وتسـعين ومائـة، وقيل سنـة أربــع وتسعين . \_ غاية النهاية : ١/ ٣٢٥\_ ٣٢٧\_

فأَسْتهى أَنْ أَسُدَّ أُذُنِّيَّ إِذا سمعتُهُ يهمزُها، يريد أَنَّه كانَ يتعسَّفُ في اللَّفْظِ بالهَمز '''، ويتكَلَّفُ شِدَّة النَّبْرِ فَيَقْبُحُ لَفْظُه بها . فصل منه

قال أبو محمد: وينبغي (لقارىء القرآن )''' أَن يتقيَّدَ ''' من نَفْسِه تجـويدَ اللَّفـظِ بالهمـزةِ (الملَيَّــةِ بينَ بينَ فيخرجهــا بينَ الهمــزةِ) (4 المحقَّقَةِ ٥٠ والحرفِ الذي يجيءُ بها إليه، نحو الهمزةِ الثَّانيَةِ في قولِه تعالى : «قُلّْ أُوْنَبَنَّكُم » ، «أَوْ لْقِيَ» ، «أَئذا» ، «أَإِنَّا» ، (أَئِفكاً) '٬، «جـاءَ أُمَّةً»، «شهداءَ إِذْ وصَّاكُم» ـ في قراءة نافع ومن تابعه على تخفيف الثانية في ذلك، من كلمة ومن كلمتين.

فَيَلْفِظُ بِالهِمزَةِ المضْمومَة بَيْنَ الهمـزةِ المضْمومَـة والــواو السَّاكِنــةِ . وبالمكسورةِ بينَ الهمـزةِ المكسـورةِ والياءِ السَّاكِنَـةِ. وبالمفتوحَـةِ بينَ الهمزةِ المفتوحَةِ والأَلِف نحـو «أَأَنْذَرْتَهـم»، و«جـاءَ أحدُهـم». أُعنـى الهمزةَ المفتوحَةَ الثَّانيَةَ لِ

فإنْ كانت الهمزةُ المفتوحةُ لُيِّنت بأَنْ أُبدِلَ منها حرفٌ غيرُها، لَفَظْتَ بالحرفِ الذي هُوَ بدلٌ من الهمزةِ خالِصاً لا يشوبُه غيرُها، نحو الهمزةِ الثَّانيَةِ مِن قوله تعالى: «السُّفهاءُ ألا» و«يا سماء أُقلعي» تلفـظ بهمـا ‹›› في «م»: بالهمزة وكذلك في «ر» وانظر الخبر في سير أعلام النبلاء: ٤٤٣/٨.  $\overline{\omega}$ في «م» و«ر»: للقارىء .  $(1)$ في «م» وفي «ر» : يتفقد .  $(5)$ هذه الجملة ساقطة من «م».  $(5)$ في «م»: المخففة.  $(0)$ ساقطة من «م».  $(1)$ في «م» وفي «ر» : فيهما ٍ  $(Y)$  وشبههَهُما في موضع الهمزةِ الثَّانِيَةِ، بواوِ خالِصَةٍ مفتوحَةٍ، فيصيرُ لفظُكَ بقولِه تعالى : (السفهاءُ ألا) `` بمنزلة لفظك بقوله ـ عزَّ وجل ـ «ألا إنهم هُم السفهاء وَلكِن» الأَوَّلُ ''' أَصْلُه: همزَتان، والثاني: أَصلُه: همـزةٌ وواوٌ(مفتوحةٌ) ٣١ واللَّفْظ واحدٌ.

وكذلك إن كانَت الأُولى مِن الهمزتيْن مكسورةً، والثَّانيَةُ مفتوحَـةً، فَإِنَّكَ تُبدِلُّ من الهَمزَةِ المفتوحَةِ ياءً خالِصَةً إذا قَرأْتَ بالتَّخفيفِ، نحو: «من الشهداءِيَنْ تَضلَّ»،«وبالفحشاء يَنْتَقُولوا» وشبهه تلفظ بهـا لـ الله كمــا ترى في الخط بياء مفتوحةٍ محضةٍ .

وإذا كانت الهمزَةُ الثَّانيَةُ مكسورةً، والأُولى مضمومَـةً، كان لك في (تخفيفِ الثَّانيَةِ) (٥٠ وجْهان: إن (٦) شِئْتَ نَحَوْتَ بِالثَّانِيَةِ إِذَا لَيِّنْتَهَا نحوَ الياءِ على حُكْم حَرَكَتِها، وإنْ شِئْتَ نحوَ الواو، عَلى ''' حُكْم حركةِ ما قبلَها، نَحو «مَنْ يشاءُ إلى صراطٍ»، «ولا يأبى الشهـداءُ إذا ما دعـوا»، وشبهه . فإِنْ ‹‹› كانَ القاريءُ يُحقِّقُ الهمزَتَيْن ‹‹› في ذلِك كُلِّهِ حقَّقَهُما في لِين ورفَق ِ.

- في الأصل: السفهاءُ ولا ِ  $(1)$ 
	- في «م» و«ر» : والأول.  $(1)$ 
		- ساقطةمن «ر».  $(1)$
- ساقطةمن «م» . وفي «ر» : به .  $(1)$
- في «م» : في التخفيف للثانية .  $(0)$ 
	- في «م» : فان .  $(1)$
	- في الأصل وعلى.  $(Y)$ 
		- في «ر» : فاذا .  $(\wedge)$
	- في «م»: همزتين.  $(3)$

 $\Delta \sim 10^{11}$  km s  $^{-1}$ 

#### فصل منه :

ويَجبُ عَلى القارىءِ أَنْ يتحفَّظَ بإظهارِ الهمزةِ إذا انْضَمَّت مفردَةً أُو انكَسَرَت، لأَنَّها في نفسهـا ثقيلَـةٌ، (والضَّمَّـةُ والكسـرةُ ثَقيلتـان) '''، فَيَصْعُبُ على اللِّسان اجتماعُ ثَقيلين ، فالتَّحفُّظُ بإظهار اللَّفْظِ بها واجبَّ لا سيَّما إذا كانَ بعدها كسرةً أو قبلَها، أو يكون ''' قبلَها ضَمَّـةً وهـي مضمومَةً ، نحو قوله تعالى : «والأرض أُعدت» و«الحجارة أُعدت»«و إلى بارئکہ».

فصل منه :

وإذا كان في الكلمةِ هَمزتان مُلَيَّنتان قَبلَهما همزةً مُحَقَّقَةً، وجَبَ على القارىءِ أَنْ يَتَحَفَّظَ باللفـظِ بذلك، فَيأتـى بالمحَقَّقَـةِ بلَفْـظٍ سَهْـلٍ غَيْرٍ مُّتَعَسِّفَ ، ثم بالمليَّنَةِ الأولى بين الهمزةِ المفتوحةِ والألِف ِ، ويُبْدِلَ من العليَّنةِالثانيَةِ أَلِفاً فيُشبعَ المدُّ لذلك ويُطَوِّلُه ''' ، وذلك في قراءةِ نافع ِ ومن تابَعه عليه، وذلك نحو قوله: «أمنتم به»، «وأمنتم لَه»، في ثلاثــة مواضـــع، في «الأعـــراف» و«طـــه» و «الشعـــراء» و«آلهتنـــا» <sup>(٤)</sup> في «الزخرف» . ـ وكذلكَ إن وقعَ اجتماعٌ ثلاث همزاتٍ مِن كلمتين، نحو: «جاء آلَ لوطٍ» ، و«جاء آلَ فرعون» ، مثله ، فان كان مِمَّن يحقِّقُ الهمزتين حقَّقَ الأُولى والثانية في لُطفٍ ورِفْقٍ ، وأتى بعدَ ذلك بألفٍ عِوَضــاً من الهمزةِ الثَّالِثَةِ السَّاكِنةِ.

- في «م» و«ر»: والضمة أو الكسرة ثقيلة.  $(1)$ 
	- في «ر» : تكون .  $(1)$
	- في الأصل: ويطولها.  $(1)$
	- في «م» و«ر» : وأألهتنا .  $\mathcal{L}(t)$

# فصل منه :

وإذا كانت الهمزةُ الثــانيةُ من الهمــزتيْن ‹‹› مكســورةٌ، وأصلُهــا السُّكونُ، أَبْدَلْتَ منها ياءً خالصةً في قراءة مَن خفَّفَ الهمزةَ، نحو (٢ «أَئِمَة»، لا تجعلُّها مثلَ «أَئِـذا»، و«أَئفكاً»، بين الهمـزةِ والياءِ، انمـا تُبدلُ ٣١ منها ياءً محضَةً مكسورةً، لأَنَّ أَصلَها السُّكونُ، لأنَّه جمع إمام على أَفْعِلَة، وأَصله : أَأْمِمَة، ثم أُعِلَّ بالإِمْغام، وإلقاءِ حَركةِ الميم الأُولى على الهمزةِ السَّاكِنَةِ فصارتْ مَكْسورةً، فأَبْدِلَ منها ياءٌ خالصةٌ مكسورةٌ في التليين .

فيجبُ على القاريء <sup>(4)</sup> المجَوَّد لِقراءَتِه أَنْ يُفرِّقَ في لَفْظِه بين «أَثِفكاً»، و«أَئِمة»، فيأتي بالثانية مِن «أَئِفكاً» وشبهه، إذا ليَّنَ بين الهمزة المكسورةِ والياءِ السَّاكِنة ، ويأتي «بأئِمة» اذا ليَّنَ بياء مكسورةٍ خالصةٍ ، لأنَّ الأولى أَصلُهاالكسرُ،والثَّانيَةُأَصلُهاالسُّكونُ، والسَّاكنُ 'º' من الهمز `` إِنَّما حقَّه من (°' التليين البدلُّ.

فصل منه :

ويجبُّ على القاريءِ إذا وقفَ على الهمزةِ، وهي مُتَطرِّفةٌ بالسكون،  $\overline{\mathcal{L}}$ من همرتين مكسورة. ساقطة من «م».  $(1)$ في «م» : يبدل.  $(Y)$ ساقطة من «م».  $(1)$ . في «م» : فالساكن .  $(0)$ في «م»: وفي «ر»: من الهمزة.  $(7)$ على هامش «م». وفي «ر». في.  $(V)$ 

أَنْ يطلُبَ اللفظ `` بها وإظهارَها في وقفِ، لأَنَّها لمَّا بَعُـٰدَ مخرجُها وضعُفَت وأتتْ في أخـر الكلِمَـة، وذهبَـتْ حَرَكَتُهـا للــوقفِ وضعُفَـت بالسُّكون، صَعَمَبَ إظهارُها في الوقْف ِ، وخيفَ عليها النَّقْصُ فلا بُدَّ مِن إظهارها عندَ الوقف والتكلُّف لذلك، نحو: «أسوأ»، و«يستهزيء».

فَإِنْ كان قبلَها ساكنٌ مِن حروف المدِّ واللِّين ، صعُبَ اللَّفْظُ بها في الوقفِ أشدَّ مِمَّا قبلَه، فيجبُّ ٢٧ أَنْ تُظْهِرَهـا ٣٧ بالـوقفِ وتَتَطَلَّبَ له، باللُّفظِ،نحوالوقف على «السرّاء»،و«الضرَّاء»،و«سوء»و«شيء»،و«يضيء»، و«شاء <sup>(ه)</sup>»، و«جاء»، و«يشاء» <sup>(٦)</sup> ، فان كنت ترومُ الحـركةَ كان ذلك أسهلَ قليلا من وُقوفِك ‹›› بالسُّكون، وإن ‹‹› كان السَّاكِنُ قبلَ الهمزةِ غيرَ حرفِ مَدٍّ وَلِين ، فهو أُصْعَبُ في طلب الهمزةِ في الوقف ِ إذا كُنْتَ لا تَرومُ الحركةَ ، نحو (قوله تعالى) (٩) : «دفء»، و«مـلء»، و«شــيء»، و«سوء». فاعرفْ هذا كُلُّه وتَحَفَّظْ منــه في وقْفِـكَ. وإن لـم تتحفـظْ من إظهارِ الهمزةِ في هذا في وقفِكَ كُنْتَ (حاذفاً حرفاً ولاحناً في ذلك) ١٠٠.

> في الأصل: اللطف  $(1)$ في الأصل: فيجب على القاريء.  $(3)$ في «م»: تظهر، وفي «ر» تظهر في الوقف.  $(1)$ هكذا في «م»، وفي الأصل: تطلب.  $(i)$ في «م»: يشاء  $($ .) في «م»: شاء.  $(1)$ .  $(Y)$ في «م» وفي «ر» : من وقفك ِ في «م» وفي «ر» : فان ِ  $(\wedge)$ ساقطة من «م» ومن «ر».  $(9)$ في الأصل: كنت حادفًا حرفًا لاحفًا ولاحنا في ذلك .  $(1)$

ولأجل صُعوبةِ طَلَب الهمزَة في الوقفِ قرأ هِشَامٌ بنُ عَمَّارِ عن ابن عامر بتليين الهمزةِ المتطرِّفَةِ في الوقفِ خاصةً، ووافَقَه، على ذلك حمزةُ فَى المتطَرِّفَة، وانفــرد حمــزةُ بتليين الهمــزةِ ‹‹› المتوَسِّطَــةِ في الــوقفــو خِاصَةً، وقله أَفْرِدْنَـا لِحُكْمٍ قَرَاءتِهِمـا في تليين الهمـزة (٢) المتطرَّفـةِ كِتاباً <sup>(٣)</sup> مُعَلَّلاً بيِّناً.

فَإِنْ كِانَتِ الهِمْرَةُ الْمَطَرِّفَةُ ۚ مفتوحةٌ بعدَها تنوين حَسْنَ الوقفُ عليها ، وظهرَت بغير تَكَلُّفٍ، لأَنَّك تُبْدِل من التنوين أَلِفاً، فتظهرَ الهمزةُ، لأَنَّها تصيرٌ غيرَ متُطرِّفَةٍ، إذ بعدَها حرفٌ، وذلك نحو قوله في الوقف «ملجأ»، و«أسماء»و«ماء»، وشبهه <sup>(٤)</sup>.

قصل منه:

وإذا كانت الهمزةُ مكسورةً وقبلَهاحرفان مشدَّدان،وجبَ أن يتحفَّظ (0) ببيان الهمزِةِ ، لأَنَّ المشدَّدَ ثقيلٌ (وتكَرُّرُه `` ثقيلٌ)، والهمزةَ ثقيلةً،

- ساقطة من «ر».  $(3)$
- زيادة من «ر».  $(\mathsf{Y})$
- هو كتاب «تحفيف الهمزة المتطرفة لحمزة وهشام» والذي وردت الاشــارة إليه في  $(1)$ كتاب «الكشف عن وجوه القراءات: ١/ ١١١/ حيث يقـول فيه مكي: «قـال أسو محمد : قد كنا ألفنا كتاباً مفرداً في تخفيف الهمزة المتطرفة لحمزة وهشام، وعللناه وبسطناه بأمثلة ظاهرة ومثل ذلك ايضاً قد بيناه في الكتاب الذي هذا شرحه ـ يريد يه : كتاب التبصرة ـ وعللناه فأغنانا ذلك عن أن يطول الكلام فيه في هذا الكتاب لكنا نذكر فيه جُمَلاً نتذكر بها ما في الكتابين المتقدمين».
	- في «م»: وما أشبهه.  $(1)$ 
		- في «م» : تتحفظ.  $(0)$
	- في «م» وتكراره، وما بين العارضتين ساقطة من «ر».  $(1)$

والكسرةَ ثقيلَةً ، لا سيَّما إذا كان المشدَّدُّ من حروف العلَّةِ فهو أُثقل .

فيجبُ التَّحفُّظُ بإظهـار لفـظِ الهمـزةِ (برفْـق ِ ولين) '''، لاجتمـاعِ المشدّدَيْن وتوالى الكسرتَيْن على ياءٍ مشدَّدَةٍ وهمزةٍ مُتَطَرِّفَةٍ، وذلكَ كُلُّهُ ثَقيلٌ، وذلك نحو قوله : «ومكرُ السُّقِّءِ» (ولا يحيق) ''' . ولا نظير له . ألا تر ي أَن حمزةَ لما رأَى ثقلَ ذلك قرأَ بإسكان الهمزة ، وهِيَ قراءةٌ ضعيفةٌ ، ولا ‹r› تَحْسُنُ إلاَّ على نيَّةِ الوقفِ على الهمزةِ .

فَإِن كانت الهمزةُ مضمومةً وقبلَها حرفٌ لين مشدَّدٍ، وقبلَه حرف آخر مشدَّدٌ، وبعدَ الهمزة همزةٌ أُخرى، كان ذلك أُثقــلَ وأُحــوجَ الِمي بيان الهمزةِ الأُولى وتَخفيفِ الثَّانيَةِ لِتَكَرُّرِ الثَّقَل ، وذلك نحو قوله تعالى: «ولا يحيقُ المكرُ السَّـيءُ إلاَّ بأَهلِـه»، فيحتـاجُ القـاريءُ إلـى <sup>(٤)</sup> أَنْ يأتـيَ بالمشدَّدَيْنِ قبلِ الهمزتيْنِ (٥) مُتَمَكِّنَيْنِ ظاهـرَيْنِ ، ثُمَّ يأتـيَ بالهمـزةِ المضمومَةِ مُحَقَّقَةً ظاهرةً مُتَمَكِّنَةً في اللفْظِ بلين ِ ورفْق ِ ثُمَّ يأتيَ بعد ذلك بهمـزةً مليَّنَـةٍ بينَ الهمـزةِ الـمكسـورةِ والياء السَّاكِنَـةِ، أو بين الهمـــزةِ المكسورةِ والواو الساكنة على ما ذكرنا في الهمزتيْن إذا كانت الأولـى مضمومةً والثانيَةُ مكسورةً.

وإذا لفظَ القاريء بهمزةٍ بعدَها أُلِفَّ، فلا يُغلِظ لفظَه بذلك، ولْيخرجْه مُرققاً لا'سههْلاً نحو «آمن»، و«آخر»، و«آتي المال»، وشبهه، يقاس على

- في «م» بلين ورفق، وفي «ر»: في رفق ولين ـ  $(1)$ ساقطة من «م».  $(1)$ في «م» . لا تحسن .  $(Y)$ ليست في «م»، ولا «ر».  $(3)$ في «م» و«ر» : قبل الهمزة.  $(2)$ 
	- في «ر» : محققا .  $(7)$

هذا ما شاكله من الهمزة. وقد تقدَّمَ ذِكْرٌ أُصول القُرَّاءِواختلافُهم في الهمز وتليينه وحذفِه وبدَلِه وتحقِيقه وغير ذلك من أحكامِه في غير هذا الكتاب ‹‹›، فلا حاجة بنا إلى ذكر ذلك، وكذلك ما شابههُ فليس هذا كتاب اختلاف، وإنَّما هو كتابٌ تجويدِ ألفاظٍووقوفٍعلى حقائق الكلام، وإعطاءِ اللَّفـظِ حقَّـه ومعرفـة أحكام الحروفِالتي ينشأ `` الكلامُ مِنها .(مما لا اختلافَ في أكثرِه) `` .

- أَنَظَر كتاب «الكشف عن وجوه القراءات» للمؤلف: ١/٧٧-١٢٢.  $(1)$
- نسخة ب ـ ابتنى ـ كما هو على هامش الأصل، وفي «م»: انبنى وفي «ر»: بنى.  $(1)$ 
	- زيادة من «م»، ومن «ر»، وليست موجودة في الأصل.  $(1^{\prime})$

 $\mathcal{L}(\mathcal{L}^{\text{c}})$  and  $\mathcal{L}^{\text{c}}$  and  $\mathcal{L}^{\text{c}}$ 

 $-102 -$ 

# باب الهاء

الهاءُ تخرجُ من مخرجِ الهمزةِ، من وَسَطِ المحرجِ الأَوَّلِ مِن مخارجِ الْحَلْقِ ، والهمزةُ قبلَها في الرُّتْبَةِ، وإِن كانتا ‹‹› مِن مخرج ٍ واحدٍ وقد ذكرنا أَنَّ الهاءَ حرفٌ خَفِيٌّ صَعيفٌ، وأَنَّها مِن الحروفِ المهموسةِ، ومِن الْحَروفِ الرَّخوةِ، ولولا الهمْسُ والرَّخاوةُ اللَّذانِ في الهاءِ مع شدَّةِ الخفاءِ لكانت همزةً. وكذلكَ لولا الجهرُ والشُّدَّة اللذانِ في الهمزةِ لكانت هاءً إِذْ الْمُخْرِجُ وَاحِدٌ. وَإِنَّمَا فَرَّقَ بَين هذهِ الحروفِ في السَّمْعِ ، اختلافُ صِفاتِها وقُوَّتِها وضَعَّفِها، ولولا ذلكَ لم يختلفِ السَّمْعُ في حَرفين ِ `` من مخرج واحدٍ.

ومِن أَجْل قُرْب الهاءِ مِنَ الهمزةِ أَبْدَلَت العَرَبُ مِن الهاءِ همزةً ومــن الهمزة هاءًا، فقالوا : «ماء» وأُصلُه « ماه » ، وأُصلُ « ماه » : مَوَهٌ، ثمُّ أُعِلَّ. وقالوا للصَّبا : « هِير » و « إير »، وقالوا لِقُشـورِ الـرأس ِ : « إبْسِرِيَة » و « هِبِسِرِيَة »، وقالسوا : « أَيَّا فلان » و « هيا فلان »، و « هرقتُ الماءَ » « وأُرقتُه »، و « ايَّاك » و « هِيَّاك ».

(١) في « ر » : كانا. ويوافق مكي في هذا مذهب سيبويه وابن جني في اعتبارهما الهاء بعد الهمزة في حين يجعلها الأخفش مع الألف لاقبلها ولا بعدها. وينقـض ابن جني رأي الأخفش بأن الألف اذا تحركت اعتمد بها على أقرب الحروف منها إلى أسفل فقلبت همزة، ولو صبح أن الهاء معها لقلبت هاءً، فلما قلبتها العرب همزة دلَّ هذا على أنها بعد الهمزة وقبل الهاء لا معها ». وانظر في هذا : سر الصناعة : ١/ ٥٢ والذراسات اللهجية والصوتية عند ابن جني ١٢٠٢. (٢) في « ر » : حروف. فالحسروفُ تكونُ مِن مخـرج واحــدٍ، وتختلفُ صيفاتُهـا، فيختلِفُ لِذلكَ ما يقعُ في السَّمْع مِن كُلِّ حرفٍ، وهذا تقارُبٌ بينَ الحروفِ مِن جهةِ المحرَج، وتباينٌ مِن جهةِ الصَّفاتِ ‹‹›.

وتكونُ الحروفُ مِن مخرجين، وهي مختلفةُ الصِّفات، فهـذا غايةُ التبايُن ، إذ قد اختلَفَت في المحارج والصِّفّات . وتكونُ مِن مخرجيْن متفقةَ الصِّفات، فهذا أيضاً تَقاربٌ بينَ الحرِ وفِ مِن جهةِ الصِّفاتِ وتبايُنَّ مِن جهةِ المخرجِ .

فافهم هذا، فعليهِ مدارٌ الحروفِ كُلِّها.

ولا تجدُّأحرفأُمِن مخرج واحدٍ متَّفِقَةَ الصِّفات البتَّةَ ، لأَنَّ ذلكَ يوجب ابْفاقَها في السَّمـع فلا تفيدُ فائـدةً، فتصيرُ كأصـوات البهائـم الَّتـى لا اختلافَ في مخارجِها ولا في ``' صفاتِها، فلا بُدَّ أن تختِلفَ الحروفُ إمَّا في المخارج وإمًّا في الصِّفات .

فإذا أَتت الهياءُ وبعدهـا أَلِفٌ وجَب أَن تَلفِظَ (٣) بهـا مُرَفَّقَـةً (غيرَ مغلَّظةٍ ۞)، كما تلفظُّ بها إذا حكيتَها في الحروفِ فقلت : شين، ها، وذلك نحو : هؤ لاءٍ، وها أنتم، وهذا. لا تفخم الهاءَ بل تأتي بها في لفظِكِ مُرَقَّقَة غيرَ مغلَّظةٍ ولا مُمَالة . ولَمَّا كانت الهاءُ حرفاً خفيّاً وجبَ أن تَتَحفَّظَ ٥٠) ببيانِها حيثُ وقَعَت. وإذا ٢١) تكرَّرت مِن كلمتيْن كان البيانُ

 $-101 -$ 

لذلكَ آكد لتكَرُّر الخفاء ِ ولِتأتِّي الإِدغـام في ذلك لاجتمـاع المِثْلَيْن، (وَذَلْكَ) ''انحو: «فيه هدىً »، و« اللهَ هو السميع العليم »، و« فاعبدوه هذا »، «إنَّ الله هُوَ الغَنِيُّ »، «عندَ الله هو خَيْرٍ »، « ففـي رَحمـةِ الله هُم »، و « لا تتخذوا أيات اللهِ هُزوْ اً » وشبهه كثير .

فيجبُ التَّحَفُّظُ ببيان الهاءَيْن في دَرْجِ القِراءةِ، لِلْعِلَلِ الَّتِي ذكرنا. وكذلكَ إذا تكرَّرَت الهاءُ في كلمةٍ ، فالتَّحَفَّظُ بإظهار الهاءيْن واجبٌ على القــاريءِ لتـــكَرُّر الـخفـــاءِ واجتمـــاع الـمِثْلَيْن، وذلك نحـــو قولـــه : «بأفواهِهم» و« جباههــم »، و«أُغشِيت وجوهُهُــم»، و«يُلْههــمُ الأُمَلُ » و « إلَهه هَواه »، « فَصَكَّتْ وجهَها »، « من بعدِ إكراهِهنَّ »، « وظَلَّ وجهه »، و« وُجوهُهُم مُسْوَدَةٌ »، وشبهه.

كُلُّ هذا يجبُ على القاريءِ المحوِّدِ لِلَفْظِ تلاوتِه أَنْ يُبَيِّـه في درْج (قراءَتِه) (٣)، ويتحفَّظَوينه.

فإن سَكَنَت الأولى من الهاءيْن وجَب إظهارُ الادغام والتَّشديدِ وبيان الهاءِ المشدَّدَةِ، فَإِن كانَ قبلَها حرفٌ مُشَدَّدٌ كانَ آكد في بيان المشدَّدَيْنِ، لاسيما إن كانَ (الحرفُ) (٣) المشَدَّدُ الأُوَّلُ حرفاً مجهوراً قويَّاً، نحو : « أَيْنَما يوجِّهُه لا يأت بخَيْرٍ »، أصله : « يوجهُهُ »، ولذلكَ كُتِبَ في المصْحْفَ بهاءيْن مَع الإِمْغامِ ، (فلمَّا) '' سَكَنَت الهاءُ الأُولَى لِلشَّرْطِ أُدْغِمَت في الثَّانِيَةِ ، وكذلكَ كُلُّ هاء مُشَدَّدَةٍ يَجِبُ بيانُها نحو : « فَمَهَّل

> (١) ساقطة من « ر ». (۲) في « ر » : تلاوته. (٣) ساقطة من « ر ». (٤) في « ر » : لانه لما.

الكافـرينَ »، و « أَنْ طَهِّرْ »، و « وَهَّاجـاً »، و « فَلمَّـا جَهَزَهُم »، وشبهه .

فَانْ كانت السَّاكِنةُ مِن كَلِمَةٍ أُخرى، وهُو مَوْضِعٌ واحدٌ في القُـرآن، فانْو على الأُولى الوقْفَ، ولا تُدْغِمْها في الثَّانِيَةِ، وإنَّما وقعَ ذلكَ في هاءِ السَّكْت، نحو قوله : « ماليه، هلك عني »، الاختيار : أَنْ لاَ تُدْغِــم الهاءَ الأُولى السَّاكِنَةَ في الثَّانيةِ وأَن تَنْويَ عليها الوقفَ، وقَدْ أَخذَ قَوْمٌ في ذلك بالإِغامِ والتَّشْديدِ، ولَيْسَ بِمُخْتارٍ، لأَنَّه يصيرُ قد أَثْبَتَ هاءَ السَّكْت في الوَصْلِ وذَلك قبيحٌ.

## فصل منه :

وإذا وقعت الهاءُ قبلَ حاءٍ أو بعدَ حاءٍ، وجبَ إظهارُ الهاءِ، والتَّحَفَّظُ بها لِتَمَكَّن خفائِها معَ الحاءِ، إذ هيَ قريبةُ المخرَج مِن الحاءِ، وهـي أَضعفُ من الحاءِ لِلْخفاءِ الذي في الهاءِ، وذلكَ نحو قوله : « فَسَبَّحْهُ لَيْلاً »، « فَسَبَّحْه وادبار ».

إِنْ لَم يتحفظُ بإظهارِ الهاءِ صارتْ مع الحاءِ النَّـي قبلَهـا بلفـظِ حاءٍ مُشْدَدَّةٍ، فَتَنْدَخِمُ في الحاءِ التَّى قبلَها لِقُوَّة الحاءِ وضعف ِ الهـاءِ وقُـرْب المحْرَجَيْنِ فيغلبُ عَليها لَفْظُ الحاءِ لقُوَّةِ الحاءِ وقُرْبٍ مَحْرَجِها ٧٠ فتصيرُ إلى أنْ تقرأ بما لا يقرأ به (أحد) (٢).

وكذلك قول : « وما قَدروا اللهَ حقَّ قَدْرِه »، و « اتقُـــوا اللهَ حقَّ

(۱) في « ر » : مخرجيهما. (٢) زيادة من « ر ». تُقاتِه »، فَتَحَفَّظْ ‹‹› ببيان الهاءِ لِئَلا تزدادَ خفاءً عندَ الحاءِ، (أو تصيرَ) ‹›› مُدْغَمةً في الحاءِ. وذلكَ كُلُّه خطأً، فالتَّحَفُّظُ بها لازم.

وإذا وقعت الهاءُ بين أَلِفَيْن وجبَ بيانُها لاجتماع ثلاثةِ أُحرُفٍ خَفِيَّةٍ، نحو : « بناها »، و « سَوَّاها »، و « ضُحاها »، فإن كانَ قبـلَ الْأَلِفِ الأُولَى هاء كان البيانُ لِذلكَ كُلِّهِ آكد، لاجتِماع ِ أُربَعَةِ ۚ أَحْـرُفٍ خَفِيَّةٍ، نحو : « مُنْتَهاها ».

وكذلكَ يَجبُ أَن يُتَحَفَّظَ بِبيانِ الهاءِ إذا لاصقَها عَيْنُ قبلَها أَو بِعدَها، لأَنَّ الهاءَ تَقْرُبُ من مخرَج ِ العَيْنِ ، فَيُخافُ على الهاءِ أَنْ يَتَغَيَّرَ لَفْظُها لِلْحْفَاءِ الذي فيها، وَلِقُرْب محْرَجٍ ما يُلاصِقُها مِن مَحْرَجِها، ولأَنَّ العينَ أُقوى من الهاءِ بِكثير، وذلك نحوقوله : « كالعِهْن »، و « فبايعْهُنَّ »، و« يُهرَعون » '<sup>٢)</sup>، وشبهه. وسنذكُرُ هذا في حرف '<sup>٤)</sup> العَيْن ـ إن شاءَ اللهُ تعالى ـ

- في « ر » : يتحفظ.  $(1)$
- في « ر » : وتصير .  $(\Upsilon)$ 
	- زيادة من « ر ».  $($ \*)
	- $(5)$ في « ر » : باب.

# باب الألف

الأَلِفُ مَخْرَجُها مِن مخرَج ِ الهمزةِ والهاءِ، مِن أَوَّل الحَلْسَ ، لكنَّ الأَلِفَ حرفٌ يهوي في الفَسمِ ، حتَّـى ينقطـعَ مخرَجُـه في الْحَلْــق ، فَنُسِبَ `` في المخرج إلى الحَلْق ، لأَنَّه آخرُ خروجه . وقد ذكرنا أَنَّـه حرفٌ خَفِيقٌ شَدْيَدٌ الْخَفَـاءِ، إِذْ لاَ عَلاجٌ عَلَــي اللَّسَــانَ فيهِ عَنــدَ خروجه (٢) ، إنَّما هو حرفٌ اتَّسعَ مخرَجُه في هواءِ الفَمرِ ، ولـذلكَ قيل له : هوائِيَّ، وهَاوِ ٣٠، فإذا لاصقَتْه همزةٌ لم يَكُنْ بُدٌّ من تَمْكين مَدِّهِ، ومَدُّه إذا كانت الهمزةُ بعدَه آكد، نحوجاءَ، وشاءَ، وكذلكَ يُمَدُّ إذا كانَ بعدَه ساكنٌ مُشَدَّدًا وغيرَ مُشَدَّدٍ،وزيادةً تطـويل المسدِّ ونقصُه فيه علـي حسَبِ ما ذكرناه في غيرِ هذا الكتـابِ (مـع اختـلاف القـراءةِ) (4 عن الفّراء.

ولا تقعُ الأَلِفُ إلاَّ ساكنةً أَبداً ۞، ومفتوحاً ۞ ما قبلَها أَبـداً ۞،

ولا ‹‹› يُبْتَدأُ بها أَبداً ٬٬› ولا تكونُ إلاَّ بعدَ حرفٍ مُتَحَرِّكٍ أَبداً ٬٬› فهي منفردةٌ بأحوال ليست لِغَيْرِها، وأَكثرُ ما تقعُ زائدةً، وهيَ مِن أكثر ما يقعُ زائداً من حروفِ الزوائِد، ولا تقعُ أَصْلِيَّةً إلا مُنْقَلِبَةً عن غيرِها مِن واوِ نحو : « قال »، أَو ياءٍ نحو : « كالٍ »، أَوهمزةٍ <sup>(،</sup>) ، نحو « سالَ » و « مِنْساتِه »، وتكون زائدةً وهي عوضٌ من نونٍ ساكنةٍ أو تنوين ٍ.

فيجبُّ على القاريءِ أَنْ يعرِفَ أَحوالَها وصفاتِها، وأَن يلفظَ بها حيثُ وقعَتْ غيرَ مُفخَّمَةٍ ولا مُمالَةٍ، ولا يُمِيلَها إلاَّ بروايةٍ، ولا يُغَلِّظَ اللَّفْظَ بها إلاَّ بروايةٍ، ويلزمَ في لفظِها التَّوَسُّطَ أَبداً، حتى ترَدَّهُ الروايةُ إلى إمالةٍ أو تغليظٍ، وهذا مذكورٌ في كُتُب اختلافٍ القُرَّاءِ في الإمالة '•' ، والفتح وما هو<sup>(٦)</sup> بينَ اللَّفْظين <sup>(٧)</sup> .

فى «ر» : لا.  $(1)$ ساقطة من « ر ».  $(1)$ ساقطة من « ر ».  $(Y)$  $(3)$ في « ر » : من همزة. في الاصل : في الامالة بالامالة .  $(0)$ في الأصل: وهو ما.  $(1)$ انظر في هذا « باب نذكر فيه علل الفتح والامالة وما هو بين اللفظين » في كتاب  $(Y)$ « الكشف عن وجوه القراءات : ١ / ١٦٨ » للمؤلف.

### باب العين

العينُ تخرجُ من أُوَّل المحْرَج الثاني مِن محارج الحَلْق الثَّلاثةِ مِمَّا يلي الفمَ، وقد ذكرنا أُنَّها مِن الحروفِ المجهورةِ الرَّخوةِ ‹‹›،ويقال:إنَّ فيها بعضَ الشُّدَّةِ، فهي حرفٌ قوىٌ، والعينُ مؤ اخيةٌ للهمزةِ، والعربُ تُبْدِلُ مِن الهمزةِ عيْناً، ومِنَ العينِ همزةً ويقولون : أَأْدَيْتُ فلانا علــي فلان، وأُعْدَيْتُهُ، وموتُ ذؤ افٌ، وذُعَافٍ، وأَرَدْتَ أَن تفعَلَ، وَعَنْ تفعَلَ.

فيجبُ علمي القـاريءِ أَنْ يَتَحَفَّظَ بلَفْظَ العيْن ويُعْطِيهَـا حقَّهـا مِن الحَلْـق ، فإن تكرَّرَت كانَ بيانٌ ذلكَ آكد، لِقُوَّتِها وصُعوبَتِهــا علــي اللِّسان، نحوقوله تعالى : « أَنْ تقعَ عَلى الأَرض »، و« يَنْزِعُ عَنهُما » و « قُزِّعَ عن قُلوبهِم » و « تَطْلُعُ عَلى قَوْمٍ » و « نَطْبَعُ عَلى قُلوبِهِم » وشيه ذلك (٢).

وذلكَ ٣١ البيانُ لهما لازمٌ، والتَّحَفُّظُّ بإظهارهِمـا واجـبٌ، لِصعوبَـةٍ اللَّفْظِ بحرفِ الحلَّقِ مُنْفَـرِداً (٤)، فَإِذا تكرَّرَ كانَ أَصْعَـبَ، لأَنَّ اللَّفْـظَ بالحرفِ المكَرُّرِ كَمشْيِ المقَيَّدِ، وكَمَنْ يَرْفَعُ رجلَه لِيَمْشِيَ فَيَرْدُّها إِلـى الموضع الذي رفَعها مِنه، وذلكَ ثَقيلٌ.

- (۱) ساقطة من « ر ».
	- (۲) زیادة من « ر ».
- (٣) ساقطة من « ر ».
- (٤) في « ر » : مفردا.

وإذا وقعَ بعدَ العَيْنِ السَّاكِنَةِ غَيْنُ وجَبَ بيانُ ذلِك لِقُربِ المحرجيْنِ ، ولأَنَّ اللَّفْظَ يُسادِرُ إِلـى إدغــامِ العَيْنِ في الغَيْنِ ، ولأَنَّهُمـا مِن الحلْـق جميعاً، وذلك نحو قوله : « واسمع ْغَير مُسْمَع ». فصل منه :

وإذا سكَنَت العيْنُ وأَتَت بعدَها هاءً وجبَ التَّحَفُّظُ باظِهارِ العيْن لِئَلاَ تَقْرَبَ `` وبن لفظِ الحاءِ، وتَندَغِمَ فيها الهاءُ فتصيرَ كأَنَّها حاءٌ مُشَــدَّدٌّ، كما قالوا في « معَهَم » : « محَهَم »، فأَبْدلوا مِن العَيْنِ حاءً، وأَدغموا الهاءَ فيها على إدغامِ الثَّانـي في الأوَّل. لأنَّ الحـاءَ مؤ اخيةً للهـاءِ في الْهَمْسِ ، ومخرَجاهُمـا مُتقارِبـان ،وذلك نحـو قولـه : « أَلَـمْ أَعْهَــدْ إِلَيْكُم »، و « ثُـمَّ جعلنـاكَ عَلــي شريعـــةٍ مِنَ الأَمْـــرِ فاتَّبِعْهـــا »، و « فبايعهُنَّ »، « وكَلاًّ لا تُطِعْهُ »، التَّحَفُّظُ في هذا وشبهه بِإِظهـارِ لَفْـظِ العَيْنِ وإخراجِها من مخرَجِها واجبٌ.

وكذلكَ إظهارُ الهاءِ بعدَ العَيْنِ لازِمٌ بيانُها ‹››، لأَنَّـك إِنْ لم تهتَمَّ'ً' بذلك فَرُبَت العَيْنُ مِن لفظِ الحاءِ، لأَنَّ البحَّةَ التي في الحاءِ تُسْرِعُ إلى اللُّفظِ بالحاءِ في موضع ِ العَيْنِ معَ الهاءِ، لِقُـرْبِ الحـاءِ من الهـاءِ في الصَّفَّةِ، (وبُعدِ العَيْن من الهاءِ في الصِّفَّةِ) ''' فلا بُدَّ مِنْ تَمْكين لَفْسَظِ العين ِ في اللَّفْظِ وإخراجِها مِن تحتِ مخرَج ِ الهاءِ، لَأَنَّ الهاءَ مُتَقدِّمَةٌ في المخرَج على العَيْنِ.

> (١) في « ر » : يقرب. (٢) في « ر » : بيانه . (٣) في « ر » : تتهمم. (٤) ساقطة من « ر ».

#### باب الحاء

الحاءُ تخرجُ من مخرَج العَيْن المذكور، وهو المخرجُ الثَّانـي مِن الحَلْق ، فهي بعدَالعيْن ، وهو حرفٌ مهموسٌ رخوٌ، ولولا الجهرُ الذي في العَيْنِ، لكانت حاءً، وقد قال الخليلُ بنُ أَحمد : لولا بحَّةً في الحاءِ لأَشْبَهَت العَيْنَ ‹‹› \_ يريدُ في اللَّفظ\_، إذْ المخرجُ واحدٌ، والصِّفاتُ مُتَقاربَةً . ولهذهِ العِلَّةِ لـم يتألَّفْ في كلام العرب « عَيْنُ » وحاءٌ في كلمةٍ أْصليَّتان (لا توجدُ أبداً إحداهُمما مجـاورةً لِلأخـرى) ۞ في كَلِمــةٍ إلاّ بحاجز بينَهُما.

وكذلكَ الهاءُ مع الحاءِ، ولذلكَ قالَ بعضُ العرب في « معَهُم » : محَهُم، فأَبْدلَ مِن العين حاءًا لِقُرْب الحاءِ في الصِّفَةِ من العَيْن ِ، ولأنَّ محْرجَهُما واحدٌ، ولِبُعْدِ الهاءِ في الصِّفَةِ مِن العَيْنِ ، معَ خفاءِ الهاءِ. فلمَّا أَبْدَلَ مِن العين حاءًا لِقُرْبِها مِن العَيْنِ ، أَدْغَمَ الهاءَ التَّي بعدَها

- (١) قال الخليل في العين : ١/٥٧ : فأقصى الحروف كلها : العين ثم الحاء،ولولا بحثَّة في الحاء لأشبهت العين لقرب مخرجها من العين . ثم الها ۖ ولولا هتَّة في الهاء وقال مرة :ههة\_لأشبهت الحاء لقرب مخرج الهاء من الحاء . فهذه ثلاثة أحرف في حيز واحد بعضها أرفع من بعض.
- (٢) في « ر » : لا تجد أبدا أحدهما مجـاورا للآخـر. وقـد قال الخليل ١/ ٦٠ عن العين : إن العين لا تأتلف مع الحاء في كلمة واحدة لقرب مخرجيهما إلاَّ أن يُشْتَقُّ فِعْل من جمع بين كلمتين مثل « حيَّ على » كقول الشاعر : ألا رب طيف بات منــك معانقي إلى أن دعــا داعـــي الفـــلاح فحيعلا

فيها ــ على إدغام الثَّاني في الأُوَّل ــ، وإنَّما وجبَ الادْغامُ لأَنَّه لا يُمْكِنُ اجتماعٌ حاءٍ وهاءٍ أَصْليَّتَيْن ِ في كَلِمةٍ مُتلاصِقَتَيْنِ ۚ لِتُقُرْبِ أَحَدِهمـا مِن الآخَرِ في المعخْرَجِ ، واتِّفاقٍ صفاتِهمـا، فَلَيْسَ `` بينَهُمـا غيرُ الـجهـرِ والهَمْس والخفاءِ، فلولاً ذلكَ لكانا بلفظٍ واحدٍ.

والحاءُ مؤ اخيةً لِلْعَيْن ، ۖ إِذْ هِيَ مِن مِخْرَجِها ، ولذلكَ أَبْدَلَت العربُ احداهما من الأخرى، فقالوا : « ضَبَعَت الخَيْلُ »، و« ضَبَحَت ﴿، ونَزَلَ (بحذاه، وبعذاه) ''' ، إِذا نزل قريباً مِنه، وكذلك تُبْدَلُ مِنها الهاءُ، فقالوا (٣ : مدَحَه، ومَدَهَه، وقد (كدَحَه، وكدَهَه) (٢) .

فإذا أُتى بعدَ الحاءِ أَلِفٌ وجَبَ على القارىءِ أَنْ يلْفِظَ بها غَيْرَ مُفَخَّمَةٍ كما يلْفِظُ بها مُقَطَّعَةً في حكايةِ الحـروف، إذا قال : « جيم »، « حـا »، وذلك نحو قوله : « حم »، « الحاكمين »، و « لاحام ٍ »، وشبهه.

ويجبُ أَن يُتَحَفَّظَ ببيان لفظِها عندَ اتِيان الْعَيْن بعدَها ، لأَنَّ العينَ مِن مخرَج الحاءِ، فإذا وَقَعَت الحاءُ قبلَ العَيْن خيفَ أَنْ يَقْرُبَ اللَّفْظُ مِنَ الإخفاءِ، أو مِن الإدغام ، لِتقارُب الحَرْفَيْن واشْتِباهِهما ، ولأَنَّ العَيْنَ ٥٠ أقوىقليلاً مِن الحاءِ، فهيَ تجذِب ُلفظَ الحاءِ إلى نَفْسِها، ولأنَّه لا ‹‹› يقعُ في كلام العَرَب حاءٌ بعدَها عينٌ في كَلَمةٍ، فإِذا وقعَ ذلكَ مِنْ كَلِمَتَيْنِ ٰ

ثَقُلِ فيجبُّ البيانُ (في ذلكَ) ‹‹› ،نحو قوله : « فلا جُناحَ عليهما » و « لا جُناحَ عليْكُم »، و« المسيحُ عيسى »، و« زُحْزِحَ عَن النَّارِ »، وشبهه.

فإذا سَكَّنَت الحاءُ قبلَ العَيْن مِن الكَلِمَتَيْن ``' كان التَّحَفُّظُ ببيان ``' الحاءِ آكد ، لأنَّها قد تَهَيَّأت بسُكونِها للإدْغام (4) ، لأَنَّ كُلَّ حَرِّفٍ أَدْغَمْتَه في حرف ٍ، فلا بُدَّ مِن إِسكانِ الأوَّلِ أَبداً، ثُمَّ تُدْغِم '''، فإذا سكَنَـت الحاءُ قبلَ العَيْنِ ۗ قَرَّبَت مِن الإِدغامِ فيجبُ التَّحَفَّظُ ببيانِها، وذلك نحو قوله : « فاصفٌحْ عَنْهُم »، البيانُ لازمٌ وَكِيدٌ والتَّحَفُّظُواجِبٌ في ذلك.

وكذلكَ يَجبُ أَن يُتَحَفَّظَ `` ببيان الحـاءِ إذا لَقِيَت حاءً مِثلَهـا، لأَن الإدغامَ إلى المِثْلَيْنِ أُقرَبُ مِنه في غير المِثْلَيْنِ . أَلا ترى أنَّه إذا سَكَن الْأَوَّلُ مِنَ المِثْلَيْن ِ لم يَجُرْ إِلاَّ ´`` الإدغام، وذلكَ نحو قوله : « عُقْدَة النَّكاح حتَّى »، و « لا أَبْرَحُ حَتَّى أَبلُغَ »، وشبهه.

## فصل منه :

ويُجِبُ أَنْ يَتَحَفَّظَ القارىءُ ببيانِ الحاءِ السَّاكِنَةِ، إذا أَتَتْ بعدَها الهاءُ، لِئَلا تَنْدَغِمَ الهاءُ فيها لِقُرْبِ المخرجَيْن ِ، ولأَنَّ الحـاءَ أُقـوى قليلاً مِن

- $(1)$ في « ر » : وذلك. في « ر » : كلمتين.  $(7)$ في « ر » : من بيان .  $(1)$ في « ر » : من الإدغام.  $(3)$ في « ر » : يدغم.  $(°)$ في « ر » : تتحفظ.  $(1)$ 
	- ساقطة من « ر ».  $(V)$

الهاءِ، فَهِيَ تَجْذِبُ الهاءَ إِلـى نَفْسِهـا، وذلكَ نحـو قولـه : « فَسَبِّحْـهُ وإدبارَ » و « سَبَّحْهُ لَيْلاً »، والتَّحَفُّظُ '') بِإظهارِهِما جَميعاً واجبٌ. وقد ذكرتُ ‹›› ذلكَ في حرفِ الهاءِ . وإنَّما جازَ اجتماعُ هاءٍ وحاءٍ في كَلِمَةٍ، لأَنَّ الهاءَ غَيْرُ أَصْلِيَّةٍ، وَإِنَّما هيَ هاءُ إِصْمارٍ مفعولَةً فاعلم ``'.

- (١) في « ر » : فالتحفظ.
	- (۲) في « ر » : ذکر .
	- (۳) في « ر » : فاعلمه.

#### باب الخاء

الخاءُ تخرُجُ ''' مِن أَوَّل المخرَجِ الثَّالث مِن مخارجِ الحَلْقِ مِمَّا يلي الفَمَ، وهيَ حرفَ مهموسٌ رَخْوٌ، لَيْسَ (بحرفٍ قويٌّ) (٢)، غيرَ أَنَّها مِن حروفِ الاسْتِعْلاءِ، فيَجبُ على القارىءِ أَنْ يَلْفِـظَ بالخـاءِ إذا كانَ بعدَها أَلِفٌ مُفَخَّمَةٌ مُغَلَّظَةٌ، كَما يَلْفِظُ ٣١' بِها إِذا حَكاها فيَ الحُروفِ، فقال : « حا »، « خا »، فيقولُ (٤) : « الخاسيرون »، و « خالِق »، و « خــائِفين » وشبهــه ــ بالتفخيم ــ . وقــد رأيتُ كثيراً <sup>(ه)</sup> من الطَّلَبَــةِ يُشَـٰدُونَ الخـاءَ، من « الأخ ٍ »، وذلكَ خطـًّا فاحِشٌ، وإنَّمــا <sup>(٦)</sup> هيَ مُخَفَّفَةً مَكْسورةً، كالباءِ مِن « الأَب ».

> (١) في « ر » : يخرج. (٢) في « ر » : بالقوى. (٣) على هامش الاصل اشارة الى نسخة أخرى : «كاللفظ بها». (٤) في « ر » : فتقول . (٥) في الأصل : كثير . (٩) في « ر » : انما.

> > $-17A -$

## باب الغين

الغَيْنُ : تخرُجُ مِن مخرَج الخاءِ وبعدَها، وهو آخرُ المخرج الثَّالث مِن مخارج الحَلْقِ مِمَّا يلي الفمَ، والغينُ حرفَ مجهورٌ، فهوَ أُقوى من الخاءِ، وكِلاهُما مِن حروفِ الاسْتِعلاءِ، ومِن (الحروفِ) '' الرَّخْـوَةِ. ولولا ما بينَهما من الجَهْرِ والهَمْسِ لكانت الخاءُ غَيْنـاً : إذ المخـرَجُ واحدٌ، والصِّفاتُ مُّتَقاربَةٌ . فَيَجبُ على القاريءِ أَن يَلفِظَ بالغَيْنِ ۚ مُفَخَّمَةٌ إِذا وَقمَ بعدَهـا أَلِفَ نحسو : « غافِـر الذُّنْـب »، و « الغابـرين »، و « الغافِرين »، وشبهه.

ويجبُ أَنْ يُتَحَفَّظَ ببيانِ الغَيْنِ ۖ إِذا وَقَـعٍ بعدَهـا عَيْنُ أَو قافَ لِقُـرْبِ مَخْرَجِها مِنْهُما، (لأَنَّ)، (") الغَيْنَ في المخْرَجِ قَبْلُها قريبةً مِنها، والقافُ بعدَها قريبةً مِنها، فَيُخافُ أَنْ (") يَلْتَبسَ اللَّفْـظُ بالإِخْفـاءِ، أَوْ بِالإِدغامِ في ذلكَ.

فالتَّحَقُّظُ بتجويدِ اللَّفْظِ بها وإعطائِها حقَّها أُوْلَى وأَحسنُ، وذلك نحو قوله تعالى : « رَبَّنا لا تُزِغْ قُلوبَنا بَعْدَ إِذْ هَدَيْتَنا »، « ربَّنا أَفْرِغْ عَلَيْنـا صَبْراً »، و « كادَ تَزيغُ قلوبٌ فَريقٍ مِنْهُـم »، « أُفْسِغْ عَليه قِطْـراً »،

> (١) ساقطة من « ر ». (٣) ساقطة من « ر ». (٣) في « ر » : من أن.

وكَذَلكَ يَجبُ تَبْيينُ `` الغَيْن ۚ إذا تَكَرَّرَت نحـو : « وَمَـنْ يَبْتَــغ غير الإِسْلامِ ديناً »، خَوْفَ الإدغامِ أَو الإِخفاءِ لاجتماعِ المُثْلَيْنِ .

## فصل منه :

وإِذَا وقعَ بعدَ الغَيْنِ ۚ السَّاكِنَةِ ، شينٌ وجَبَ بيانٌ الغَيْنِ ، لِثَلاَّ تَقْرُبَ مِن لفْظِ الْخَاءِ، لاشتراكِ الْخَاءِ والشِّين في الْهَمْس والرُّخاوَةِ، وبُعْدِ الغَيْنِ مِنَ الشَّيْنِ في الصَّفَةِ، وذلكَ نحو قولِه تعالى : « يغشـي طائِفَـةً »، و«يَغْشاهُم »، و « إذ يغشاكُم النُّعــاسُ أُمنـةُ »، و « تَغْشـى وجوهَهَــم النَّارُ »، وشبهه.. فإذا لَم تُبَيَّن الغَيْنُ بياناً مُتَمَكِّناً صارَتْ خاءً، أَوْ قَرْبَت مِن ذَلك لِما ذَكَرْنا مِنَ العِلَّةِ .

كُلُّ ما ذكرتُه لَكَ مِن هذهِ الحروفِ، ومـا نذكرُهً، لم أَزَلْ أُجـدُ الطُّلَبَةَ تَزِلُّ بهم أَلسِنَتُهُم إلى ما نَبَّهْتُ عَليه، وتَميل بهــم طِباعُهُــم إلـى الخَطأِ فيما حَذَّرْتُ مِنه، فَبكَثْرَةِ تَتَبُّعِي لأَلفاظِ الطَّلَبَةِ بالمشرق والمغرب وَقَفْتُ على ما حذَّرْتُ مِنه، وَوَصَّيْتُ به مِن هذهِ الأَلفاظِ كُلِّها . وَأَنْتَ تجدُ ذلك من `` نَفْسِك وطبْعِك .

> (١) في « ر » : ان يبين. (٢) في « ر » : في .

#### باب القاف

القافُ : تخرُجُ من المخرَج الأُوَّل مِن مخـارِج الفَـم مِمَّـا يلـي الحَلْقَ، مِن أُقصى اللِّسانِ وما فَوْقَه مِنَ الحَنَكِ، والقافُ حرفٌ مُتَمَكِّنُ قُويٌّ لأنَّه مِن الحروفِ المجهورَةِ الشَّديدةِ ۖ المسْتَعْلِيَةِ ۚ ، وَمِــن حروفِ الْقَلْقَلَةِ. وقد بيَّنا مَعانيَ هذهِ الألقاب والصَّفات كُلُّها فيما تقدم، فأُغنى ذلكَ عن الإعادَةِ . وهِيَ قريبةٌ مِن مخرَجِ الكافِ.

فيجبُ على القارىءِ أَنْ يُفَخِّمَ القافَ تَفْخِيماً بالغاً إذا أَتَت بعدَها أَلِفُ كما يَفْعَلُ بها إذا حكاها في الحروفِ، فقال : « ف »، « ق »، وذلكَ نحو قولِه « قالوا »، و « قاموا » (وكذلك يُبَيِّنُها بياناً خالِصاً ويُفَخِّمُها إذا انفردَت مَفْتوحةً أو مَضْمومَـةً) ‹‹›، نحـو : « قليلاً » و « قَدِمنـا »، و « قُدورِ »، و« قَولوا »، وشبهه.

وإذا وَقعَت الكافُ بعدَها أَوْ قبلَها وجبَ بيانُها لِئَلاً يَشُوبَها شيءٌ مِنْ لَفْظِ الكافِ لقُرْبِها مِنها، أَو يشوبَ الكافَ شيءٌ مِن لفظ القَافِ نحو : « خالِسق كُلِّ شَيْءٍ »، و « كُلُّ فِرْق ٍ كالطُّــوْدِ ». ( « وخلَقَــكُم » « ورَزَقَكُم »، و « تركُوكَ قائِماً »، و « بكُفْرِكَ قَليلاً ») <sup>(›</sup>) وشبهه.

- (۱) في « ر » : وكذلك حالها إذا انفردت مفتوحة أو مضمومة تفخـم . وعلــي هامش الاصل اشارة الى نسخة أخرى : وكذلك حالها اذا انفردت مفتوحة .
	- (٢). ساقطة من «ر».

وإذا سَكَنَت القافُ قبل الـكاف ِوجـبَ إدغامهــا في الـكاف لِقـرب المخْرَجَين، ويَبْقى ‹‹› لَفْظُ الاسْتِعْلاءِ الَّذي في القاف ِظاهراً كإظهارِكَ الغُنَّة والإطباقَ معَ الإدْغامِ في: «مَنْ يؤمِن»، و«أحطـتُ» وَذلك نحـو قوله: «ألم نَخْلَقْكُم»، تُدْغَمُ القافُ في الكاف، ويبقى ''' شيءٌ مِن لفظِ الاستعلاءِ الذي في القاف

وإذا تكرَّرَت القافُ وجبَ التَّحَفُّظُ بإظهارِها، نحو : « ومَن يُشاقِقِ الرَّسُولَ »، و « مَنْ يُشاقِق اللهَ »، و « يَوْمَ تَشَقَّقُ السَّماءُ »، و « أَفاقَ قالَ سُبْحانَك »، و « طَرائِـقَ قِدَدًا »، وشبهـه. التحفـظ باظهـار ذلك ِ واجبَ:

- في «ر» وتبقى.  $(1)$
- في «ر» وتبقى شيئاً .  $(1)$

# باب الكاف

الكافُ : تخرُجُ من المخرَجِ الثَّاني مِن مخارجِ الفَمِ بعدَ القافِ مِمَّا يلي الفَمَ، وهيَ مهموسةٌ شَديدةٌ، ولولا الجهرُ والاستعلاءُ اللَّـذان في القاف ِلكانت كافـاً، كذلكَ لولا الهمْسُ والتَّسَفُّلُ اللَّـذان في الـكافِ لكانت قافاً لِقُرْبٍ مخرجيَّهما ‹‹› ، ولِذلكَ لَم يَأتَلِفْ ْ‹› القافُ والكافُ في كلمة إلاَّ بحاجزٍ بينَهما، ولا تجدُ قافاً تُلاصِيقُ كافاً مِن أصلِ كلِمةِ البتَّةَ .

فيجبُّ أَنْ تَلْفِظَ بِالْكافِ إِذا كانَ بِعدَها أَلِفٌ غيرَ مُغَلَّظَةٍ ، كَما تَلْفِظُ بِها إِذَا حَكيتَها °' في الحروفِ، فَقُلْتَ : « قـاف »، « كاف »، نحـو : « کانوا »، و « کافر » و « کأَيَّن »، و « کافوراً » <sup>(٤)</sup>، وشبهه.

وإذا نكرَّرَت الكافُ وجبَ أَن تَتَحفَّظَ (٥) بإظهار الكافَيْن ، لِئَلا يَقْرُبَ اللَّفْظُ مِن الإِدغام ، لِتَكَلُّفِ اللِّسان صعوبةَ التَّكْريرِ ۞، وذلك نحــو : « مَناسِكِكُم »، و « ما سَلَـكَكُم »، وكَذلكَ إِنْ تكرَّرَت مِن كَلِمَتيْن ِ، نحو : « نُسَبِّحَك كثيراً »، و« نَذْكُرَكَ كثيراً »،«إنَّكَ كُنْتَ بنا بَصيراً »،

و « إِنَّكِ كُنْـتٍ مِنَ الخاطئين » ، و « إنَّـكَ كادِحٌ إلـى ربِّـكَ كَدْحـاً »، وشبهه .

وإذا وقعَت القافُ بعدَ الكاف ٍوجبَ بيانٌ الكافِ لِقُرْبٍ مخرَجها من القافِ وشَبَهها بها، وذلك نحو قوله تعالى : « عَرْشُكِ قالت »، و « مِن عِنْدِكَ قُلْ كُلٍّ مِن عِندِ اللهِ ».

فإِذا وقعتِ الكافُ في مَوْضِعٍ يجوزُ أَنْ تُبْدَلَ ‹‹› مِنها قافٌ في بعض اللُّغات، وجبَ أَنْ تُبَيَّنَ الكافَّ، لِثَلاّ تَخْرُجَ مِن لَغَةٍ إلى لُغَـةٍ أُخـري، وذلك نحو قوله : « وإذا السَّماء كُشِطَت »، أَلا تَرى أَنه ‹›› في حرفِ ابن مسعود : قُشِطَت ـ بالقاف ـ فالبيانُ لازمٌ.

> (۱) في « ر » : يبدل (۲) في « ر » : أن .

#### باب الشين

الشَّيْنُ تخرُّجُ مِن المخرج الثَّالث مِن مخارج الفَم . بعدَ مخِرَج الكاف من وَسَطِ اللِّسان بينَه وبينَ وسَطِ الحَنَكِ، وهيَ مهموسةً رَخْوَةً، فيها تَفَشُّ ، لانتشار الصُّوت بها عندَ النُّطْـق بهـا، فذلكَ الانتشـارُ هُوَ التَّفشِّي الَّذي فيها وهو شِدَّةٌ الرِّيح الخارجَة ‹‹› عِندَ النُّطْقِ بها مِن وَسَطِ اللِّسانِ في تَسَفَّل ِ، وهيَ تَتَّصِلُ بمخرَج ِ الطَّـاءِ، فَبــٰذلِكَ قَوِيَتْ بعضَ القُوَّةِ، فيجبُ أَن تبيَّن ''' التَّفَشِّي الذي فيها عندَ النُّطقِ بها، وهـيَ ''' ريحٌ زائدةً تنتشرٌ في الفَم ِ عندَ النُّطُقِ بها بخلافٍ غيرها.

وإذا وقعَ بعدَ الشَّين جيمٌ وجبَ أَنْ تبيَّنَ الشَّينِ، لِثَلا تَقْرُبَ مِن لفظِ الجيم ، لأَنَّها أُختُها ومِـن مَخرَجهـا. لكِنَّ الجيمَ أُقـوى مِنهـا، لأَنَّهـا مجهورةٌ شديدةً، وذلكَ نحو قوله: «فيما شَجَرَ بينَهُـم»، و«إن شَجَـرةَ الزُّقُومِ»، و«إنَّها شَجَرَةٌ تخرُّجُ»، وشبه ذلك، والشَّينُ قَليلَةُ التَّصَرُّفِ في الكلام .

- في «ر» : الخار ج.  $(1)$ 
	- في «ر» : يبين.  $(1)$ 
		- في «ر»: وهو.  $(\mathbf{Y})$

#### ياب الجيم

الجيمُ تخرجُ من مخرَجِ ِ الشِّينِ ، وهيَ حرفٌ قَوِيٌّ لِلْجهرِ الذي فيها والشَّدَّةِ ، فإذا سكَنَـت الجيمُ وبعدَهـا زايُ وجـبَ أَنْ يُتَحَفَّظَ بِإظهـار الجيم ، نحو قوله تعالى: «رجْـزاً مِنَ السَّمـاءِ»، و«الرَّجْـزَ فاهـجُـر»، و«لِنَجْسزِيَ قَوْمِـــأ» ''، و«يَوْمـــأ لا تجــزي»، «وسيجــزي اللهُ»، و«سَيْجْزَوْنَ» <sup>(٢)</sup> وشبهه.

فَإِنَّه إِنْ لَم يُتَحَفَّظُ بِبِيانِ الجيمِ صارت زاياً مُدْغمةً في الـزَّاي التَّـي بعدَها، وسارعَ اللَّفظُ إلى ذلكَ، لأَنَّ الـزَّايَ بالـزَّاي أَشْبَـهُ مِن الجيم بالزَّاي ، والزَّايُ حرفٌ مجهورٌ ـ كالجيم ـ فيها صَفيرٌ فَقَويَت به ، لكَنَّ الجيمَ حرفٌ مجهورٌ ٣٠ شَديدٌ، والزَّايَ حرفٌ رَخْوٌ، فلمَّا فارَقَت الزَّايُ الجيمَ في الشِّدَّةِ، مالَ اللَّفْظُ واللِّسانُ إلـى بَدَل الجيم بزاي ٍ، لِيَعْمَـلَ اللِّسانُ عمَلاً واحداً في حرفَيْن رَخْوَيْنِ ، فكانَ ذلِكَ أُسْهَلَ من عَمَلِه في حرفٍ شديدٍ وحرف ٍ رَخْوٍ فيه صفيرٌ معَ تقـارُب المحْـارج ، فلا بُدَّ مِن التَّحَفُّظُّ بلفْظِ الجيم ۖ السَّاكِنَةِ الَّتِي بعدَها زايَّ ، لأَجْلِ ۖ الشَّدَّةِ الَّتِي تخالفُ الرَّخاوةَ والصفيرَ اللُّذيْن <sup>(4)</sup> في الزَّاي .

- في «ر» ولتجزئ يوما  $(1)$ 
	- في «ر»: وتجرون.  $(1)$ 
		- ساقطة من «ر».  $(\Upsilon)$
		- في «ر» : الذي.  $(\mathbf{\hat{z}})$

وكذلكَ يجبُ أَنْ يُتَحَفَّظَ باخراج الزَّاي الَّتي بعدَ الجيم السَّاكنةِ فيما ذكرنا، لِتَلا تَقْرَبَ مِن الشَّين لأَنَّ الشَّينَ بالجيم أَشبهُ وأَلْيَقُ مِن الزَّاي بعدَ الجيم ِ، ﻷَنَّ الشَّينَ حرفَ مَهْموسٌ، فهُوَ أَصْعَفُ مِن الجيم وأَقَلُّ كُلْفَةً على اللِّسانِ، وهِيَ مُؤ اخيةً لِلزَّايِ في الصَّفيرِ فَيَتَأَتَّى أَنْ تَخْلُفَ الزَّايَ.

فصل منه :

وإِذا سَكَنَتِ الجيمُ وأَتَـت بعدَهـا تاءً، وجـبَ أَنْ يَتَحَفَّـظَ القـاريءُ بإخراج الجيم مِن مَوْضِعِها، وإعطائِها حقَّها، وإن لم نَفْعَـلْ ‹‹› ذلكَ سارَعَ اللَّفْظُ إِلَى أَنْ يُخالِطَ لفظُ الجيم ۚ لفظَ الشَّين ، وذلكَ لِبُعْدِ ما بينَ الجيم والتَّاءِ في الممخرَج والصِّفَّةِ، والقُوَّةِ والصَّعْفِ، وذلكَ أَنَّ الجيمَ حرف ٌ شديدٌ مجهورٌ فَقَـوِيَ بذلكَ ، والتَّـاءُ حرف ٗ مهمـوس ۡ فيه ضَعۡف ٞ فاللسانُ يُسارِعُ إلى اللَّفْظِ بالشَّين في موضعِ الجيمِ ، لأَنَّها أُختُ الجيمِ ومِن مخرَجِها. والشَّينُ أَقرَبُ إِلِى التَّاءِ في الصَّفَةِ مِن الجيم بالتَّاءِ لأَنَّ الشَّينَ مهموسةٌ كالتَّاءِ، فسَهَّلَ أَنْ تنوبَ الشَّينُ منابَ الجيم لِذلكَ.

فلا بُدَّ مِن التَّحَفُّظِ بِإِظهارِ لفظ الجيم ۖ السَّاكنةِ الَّتي بعدَها تاءً، نحو قوله تعالى: «ومِنْ حَيْثُ خَرَجْتَ»، و«إنْ كُنْتُمْ خَرَجْتُم»، و«يَجْتَبِي»، و«يَعجّْنَبيكَ رَبُّكَ»، و«اجْنَبَـاهُ»، و«اجْنُنّْـتْ» و«هــل أَنْتُـم مُجْتَمِعــون»، و«لَئِن اجْتَمَعَتِ الانْمِسُ والجنُّ»، و«اجْتَنِبوا»، و«الله يَجْتَبِي»، و«الذينَ احْتَرَحوا السَّيِّئات»، وشبهه كثير.

(۱) في «ر»: يفعل.

والتَّحَفُّظُ ‹‹› باخِـراج الجيم ِ ـ في هَذَا النَّـوْعِ \_ مِن مَخْرجهـا لازمَّ لِلقاريءِ، لِثَلاً يُخالِطَها لَفظُ الشِّين لِلْعِلَّةِ الَّتِي ذكرنا.

وكذلكَ يَجبُ أَنْ تُبَيَّنَ الجيمُ السَّاكنةُ اذا أَتَت بعدَها دالٌ، لأَنَّ الدَّالَ أُختُ التَّاءِ في المحْرَج ، نحو قوله : «مِنَ الأَجْداث» ، و«ومِنْ وُجْدِكُم» وإنْ لم يُتَحَفَّظْ بذلكَ حالَطَها لفظُ الشَّين ۖ لِلْعِلَّةِ التَّى ذكرنا.

فصل منه :

واِذا أَتَتْ الجيمُ مُشَدَّدَةً، أَو مُكَرَّرَةً، وجبَ على القارىءِ بيانُها لِقُوَّةٍ اللَّفْظِبها، وتَكَرُّر الجهر والشَّدَّةِ فيها. نحو: «أَتُحاجُّونَ»، و«حاجَجْتُم» و«حاجَّهُ قَوْمُه» . فإنْ أُتى بعدَ الجيم المشَدَّدَةِ <sup>(٢)</sup> حرفَ مُشَدَّدٌ خَفِيٌّ كانَ البيان لَهما جميعاً آكَد، لِئَلاَّ يخفي الحرفُ الخَفِيُّ الذي بعـدَ الجيم ، ولِيَظْهِرَ ٢٠) الجيمُ، وذلكَ نحو قولِه : «اينما يُوَجِهُه لا يأت بِخيرِ»، فالبيانُ فيهما لازمٌ، لِصُعُوبَةِ اللَّفظِ بِإِحْراجِ الهاءِ المشـدَّدَةِ ۞ بعـدَ الجيمِ المشَدَّدَةِ ، لأَجْل خَفاءِ الهاءِ.

\*\*\*

- في «ر»: التحفظ.  $(1)$
- في الأصل: المشدة.  $(1)$ 
	- في «ر». ولتطهر .  $(Y)$
	- ساقطة من «ر».  $<sub>(<sub>2</sub>)</sub>$ </sub>

## باب الياء

الياءُ: تخرُجُ مِن مخرَجِ الشِّينِ والجيم المذكوريْن، وهو المخرجُ الثَّالِثُ من مخارج الفَم . وقد ذكرنا صِفَةَ الياءِ وأنَّها تكونُ مِن حروفٍ الـمدِّ واللَّـينِ، ومِن حروفٍ العِلَّةِ، وأَنَّ فيها خفاءً وثقلاً .

فإذا وقع بعدها أَلِفٌ، وجب أَن يُلْفَظَ بها مُرَقَّقةً كمـا يَلفِظَ بهـا إذا حُكِيَت في الحـــروف، فقلـــت: «واو»، «ياء»، وذلك نحـــو قولـــه: «شياطينهم»، و«يا أَيُّها الذين آمنوا»، و«يا أَيُّها النَّبي» ، و«سوف يأتـي الله»، و«ذريَّاتِهم» ‹‹› ، وشبهه كثير . لفظ الياءِ فيها مُرَقِّق غيرٌ مُغَلِّظٍحيثٌ وَقع .

وإذا كانت الياءُ مُشَدَّدَةً مُتَطَرِّفَةً أَو مُتَوَسِّطَةً ، وجبَ بيانُ الياءِ، وبيانُ التَّشديدِ فيها لِثِقَلِّ ذلك، نحو قوله: «إيَّاكَ نعبـدٌ» و«ايَّاكُم»، و«ايَّاه»، و«شَـقيَّأٌ» و«عِتيًّا»، و«صيِّب»، و«فـي أيَّام»، و«القَيُّوم»، و«تحيَّتُهُـــم»، و«سيَّئَةٌ» و«وليٌّ» و«شقيٌّ».

فإنْ كانت مُتَطَرِّفَةً ووقَفْتَ عليها بغير رَوْمٍ كان ‹›› للبيان أحوجَ مِن ذلك في الوَصْل ، لأَنَّ الوقفَ يَحْفَى فيهِ المشَدَّدُّ إذا كان آخراً، لاجتماع ساكنين غيرِ مُنْفَصِلِيْن، وذلك نحو: «الحـيّ»، «ومِــن طَرْفٍ خَفِـيٌّ»، و«بمُصْرْ حِيِّ»، و«العَليَّ»، وشبهه، تُمَكِّنُ التَّشديدَ في الوقفِ وتُظْهـرُه

- (١) ساقطة من «ر».
- (۲) في «ر»: کانت.

لِثَلاَّ تُخْفيهِ ‹‹› فَيذْهبَ حرفَ من التِّلاوةِ ، فأمَّا في الوَصلْ فإظهارُ التَّشديدِ أسهلُ، ولَكِنْ لا بُدَّ مِن التَّحَفُّظِ في ذلك .

فَانِ كانَت الياءُ المشدَّدةُ قبلَها حرفٌ مُشَدَّدٌ، فذلك أُشدُّ وآكدُ في البيان، لِئَلا يَشْتَغِلَ اللِّسانُ بالمشدَّدِ الأوَّل عَنِ الثانـي، ولِثِقَـل ذلكَ وصُعوبتِـه، وذلكَ نَحـو قولِـه تعالـي: «مِـن ذُرِّيَّــه»، و«ذُرِّيَّاتهـــم»، و«ربِّيون»، و«السَّيِّئات»، وشبهه، وللياءِ المشدَّدةِ أُصولُ تختلفُ ومعان تتباينٌ في الأصل، وقد أُفردنا لها كتاباً ‹›› مشروحةً فيه مُقَسَّمَـةً ۚ مُعَلَّلةً ويه<br>مسنة .

فصل منه :

وإِذا تَكَرَّرَت الياءُ، وسكنَ ما قبلَ الأُولى، والثَّانيَةُ ساكِنَـةٌ، وجـبَ بيانُهما والتَّحفُّظُ بإظهارهِما ٣٠) برفْق مِن غير تفكيكِ ولا نبرٍ ٤٠)، وذلك نحو قوله : «إنَّ الله لا يستحيي أَنْ يضربَ مثلاً»، و«يَستحِي مِنكم»، و«ثُمَّ يُحْييكم»،و«يُحْيي ويُميت»، و«أحييناهــا»، وكذلك إن تَحـرَكَ ما قبـل الأولــي 'º' نحــو: «الأُنْتَيَيْن »، وكذلك إن تحـرَّكت الثَّــانِيَةُ ومــا قبـــلَ الأولـى ‹‹› ساكنٌ نحـو: «أَنْ يُحْييَ الموتــي»، وكذلك إن (تحــرَّكَت

- في الأصل: تخففه.  $(1)$
- اسم هذا الكتاب : «الياءات المشددة في القرآن وكلام العرب» وقد نشر بتحقيقنا .  $(1)$ 
	- في «ر»: على اظهارهما.  $(1^{\prime})$ 
		- في «ر»: ولا نثر .  $(3)$ 
			- في «ر»: الأول.  $(0)$
			- في «ر»: الأول.  $(7)$

 $-1A$
الثَّـانِيَةُ) ‹‹› وتَحَـرَّكَ ‹‹› ما قبلَهُمـا، نحـو: «مـن حييًّ» ـ في قراءة من أظهر هما ۔.

هذا كُلُّه يَجبُ التَّحَفُّظُ ببيانِه وإعطائه مِن الحركةِ حقَّه مِن غيرِ تَعَسَّفُ ولا نبر ‹r› ، لأن الياءَ حرفٌ ثقيلٌ، وإذا <sup>‹؛</sup> تكرَّرتْ تكرَّرَ الثَّقَل، وإذا تحــرَّك كان أَتْقَـــلَ، وإذا تحــركت الياءُ بكَسْــرةٍ وقبلَهــــــــا فتحٌ، أَوْ بفتح ۚ '''وقبلَها كَسْرٌ، وجَب أَنْ تُخَفَّفَ الحَـرَكةُ علــى الياءِ، ويُسَهَّل اللَّفْظُ بحَرَكَتِها لِئَلاً يشوبَها شيءٌ مِن التَّشـديدِ أَو النَّبْـر ‹‹›، أَو يَسْبِقَ اللِّسانُ بهمزةٍ في مَوْضِعِها، وذلك نحو: «لاشيَةَ فيها»، «وتعيَهـا أُذُنَ»، و«امَّا تَرَيَّنَّ».

فإن كانت الياءُ مكسورةً وبعدها ياءُ ساكنةً، وجبَ أَنْ تُخَفَّفَ الكسرةُ على الياء (مِن غيرِ مَسَّقْبٍ/º') ولا نَبْرِ ‹‹› ويُسَهَّلَ اللَّفْظُبها نحو: «أَفعيينا ىالْخَلْق» .

فإذا ‹›› انكسَرَت الياءُ السَّاكِنُ بعدَها وجبَ أَنْ تُخَفَّفَ ‹‹›› الكسرةُ ‹‹››

ساقطة من «ر».  $(1)$ في «ر» : تحركت .  $(1)$ في « ر » : نش  $(Y)$ في «ر» : فاذا .  $(i)$ في «ر» بفتحة .  $(9)$ في «ر» : النثر .  $(7)$ ساقطة من «ر».  $(V)$ في «ر» : ولا تنثر .  $(\wedge)$ في «ر» : واذا .  $(3)$ في «ر» : يخفف .  $(1)$ (١١) في «ر»: الكسر.

ولا تُنْبَر '''، ويُسَهَّل اللَّفظُّ بها، نحو: «طَرَفي النَّهـار»، و«يا صاحِبَـي السُّجْسن »، و«بين يدى الله»، وشبهـــه. وكذلك إن '' انكســـرَت لاعراب، نحو: «بهادي العُمْي».

والياء اذا سكَنَ ما قَبلَها وانكَسَرَت، كانت أَيسرَ في اللَّفظِ وأَقرَبَ مِن أن لا يدخُلَها الخَلَلُ حيثُ وقَعت الياءُ مكسورةً ٣٠.

فصل منه :

وَإِذَا تَكَرَّرَت الياءُ في كَلِمَـةٍ أُو في <sup>(٤)</sup> كَلِمَتَيْنِ ، وإِحْداهمـا مُشَـدَّدَةٌ مكسورةٌ، وجبَ على القارىء أَن يُبَيِّن ذلك بياناً ظاهراً، لِثِقَل الياءات والتَّكْريرِ، والكسرِ والتَّشديدِ. وإن لم يَتَحَفَّظُ من ذلك أسقطَ حرفـاً مِن التَّلاوةِ، وذلك نحسو قولـه: «إنَّ وليِّي الله»، و«أنـت وليِّي في الــــدنيا والآخرة»، و«إذا حُيِّيتم»، و«إن يَروا سبيلَ الغـيِّ يَتَّخـذوهُ»، و«العشـيِّ يريدون وجهَــه» . وكذلك إن كانــت الأولــي مُخَفَّفَــةً، نحــو «والبَغْـــي يَعظِكُم».

و إذا اجتمعَ ياءان، والأولى ساكنةً ، وقبلَها كَسْرةٌ، وجبَ بـيان الأُولى لِئَلا تَنْدَغِمَ في الثَّانيَةِ، لأَنَّ المثلين مِن غيرِ حروفِ العِلَّةِ، إذا اجتمعـا والأُوَّلُ ساكِنٌ، فلا بُدَّ من الإِدغــام . فيجـــبُ أن تَظهـــرَ الياءُ، لئـــلا

- في « ر » : ولا ينثر .  $(1)$  $(1)$ 
	- في « ر » : اذا.
	- في «ر»: المكسورة.  $(1)$ 
		- في «ر» . من .  $(3)$

يُجرى ''' في الإدغام على أُصْل غير حروفِ العِلَّةِ، وذلك نحو قوله : « فاتبعوني يُحبِّبْكُم الله » و « في يوسُفَ »، وشبهه، فيقــاسٌ علــي ما ذكرنا ما لم نذكَرَهُ.

وإذا سكَنَت الياءُ التَّى هيَ لامُ الفِعْل ، لاتَّصالِ المضْمَـرِ المرفـوعِ بها، وجبَ أَنْ يُتَحَّفظَ ببيان سكونِها، لِئَلاً يدخُلَها شَيْءٌ من كَسْرٍ فيكونَ ذلك لحنــاً قبيحــا فيهـــا '''، نحـــو : « أُرأَيتـــم »، و« أرأيتَ »، و « أَرأَيتُكُم »، وشبهه. الياء ساكِنةً فيه في كُلِّ القراءات ـ في قراءة مَنْ خَفَّفَ الْهمزةَ التَّى قَبْلَ الياءِ، أَوْ حَقَّقَها، أَو حذفَها، ـ لا يجوزُ كَسْرُها، فالتَّحَفُّظُ بها لازم لاسيِّما في قراءةٍ مَنْ خَفَّف الهمزةَ، فإن الغلَـطَ فيهـا أُمكَنُ، والتَّحَفُّظَ (بها) <sup>(٣)</sup> مِن إسكانها لازمٌ.

- في «ر» : تجري .  $(1)$ 
	- زيادة من «ر».  $(1)$
	- ساقطة من «ر».  $(1)$

### باب الضاد

الضَّادُ : تخرُّجُ من المخرَج الرَّابِع مِن مخارج الفَم ، مِن أَوَّل حافَةِ اللِّسان وما يليهِ مِن الأَصْراس ، وهو حرف ًقويٍّ، لأَنَّه مجهورٌ مُطْبَقٌ مِن حروفٍ الاستِعْلاءِ، وفيه استِطالةً، ولــه صفــاتٌ قد تقــدَّم ذِكرُهــا ‹‹› ـ والضَّادُ يُشْبَهُ لَفْظُها بلفظ الظاء، لأَنَّها ‹›› مِن حروف ِ الإطبـاق ، ومِـن الحروف المسْتَعلِيَةِ ومِـن الحـروفِ المجهـــورةِ، ولـــولا اختـــلافُ المُخْرِجَيْنِ ۚ وَمَا فِي الضَّادِّ مِن الاسْتِطالَةِ، لكان لفظُّهُما واحـداً، ولــم يختلفا في السَّمْع .

فَيَجبُ على القاريءِ أَنْ يلْفَظَ بالضَّادِ إِذا كانَ بعدَهـا أَلِفَ بالتَّفخيم الْبَيِّنِ، كما يلْفظِّ بها إذا كانَ يحكي الحـروفَ، فيقــول : « صــاد »، « ضاد » . ولا بُدَّ لَه من التَّحَقُّظِ بلَفظِ الضَّادِ حيثُ وَقَعَت فهو أَمْرٌ يُقَصِّرُ فيه أَكْثَرُ مَن رَأَيتُ مِن الفَرَّاءِ والأئمة، لصُموبتِه علـي مَنْ لَمْ يَدْرَب `'' فيه

فَلا بُدَّ لِلقارىءِ المحبَوَّدِ أَنْ يلفظَ بالضَّادِ مُفَخَّمَةً مُسْتَعلِيَةً مُّنْطَبقَةً ۞

- (١) في «ر»: ذكرنا.
- في «ر»: لأنهما.  $(1)$
- كتب على هامش «م»: كذا اسمعنى الشيخ بالذال المعجمة، وكتب تحته: دَرَبَ  $(1)$ الشيء أي اعتاده دَرَباً ودُربة وتعدي بالباء، قاله الفارابي والبيهقي والزوارني ـ بالدال المهملة \_.

مُسْتَطيلَة، فَيُظهِرَ صوتَ خروج الرِّيحِ عندصَغْطِ حافَّةِ اللِّسانِ بيما يليه مِن الأَصْراسِ عند اللُّفظِ بها، ومتى فرَّط في ذلكَ أُتى بلفظ الظَّاء ‹‹› أو بلفظ الذَّال، فيكونُ مُبَدِّلاً ومُغَيِّراً.

والضَّادُ ''' أُصعبُ الحروفِ تَكَلُّفاً في المخرجِ وأشدُّها صعوبةً على اللأَفظِ، فمتى لم يتكلَّف القاريءُ إخراجَها على حقِّها أُتى بغيرِ لَفظِها، وأخلَّ بقراءَ ته ومَن تكلَّف ذلكَ وتمادى عليه صارَله التَّجويدُ بلفظِها عادةً وطبعاً وسجيَّةً .

### فصل منه :

وإذا ٣١ أُتِي بعدَ الضَّادِ حرفُ إطباق، وجبَ التَّحفُّظُ بلفظِ الضَّادِ، لِئَلاَّ يَسْبَقَ اللِّسانُ إلـى ما هو أخفُّ عليه، وهـو الإدغـامُ، نحـو : « فمَس اضطُـرٌ »، « وأَنقضَ ظَهْـرَك »، «واضطُرِرتَـم إليه »، ثُمَّ « أَضْظَـرُّهُ » وشبهه. يُبَيِّنُ <sup>(٤)</sup> فيه الضَّادَ على حَقِّها، وإن غَفَل عَن ذلِكَ انْدَغَمَت في الطَّاءِ، لاجْتماعِهِما في الصِّفَّات والقُوَّةِ، معَ قُرْب ٥٠) المحارج.

وكَذلكَ إِن كانَ الثَّاني مُشْدَدًّا نحو : « يَعَضُّ الظَّالِمُ »، و « بَعْضَ الظَّالِمين »، فهَـذا (ليسَ يُخـاف) ‹‹› مِن دُخـول الإدغــام فيه، لأَنَّ

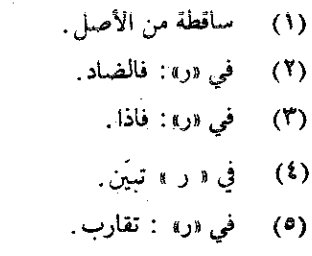

(٦) في «ر»: لست تخاف.

المشَدَّد لا يُدْغَم في شيءٍ أَبداً، لأَنَّ التشديدَ الذي فيه من الإِدْغامِ كان، ولا يدخلُ إدغامٌ على إدغامٍ، فاعرف هذا.

ولَكِنْ يُخافُ أَن يُلْفَظَ ‹‹› بالأَوَّلِ مِثل (ما لُفِظَ) ‹›› بالثاني، لتَقــارُبِ التَّشابُهِ 'r' والأَلفاظِ في « الضَّادِ » و « الظَّـاءِ » ''، فيجبُّ أَنْ (يتبينَ الضَّاد مِن الظَّاءِ) (٥).

وإِذا كانت الضَّادُ مُشَدَّدةً وجبَ أَن يَتأَكَّد فيها البيانُ، لِتَكَرُّر الإطباق والاستعلاءِ والجَهْرِ، وذَلك نحو : « يعضُّ الظَّالِمُ »، و « لانْفَضُوا مِنْ حَوْلِك »، و « يَوْمَ تَبْيَضْ وجسوهٌ »، و«عَضّوا عليكُم الأنامِـــل »، و « ابيضَّتْ عَيْناهُ »، و « يَغُضُّوا مِن أبصارِهِم »، وشبهه كثير.

وكَذلكَ إذا تكرَّرَت ظاهرةً يَجبُ بيانُها لِثِقَلِ التَّكْرِيرِ ۞، في حرفٍ قَوِيٌّ مُطْبَقٍ مُسْتَعْلٍ مُسْتطيلٍ <sup>(٧)</sup> مجهورٍ. وذلك نحوقوله : « يَغْضُضْنُ مِن أبصارِهِنَّ »، و « اغْضُضٌ مِنْ صَوَّتِك »، وشبهه.

وإذا سَكَنت الياءُ قبلَ الضَّادِ أَو بعدَها وجبَ التَّحَفُّظُ باظهار الضَّادِ، وإعطائِها حقَّها لِتَظْهَرَ الياءُ، لأَنَّ الياءَ حرفٌ خَفِيٌ ضعيفٌ، والضَّادُ بضِدٍّ ذَلِك، فَرُبَّما صَعَفَ لَفْظُ الضَّادِ لِضَعْفِ الياءِ، ورُبَّما خَفِيَت الياءُ لِقُـوَّةٍ

- في «ر» : تلفظ.  $(1)$ في «ر» : لفظك .  $(1)$ في «ر» المشابهة.  $(1)$ في «ر» : في الظاء والضاد .  $(3)$ في «ر»: تبين الظاء من الضاد.  $(2)$ في «ر» : التكر ر  $(1)$ 
	- ساقطة من «ر» .  $(Y)$

الضَّادِ، فَيَجِبُ البيانُ. وذلكَ نحو قوله : « ثُمَّ أَفيضوا مِنْ حَيْثُ أفاضَ النَّاسُ »، و« تَراضَيَّتُم »، و« إذ تُفيضونَ فيه »، و« غيضَ المعاءُ »، وقريب من ذلك إن ''' تَحـرَّكَت الياءُ المشــدَّدةُ نحـو : « و « قَيَّضْنـا لَهُم »، و« نُقَيِّضْ لَه شَيْطاناً »، وشبهه.

### فصل منه :

وإذا سكَنَت الضَّادُ، وأَتتْ بعدَها تاءً، وجَبَ التَّحَقُّظُ ببيان الضَّادِ لِئَلا تَنْدَغِم في التَّاءِ لِسكونِها ورَخاوَتِها وشِدَّة التـاءِ. نحـو « عَرَّضتُـــــم»، و«فَرَضْتُم »، و « قَبَضْتُ »، و « خُضْتُم »، وشبهه، فَقِس ''' عليه ما شابَهه.

- فی «ر»: ادا  $(1)$
- في «ر» : يقاس عليها .  $(1)$

### باب اللام

اللَّامُ : تخرجُ من المخرجِ الخامسِ من مخارِجِ الفَم، بعدَ مخرجِ الضَّادِ، وهيَ تخرجُ من حافَّةِ اللِّسان أدناها إلى منتهى طَرَفٍ، والـلأُمُ حرفٌ متوسِطٌ في القُوَّةِ، لأَنَّ فيها جهراً، وفيهـا ‹‹› رخـاوةً، وفيهـا ‹›› الحرافاً ٣١. وقد ذكرنا معناهُ وتفسيرَه فيما تَقَدَّمَ.

وأَكثَرُ ما يقَعُ لفظُ اللاَّم مُرَقَّقاً غيرَ مُغَلَّظٍ، لاسيّما إذا كانَ بعدَها أَلِفٌ، لأُنّها كذلكَ هِيَ في الحكايةِ .

وقد تَأْتي اللاَّمُ مُفَخَّمَةً لِقُرْبها مِن الرَّاءِ، وذلكَ أَنَّ « الــراءَ » حرفٌ انحرَفَ عَن مخرجهِ إلى مخرج اللأَم ، فلمَّا استَعْمَلَت العربُ في الرَّاءِ التَّفخيمَ والتَّرقيقَ فَعَلَت ` '' مثلَه في اللاَّم . ۖ والتَّفخيمُ في اللاَّم أُقلُّ منه في الرَّاءِ .

وإِذا سكنَت اللاَّمُ وأَتَـتْ بعدَهـا نونٌ، وجـبَ التَّحَفُّـظُ ببيانِ الــلاَّم ساكنةً، لِثَلا تَنْدَغِمَ في النُّونِ، للتَّناسُبِ الذَّى بينَهُما . وذلكَ أَن اللاَّمَ حرف َّانحرفَ مِن محْرَجه إلى محْرَج النُّون، فَإدغامُ اللاَّم إذا سكنَت في النُّـونِ يُســارعُ إليه اللِّســانُ للتَّقــارُبِ الــذي بينَهُمـــا، وذلك نحـــو :

- $(1)$ في «ر»: وفيه. في «ر»: وفيه.  $(\mathcal{X})$ في «ر»: انحراف.  $(Y)$
- على هامش الأصل: في نسخة: عملت.  $(1)$

« أَرْسلنا »، و « جَعَلْنــا »، و « أَسلّنــا »، و « أَنزلنــــــا»، و« خَوَّلْناكُم »،و« ذَلَّلْناها »، و« أَحْلَلْنا »، و« ظَلَّلْنا »، و«قُلنــــا»، و«فَعلنَ»، و« زيَّلْنا »، و« أَغفلنا »، وشبهه كثيرٍ.

التَّحَفُّظُ باظهار اللاَّم ساكنةً في هذا النَّـوْعِ واجـبٌ لازمٌ لِثَـلاَّ يَصيرَ اللَّفظُ إلى الإدغام أَو الإخْفاءِ، لِقُـرْب المخـرجَيْن ، ولِسُـكون الـلاَّم ولأُنَّهما مجهورانٌ رَخوانٌ، ولــولا الغُنَّــة التَّــي في النُّــون معَ اختــلاف المخرجَيْن لكانت النُّونُ لاماً، ألا ترى أنَّ أهلَ العِلْمِ باللِّسانِ قد اختلفوا في مخرجيهما ‹‹› لِقُرْب أَحدِهما مِن الآخرِ، فمنهم مَن قدَّمَ اللام على مخرج ِ النُّونِ، ومِنهم مَنْ قَدَّم النُّونَ على مخرج اللاَّم.

#### فصل منه :

وإِذا وقعَ بعدَ اللاَّمِ \_ بأَيِّ حركةً كانت اللاَّمُ مُشَدَّدَةً أَو مُخَفَّفَ ةً \_ لامٌ أُخرى (مفخمة) '" أَو حرفُ إطباق ، وجبت المحافظةُ على ترقيق اللاَّمِ الأُولى، لِئَلاَّ تُفَخَّمُ لأَجل التَّفخيمِ الذّي بعدها، ويسارعُ اللِّسانُ إلى ذلِكَ ليعمَلَ عملاً واحداً. فلا بُدَّمِن النَّحَفَّظِ بترقيق اللاَّم الأُولى، وذلكَ نحوقوله : « قالَ الله »، و« ما جَعَلَ الله » و« الى الله » و« من يتولى الله » و « لعل الله » و « ما أُنزِل الله »، و « تعالى الله »، و « فضل الله »، و « رسلُ الله »، و « الله لطيف »،و «هو اللطيف »، و « ما اختلَط»، و « إنَّ ربي لطيف »، و « خلَق الله »، و « خلقهــم »، و

- كما في «ر» : وفي بقية النسخ «مخرجهما».  $(1)$ 
	- ساقطة من «ر».  $(1)$

« خلقکم » ، و « هو الخلآق »، و « لَسَلَّطهم » ، و « أخلصوا »، و « هذا بلاغ »، و « اغلُظْعليهم »، وشبه ذلك (في اللام) ‹‹› كثير.

فلا ‹٢› بد من التكلف بإظهار ترقيق اللاَّم الأُولى لِثَلاَّ يسبقَ اللِّسان إلى تفخيمِها لِتَفْخيم ما بعدَها . وقد ذكرنا أصلَ ورش ِ عن نافع ِ فيما ۗ يُفَخَّم من اللأمات في غير هذا الكتاب ٣١.

فَحَيْثُما وقعت اللاَمُ ـ بأَىٍّ حَركةٍ كانت مُشَدَّدَةً أَو مُخَفَّفةً ـ فاللَّفظُ بها مُرَقَّقَةً <sup>(٤)</sup> غيرَ مُغَلَّظةٍ <sup>(٥)</sup>، نحـو : « أَنَّـى يكونُ لي غلامَ »، و « هـذا غلامٌ »، و« لأُحِلَّ لَكُم »، « فنجْعَل لَعنةَ اللهِ »، و« مَن يُضْلِل الله »، و « قالَ لَأَتَّخِذَنَّ »، و « أَنْ يصَّالحا بينَهُما صُلْحاً والصُّلْـحُ خَيرٌ »، و « أَنْ تُصْلِحوا »، و « أُنـزلَ لكم »، و « يُحِـلَّ لَكُم »، و « ألَّفَ بينَ قلوبهم »، و« بخَلاقِهم »، و« مِن خَلاق »، و« خَلَق الله »، و« في تَقَلُّبهم »، و«إذْ الأُغلالُ »، و«ولْيَتَلَطَّف » ـ أعني اللاَّميْن فيه ــ و « إذا خلا »، و « علا في الأرض »، « فإذا خَلَوا »، و « لعلا بَعْضُهُم »، وشبهه كثير . كله مُرَقِّق، الِأَ ما ذكرنا مِن تفخيمِ اللأَم المفتوحةِ في قراءَة ورْش عن نافع ٍ إذا (أُتت قبلَها صادٌ أو طاءٌ أو ظاءٌ) «، ، على ما بيَّناهُ «،

- ساقطة من «ر».  $(1)$ في «ر»: لابد.  $(7)$ هو كتاب «التنبيه على أصول قراءة نافع وذكر الاختلاف عنه» ـ جزآن ـ ـ  $(1)$ في «ر» : مرقق .  $(3)$ في «ر»: مغلظ.  $(0)$ في «ر» : اذا أتى بعدها صاد أو ظاء أو طاء . ولكن كتب على الهامش : صوابه : اذا  $(7)$ أتت بعد صاد أو ظاء أو طاء.
	- في «ر»: بينا. وكتاب «التنبيه» أشرنا إليه قبل قليل.  $(V)$

### فصل منه :

وإذا تكرَّرَت اللاَّمُ، وجبَ أَنْ يُتَحَفَّظَ(مِن بيانِهما) ''' مُرَقِّقتيْن ، لِتأَنِّي الإدغام في ذلِكَ، ولتأتَّي التَّفخيم ِ فيهما. وذلك نحو، « قالَ لَهم »، و « جعلَ لَهم »، وشبهه.

فَإِنْ تَكَرَّرَت أَكثرَ مِن ذلكَ بِإِمْعَامٍ وبغيرِ إِدْعَامٍ وجبَ التَّحَفَّظُ بِالإِظهارِ لهنَّ مُرَقَّقاتٍ نحو قوله : « غِلاًّ لِلَّذينَ آمنــوا »، فهــذا اجـتمــعَ فيهِ في الوصل في اللُّفظِ ستُّ لامات، فيجبُ إظهـارُ ذلك مُرَقِّفـاً كلُّـه وبيانُـه لِتكرار اللأمات المشدَّدات ٬٬٬ ونحـو قولـه: «فَـويلٌ لِلَّــذين»، فهذا اجتمعَ فيه في اللُّفظِ في الوصل خمسٌ لامات، فالبيانُ لذلك واجبٌ، والاحترازُ 'r' منه لازمٌ، ونحو قوله : « قُلْ لِلَّذينَ آمنوا »، فهذا قد (،) اجتمعَ فيه في اللُّفـظ في الوصـل أُربــعُ لامــاتٍ. ومثلــه : « ويلُ لِلْمُطَفَّفين »، و« ويلٌ لِلْمُصَلِّين »، و« فَويلٌ لِلْقاسِيَةِ قُلوبُهم »، كُلُّه فيه أُربعُ لاماتٍ في اللُّفظِ إذا وصلْتَ. فبيانٌ ذلِك وترقيقُه حسنٌ لازمٌ،

- في الأصل: بيانها.  $(1)$
- $(1)$ في «ر»: والمشددات.
- في «ر»: والاحتراس  $(Y)$ 
	- ساقطة من «ر».  $(1)$

ونحو قوله : « فويلٌ لَهم »، و « على جبل ِلَرأيتَهُ »، فهذا اجتمعَ فيه في اللَّفظِ في الوصْل ِ ثَلاثُ لاماتٍ، فاللاَّم كثيرةُ التَّصَـرُّفِ والتَّـكْريرِ، فيجبُ أَنْ يَتَحَفَّظَ بهـا القــاريءُ، ويُرَقِّقَهـا ويُظهرَها ، ويبينَ تكريرَهـا وتشدیدَ ما هو مشدَّدَّ مِنها ِ

### باب النون

النُّونُ : تخرجُ من المحرج السَّادس من مخارج الفَم فوقَ اللاَّمِ قليلاً أو تحتَها قليلاً ــ على الاخْتلافِ في ذلك ــ . قال سِيبويه : مخرَجُها مِن طرَفٍ اللِّسان، بينَه وبين ما فُوَيْق `` الثَّنايا . وهي مُتَوَسِّطَةُ القُـوَةِ، وفيها إذا سَكَنت غنَّةً تخرجُ مِن الخياشِيم، فذلكَ مِمَّا يزيدُ في قُوَّتِها . والخَفيفةُ ‹r› مِنها مخرَجُهــا مِن الخياشِيم من غيرِ مخـرَج المتَحَـرِّكَة . والنُّون مؤ اخيةُ اللاَّمِ لِقُرْبِ الممخرَجَيْن ِ ولانحرافِ اللاَّمِ إلـى مخـرج ِ النُّونِ، ولأَنَّهما مجهورتانِ رَحْوتان ـ لكن في النُّونِ غنَّة ليستَ في اللاَّم.

ولِتقاربهما أَبْدَلَت العربُ إحداهما مِن الأُخرى، فقالوا : هتَنَت (٣ السَّمـاءُ، وهتَلَـت ''' إذا هطـل مطرُهـا بقـوة، وقالـوا لِلمجــلال ''' : سُدُن ل<sup>ہ</sup>)، وسُدُّل '')، ولھذا نظائر کثیرة.

واذا تكررت النُّونُ وجبت الـمحافظـةُ علــى اطفهارهمــا، لِثَـلًا يَميلَ

- في «ر»: فوق.  $(3)$ في «ر». والخفية  $(3)$ في الأصل: هنت. ولعله تصحيف.  $(\Upsilon)$
- في الأصل: وهلت، ولعله تصحيف.  $(3)$
- في الأصل: للحلال، ولعله تصحيف.  $(0)$ 
	- في الأصل: شدن، ولعله تصحيف.  $(7)$
- في الأصل: شدل، ولعله تصحيف. وقد قال السيوطي في المزهر / ١/ ٢٥ -: قال  $(Y)$ ابن السكيت في الابدال: هتلت السماء وهتنت. وسحائب هُنَّلٌ، وهتن والسُّدُّول والسُّدون : ما جلل به الهودج من الثياب وغيرها .

اللِّسانُ إلى الإخفاءِ ۚ أو ۖ الى ﴿ `` الادْغام ، لاجتمـاع الـمِثْلَين ، وذلك نحو قِولِه : « ونحنُّ نُسبِّحُ »، و « نحـنٌ نَقُص ًعليكَ »، و « نحـنُ ئے<br>نسجے » .

وكذلكَ إنْ تَكرَّرت في كلمـةٍ نحـو : « أُتعِداننـي »، « فامْنُـــنْ أَو أَمْسِكْ »، و « فَلنُبينَن »، و « سُنَنِ الذين »، و « فإذا اطْمأَنَنْتُم » (٢)، و « بأَعْيُنِنا »، و « فَنُنَجِّمٍ مَن نشاءُ »، « مـن بَيّْنِنـا »، و « نُنْجــي المؤمنين ».

وكذلك إذا ٣ كانـت الأولـى مُشـدَّدةً بَيَّنْـتَ ذلك لاجتمــاع ثلاث نونات، نحو : « إِنَّني أَنا الله »، « إنَّنا نخاف »، و « لَتعْلَمُنَّ نبأه ».

وكَذلكَ إن اجتمَعَت النُّوناتُ مِن كَلِمَتيْنِ ، بالِقاءِ حَركةِ الهمزةِ على النُّون الأولى وجبَ البيانُ. نحو : « عجباً أَنْ أَوحينا »، و « رسولاً أَن اعبَّدوا الله » و « مِن شيءٍ إِن الحكمُ إلاَّ للهِ »، وهو كثيرٌ في قراءَةِ ورش ِ خاصةً ، كُلُّ ذلكَ يَجبُ التَّحَفُّظُ بِإِظهارِه خوفاً أن يَدْخُلَه شيءٌ من الإِخفاءِ والإثْقال (٤).

> ساقطة من «ر».  $(1)$

- كتب على هامش الأصل: قوله: فاذا اطمأننتم فيه سهو لأنه لا يجوز اظهارهما بل ( Ÿ ) يجب اخفاء الثانية ، وكذا الحكم في «فننجي، وننجي، ولعـل ذلك من الكاتـب الادميري .
	- في «ر»: ان.  $(1)$
	- ساقطة من «ر».  $(t)$

### باب الرّاء

الرَّاءُ : تخرجُ من المحرَجِ السَّابعِ من مخارجِ الفَم، مِن مخرَجِ النُّونِ، غيرَ أَنَّها أُدخِلُ إلى ظهـرِ اللِّســان قَليلاً. والـرَّاءُ : حرفٌ قَوىٌّ لِلتَّكرير الذَّي فيه، ولأنَّه (حرفٌ) ‹‹› مجهورٌ، ولأنَّه حرفٌ مؤ اخ لِلنُّون واللاَّمِ، ولأَنَّه مِن مخرَج النُّون، ولأَنَّه انحرفَ عَن مخرَج النُّون الِمي مخرَج اللَّامِ، فهو مِنَ الحروفِ المنْحَرِفَة، ولأنَّه انحرفَ عَنِ الرَّخاوةِ الِمِي الشُّدَّةِ . لَكِنَّهُ يَجري ''' معَه النَّفَسُ، لانحرافِه إلى اللاَّم ، ولِلتَّكرير الذي فيه، فَذلكَ قَدْرُ الرَّخاوةِ الَّتِي فيهِ.

وَالرَّاءَ : حرفُ اتَّسعت فيه العرَبُ، فأخرجتْهُ في اللَّفظِ مرةً مُرَفَّقـاً، كما تلفظ (٣) به في الحكايةِ إذا قُلْتَ (٤) : « دال »، « ذال »، « راء » فقالوا مرَّةٌ ۞ : مِرى ۞، وقِرى ۞. وأَخْرَجتـهُ مَرَّةٌ مُفَخَّمـاً في مثـل قولِك : « ضَرَب »، وخرَج » <sup>(٨)</sup>، و « رَقد »، و«رَمي» وشبهه. وذلك

- ساقطة من «ر».  $(1)$
- في الأصل: تجري.  $(1)$ 
	- في الأصل: يلفظ.  $(Y)$ 
		- في «ر» : قيل .  $(1)$
		- زيادة من «ر».  $(°)$
		- في «ر» . مراء.  $(1)$
		- في «ر». وفراء.  $(Y)$
		- ساقطة من «ر».  $(\wedge)$

لمما فيه من التكرير الذي انفرَدت ‹‹› بهِ دونَ سائِرِ الحروفِ ِ . وأكثـرُ ما يَظْهَرُ تكريرُه إذا كان مُشَدَّدًا نحو : « كرَّةً »، و« مرَّةً ».

فواجبٌ على القارىءِ أَن يُخْفِيَ تكريرَه ولا يُظْهِرَه، ومتـى (مـا) ''' أَظهرَهُ فقد جعلَ مِن الحرفِ المشدَّدِ حروفاً، ومِــن المحفَّف ِحرفَيْن . وذلك نحو : « الرَّحمن الرَّحيم »، « الرَّاكعين »، « فَنَتَبَرَّأَ مِنهم، كَما تبرؤوا مِنَّا »، « إنَّما حَرَّم عَليكُم »، « فَبَرَّأْهُ الله مِمَّا قالوا » و « اذكُرْ رَبُّك »، و « الرَّبانيون »، و « لا يُضارَّ كاتبٌ »، وشبههُه كثير، يُخفى تكريرُه ويُشدَّدُ مفخماً.

والتَّكريرُ : هو ارتعادُ طرَفٍ اللِّسان بالرَّاءِ، مُكَرِّراً لها، فَاخفاءُ ذَلِكَ التَّكريرِ لا بُدَّ مِنـه. ۖ وكذلكَ إنْ كانـت الـرَّاءُ مكسـورةً مُشَـدَّدةً أَخْفَيْتَ تكريرَهـا وشَدَّدَّتَهـا مُرقَّقَـةً نجـو : « لا نُفَــرِّقٌ » و « بضــارِّينَ »، و « الرَّجَالُ قوامون »، و« مُتَبَرِّجاتِ »، و« مُتَفَرَّقَة »، و« ذرِّيَّة »، وهو كثبه أيضا

فصل منه :

واذا تكرَّرت الرَّاءُ، والأُولى مشددةُ (أُومُفَحَّمةٌ) ``' أُومُخَفَّفَةٌ، وجبَ التَّحَفَّظُ على إظهارِهما وإخفـاء التَّكريرِ، نحـو « شهـرٌ رَمضـانَ »، و « مُحَرَّراً »، و « فتحـريرُ رَقبـةٍ »، و « بشَـرَرِ كالقصْـرِ »، و « أُولـي

- في «ر» : انفرد.  $(1)$
- ساقطة من «ر».  $(1)$ 
	- زيادة من «ر».  $(1)$

الضَّرَر »، و « قُلْ أَمر رَبِّي بِالقِسطِ»،و « عَنَّى أَمر رَبِّهم »، و « يَنْشُرُ رحمَتَه »، « فلا يَغْرُرُكَ تَقَلُّبُهم »، التَّحقُّظُّ على إظهـار الـرَّاءِ وإخفـاءِ النَّكرير واجبٌّ.

فأَمَّـاالتَّفخيمُ في الرَّاءِ المفتوحَةِ والمضمومَةِ والتَّرقيقُ فيهما واختلافُ القُرَّاء في ذلك وأصل ورش فيهما فقد أفردنــا له كتاباً `` قبلَ هذا ـ

هو كتاب «شرح الراءات على قراءة ورش وغيره» والذي ذكر ضمن مؤ لفات مكي  $(1)$ كما ذكرها القفطي والتي ذكرناها في أول هذا الكتاب.

## باب الطَّاء

الطَّاءُ : تخرُّجُ مِن المحرجِ الثَّامِن مِن مخارجِ الفَمِ ، تخـرجُ مِن طَرَفِ اللِّسان وأُصول الثُّنايا. والطَّاءُ مِن أُقـوى الحـُـروفِ، لأنَّـه حرف ُ مجهورٌ شديدٌ مُنْطَبِقٌ ۞ مُسْتَعْل ٍ، وهذهِ الصَّفاتُ كُلُّها مِن علامات قُوَّةٍ الحرف مع َ انفرادِها . فإِذا اجتَمَعَت في حرفٍ كَمُلَت قُوَّتُه .

فَيَجِبُ على القاريءِ أَن يلفظَ بالطَّاءِ ـ مُفَخَّمةً ـ كمـا يلفـظُ بهـا اذا حكاها (مع الحروف) "، فقال : « زايٌّ »، « طا »، وإذا كان بعدَها أَلِفٌ كانَ ذلكَ أَمكَنُ فيها، نحو : « طالوت »، و« ما طابَ لَكُم »، فلا بُدَّ مِن إِظهارِ إِطباقِها واستعلائِها وقُوِّتِها في اللَّفظِ وإذا تكرَّرت الطَّاءُ كانَ ذلكَ في (بيانها آكد) `" لِتَكَرُّرِ حرفٍ مُطْبَقٍ مُسْتَعْلٍ قَوِيٍّ، وذلك نحو قوله : « إذَن شَططاً »، و « على اللهَ شَطَطاً »، وكذلكَ إن كانَت الطَّاءُ مُشْدَدَةً نحو : « اطَّيَّرْنا »، و« أَنْ يطَّوَّفَ بهما »، وشبهه.

ويجب أَن يُبَيَّنَ ٰ ۚ ﴾ الطَّاءُ إذا وقعت بعدَ صادٍ أَو ٰ ﴾ ضادٍ، لأنَّهـا لا تكونُ كَذلكَ إِلاَّ مُبْدَلَةً مِن تاءٍ زائدةٍ، وليست بأصل ِ فيخافُ عليهـا أن

- في «ر»: مطبق.  $(1)$
- في «ر» : في الحرف.  $(1)$
- في «ر»): أكد في بيانها.  $(1)$ 
	- في «ر» : تبين .  $(3)$
	- في «ر» وضاد.  $(°)$

يميلَ بها اللِّسانُ الِي أَصلِها، وهوَ التَّاء. فبيانُها هناكَ لازمٌ، وذلك نحو : « فَمَنِ اضْطُرَّ »، أصله : « اضَّتْرَ »،من الضرر'' على وزن افتعل، ثُمَّ أبدلوا مِن التَّاءِ طاءاً لـمؤ اخاتِها لِلضَّادِ ٢٠) في الاطِساق والاستِعــلاءِ والجَهْرِ، ولِبُعْدِ النَّاء مِنِ الضَّادِ وضَعْفِها، لأَنَّ التَّـاءَ حرفَ مهمـوسٌ فيه صْعَفْ فقُرِن بالضَّادِ حرف ًقويٌّ مِثلُها وهو الطَّاء، فأُبدُلَتْ مِن التَّاء.

وكذلك : اصْطَفـى، أَصلُـه : اصْتَفـى من الصفـوَةِ علـى وزن : افتَعَل، ثم فُعِلَ بالنَّاء (مع الصَّاد) (٣) مِثْلُ ما فُعِلَ بها مَع الضَّادِ، لأَنَّ الصَّادَ أيضاً مِن حروفِ الإطباقِ والاستِعْلاءِ، فَيَجِبُ أَن يُبَيَّنَ ۞ الطَّاءُ في هذا كُلِّهِ ٥٠) ، إِذْ هِيَ بدلٌ مِن تاءٍ، ويُظْهَرُ الإطباقُ لِئلا يذهبَ اللَّفظُ إلى نحو التَّاءِ الَّتي هي الأصل .

واِذا وقَعَت الطَّاءُ مُدْغَمَةً في تاءٍ بعدَها وجَبَ على القاريءِ أَنْ يُبَيِّنَ التَّشديدَ مُتَوَّسطاً، ويبيِّن الإدغامَ، ويُظْهِرَ الإطباقَ الذي كانَ في الطُّـاء لِثَلا تذهبَ الطَّاءُ في الإِدغام ، ويذهبَ إطباقُها معَها ، كما تَظْهَرُ ٢٠ الغُنَّةُ مِن النُّون السَّاكنــةِ ومِــن التَّنــوين ، إذا أُدْغمتَهُمــا ‹›› في أحــد هِجــاء « يومن ».

- في «ر» : الضر .  $(1)$
- في «ر» : الضاد  $(1)$ 
	- زيادة من «ر».  $(5)$
	- في «ر» : . تبين .  $(1)$
- ساقطة من «ر».  $(0)$
- في الأصل: يظهر .  $(1)$
- في الأصل: ادغمتها.  $(V)$

فالغُنَّةُ الباقيةُ عندَ الإِدغام في هذا كُلِّه ‹‹›، كالإطبـاق الباقـي عنـد ادغام الطَّاءِ في التاءِ، وَذلكَ نحو قوله : « لَئِـن بسطْـتَ »، و « فقـالَ أَحْطتُ »، « وما فَرَّطتُــم في يوسُفَ »، و « فَرَّطْـتُ في جَنْـب اللهَ »، وشبهه. تُدْعَم الطَّاءُ في التَّــاءِ ويبقـي ''' لفـظُ الإطبـاق ظاهـراً، كمـا يبقى "ا لفظُ الغُنَّـةِ عنـدَ إدغامِـك النُّـونَ والتَّنـوين في : أحـد هِجـاء « يومن ». فالتَّشديدُ في هذا النَّوْعِ مُتَوَسِّطٌ غيرُ مُشْبَعٍ لِيبقى <sup>(٤)</sup> بعضُ ما كانَ في الحرفِ المدْغَمِ.

- ساقطة من «ر».  $(1)$
- في «ر» : وتبقى .  $(1)$
- في «ر» : تترك .  $(1)$
- في «ر» : لبقاء .  $(3)$

## باب الدَّال

الدَّال : تخرجٌ من مخرَج الطَّاءِ المذكور ‹‹›، والدَّالُ حرفٌ قَوىٌّ، لأَنَّه مجهورٌ شديدٌ كالطَّاءِ، ولَولا التَّسَفُّلُ والانفتـاحُ اللَّـذان في الـدَّال لكانت طاءً، كَذلكَ لولا الإطباقُ والاستِعْلاءُ اللُّذان في الطَّـاءِ لكانَـت دالاً . فإنَّما فَرَّقَ بينَهُما في السَّمع ِ اختلاف ُبعض ِ الصِّفات لا غير .

وإذا كانَ بعدَ الدَّال أَلِفٌ لَفِظَ بها مُرَقَّقَةً ، كما يُلْفظُ بها إذا حُكيَت في الحروف، فقيل: « حا »، « خا »، « دال »، وذلك نحمو قوله : « دائبين »، و « دابَّة »، و « داود »، و « دافق » ٬۰٬ وشبهه .

فاذا ‹٣› سكَنَت الدَّال وأَتت بعدَها نونٌ، وجبَ أن تُبَيَّنَ الدَّال، لِئَلا تخفي عِنْــدَ النُّـــون، لِسُكونِهـــا واشتراكِهمـــا في الجَهْــرِ وتقـــارُب مخرجيهمــا (4). وذلك نحــو قولـــه : « أدنـــى »، و « واعدْنـــا »، و « فوجدْناها »، و « أُمددْناكم »، و « لقَد نصرَكُم الله »، و « رَدَدْنا »، وشبهه .

واعلم أَيُّها النَّاظِرُ في هذا الكتاب أَن أكْثَرَ ما نَحُضُّ ٬۰٬ علـى بيانِـه

- في الأصل: المذكورة.  $(1)$ 
	- (٢) ساقطة من «ر».
	- في «ر» : واذا .  $(\Upsilon)$
- كما في «ر». وفي الأصل: مخرجهما.  $(3)$ 
	- في الأصل: نخص<sup>4</sup>.  $(0)$

والتَّحفُّظِ به ، ليسَ بينَ القُرَّاءِ فيه اختِلافٌ، فَإنَّه ''' على ما بيَّنا إِمَّ '' شَءَ ' اليسيرَ ففيه اختلافٌ كالمثْليْنِ في الإدغامِ الكبيرِ لأَبـي عَمْـرو، ونحــو ذلك .

#### فصل منه :

وإذا تكَرَّرَت الـدَّالُ (وأُتيتَ بهـا غيرَ مُشَـدَّدة) ''' وجـبَ بيانُ ذلكَ لِصْعُوبةِ التَّكريرِ عَلـى اللِّســان، ولِتأتَّـى الإدغــام في المثْلَيْن ، فالبيانُ لازمٌ. وذلكَ نحو قوله : « ومن يَرْتَدِدْ منكم » و « يُمْدِدْكُم رَبُّكم »، « أَسْنَدُوْ به »، « أَنَحْـنُ صِدَدْنِـاكُم »، « جُـندَدٌ بيض ٌ »، « ثُنمَّ ردَدْنـا لَكُم »، « ثُمَّ رَدَدْناهُ »، وشبهه. البيانُ فيه ‹\*› لازمَّ لِثَلا يشــوبَ اللَّفــظَ إِخفاءً، أَوْ إدغام، لِتَكَرُّر المِثْلَيْن . وكذلكَ إنْ كانت الأُولى مُشَـٰدَّدَةً، نحو : « مُعَكَّدَة ».

وإذا كانت الدَّالُ بدلاً من تاءٍ وجبَ عَلى القارىءِ إظهارُها وبيانُها لِئَلاَّ يَميلَ بها اللِّسانُ الِمِي أَصلها، وذلك نحو قوله : « مُزدَجَر » و « ازْدُجِر » ، و « تَزدري أَعيُّنكم »، وشبهه، لأَنَّ الأَصْلَ <sup>(٤)</sup> فيه : « مزتِّجَر »، و « ازتُجر »، و « تَزْتَرى »، فلمَّا وقعَت « التَّاء » وهي حرفَ مهمــوسٌ ضَعيفٌ، بينَ حرفين ِ مَجْهوريْن قَوِيَّيْن ِ، وهُما الجيمُ والزَّايُ (والزَّايُ

- في الأصل: كَفِي أنه.  $(1)$
- في «ر» : أو أتت مشددة .  $(1)$ 
	- ساقطة من «ر».  $(1)$
	- في «ر»: أضله.  $\mathcal{L}(t)$

 $- Y \cdot Y -$ 

والرَّاءُ) ‹‹› خَفيَت وضَعَفَت لِقُـوَّةٍ ما قبلَهـا ومـا بعدَهـا، ولِضَعْفِهـا في أَصْلِها، فأُبدِلَ مِنها حرفٌ مِن محرجها يُؤ اخي الجيمَ والزَّايَ والرَّاءَ، في الجَهْرِ والقُوَّةِ، ويَقْرُبُ مِن مَخْرَجهنّ وهو الدَّالُ لِيَعْمَـلِ اللِّســانُ عمــلاً واحداً بالحروفِ القَوِيَّةِ المتَّفِقَةِ في الصَّفَةِ، فلا بُدَّمِن التَّحَفَّظِ بإظهار لفظِ الدَّالِ في ذلكَ وبيانِها لِئَلا يشوبُها لفظُ التَّاءِ الذي هو أَصلُها .

زيادة من «ر».  $(3)$ 

### باب النًّاء

التَّاءُ : تخرجُ من مَخرَج الطَّاءِ واللَّال الممذكور، وهــو المخـرَجُ الثَّامِنُ من مَخارِجِ الفَم . وهي حرفٌ مُتَوَسِّط في القُوَّةِ والضَّعفِ، لأَنَّـه مهموسٌ شديدٌ، فه « الهمسُ » : ضَعَّقُه (١). و « الشَّدِّةُ » قَوِّنَهُ. فهوَ بينَ ذَينِك . ولولًا الهَمْسُ السذي فيه لكانَ دالاً . كذلك « السَّالُ » لولًا الجهرُ الذي فيهِ لكانَ تاءً، ۖ إذِ المحرَجُ واحدٍ، وقد اشتــركا في الشَّــدَّةِ والتَّسَفَّل والانفِتاح .

فَيجبُ عَلَى القاريءِ أَن يلفظَ بِها ـ إذا كانَ بعدَها أَلِفُ ـ بالتَّرقيقِ ، كما يلفظِّ بها إذا حكاها فقال: «باء »، « تـاء »، وذلك نحـو قولِـه : « تأمُّــرون »، و « تأكُلــون » و « تألَمــون » ، و « قالتــا »، و « فخانتاهما » وشبهه.

وإذا لَقِيَتْ النَّاءُ السَّاكِنَةُ طاءً، أُبدِلَ منها طاءً،وأُدغِمَت في الطَّاء التي بعدَها. فيجبُّ على القـاريءِ عنـدَ ذلك أَنْ يَتَحَفَّظَ باظهـار الإدغـام، والإطباق ، والاستعلاءِ، لِتَكَرُّرِ ذلك في اللَّفظِ عندَ الإِدغامِ ، والتَّشديدِ. وذلك نحو قولــه : « وقالــتْ طائفــةٌ . »، و « ودَّت طائِفــةٌ » و « بَيَّتْ طَائِفَةً » ـ في قراءة من أسكن التاء ـ فيُظْهِرَ الإِطباقَ، لأَنَّه في الوصــل

(١) في «ر»: أضعفه.

اطِباقان بحرفین مُنْـطَبِقَیْن <sup>(۱</sup>) مُسْـتَعْلِیَیْن ِ(مجھـوریْن ِشدیدیْن ِ) <sup>(۲)</sup>. وذلكَ كُلُّهُ غايةُ الفُوَّةِ في الحَرفِ.

واِذا لَقِيَت التَّاءُ السَّاكِنَةُ تاءً أُخرى، وجَبَ أن يُبَيِّنَ الادغامُ والتَّشديدُ في ذلك، وذلك نحو : « طَلَعَتْ تّزاور »، و« فَما رَبِحَت تجارتهم »، و « فَما زالَت تِلك دَعواهم »، وشبهه. . يظهَرُ ‹r› الإدغام ويَكْمُلَ ‹›› التَّشدىدُّ

وإِنْ `'، تكرَّرت النَّاءُ في كلمةٍ وجبَ أَنْ يُبَيِّنَ النَّكريرُ بياناً ظاهـراً، نحو : « تَتَوَفَّاهم »، و « تَتَجافى »، و « تَتْـرى »، وشبهــه. فإن كانَ التَّكريرُ مِن كَلِمَتيْنِ والأُولى متحركةً أَظْهَرْتَهُمـا اظهـاراً بَيِّنـاً، نحـو : « كِدْتَ تَرْكَنُ »، و « كُنْتَ تَرجو »، و « أَفأنتَ تُسْمِعُ »، و « أَفأنـتَ تَهْدِى »، وكذلك إن تكرَّرت ثلاثَ مرَّات، كانَ البيانُ لِذلكَ آكد، نحو قوله : « الرَّاجفَةُ تَتَّبَعُها ».

فَبَيانُ هذا الحرْفِ المكَرَّر لازمٌ، لأَنَّ في اللَّفظِبه صُعوبةً، لأنَّه بمنزلةِ الماشي يرفع ُرجْلَه مرَّتْيْن أو ثلاثَ مرَّاتِ ويَرُدُّها في كُلِّ مَرَّةٍ إِلى الموضِعِ الذي رَفَعَها مِنه، وقَدْ مُثَّلَ ذلكَ في ثِقَلِهِ بِمَنْزِلَةِ ۚ إِعادةِ الحديث مَرَّتَيْنِ ۚ أَوْ ثلاث. أَلا ترى أَنَّ اللِّسانَ إِذا لفَظَ بالنَّاءِ الأُولى، رَجَع إِلى مَوضِعِه لِيَلفظَ

- في «ر» : مطبقين .  $(1)$
- في «ر» : شديدين مجهورين .  $(1)$ 
	- في «ر» : تظهر .  $(1)$
	- في «ر»: وتكمل ِ.  $(1)$ 
		- في «ر» : فان .  $(0)$

بالتَّاءِ الثَّانِيَةِ، ثُمَّ يرجعُ إلى موضعِه ثالثةً، لِيلفـظَ بالنَّـاءِ الثَّالِثَـةِ. وذلكَ صَعْبٌ فيه تَكَلُّفَ، وقد مثَّله بعض ْ `` العُلماءِ بمشْي المُقَيِّدِ . فالتَّحَفُّظُ ببيانِه لازمٌ لِلْقاريءِ . ومَعْرِفَتُه لِذلكَ زيادةً في فهمِه وعِلْمِه بحَقيقةِ لَفْظِه .

## فصل منه :

وإذا وَقَعت التَّاءُ مُتَحَرِّكَةً قبلَ طاءٍ، وَجَبَ التَّحَفُّظُ بِبِيانِ التَّـاءِ، لِئَـلا يَقْرُبَ لَفْظُها مِن الطَّاءِ، لأَن التَّاء مِن مَخرَج الطَّاءِ. لَكِنَّ الطَّـاءَ حرفٌ قَوِيٌّ مُتَمَكِّنٌ لِجَهْرِه ولِشِدَّتِه `'' وإطباقِه واسْتعلائِه . والتَّاءُ حرفٌ مَهْموسٌ فيه ضَعْفٌ. والقَوِيُّ مِن الحروفِ إِذا تَقَدَّمَه الضَّعيفُ مُجاوراً لَه جَذَبَه إِلَى نَفْسِهِ إذا كانَ مِنْ مَخْرَجِهِ، لِيَعْمَلِ اللِّسانُ عَمَلاً واحداً في القُوَّةِ مِن جهةٍ واحدَةٍ.

فَإِن لم يَتَحَفَّظ القَارِيءُ بإظهار لَفْظِ التَّاءِ على حَقِّها مِن اللَّفْـظِ قَرْبَ لَفْظُها مِن لَفْظِ الطَّاءِ ودَخَل في التَّصْحيفِ. وذَلِك نحو : « يستطيع »، و « استطاع »، و« يستطيعون »وشبهه. لا بُدَّمِن التَّحَفُّظ باظهار التَّاءِ في هذا النُّوْعِ بِلَفْظٍ مُرَقِّقٍ غيرٍ مُفَّخَمٍ لِيظْهَرَ ٣٠ مِن لَفْظِ الطَّاءِالتَّي ٣٠ بعدَها . أَلا تَرى أَنَّ التَّاءَ إِذا وَقَعَت بعدَ حرف ِ إطباق ِ، لَمْ يَكُن بُدَّ مِن أَنْ تُبْدَلَ ٰ ٥٠ مِنهما طاء، لِضَعْفِهِما . وذَلِك نحسو قولـــه : « اصْطُفـــى »، « وَهُــــم

- ساقطة من «ر» .  $(1)$
- في «ر» : وشدته .  $(1)$
- في «ر» : لتظهر .  $(1)$
- في «ر» : الذي .  $\bf(1)$
- في «ر» : يبدل .  $(0)$

يَصْطَرِخُونَ » '') و « يَصْطَلـون »، و « فَمَـن اضْطُـرً »، وشبهــه. لِيعْمَلِ اللِّسانُ عَمَلاً واحداً. وأَصْلُ ''' الطَّاءِ في ذَلِكَ وشِبْهه تاءٌ، وانَّما تبقى التَّاءُ على لَفْظِهـا مع حرف ِالإطبــاق إذا كانـتْ قَبْلَـهُ مُتَحَرِّكَةً ، فافهمه .

وكَذٰلِكَ تُبَيِّنُ التَّاءُ المتحَرِّكَةُ فَبْـلَ الطَّـاءِ، وإنْ حالَ بينَهُمـا حَائـل، نحو : « اختلَط »، وإن لم تُبَيَّن التَّاءُ مُرَقَّقَةً معَ تَرقيق اللاَّم ، قَرُبَت مِن لَفْظِ الطَّاءِ التَّي بعدَها، وِصارَت اللاَّمُ مُفَخَّمَةً، وذلكَ إحالَةً ''' وتغييرٌ. فلا بُدَّ مِن ترقيق اللاَّم والتَّاءِ، وإظهار ذلك.

وَإِذَا وَقَعَت التَّاءُ المتَحَرِّكَةُ قَبْلَ دال وجَبَ بيانُها لِئَلاَّ تَصيرَ دالاً لأَنَّها مِن مَخرَج الدَّال، والدَّالُ أُقوى مِنها، لأَنَّها مجهورةً شَديدةً، كالطَّاءِ. فَهِيَ تَجْذِبُ الحرفَ الذي قَبْلَها إلى لَفظِها لأنَّه أَضعفُ مِنْها، وهـو مِن مَخْرَجِها. وذلك نحو : « أَعْتَدْنا »، تُظْهِرُ لَفْظَ التَّاءِ مَع (إظهار لَفظِ<sup>(4)</sup> ) الدَّالِ السَّاكِنَةِ قَبْلَ النُّون ، ومِثْلُه في النَّاءِ : « وأَعْتَدَت لَهُنَّ » :

وقـد قال بعضُ العُلمــاء : إن الأَصْـلَ في « أَعْتَدْنـا » : أَعْدَدْنا ـ بداليَّن ـ وكَذلِكَ « أعْتَـدَتْ »، أَصلُـه : أَعْـدَدَت، من العُــدَّةِ، وفيه ضَعْفُ لِنَقْلِ الأُقوى إِلَى الأَضْـعَفِ وإِنَّمـا يُنْقَـلُ أَبـداً الأَضْـعَفُ إِلـى الأُقْوى، إِذا تَقارَبَتِ المحْارِجُ، لِيَقْوى الـكَلامُ. فَهَـٰذا هُوَ الأُكْثَـرُ في

- ساقطة من «ر».  $(1)$
- في «ر»: فأصلُ.  $(\mathbf{Y})$
- على هامش الأصل: في نسخة ب : وذلك حالة.  $(1)$ 
	- رفي «ر» : مع اظهارك للفظ.  $(3)$

الأُصْلُ ِ. وَرُبَّما خَالَفَ اليَسيرُ ذَلك لِعِلَّةٍ مُوجِبَةٍ ۞، وإِذا نُقِلَ الأُقوى إِلِي الأَصْعَفَ صَعَّفَ الكَلام.

(١) في «ر»: توجيه. ولعله تصحيف: توجبه.

 $-1.1 -$ 

# باب الزاي

الزَّايُ : تخرجُ من المخرَجِ التَّاسِعِ من مخارجِ الفُـم، مِن ما بين طَرَف اللِّسان وفُوَيْقَ الثُّنَايا السُّفْلي . وقَد ذَكَرْنا أَنَّ الزَّايَ مِنَ الحـروفِ المجهورَةِ، ومِن حُروفِ الصَّفيرِ . فهو حرفٌ قَويٌّ لِذلك . واللَّفظبالزَّايِ مُرَقِّقٌ كما يُلفظُ بها عندَ حكايةِ الحروفِ إِذا قلت : « راء»، « زاي »، وذلك نحو قولــه : « الــزَّانيةُ والزَّانــي »، و « زَبــوراً »، و « زَادَه »، وشبهه. الزَّايُ مُرَقَّقَةً غيرُ مُفَخَّمَةٍ في ذلِكَوشِبِهِهِ.

فإِذا <sup>(١)</sup> تَكَرَّرَتِ الزَّايُّ، وجبَ بيانُها، لِثِقَـل التَّـكْريرِ، وذلك نحــو قوله : « فَعَزَّزْنَا بثالثٍ ».

وإِذا وقَعتِ الزَّايُ قبلَ جيمٍ أَوْ بعدَها وجبَ أَن تُبَيَّنَ الجيمُ والزَّايُ، لأَنَّ الزَّايَ إِذَا كانت قَبْلَ الْجِيم رُبَّمــا خَفِيَت لِرخاوتِهــا وشــدّة الـجيم، ورُبَّما مضى اللِّسانُ بالزَّايِ قبلَ الجيم ِ إِلـى لفـظِ السِّينِ، لأَنَّ السينَ أُختُ الزَّاي ومِنْ مَخْرَجها . فاللِّسانُ يُســارعُ إلـى اللَّفــظِ بالسِّين قبــلَ الجيم لمؤ اخاتِها الـزَّايَ، وذلكَ نحـو قولـه : « تُزجـي سحابـاً »، و « يُزْجَى لكم »و « مُزْجاة ».

وإذا كانت الزَّايُ بعدَ الجيم بُيِّنت الجيمُ لِئَلاّ يَقْرُبَ لفظُ الــزَّاي مِن السِّين أَيضاً. وقــد ذكرنــا هذا في بابِ الجيم ِ بأَبْيَنَ من هذا، نحــو : «رجْزأ»، و « الرَّجز »، وشبهه. .<br>(۱) في «ر»: واداً.

فصل منه :

و إذا أُتى بعدَ الزَّاي السَّاكِنةِ دالٌ أَو تاءٌ، وجبَ أَن تُبَيَّنَ `` لفظُ الزَّاي، لِثَلاّ يَقْرُبَ لفظُها مِن لفظِ السِّين ، لأَنَّ السِّينَ مَوْ اخيةً للتّاءِ في الهمس ، ومؤ اخيةً لِلزَّايِ في المحرَجِ والصَّفيرِ . وكذلكَ الدَّالُ مِن مخرجِ التَّاءِ. فالبيانُ ۖ لِلَفْظِ الـزَّايِ ۖ في ذلكَ واجـبٌ. وذلك نحـو قولــه : « هــذا ما کَنَزْتُم »، و « تَزْدَري »، و « ازْدادوا »، وشبهه ٬۰

- في «ر» : يبين.  $($
- ساقطة من «ر».  $(1)$

#### باب السين

السِّينُ : تخرجُ مِن مخرَجِ الزَّايِ ، وهو المخرَجُ التَّاسِعُ مِن مخارجِ الفَم، فهي أختُ الزَّاي في المخرَج والصَّفير. لَكِنَّ السِّينَ أَضعفُ من الزَّاي ، لأنَّ الزَّايَ حرفٌ مجهورٌ، والسِّينَ حرفٌ مهموسٌ. ولولا الهَمْسُ الذي في السِّين لكانت ‹‹› زاياً. كَذلكَ لولا الجهْـرُ الـذي في الـزَّاي لكانتْ سيناً، إذ قد اشْتَركا في المحْرَج والصَّفير، والرَّخاوَةِ، والانفِتاح، والتَّسَفُّل ـ وإنَّما اختلفا في الجهرِ والهمس ِلا غير ـ فباختـلاف ِهاتَيْن ِ الصَّفَتَيْنِ افترَقا في السَّمْعِ ، فاعرِفْ ذلك .

فيجــبُ أَن تعلــمَ (أَيضـــاً أَن السِّينَ) (٢) حرفٌ مؤ اخ للصَّــادِ، لاشتراكهما في المحرَج والصَّفير والهَمْس والرَّخـاوَةِ. ولـولا الإطبـاقُ والاستعلاءُ اللذان في الصَّادِ ـ ليسا في السين ِ ـ لكانت الصَّـادُ سينـاً. وكذلك لولا التَّسَفَّلُ والانفتاحُ اللذان في السِّينِ ـ ليسا في الصاد ـ لكانت السِّينُ صاداً . فاعرِف مِن أين اختلف السَّمْعُ في هذه الحر وف والمخرَجُ واحدٌ ، والصفاتُ مُتَّفِقَةٌ .

(فَإِذْ قَدْ) (٣) عَلِمْتَ ما بينَ السِّينِ والصَّادِ من النَّقْـارُبِ والتَّشابُـه، فحَسِّن لفظَكَ بالسِّين حيثُ وقَعَت، ومكِّن الصَّفيرَ فيها، لأَنَّ الصَّفيرَ في

- في الأصل. لكان.  $(3)$
- في «ر»: ان السين أيضا.  $(1)$ 
	- في الأصل: فاذا.  $(1)$

السِّين أُبينُ منه في الصَّادِ، لِلأَطِباق الَّذي في الصَّادِ. فَبتَمَّكُن ‹‹› اظهار الصَّفير الَّذي في السِّينِ ، يصفو لفظُّها ويظهَرٍ، ويخالِفُ لفظَ الصَّـادِ. وبإظهارِ الإطباقِ الَّذي في الصَّادِ، يَصْفُو لفظُّها وتَتَميَّزُ ‹›› مِن السِّينِ . فاعرِف الفرْقَ فِي اللُّفْظِبِينَ السِّين والصَّادِ، وما الذي يُفَرِّقُ به بينَهما في اللّفظ.

فواجب ًعلى القاريءِ المجَوَّدِ أن يُحافِظَ عَلى إظهارِ الفرْقِ بينَهما في قراءَتِه، فيُعطي السِّينَ حقَّها مِن الصَّفير فتظهَرٍ. ويُعطي الصَّادَ حقَّها مِن الإطباق فتظهر . وحقيقةُ الصَّفيرِ : أنَّه اللَّفظُ الذي يَخرُّج بقوَّةٍ مع الرِّيح مِن طَرَفِ اللِّسانِ مِمَّا بينَ الثَّنايا تَسمَعُ له حِسَّأَ ظاهراً في السَّمع ِ.

### فصل منه :

وإذا وقعت السِّينُ وبعدها حرفٌ إطباقي، وجَبَـت المحافظَـةُ علــي إظهارِ لَفظِ السِّينِ وبيانٍ صَفيرِها ،لِئَلاّ يخالِطَها لَفْظُ الإطباق الذي بعدَها، فتصير صاداً. وذلك نحـو قولــه : « أُمَّــةً وسطـــاً » و « يَبْسُــطُ »، و « باسیطٌ »، و« تُقْسیطون »، و« سطوراً »، و« بباسطٍیَدِیَ »، و« مِنْ أَوْسَطِما تُطعِم ونَ أهليكُم »، و«لَسو بَسَط اللهُ » (٣)، و « يَسْط ونَ بالــذينَ »، و « كُلَّ البَسْـطِ »، و « بالقِسْطـاس »، و « القِسْـطِ »، و « المقْسِطينَ »، و « أَنْ يَبْسطوا إليْكُم »، و « فَوَسَطْـنَ بِه »، و « مــا یَسْطُرونَ »، و « مَا لَم تَسْتَطِع عَلیه »، وشبهه کثیر .

- في الأصل: فيتمكن.  $(1)$
- في الأصل: ويتميز.  $(1)$ 
	- ساقطة من «ر».  $(1)$

التَّحفُّظُ على بيانِ السِّين ِ في ذلكَ وشبهه وإعطائِها حقَّها مِن الصَّفيرِ ليظهرَ لَفْظُها، ولِئَلاَّ يُخالِطَها لفظُ الصَّادِ واجبٌ مٰوَّكدٌ.

.<br>وكذلكَ إنْ وَقعَ بعدَ السِّين ِ، لفظُ إِطباق ِباقٍ مِن حرفٍ مُطْبَقٍ ، أُدغم وَبَقِيَ إِطْبَاقُه، تظهرُ السُّينُ. نحو : « لَئِن بَسَطْتَ ۚ إِلَيَّ يَدَكَ ». وهـذا آكدُ في إِظهارِ السِّين ِ (لأَنَّ بعدَه) ‹‹› إطباقَيْن لِحَرْفَيْن مُطْبَقَيْن أُدْغِـمَ أحدُهما في الآخر .

وكَذلكَ يجبُ أَنْ تُبَيَّنَ السِّينُ إِذا أَتى بعدَهـا حرفُ إطبـاقٍ ، وحـالَ بِينَهُما حرفٌ، لأَنَّ الحرفَ المطْبَق قَوِيٌ لا يَرُدُّقُوَّتَه حرفٌ حائل . نحو : « هل يستطيعُ »، و« يَستطيعون »، و« يَسْتَصْرِخُه »، تظهرُ السِّينُ في ذلك لِتَلاّ تصيرَ بِلفظِ الصَّادِ لِلإِطباقِ الَّذي بعدَها وتظهرُ التَّاءُ لِئَلا تصيرَ بلَفْظِ الحرْفِ المُطْبَقِ الذي بعدَها ‹›) ، لِضَعْفِها وقُوَّةٍ ما بعدَهـا، وقـد ذكرنا (٣) هذا ِ

وكذلكَ قولُـه تعالـيُ : « أَســاطيرُ الأَوَّلين »، و « يُسِيغُـه » ‹››، و « يُسَلِّمِ ط »، و « فقــد سرقَ أَخٌ له »، و « إِنَّ ابنَسْك سرَقَ »، و « مُسَيْطِرِ »، و « سَـوْطَ عذابِ »، و « ذي مَسْغَبَـةٍ »، تُبَيّنُ السِّينُ في جميع هذا بياناً ظاهراً لِئَلاً تصيرَ بِلَفْظِ الصَّادِ، لوقوع حرف ِالإِطباق ِ، أُو حرف الاستِعْلاءِ بعدَها ِ

- في «ر». لأنه بعد ِ  $(1)$
- في الأصل: بعدها صاداً.  $(1)$ 
	- في «ر» : ذكر .  $($
- في الأصل: تسعة، ويبدو أنه تصحف ِ  $(1)$

فصل منه :

وإذا سكنَت السِّينُ، وأَتت بعدَهـا جيمٌ، وجـبَ بيانُ السِّين ، لِئَـلاً يذهبُ اللَّفظُ بها إلى النزَّاي ، لأَنَّ الزايَ بالجيم أَشْبَهُ مِن السِّين بالجيم ، لأَنَّ السِّينَ مهموسةً، والجيمَ مجهورةً، والزَّايَ مجهورةً، فهي بالجيم أشْبهُ، وهِيَ مِن مُخرَج السِّين ، فاللَّفظُ يُبادِرُ إلى الـزَّاي في موضيع السِّين لاتَّفاقِها معَ الجيم في الجَهْرِ، ولأنَّها مِن مخرَج السِّين ، وَذَلكَ نحــو قولِـــه تعالـــي : « واسْجُـــد »، و « المسْجـــدِ »، و ِ « اسجُدي »، و« يُسْجَـرون » و« المسْجـور »، وشبهـه. لا بُدَّ مِن التَّحَفُّظِ باظهار لَفظِ السِّين لِئَلاَّ تصيرَ زاياً، وإذا تكرَّرت السِّينُ وجبَ بيانُ ذلَك لِثِقل التَّكْريرِ عَلى اللِّسان . نحو : « أَفَمنْ أَسَّسَ . . . خيرٌ » «أَمَّن أسس »وشبهه.

فصل منه :

وَإِذَا وَقِعَ لَفْظٌ لِمِعْنِي هُوَ بِالسِّينِ ، أَشْبُهَ لَفظـاً آخـرَ لِمعنـىً آخـرَ هو بالصَّادِ، وجبَ البيانُ لِلسِّينِ لاشْتِباهِ اللَّفْظيْنِ ، وذلك نحو قوله تعالى : و « أَسَرُّوا النَّجْوى » و « أَسَرُّوا النَّدامَةَ » تُبَيَّنُ لَفْظُ السِّينِ لِثَلاَّ يصيرَ إلى لفظ قوله : « وأُصَــرّوا واستَكْبَــروا »، فالأُوَّلُ مِن السَّـرِّ، والثانــى من الإصرار ، . وكذلك قولُه : « يُسْحبونَ في الحَميم ِ »، تُبَيَّنُ السِّينُ لِثَلاَّ تصيرَ، إِلَى لفـظ قولـه : « ولا هُم مِنًّـا يُصْحَبون »، وكذلكَ قولُـه : « نَحنُّ قَسَمْنا بينَهم »، تُبَيَّنُ السِّينُ لِثَلاَّ تصيرَ إلى لفظِ قولــه : « وكم قَصَمْنا مِن قريةٍ» . وكذلك قولِه : «وتسيرُ الجبالُ سيْراً» تُبَيَّنُ السَّينُ لِثَلاّ تصيرَ الى لفظ قولِه: «تصـيرُ الأُمـورُ»، وشبـه هذا كثيرٌ. يجـبُ علـى القـاريءِ المحافظـةُ علـى بيان السِّين في موضِعهـا بإظهـارِ صفيرِهــا فيُخَلِّصُها بذلكَ مِن لفظِ الصَّادِ.

### بابُ الصَّاد

الصَّادُ : تخرُجُ من مخرَج الزَّاي والسِّين ، وهو الممخرجُ التَّاسِعُ مِن مخـارِج الفَـم المـذكورةِ. والصَّـادُ حرفَ قَوِيٌّ، لأنَّـه حَرْفٌ مُطْبَـقٌ، مُسْتَعْلَ ، فيه صَفيرٌ ، وهو مهْموسٌ .

فيجبُ (على القاريءِ) ''' أَنْ يلفظَ ''' بها مُفَخَّمةً، كما يلفظُ ''' بها عندَ تقطيع الحروفِ، إذا قُلْتَ : « نون »، « صـاد ». وقـد بيَّنـا أَنَّ الصَّاد أُشبهُ الحروفِ بالسِّينِ ، لأنَّها مِن مخرَجِهِــا، وفيهــا من الصَّفيرِ والهَمْس مِثْلُ ما في السِّين .

فيجبُ على القارىءِ أَنْ يُصَفِّيَ لفـظَ الصَّـادِ، ويُعطيهَــا حقَّهــا مِن الإطباق، والاستعلاءِ، اللَّذَيْنِ (فيها، و) <sup>(٤)</sup>بِهما خرَجَتْ مِن أَن تكونَ سيناً، وإن لَم يُفْعَل ٥٠ ذلك بالصَّادِ، خرجَ إلى لفظِ السَّينِ لِقُرْبِها مِنْها وشَبَهِها بها، فاللِّسانُ لا ينزعُ مِن لفظِ الصَّادِ إلاَّ إلى لفظِ السِّينِ ، ولا مِنْ لَفظِ السِّين ِ إِلاَّ إلى لفظِ الصَّادِ، فَيجِبُ التَّحَفَّظُ مِن ذلكَ بإظهار الصَّفير في السِّين ِ وإظهارِ الإطباقِ في الصَّادِ، فَبهاتَيْن ِالصفتينِ يَفْتَرِقان ۞.

- ساقطة من «ر».  $(3)$
- في «ر»: تلفظ  $(1)$
- في «ر»: تلفظ.  $(1)$
- ساقطة من «ر».  $\epsilon$
- في «ر» : تفعل .  $(0)$
- في «ر» : تفرقا .  $(7)$

واللَّفظُبالصَّادِ أُقوى وأكثرُ تَكَلُّفـاً علـى اللِّســانِ لممـا فيهـا من الإطبــاق والاستعْلاء ِ

فَيجبُ إذا قرأَ القارىءُ كلمةً بالصَّادِ أَن يأتيَ بها مُطْبَقَةً مُّسْتَعلِيَةً عندَ خروجها إلى الحَنَكِ الأُعلى فَتَبْعُدَ عندَ ذلك مِن الشَّبَه بلفظِ السِّين .

وإذا كانَ بعدَ الصَّادِ، حرفٌ مُطْبَـقٌ مِثْلُهـا، كان اللفـظُ بهـا أَسهـا َ لمؤ اخاتِهما ما بعدَهما، ولِيعْملَ الِلِّسمانُ عملاً واحسداً في الإطساقِ والاستِعلاءِ . فاظهارُ الصَّادِ حينَئِذٍ آكدُ لِتأتَّمي ذلك وسهولِته فيها، وذلك نحـوقولـه : « اصطفـى »، و « اصطفيْنـا »، و « يصْطَرخـون »، و « الصَّراط»، و « قَصَصِهِم »، و « القصَصَ »، وشبهه.

أَلا ترى أَنَّ النَّاء التي للافتِعال الزَّائِدَةَ المتحَـرِّكَةَ ، إذا وقَعَـت بعــدَ الصَّــادِ، قُلِبَــتْ طاءً لِيكونَ بعْــدَ الصَّــادِ ما هو مِثْلُهــا في الإطباق والاستِعْلاءِ، فَيعْمَلَ اللِّسانُ عمَلاً واحداً في الحَرفيْن ، وإنما اختيرَ بدلُ الطَّاءِ من التَّاءِ، لأنَّها من مخرَجِ التَّاءِ. فكانَتْ (أوْلَى بالبدل مِنها ) ‹‹› مِن غيرِها. وذلك نحو قوله : « اصطفى »، و « اصطَبَر »، وشبهــه، أصلم الطاء فيه تاء.

فصل منه :

اعلم أن الحروفَ إنما يُبْدَلُ بعضُها مِن بعض ِ، ويُدغَمُ بعضُها في (٢ بعض ، للتَّناسُب والقُرْب الذي بَيَّنَها "". أَلا ترى أنـه لولا الإطساق، .<br>(١) في «ر»: بالبدل منها أولى. (٣) في «ر»: من.

(٣) في «ر»: بينهما.
والاستِعْلاءُ، والجهرُ، اللَّواتي في الطَّاءِ، لكانت تاءً، لأَنَّهُما في الشَّدةِ سواءً، ولأَنَّهُما من مخرج ٍ واحدٍ .

وكذلك ‹‹› لولا الهمْسُ، والتَّسَفُّلُ، والانفِتاحُ، اللَّواتـي في التَـاءِ، لكانت طاءً. كذلك لولا الإطباقُ، والاستِعـلاءُ، اللَّـذان في الطَّـاءِ، لكانت دَالاً، لأَنْهُما في الجهرِ والشُّدَّة متساويان، ولأَنَّهُما من مخرَجِ واحدٍ. فالدَّالُ أُقربُ إلى الطَّاءِ مِن التَّاءِ إلى الطَّاءِ، والممخـرَجُ لِلثَّلاثَـةِ الأُحْرُفِ واحدٌ.

وكذلكَ لولا الانفِتـاحُ والتَّسَفُّـلُ اللَّـذان في الـدَّال، لكانــت طاءً. وكذلك لولا الجَهْرُ الذي في الدَّال، لكانت تاءً، لأَنَّهما مِن مخرج واحدٍ. وكذلكَ لولا الهمسُ الذي في التَّاءِ لكانت دالاً . فالدَّالُ إلى التَّاء أقربٌ مِنها إِلِي الطَّاءِ فافهم هذا التَّناسُبَ الذي بينَ الحـروفِ ‹›› وقِسْ عليه ما لم نذكرْ لَك .

أَلا ترى أَنَّ النَّاءَ والدَّال إِذا سكنتا قبلَ طاءٍ قَبُّحَ الإظهارُ، وكان الإدغامُ أُولَى بذلك . نحو : « قدْ طالَ »، و « قالتْ طائفةً » . وأَنَّ التاءَ والدَّالَ إذا سكَنَ أُحدُهما قَبْلَ الآخر، حسُّنَ الإدغـامُ، وقَبُّـحَ الإظهـارُ. نحـو قوله : « قد تَبَيَّن »، و « أثقَلَت دعوا اللهَ ». وأن الطَّاءَ إذا سكنَت قَبْل التَّاءِ في كلمةٍ لم يحْسُن إلاَّ ۞ الإدغام، (وقَبُّحَ الإظهارُ) ۞، نحو : « أحطْتُ »، و « فرَّطْتُم »، فافهم هذا.

- في «ر»: كذلك.  $(1)$
- في «ر» : الحرفين .  $(1)$ 
	- ساقطة من «ر».  $(1)$
	- ساقطة من «ر».  $(3)$

واعلم أنه لولا اختلافُ الصَّفات في الحُروف، لم يُفَرَّق في السَّمع (بين أُحْرُفٍ مِن مخرَج واحدٍ، ولولا اختـلافُ المخـارج لَم يُفَـرَّق في السَّمْعُ) ‹‹› بين حَرَّفَيْنِ ۚ أُوحُرُ وفٍ على صِفَةٍ واحِدةٍ، وقَد تَقَدَّمَ مِنه جُمْلَةٌ ۖ فافْهَمْه ٬٬٬ فعَلَيْهِ مدارٌ عِلْـم مخـارِج الحـروفِ وصفاتِهـا ٬۳٬ وقُوَّتِهـا وضَعَفِها، وتقارُبها وتباعُدِها وإدغام بَعْضِها في بعض ٍ.

## فصل منه .

وإذا سكَنَت الصَّادُ، وأتت بعدَها دالٌ، وجبت المحافظَةُ علىتَصْفية لفظِ الصَّادِ لِئَلاً يخالطَها لفظُ الزَّايِ ، لأَنَّ الزَّايَ مِن محْرَجِ الصَّادِ، وهي في الصِّفَةِ أُقرَبُ إِلى الدَّال مِنَ الصَّادِ إِلى الدَّالِ. فاللِّسانُ ٬٤› يبادِرُ إلى اللَّفْظِبما قَرُّبَ مِنَ الحرفِ، وما هُو اليَقُّ به مِن غَيرِه، لِيَعْمَلِ اللِّسانُ عملاً واحداً. فإذا لم تُبَيِّن الصَّادُ بياناً ظاهراً حالطَها لفظُ الزَّاي . وذلك نحو : « يصْدْرُ »، و« تَصْدِيَةً » و« قَصْدُ السَّبيل »، وشبهه.

وَلَذَلْكَ قَرْأُ حَمْزَةُ وَالْكِسَائِيُّ هَذَا الصَّنْفَ بِمُخَالَطَةِ لَفَظِ الصَّاد بِلفـظِ الزَّاي، لِقُرْب الزَّاي مِنَ الدَّال، وبُعْدِ الصَّادِ مِنَ الـدَّال ِ فكانَ ما هو أُقْرَبُ إلى الدَّال أُليقَ بأنْ يكونَ قَبْلَها، مِمَّا هو أَبعد منها . ووافقَ ذلك أَنَّ الزَّايَ مِن مخرَج الصَّادِ وهمـا مِن حروفِ الصَّفيرِ، فَحَسُـنَ مخالطـةُ أحدِهما الآخرَ، وقَوِيَ ذلك باتفاقهما في المخرَج والصَّفيرِ .

- ساقطة من «ر».  $(1)$
- في الأصل: فافهم  $(\mathbf{Y})$
- في الأصل: وحقائقها.  $(\mathbf{r})$ 
	- في «ر» : واللسان ِ  $(3)$

وإذا وقسعَ بعسدَ الصَّــادِ تاءٌ الْمُخْبــر، أَو تاءُ المخاطَــب (أو المحخاطِبِ) ‹‹›، بادرَ اللِّسانُ إلى لفظِ السِّينِ ، في مَوضِعِ الصَّادِ، لأَنَّ السِّينَ أُقْرِبُ إِلَى التَّاءِ مِنَ الصَّادِ إِلَى التاءِ، إِذِ السِّينُ والتَّاءُ ليسَ فيهما إطباقٌ، ولا استعلاءٌ، مِثْلَ ما في الصَّادِ. وكلاهما مهموسٌ ٢٧.

وَلِهُوْلَا الصَّفيرُ والرَّخاوة اللَّذان في السِّين، معَ اختلاف المحرجَيْن ، لكانت تاءً. كذلك لولا الشَّدَّةُ الَّتي في التَّاءِ وعدمُ الصَّفير فيها، لكانت سنا

فيجِبُ أَنْ يُبَيِّنِ الإطباقُ في الصَّادِ إِذَا أَتَت بعدَها التَّاءُ المذكورةُ ، لأَنَّه قد امتنعَ أَنْ يُبْدَلَ "؛ مِن النَّاءِ طاءُ على أَصْل ما ذكرنا، لِئَلاَّ يتَغَيَّرَ لفظُ المتَكَلُّم ۚ أو المحاطَب، فلما امتنعَ البَدَلُ في التَّاءِ لِثَلاَّ يَتَغَيَّرَ المعنى ثَبَتَت التَّاءُ، وخيفَ التَّغَيّْرُ في الصَّادِ، لاختلافِ ما بينَ الصَّادِ والتَّاءِ. فوجبَ التَّحَفُّـظُ بلفـظِ الصَّادِ وتَصـْـفِيَةُ النُّطْــقِ بهــا، وذلكَ نحــو قولـــه : « حرَصْتُم »، و « لوحرَصْت » وشبهه، يقاسُ عليه ما كان مثلُه.

- زيادة من «ر».  $(1)$
- في الأصل: مهموسان.  $(1)$ 
	- افي «ر» : تبدل .  $(1)$
	- في الأصل: بينت.  $(ii)$

#### باب الظاء

الظَّاءُ : تخرُّجُ من المخرَج العاشير مِن مخارج الفَم ، وذلكَ ما ‹‹› بينَ طرَفِ اللِّسان وأطراف ِالثَّنايا العُلمى. والظاءُ حرفَ مُطْبَـقٌ مُسْتَعْـل ِ مجهورٌ قوىٌّ، فيها رَخاوةٌ. ولولا اختلافُ المحرَجَيْن والرَّخاوةُ، لكانت الظَّاءُ ضاداً ٬٬۰٬ إذ الصِّفّاتُ متقاربةً .

واللَّفظُ بالظَّاءِ إذا أُتى بعدَها أَلِفٌ، كاللَّفْظِ بها في تَقْطيع الحُروفِ، إذا قلتَ : « طا »، « ظا »، والظَّاءُ حرفٌ يُشْبِه لَفظُه في السَّمع لفظَ الضَّادِ، لأَنَّهُما مِن حروفٍ الإطباق ، ومِنَ الحُروفِ المسْـتَعْلِيَةِ، ومِــن الحُروفِ المعجَّهِـورةِ . ولولا اختـلافَ المخـرجَيْن بينَهُمـا ٣، وزيادةَ الاستِطالةِ التَّي في الضَّادِ، لكانت الظَّاءُ ضاداً .

فَيجبُ عَلَى القاريءِ بيانُ الظَّاءِ لِتَتَمَيَّز مِن الضَّادِ، والضَّادُ أَعظَمُ كُلْفَةً وأَشَقُّ عَلَى القارىءِ من الظُّاءِ، ومتى قَصَّرَ القــارىءُ في تَجـويدِ لفــظِ الظَّـاءِ، أخرَجَهـا إِلـي لَفـظٍ ‹›› الضَّـادِ أَو الـذَّال لا بُدَّ مِن أَحـدِ هذين الوجْهِيْنِ، وذلك تصحيفٌ وخطًّا ظاهرٌ.

ويجبُ أَن تَعْلَم أَنَّ الظَّاءَ تُشبِهُ في لفظِها أَيضاً الذَّالَ فإذا أَزَلْتَ لفظَ

- في «ر» : مما .  $(1)$
- في «ر» : طاء .  $(Y)$
- في «ر» . لهما .  $(Y)$
- ساقطة من «ر».  $(3)$

الإطباق مِن الظَّاءِ، صارت ذالاً. لِذلكَ لَو زِدْتَ لفظَ الإطباق في الذَّال لصارت ظاءً.

واِنَّما كانَ ذلك كذلك، لأَنَّ الظَّاءَ والذَّالَ من مخرَجٍ واحدٍ، وهمـا مَجْهوران ِ ولولا الإطباقُ والاستِعْلاءُ اللَّــذان في الظَّــاءِ لكانــت ذالاً ، فالتَّحفُّظُ (بإظهارِ لفظِ) ‹‹› الظَّاءِ وأَنْ ‹›› لا تَدْخُلَ في لفظِ الضَّادِ، أو لفظِ الذال، واجبٌ مؤكَّدٌ.

وإذا وقعت الظَّاءُ بعدَ ضادٍ كانَ البيانُ لِلظَّاءِ آكدُ على القارىءِ، فيجبُ عليه أن يُعطىَ كُلَّ حرفٍ حقَّهَ مِن اللَّفظِ، وذلك نحو قولـه : « أَنْقَضَ ظَهْرَك »، و «يعَضَ الظَّالِم »، و « بعضَ الظَّالمين »، وشبهــه. لا بُدَّ لِلْقَارِيءِ أَن يُبَيِّنَ لِلِسَّامِعِ الضَّادَ ثُمَّ الظَّـاءَ علـى حَسَـب حَقٍّ كُلٍّ حرفٍ منْها (r)

#### فصل منه ·

وإذا وقَعَت الظَّاءُ في كلمةٍ، تُشْبهُ كلمةً أُخرى بالذَّال بمعنىً آخـرَ، وجبَ البيانُ لِلظَّاءِ لِئَلاً ينتقلَ (4) إلى معنى آخر . وذلك نحو قوله تعالى : « وما كان عطاءُ ربك مَحْظورا »، أي : ممنوعاً، فهو بالظاء، فبيِّنهُ ٥٠

- في «ر»: بلفظ.  $(1)$
- في «ر» : أن .  $(1)$
- في «ر»: منهما.  $(\Upsilon)$
- في «ر»: تنتقل ِ.  $(1)$
- في «ر» : فتبينه .  $(0)$

لِثَلاَّ يشْتَبِه ''' في اللَّفظِ بقوله ''' : « إنَّ عذابَ رَبِّكَ كانَ محذوراً »، فهذا بالذَّال من الحَذَر .

وإذا وقعت ظاءٌ (٣) ساكِنةٌ، وبعدَها ناءُ الخِطاب (٤) وجَـبَ علـي القارىءِ بيانُ الظَّاءِ، لِئَلاَّ يَقْرُبَ ` `' مِن لَفظِ الإِدغامِ ، وذلك نحو قوله : « أَوَعَظْتَ »، الظَّاءُ مُظْهَرةً بغيرِ اختلافٍ في ذلك بين القُرَّاءِ، بخلاف الطَّاءِ معَ التَّاءِ في قوله : « أَحطْتُ »، هذا مدغَمٌ مُظْهَرُ الإطباق، بغَيْر اختلافٍ أيضاً، وقد تقَدَّم ذكرٌه.

- فی «ر» . يشبه .  $(1)$
- في «ر» : قوله .  $(1)$
- في «ر» : الظاء .  $(\tau)$
- في « ر » : لِلخطاب.  $\lambda$  ( t)
	- في «ر» : تقرب .  $(0)$

# بابُ الثَّاءِ

الثَّاءُ : تخرُجُ مِن مخرَجِ الظَّاءِ المذكورِ، وهو المخرَجُ العاشِرُ (مِن مخارج الفَم) ‹‹›، وهو ‹›› حرفٌ ضَعيفٌ، لأَنَّه مهموسٌ، وفيه بعضٌ الشَّدَّة .

وإذا وقعَ بعدَ الثَّاءِ أَلِفٌ لَفِظَ بها مُرقَّقَةً ، غيرَ مُغَلَّظَةٍ ، كما يُلفظُ بها عندَ حكايةِ الحروفِ، إذا قلت : تاء، ثاء، وذلك نحـو : « ثَالِثُهـم »، و « ثالِثُ ثَلاثةٍ »، و« ثامِنُهُم »، (و« ميثاقَهُم »و« النجم الثَّاقِب ») (٣). وشبهه تلفظ بها غيرَ مُغَلَّظةٍ .

و إذا تَكَرَّ رَت الثَّاءُ وجبَ أَنْ يُتَحَفَّظَ ببيانِها لِئَلاَّ يَدْخُلَ الكلامَ إخفاءٌ أَوْ إدغامٌ، لأَنَّ المِثْلَيْنِ ۖ إذا اجتمعا سَبقَ ذلك إليْهما، وذلك نحو قولـه : « حيثُ ثَقِفْتُموهُم »، و« ثالِثُ ثَلاثَةٍ » وشبهه.

واذا وقَعَت الثَّاءُ ساكِنةً قَبْلَ الخاءِ وجبَ بيانُها لِضَعْفِها، وقُوَّةِ الخاءِ بعدَها، وذلك نحو : « أَنْخَنْتموهُم »، و « حَتَّى يُنْخِنَ في الأَرْض »، وكذلك يَجبُ أَنْ تُبَيَّنَ حَيْثُ وقَعَت، لِما فيها <sup>(٤)</sup> مِنَ الضَّعْف، نحـو قوله : « مِنَ الأَجْداث »، و « النَّفاثات »، وشبهه <sup>(ه)</sup>

- $\sqrt{a}$ في «ر»: وهي.  $(1)$ 
	- ساقطة من «ر».  $(\mathbf{r})$ 
		- في «ر» : فيه .  $(1)$
	- ساقطة من «ر».  $(0)$

# بابُ الذَّال

الذَّالُ : تخرُّجُ مِن مخرَج الظَّاءِ والثَّـاءِ الممذكور، وهــو المخـرَجُ العاشيرُ من مخارج ِ الفَم . وهي حرفُ أُقوى مِن النَّاءِ، لأَنَّه مجهـورٌ، والثَّاءُ مهموسةً . لَكِنَّ الثَّاءَ فيها `` شبدَّةٌ تُقَوِّيها . والـذَّالُ فيهـا رَخـاوةٌ تُضْعِفُها ِ وهي على كل حالٍ أُقوى مِن الثَّاءِ لِلْجَهْرِ الذِّي فيها ِ ۚ والجَهْرُ مِن الصِّفات القويَّةِ . ولولا الرَّخاوَةُ النَّي في الذَّال معَ الجهر لكانت ثاءً، كذلكَ لَوْلا الهَمْسُ اللَّتِي في الثَّاءِ معَ `` الشَّدَّة لكانتذالاً، كذلك لولا الانفِتاحُ النَّبي في الذَّال لكانت ظاءً فاعرفْه .

وإذا أُتى بعدَ الذَّال أَلِفَ، كانَ اللَّفْظُ بها مُرَقَّقاً، كما تلفـظُ بهـا إذا حکيْتَ فَقُلْت : « دال »، «ذال». وذلك نحو قولـه : « ذ لـكُم »، و « ذلكَ »، و« ذاقَ »، وهذا وشبِبهُه تلفظُّبها مُرَقَّقَةً . ومتى لم تَتَحَفَّظُ ‹٣› بترْقيق الذَّال في اللُّفْظِ، دخلَها تفخيمٌ يؤ ديها إلى الإطباق ، فتصيرٌ عندَ ذلك ظاءً، أو ضاداً، لأَنَّها أُختُ الظَّاءِ في المخرَج ، وقريبةً مِنَ الضَّادِ أيضاً في المخرَج والجنُّس . فلا بُدَّ من التَّحفُّظِ بلفظِ الذَّالِ وترقيقِها وإلاَّ دخلَها لفظُ غَيْرِها .

وإِذا كانت ٥٠) بعدَها قافٌ، صارت إلى لفظِ الضَّادِ، لأجل (الاستعلاءِ في نسخة : بعض، كما في هامش الأصل.  $(1)$ في نسخة : بعض، كما في هامش الأصل .  $(Y)$ (٣) في «ر»: يتحفظ

(٤) في «ر»: كان.

وإذا وقعَ بعدَ الذَّال حرفٌ مُفَخَّمٌ :راءٌ، أو لامٌ، وجَبَ التَّحَفُّظُ بتَرْقيقِها لِثَلاَّ تُتْبَعَ تفخيمَ ٥٠ ما بعدَهـا فيدخُلَهـا الإطبـاقُ، وتصيرَ ظاءً، وذلك تصحيفَ. وذلك نحو قوله : « ذَرَأْ مِن الحَرْث ». و « يذرَؤ كَم »، و « لمقد ذَرأنا »، و « فذَرْهُم »، و « نَذَرُهم »، و « فَذَرْنِي »، و « معاذَ اللهِ »، و « لا تَذَر »، و « ذرَّةٍ خيرًا يرَه »، « وذَرَّةٍ شراً يرَه »، وشبهه. التَّحَفُّظُ بتَرقيق لَفظِ الذَّال في هذا وشبههِ واجبٌ، لِما ذَكَرْنا، لأَنَّ اللِّسانَ يَسْبِقُ إِلَى أَن يَتْبَعَ التَّفخيمَ، وعليه كلفة في ۞ أَنْ يُتْبِعَ التَّرقيقَ التَّفخيمَ .

وإذا تُكرَّرت الذَّالُ وجبَ بيانُها، نحـو : « والقُّـرَّان ذي الــذِّكر »، فهذا قد اجتمعَ فيه في اللُّفظِ ثلاثُ ذالات، فبيانُه لازمٌ وقد ذكرنا في غير هذا الكتاب ما تُدْغَم فيه الذَّالُ وغيرُها مِن الحروفِ مما اختلَفَ القُرَّاء

- في «ر»: استعلاء القاف  $(1)$ 
	- في «ر»: برقق.  $(1)$
	- (٣) في «ر»: ترقق.
		- في «ر» تفعل  $(\mathbf{i})$
		- زيادة من «ر».  $(0)$
		- زيادة م<sub>ن «ر».</sub>  $(7)$

فيه، فأَغنى `` عن ذكر ذلكِ في هذا الكتاب. فتلك الكُتُبُ كُتُبٌ تحفظ مِنها الروايةُ المحْتَلَفُ فيها وهذا الكِتابُ يُحكم ‹›› فيه لفظُ التلاوةالتَّى لا خلاف َفيها . فَتِلْكَ كُتُبٌ رِوايةٍ ``'، وهذا كِتابٌ دِرايةٍ، فافهَم هذا .

في «ر» : فأغنانا .  $(1)$ في «ر»: تحكم  $(1)$ انظر «باب في مقدمات أصول الإدغام والاظهار » في كتاب الكشف: ١٣٤/١- $(Y)$ ١٦٧ » للمؤلف علماً بأن للمؤلف كتاب «شـرح الإدغـام الـكبير في المخـارج» و«اختصار الإدغام الكبير على الف، باء، تاء، ثاء» ولـه كتـَّاب «فـرشِ الحـروف

المدغمة» ولا نعلم شيئاً عن وصول هذه الكتب إلينا حتى الان .

## باب الفاء

الفاءُ: تخرُجُ مِن المحْرَجِ الحادي عشَرَ مِن مخارجِ الفَم، مِن باطِنِ الشُّفَّة السُّقْلي، وأُطرافٍ الثُّنايا العليا. والفاءُحرفَ ضَعيفٌلأنَّه مهموسٌ رَخْوٌ. لَكِنْ فيه تَفَشَّ كالشِّين ، والشِّينُ أَكثرُ تَفَشّيّاً مِن الفاءِ. والتَّفشَّى: هو الرَّيح التي ''' تخرُّجُ بشِدَّةٍ عندَ النُّطق بالشَّين ، والفاءِ، وتخرُّجُ ''' مِن مخرَج كُلٍّ حرفٍ على رُتَّبَتِه ۞. والفاءُ قريبةُ المحرَج واللُّفظِ مِن الثَّاءِ، فلولا الشَّدَّةُ (التي في الثَّاءِ) <sup>(٤)</sup> والرَّخاوَةُ (الَّتي في الفاء مع َخلافِ المحرَجَيْنِ ﴾ (٥٠) ، لكانتْ الفَاءُ ثاءً، والثَّاءُ فاءً، لاشْتراكِهما في الهمس والانفتاح والتَّسَفَّل ِ، وقُرْب (مخرَج أَحدِهِما) ''' مِن الآخر . أَلا ترى أَنَّ العربَ تُبدِلُ أَحدَهما مِن الآخر، فتقول: جَدث، وجَدف، ومغَاثير، ومغافير، وثوم، وفوم (٧).

وإذا كانَ بعدَ الفاءِ أَلِف، لَفَظْتَ بِهِـا مُرَقَّقَةً ، كمـا تلفـظُّ بهـا إذا حكيتَها، فقُلْتَ: سين، شين، فا، وذلك نحو: «فـاؤ ا»، و«فـاءَت»،

- في «ر» : الذي.  $(1)$ في «ر»: يخرج.  $(1)$
- في الأصل: رتبه.  $(\Upsilon)$ 
	- زيادة من «ر» .  $(3)$
	- زيادة من «ر».  $(0)$
- في «ر»: مخرجيهما.  $(1)$
- انظر في ذلك المزهر للسيوطي: ١/ ٤٦٥.  $(Y)$

و«فارَ التَّنُّورُ»، و«فَأْتوا بسورَةٍ»، و«لا فارضُ»، و«فاقِعٌ»، وشبهه. تُرَقِقْ لفظَ الفاءِ في ذلك وما شابهَهُ .

واِذا تكَرَّرَت الفاءُ، وجبَ بيانُهـا لِصُعوبَـةِ التَّـكرير . وذلكَ نحـو: « فَلْيَسْتَعفِفْ» ، «وأَن يُخَفِّفَ عَنــكُم»، و«الآن خَفَّفَ اللهَّ عَنْــكُم»، «وحفَفْناهُما بنَحْل »،و«أنْ يَسْتَعْفِفْنَ» ،و«يُخَفِّفْ عنَّا يوماً» .

وكذلكَ إِنْ تَكَرَّرَت في كلمتيْن فهو آكَدُ في البَيان، لِتَأْتًى الإدغام في ذلك، نحو: «تعرف في وجوهِهم» «و «تعرف في وجـوه الـذين كفـروا العُنْـــكَرَ»، «خـــلائفَ في الأرض»، «فـــاخْتُلِفَ فيه»، «لِيوسُفَ في الأَرْضَىِ»، «يوسف فدخلوا»، و«قذف في قُلوبهمُ الرُّعْبَ»، «كيفَ فَعلَ ربُّكَ»، و«الصيف فليَعْبُدوا»، و«صَواف فإذا». كل هذا يجبُّ أَنْ يُبَيَّنَ بياناً شافياً لِصُعوبَةِ اللَّفظِ بالمِثْلَيْنِ المتَحَرِّكَيْنِ لأَنَّ الإِغامَ في أَكثرِه (جائزٌ حسنٌ) ''الِمَنْ رواه ونقَلَه.

في «ر»: حسن جائز.  $(1)$ 

## بابُ الباء

الباءُ: تخرُجٌ مِن المخرَج الثَّاني عشَر مِن مخارج الفَم ، مِمَّا بَيْنَ الشَّفَّتَيْنِ مَع تلاصُّقِهما ِ وهو '' حرفٌ قَوىٌّ (لأَنَّه مجهورٌ شَديدٌ) ''' ، كالعيم، فالبَّــاءُ مؤَّاخيَةً لِلْميم ، لأَنَّ مخرجَهُما واحــدٌ، ولأَنَّهُمـــا مجهورتـان شديدتــان ـ غيرَ أنَّ الميمَ فيهـا غنَّـةً ـ ولأجْـــل تقارُبهمـــا وتَشابُههما أَبْدَلَت العرَبُ إحداهُما مِن الأخرى، فقالت في اللَّون (٣) : أرمَــد، وأربَــد. وهــولون إلــي الغبَــرة، وقالــوا للسحائــب <sup>(٤)</sup> البيض الرَّقاق : (بياتٌ مَخْرٍ) '٥٠، و( بياتٌ بَخْرٍ) '٥٠، ويقال: أرمى فَلانٌ على فُلان، وأُربى عليه، إذا زادَ عليه. ولهذا نظائِر كَثيرَةٌ. فلولًا الغُنَّةُ الَّتي في المعيم وجريانٌ النَّفَس مَعَها لكانت باءً، إذ كلاهُما من مَخرَجٍ واحدٍ، وكلاهُما مجهورٌ شديدٌ.

وإذا وقعَ بعدَ الباءِ أَلِفٌ، وجبَ أَنْ يُرَقِّقَ اللَّفظُ بها، كما يلفظُ بها إذا حكاها، فقال: «أَلِفْ، با، تا»، فإنَّما عيار هذهِ الحروفِ في اللُّفظِ، أَنْ يُلْفظَ بها كَما يُلْفَظُ بها إذا حُكِيَت في ``` الحُروف، إلاَّ الرَّاءُ واللام، وقد

- (١) في «ر»: وهي. في «ر»: لأنها مجهورة شديدة.  $(1)$ في الأصل: الباء.  $(1^{\circ})$ في «ر» للسحاب .  $(3)$ في «ر» : بنات مخر .  $(2)$ في «ر» : وبنات باغر .  $(1)$
- كما في «ر» وفي الأصل : من .  $(V)$

ذكرناهُمــا . فإذا قرأْتَ: «غيرَ باغٍ»، و«البـاريءٌ»، و«إلــي بارئِـــكم»، و«هَدْياً بالغَ الكعبَةِ»، و«باسِـطُّ»، و«الأَسْبـاطِه، و«الباطِـل»، وشبهــه، لفظت بالباء مُرَقَّقَةً غيرَ مُغَلَّظَةٍ، وهذا ‹‹› كُلُّه اجماعٌ فَالْزَمْه .

وإذا تكرَّرَت الباءُ مُتَحَرِّكةً، وجبَ التَّحفُّظُ بإظهارهِمـا ‹r› خوفـاً أَنْ يَقْرُبَ اللَّفْظُ مِن الإِمْعَامِ ۖ الَّذي هو جائزٌ في ذلكَ لِصعوبَةِ اللَّفْظِ بتَكريرِ الحَرْف ِ. وذلك نحو قوَله : «لذَهَبَ بِسَمْعِهِم»، و«العذابَ بالمغْفِرَة»، و«الصَّاحِبِ بالحِنْبِ»، و«الكتابَ بِالحقَّ»، و«الألقــابِ بِئْسَ الاسْــمُّ»، وشبهه کثیر .

ولِذلكَ أَدْغمَ هَذا الضَّرْبَ كُلَّهُ أَبو عمروٍ فيما رُوِي عنهُ مِن الإِدغامِ الكبيرِ، وكذلكَ تُبَيَّنُ إِن تكَرَّرَت في كَلِمَةٍ، (واحدةٍ) ٣٪، وإظهارُهُما ٤٠ في كَلِمَةٍ أَسْهَلُ (مِن إِظهارِهِما) ۞ في كَلِمَتَيْنِ .

وذلك نحو قوله : «سبباً»، و«حبَّبَ إِلَيْكُم»، وشبهه، ولذلك أَدْغَم أَبو عمروفي قراءَته بالإِغامِ الكبيرِ ما كانَ مِن كَلِمَتَيْن ِ، ولم يُدْغِم ما هوفي كلِمةٍ.

وإذا تكرَّرَت الباءُ والأُولى ساكِنَةً ، لَم يَكُنْ بُدٌّ مِنَ الادْغامِ والتَّشديدِ البَالِغِ، نحو قوله: «ولا يَغْنَبْ بَعْضُكُم بَعْضًاً»، و«إلى رَبِّك فارْغَب. بسُم الله»، وشبهه.

- في «ر»: فهذا.  $(1)$
- في «ر». باظهارها.  $(7)$ 
	- ساقطة من «ر».  $(Y)$
- في «ر». واظهارها.  $(2)$ 
	- في «ر»: منه.  $(0)$

وما اختلفَ فيه القُرَّاءُ من إدغام الباءِ ‹‹› وإظهارِها، فهـو في كتـاب الاختِلافِ. وهذا الكتابُ إنَّما هو كتابُ اتَّفاق لِيس هُو كتابَ اخْتِلافِ فَيلزَمُنا ذَلك فاعْلَمْه.

انظرُ «فصل في إدغام الباء الساكنة في الفاء والمميم وإدغام الفاء الساكنة في الباء» في  $(1)$ كتاب والكشف عن وجوه القراءات، للمؤلف: ١٥٥/١.

#### باب الميم

الميمُ: تخرُّجُ مِن مخرَجِ الباءِ، وهـو المخـرَجُ الثَّانـي عشَـر مِن مخارج الفَم . وهيَ أُخْتُ الباءِ في الجَهْرِ والشَّدَّةِ، غيرَ أَنَّ الميمَ فيها غُنَّةً إذا سكَنَت تخرُجُ من الخَيْشومِ مع نَفَس يجري مَعَها، فشابَهَت بِخروجِ النَّقَس الحُروفَ الرَّخوَة . فلوْلا تِلك الغُنَّةُ والنَفَسُ الخارجُ معَها لكانتْ المميمُ باءً، لاتَّفاقِهِما في المخـرَج والصَّفَّـات والقُـوَّةِ. والميمُ مؤ اخيةٌ لِلنُّون لِلْغُنَّة الَّتِي في كُلِّ واحد ‹‹› مِنْهُما تخرُجُ مِن الخَيْشومِ ، ولأنَّهُما مجهورتان .

ولمُؤ اخاتِهِما أَبْدَلَت العرَبُ إحداهُما مِن الأُخرى، فَقالوا: (غين، وغيم) ''' وقالوا في «الغاية» : الـمدى، والنَّدى . ويقال : مَجِرَ الرَّجلُّ مِن الساءِ، ونَجرَ إذا أُكْثَر " مِن شُرْبِه وهو كثير .

وإذا سكَنَت الميمُ، وجَبَ أَنْ يُتَحَفَّظَ بِإظهارِها ساكنةً ، عندَ لقائِها باءً أَوفاءً أو واواً، نحو: «وهُمّْ فيها»، و«يَمُدُّهُم في طُغْيانِهم»، و«تَرَكَهُمْ فِي ظُلُماتِ»، ونحو «هُم وَأَزْواجُهم»، و«أَيْديهم وَتشْهَدُ»، ونحـو: «وهُـم بِرَبِّهِم»، «فاحْكُم بَيْنَهُم»، و«مَنْ لَم يَحْكُم بِما أُنزَلَ اللهَّ»، وشبَّهُ ذلك كَثيرٌ في القُرآن.

> (١) في «ر»: واحدة. في الأصل: أعين، وأعيم، وانظر: المزهر للسيوطي ١/ ٤٦٨.  $(1)$ (٣) في «ر»: كثر.

لا بُدَّمِن بَيانِ الميم ِ السَّاكِنَةِ في هذا كُلِّهِ ساكِنَةً مِن غَيْرِ أَنْ يَحْدُثَ فيها شيءٌ مِنْ حَرَكَةٍ، وإنَّما ذَلِك خَوْفَ الإخفاءِ والإدغامِ لِقُرْبٍ مَخرَجِ الميم مِن مَحْرَجهنَّ ﴾ لأنَّهُنَّ كُلّْهُنَّ يَحْرُجْن مِن ما بينَ السُّفَتَيْنِ ، غيرَ أنَّ الفاءَ يخرُجُ ‹‹› مِن باطِنِ الشُّفَةِ السُّفلي وأُطرافِ الثُّنايا العُلي، ولولا اختِلافُ صفاتِ الباءِ والمميم ِ والواوِ-على ما قدَّمنا مِن الشَّرْحِ -لم يختَلِف السَّمْعُ بِهِنَّ، ولَكُنَّ في السَّمْعِ صِنْفاً واحداً.

وإذا لَقِيَ الميمَ ـ وهي ساكِنَةٌ ـ ميمٌ أُخرى وجبَ الإدغامُ، وإظهـارُ تَشْدِيدٍ مُتَوَسِّطٍ، معَ إِظهارٍ غنَّـةٍ في ``' الميم الأولـي السَّاكِنَـةِ، وذلك نحو: «خلقَ لَكُم ما في الأَرْضِ ِ»، و«مِنْهُم مَن يؤمِنُ به»، و«لهــم ما يَدَّعون»، وهو کثير.

وإِنَّما كانِ التَّشْديدُ في هذا النَّوْعِ غيرَ مُشْبَعٍ ، لِبَقاءِ الغُنَّةِ وإظهارها ، فأنتَ إذا أُدْغَمْتَ لم تُدْغِم الحرفَ كُلُّه، إذْ قد أَبقَيْتَ بعضَه ظاهراً، وهو الغُنَّةُ، وإِنَّما يقَعُ التَّشديدُ البالِغُ في المُدْعَم ۚ إِذا لَم يَبْقَ مِن الحَرَّفِ الأَوَّلِ شَيءٌ إلاَّ أَدْغِـــم، وستَـــرى ذلِكَ `'' إن شاءَ الله في بابِ الـمشَـــدَّداتِ وأحكامِها فاعرفْهُ.

فصل منه :

وإذا تَكَرَّرَت المهمُ مِن إدغــام أو مِن غير إدغــام ، وجــبَ أَنْ يبيَّنَ التَّكْريرُ بياناً ظاهراً، وما كانَ فيه تشديدٌ يُشَدَّدُ <sup>(٤)</sup> تشديداً مُتَوَسِّطاً، معَ

- - في «ر»: مع .  $(3)$
	- في «ر»: هذا.  $(\mathbf{r})$
	- في «ر»: شدد.  $(1)$

إِظهارِ الغُنَّةِ الَّتي في كُلٍّ ميم ٍ ساكِنَةٍ ، للعلَّةِ الَّتي ذكرناها ‹‹›، وذلك ِ . نحو قوله : « ومَنْ أظلم مِمَّن مَنَع »، فهذا قد اجتمعَ في اللَّفْظِ فيه ــ إذا وصَلْتَ كلامَك إِلَى آخِرِ « مَنَعَ » ـ سِتُّ مِيماتٍ : اثْنَتان مُشَدَّدَتـان مَتَأْخِّرتَان يُلْفَظُ بهما بتَشْديدٍ مُتَوَسِّطٍ بِغُنَّتَيْن ۚ '' فهما مَقامُ أَربَع ِ ميماتٍ، واثْنَتَانْ مُتَقَدِّمَتانْ مُظْهَرِتانْ .

ونحــو قولــه:« ومَــنْ أَظلَــمُ مِمَّــن كَتَــمَ » فهَـــذا في اللَّفْـــظِـبه أَرْبَعُمُ ميمــات : واحــدةٌ مُشَـــدَّدَةٌ (تشـــديداً مُتَوَسِّطـــاً) '" هي مَقـــامُ ميمَيْن مَعَهُما غُنَّةٌ ظاهِرَةٌ وهي الثَّالِثَةُ، ونحو قوله: «وعلى أُمَمٍ مِمَّن مَعَـك»، فهذا قد اجتَمعَ في اللَّفْظِ به ـْ إذا وَصِلْتَ كلامَكَ إلى آخر «مَعَكَ» ـ ثَماني ميماتٍ ـ ولا نظيرَ لَه ـ فيمــا عَلِمْـتٌ ۖ في القُرآن ـ من ذلك: ميمــان خَفيفتان، وهما الأولى والثانِيَةُ من «أَمَمِ»، ثُمَّ بعدَ ذَلِكَ ثَلاثُ مِيمـاتِ مُشْدَدَّات تشديداً مُتَوَسِّطاً معَ كل واحدة ‹٤› غنَّةٌ ظاهِرَةٌ، فَهُنَّ ‹‹› مَقـامُ سِتَ میمات ِ

وكذلكَ يَجِبُ أَنْ تُظْهِرَ التَّـكريرَ لِلْميم وإنْ لَم يكُنْ فيه ۞ إدغـامٌ، نحو: «يَعْلَمْ ما»، و«اصْمُمْ يَدكَ»، و«وَهَنَ العَظْـمُ مِنِّـي»، وكذلك إن كانت الأُولَى مُشْدَدَةً نحو: «قُل اللَّهُمَّ مالكَ المُلْكِ» . كُلُّ هذا يَجبُ أَنْ يحافَظَ عَلَى إِظهارِه وإِعطائِه حقَّه، وهو كثيرٌ في القُرْآن ِ.

> في «ر» : ذكرنا.  $(1)$ في نسخة : يعتبر فيهما كما في هامش الأصل .  $(1)$ في «ر»: بتشديد متوسط.  $(1)$ في «ر» : واحد .  $(3)$ في «ر» : فهي .  $(0)$ في «ر» : فيها .  $(7)$

#### باب الواو

الواو: تخرُّجُ مِنْ مَخْرَجِ الباءِ والمميمِ ، مِنَ المحرَجِ الثَّاني عشَر مِن بَيْنِ الشَّفَتَيْنِ . وهيَ مَجْهورَةً، يكونُ فيها مدٌّ ولِينَ إذا سَكَنَت، وانْضَمَّ ما قَبْلُها. وفيها لِينٌ إذا سَكَنَتْ وانفَتَحَ ما قَبْلَها. ولا تكونُ ساكنـةٌ وقبلَهـا حرفُ مكسورٌ البَتَّةَ . وفيها خفاءٌ إذا سكَنَت، وفيها ثِقَلٌ إذا تَحَرَّكَت، لأَنَّ مَخْرَجَها مِن الشَّفَتَيْن ِ، ويَنْقَطِعُ ٱخِرُها في الخُروج مِن مَخْرَجِ الأَلِف .

ولما كانت الواوُ ثَقيلةً إذا تحرَّكَت، فَإِنَّها ۞ إذا كانت الحَرَكَةُ الَّتي علِيها ۖ ضَمَّةً ، ازْدادَت ''' ثِقَلاً . فَإِن كانَت الحَرَكةُ الَّتِي عَليهِـا كسْرةً فذلكَ أَنْقَلُ عَليها مِن الضَّمَّةِ، لأَنَّها مؤ اخيةً لِلضَّمَّةِ ـ إِذْ هِيَ مِنها ـ مُبَايِنَةً لِلْكَسْرَةِ ـ اذ هي ليست منها ــ .

كذلكَ الياءُ المتَحَرِّكَةُ ثَقيلةً، فَإِذا ٢٠) كانت الحركَةُ الَّتِي عليها كسرةً، كانت أَنْقَلَ (مِن ذلكَ) (4) . فإن (0) كانت ضَمَّةً كانت أَتْقلَ مِن ذلك، لأَنها مؤ اخيةً للكسرةِ إِذْ هي منها، مبايِنَةٌ لِلضَّمَّةِ، إِذْ هِي لَيْست مِنها،

- في «ر» : فانه .  $(1)$ .
- فی «ر». زادت.  $(\mathsf{Y})$ 
	- في «ر» فان.  $(1)$
- ساقطة من «ر».  $(1)$ 
	- في «ر» : فاذا .  $(0)$

فالكسرةُ على الواو أَثقلُ مِنَ الضَّمَّةِ عليها، كما أَنَّ الضَّمَّةَ على الياءِ أَنْفَلُ مِن الكسرة عَلَيها .

فَاذِا وقَعَت الواوُ مضمومَةً أَوْ مَكْسورةً وجَبَ بيانُهـا وبيانُ حَرَكَتِهـا، لأَنَّها إذا ثَقُلَت الحَرَكةُ عليها، سارَعَت إلى أن تُبْدلَ مِنها همـزةً، وقــد يَفْعَلُهُ كثيرٌ مِن العرب، لَكِنَّ القراءةَ سُنَّةٌ، فلا بُدَّ من بَيان الواو وحَرَكَتِها لِثَلاَّ يُخالِطَها لفظٌ غَيْرِها (إِن نَقَص) ‹‹› اللَّفظُ عَن إعطائِها حَقَّها. ۚ وذلك نحو قوله تعالى : «يومَ تَبْيَضٌّ وجوه» ، و«فَاغْسِلوا وُجُوهكُم» ، «بالعُـرْوَةِ الوُثْقىي»، و«التنــاوشُ مِن مكانٍ بَعيدٍ»، و«يَسْمَعُ تحاورَكَمــا»، و«مِــن تفاوت ﴾، و«من وُجْدِكُم»،و«وجوهٌ يومَئِذٍ»، و«لِكُلَّ وجْهَةٌ» .

وكذلك تُبيَّنُ إن انْضَمَّت لالْتِقاءِ السَّاكِنَيْن ، نحو: «اشْتَرَوُا الضَّلالَةَ بالهُدى»، و«لا تَنْسَوُا الفَضْلَ» « لتَرَوُنَّ»، وَشِبْهُ ذلك كثير .

فَإِنْ انضَمَّت الواوُّ وبعدَها واوَّ أُخرى كان بيانٌ ذلك آكَد، لأنَّه أَثْقَلْ ، نحو: «ما وُوريَ عَنْهُما»، وكذلكَ إن انْضَمَّتْ الواوُ وقَبْلَها واوٌ ساكِنَـةٌ يَجِبُ بيانٌ ذلك، نحو: «لِيَسوؤ ا وجُوهَكُم»، أُعني: الواوَ المضمومَةَ في «وُجوهِكُم».

فصل منه :

وإذا سكَنَت الواوُ المفتوحُ ما قَبْلَها، وأَتت بعدَها واوُ أُخرى، وجبَ الإدغـامُ، وإظهـارُ التَّشــديدِ البيِّن ، لاجتِمــاع مِثْلَيْن ، والأُوَّلُ مِنهمــا ساكِنٌ، نحو: «عَصَوا وَكانوا»، و«اتَّقَوَّا وَآمنوا ثم اتْقَوَّا وَأَحْسَنـوا»،

(١) في «ر»: أو يقصِّر.

«تَوَلَّـوا وَأَعْيُنُهُـّـم»، وشبهــه. وكذلك إن كان قَبْـلَ الــواوِ السَّاكِنَــةِ، واوٌ أحرى. فَذلِكَ آكَدُ في البيانِ، لاجتِماع ِ الأَمثالِ الثِّقالِ والإِدغامِ . وذلك نحو: «آوَوْا وَنصروا».

وإذا تكرَّرت الـواوُّ بادغــام وتَشْـــديدٍ وجـــبَ بيانٌ ذلكَ لاجتِمـــاع التَّشديدِ، والتَّكرير، والاستِثْقال ِ وذلك نحو: «يُعْرَضــونَ عليهــاغُدُوَّاً وعَشِيًّأٌ»، و«عَدُوٌّ وَلَــكُمْ» ـ اذا وصلـت كلامـك في ذلك ــ، فالــواوُ ‹‹› الأُولَى في هذا، أَشكَّتشديداًمِنَ الثَّانيَة، لأَنَّ الثانيةَ قد أَبْقَيْتَ فيها عندَ الإِفامِ لَفظَ الغُنَّةِ، فلم يَنْدَغِم الحرفُ كُلُّهُ، وهو التنوينُ مِن «عدقٌ»، و«غُدُوًّأ» . فالواو من «عدوٍّ»،و«غُدُوّاً»، لا غنــة فيهمــا، إنمــا أَصْلُهمــا واوان، فلذلِك يمكن `` التَّشْديدُ فيهما أكثرَ مِن الثَّـانِيَة . ۚ إِذِ الثَّـانيَةُ لـم يَتَمَكَّنِ الإِدْغامُ فيها.

وكذلكَ إن تَكَرَّرَت الواوُ- غَيْرَ مُشَدَّدَةٍ والأُولـي مضْمومـةً، والشانيةُ ساكنةُ ــ وجَبَ البيانُ لِذلِك، لِثِقَلِ الواوَيْنِ ، ولِثِقَلِ الضَّمَّةِ والتَّكريرِ. وذلك نحو: «يَلْوونَ أَلْسِنَتَهُم»، و«وإنْ تلووا أَوْتُعْرِضوا»، و«لا يَلْوونَ عَلَى أحدٍ»، و«هَلْ يَسْتوونَ»، و«لا يَسْتوونَ عِندَ الله». كُلُّ هذا يَجبُ التَّحَفَّظُ بِبِيانِه لِيْقَلِه ولِثَلاَ يُهْمَزِ .

وإذا تكَرَّرَت الواوُ مُخَفَّفَةً مُتَحَرِّكَةً مِنْ كَلِمَـةً أَوْ كَلِمَتَيْنِ (٣) ، فالبيانُ

- في «ر»: والواو. وكلمة «عدو ولكم» من الآية: «قلنا اهبطوا بعضكم لبعض عدو  $(1)$ ولكم في الأرض مستقر ومتاع إلى حين».
	- في «ر». تمكن.  $(1)$
	- في «ر». من كلمتين ِ  $(1)$

لهما واجبٌ، لِثَلاَّ يَدْخُلَهُما خَلَلٌ، لِثِقَل ذلك عَلى اللِّسان ِ وذلك نحو قوله : «وَوَفَّيَتْ كُلُّ نَفْس»، «وَوُضِعَ الكِتابُ»، «وَوَرثَه أَبَواهُ»و «ووجَدَكَ عائِلاً»، ونحو قوله : «إلاَّ هُو وَيَعْلم»، و«إلاَّ هُوَ وَالملائِكَةُ»،و«خُذِ العَفْوَ رام.<br>وَأَمَرْ» . و«هوَ وجُنُّـودُه»، و«هُوَ وَمَنْ يَأْمَرُ بِالعَدْلِ»، وشبهه كثير .

و(السواوُ) `` الَّتِي قَبْلَها حَرَكَةُ أَحْوَجُ إلى البيان مِن الَّتِي قَبْلَها ساكِنٌ، لأَنَّ ۞ التَّحَفُّظَ ببيان الواوَيْن ِ لازمٌ واجبٌ، ويجب أَنْ لا يُتَعَسَّفَ بِلَفْظِ الضَّمَّةِ عَلَى الواو ولا يُنْبَر " وأنْ يُلْفَظَ بها لفظاً سَهْلاً .

## فصل منه :

وإذا تكرَّرَت الواوُ، وواحِدةً مِنْهُما <sup>(٤)</sup> مُشَدَّدَةً مِن كَلِمةٍ أَو كَلِمَتَيْنِ ، فالبيانُ لِذلكَ (واحِبٌ) " لازِمٌ، والتَّحَفُّظُ بِتَحقيقِ لفْظِه واحِبٌ، نحـو قوله : «لهواً وَلَعِباً» ، و«بالغُدُوٌّ وَالآصال» ، و«لَوَّوْا رُؤوسَهم » ـ على قراءة غير نافع ۔.

وإذا وقَعَت الوَاوُ مُشَدَّدَةً مُفْرَدةً مَكْسورةً ، وجبَ بيانُها وبيانُ تَشديدِها لِثِقَلِ ذَلِكَ، ولِثِقَلِ الكسْرَةِ عَلَيْهِــا، وذلكَ نحـو قولــه : «ويُخَوِّفونَـك»، «ويُخَوِّفُ الله»، و«أُفوِّضُ أَمْرِي إلى الله»، وشبهه.

وإِذا تَكَرَّرَت الواوُ، والأُولى ساكِنَةٌ قَبْلَها صَمَّةٌ وجَـبَ بيانُهـا، لِثَـلاَّ

- ساقطة من «ر».  $(1)$
- في الأصل: لكن.  $(3)$
- في «ر» : ولا تنثر .  $(Y)$ 
	- في «ر»: منها.  $(3)$
	- ساقطة من «ر».  $(0)$

تخفى أَوْ تَنْدَغِمَ ‹‹› في الثَّانِيَةِ : لأَنَّ المِثْلَيْنِ إذا اجتمعا، والأَوَّلُ ساكِنٌ في غيرِ حروفِ المدِّ واللِّين، لم يَكُنْ بُدٍّ مِنَ الإِمْفامِ . فَيَجِبُ أَنْ يُبَيِّن (٢) ما لا يجوزُ فيه الإدغامُ مِن هَذا الصُّنْفِ وذلكَ نحو قوله : «آمنوا وَعَمِلوا الصَّالحات»، «و«اصبروا وَصابِروا ورَابطوا» و«اتَّقُوا الله». وهـو كثير، يقاسُ على هذا مِن أُصنافِ وُقوعِ الواوِ ما شاكَلَهُ فَيَجْـري علـى حَقَّـه وأصله.

- في «ر»: تدغم.  $(1)$ 
	- (٢) في «ر»: تبين.

## باب الغنَّة

الغُنَّةُ : نونٌ ساكِنَةٌ خفيفةٌ، تخرُّجٌ من الخَياشيم . وهي تكونُ تابعةً لِلنُّونِ السَّاكِنةِ الخالِصَةِ السُّكون ۖ غَيرِ المحْفاةِ ــ وهي الَّتِي تَتَحَرَّكُ مَرَّةٌ وتَسْكُنُ مَرَّةً ـ و( لِلتَّنْوين ) ''' ـ لأنَّـه نونٌ ساكِنـةٌ ـ ولِلْميم ِ السَّاكِنَـةِ . ومَخْرَجُـه هو المخرَجُ الثَّالِثُ عشَر من مخارج الفَم .

والغُنَّةُ تظهرُ عندَ إدغام النُّون السَّاكِنَة والتَّنوين في النُّون والميم ، ولا تُدْغَم. وتظهرُ أيضاً عندَ إدغامِ النُّون والتَّنْوين في الياءِ والــواوِ ويجوزُ أَنْ تُدْغَم فَلا تَظْهَر .

والغُنَّةُ حرفَ مَجْهورٌ شديدٌ، لا عَمَل لِلِّسان فيها، (والخَيْشومُ الــذي تخرُّجُ مِنه هذهِ الغُنَّةِ) `` هو المرَكَّبُ فوقَ غارِ الْحَلْقِ `` الأعلى . فهي صَوتٌ يخرُّجُ لَّهُ مِن ذلك الموْضِعِ .

وتعْرف صِحَّةَ ذلك أنَّك لو أردت اللَّفْظَ بالنُّون الخَفيفَةِ، أَو التَّنْوين ، وأَمْسَكْتَ أَنْفَكَ لَمْ يُمْكِنْ ''' خُروجُ الغُنَّةِ الَّتِـي في النُّـونِ، وخرَجَـت

- في الأصل: كالتنوين. وهي معطوفة على قوله «للنون الساكنة...».  $(1)$ 
	- ساقطة من «ر».  $(1)$
	- علم مامش الأصل اشارة الى نسخة أخرى «الحنك».  $(1)$ 
		- في «ر» تخرج.  $(3)$
		- في «ر». يتمكن ـ  $(0)$

النُّونُ بغَيْر غُنَّةٍ مع تَغَيُّر الصَّـوْت بالنُّـون عنــدَ عَدَمٍ الغُنَّـةِ . فدلَّ ذلك على ''' أَنَّ مخرَجَ الغُنَّة من الخيشوم . أَلا ترى أَنَّك لوقُلت: «عَنْك»، و«مِنْكَ» و«ربٌ غفور»، فَأَمْسَكْتَ أَنْفَكَ عندَ اللَّفْـظِ بذلكَ. لَتَغَيَّرَ لفـظُ النُّون والتَّنوين ، لأَنَّك قد حُلْتَ ـ بامســاكِكَ أَنْفَـك ٢١] بين الحَـرْفِ ومَخْرَجِهِ فَعَلِمْتَ مِن ذلك أَنَّ مخْرَجِ النُّون الخفيفةِ الَّتــي هي غُنَّـةٌ في النُّونِ والتُّنوين مِن الخياشيم ِ، ومخرَجُ النُّونِ المتحرِّكَةِ قد تَقَدَّم ذِكْرُه، فافهَم ذلك .

قال أبو محمد: قد أُتينا على الحروفِ كُلُّها علـى رُبُّبةٍ مخارجهـا، الحَرْفِ بعدَ الحَرْف، وبَيَّنا ما يُمْكِنُ ٣١ بيانُـه من الكَلِــم الَّتــي يَجــبُ التَّحَفُّظُ بها ‹›› عندَ القِـراءةِ وعلَّلْنــا ما يُمْـكِنُ تَعْلِيلُـه، وقَدَّمْنـا ‹›› ذِكْرَ الأَلْقاب والصَّفَّات الَّتي في الحُروفِ، لِيُتقَوَّى بها علـى معرفَـةٍ طِبــاع الحروفِ، الَّتي جَبَلها الله تباركَ وتعالى عَلَيْها، لِيُفْهَـم ۞ الـخِطـابُ ويظهرَ المرادُ مِن المتكَلِّم. ولولا اختلافٌ هذه المخـارج، واختـلافُ هذه الصفات والأَلقَاب الَّتي ذكَرْنا في الحروف ''' لم يُفْهَم الخطاب، ففي ذلك عِبْرةً لِمَنْ تَفهَّم وتدبَّرَ قُدْرَة الله في ذلِك .

الإدغــام ، والإظهــارِ، والإخفــــاءِ، والإيـــدال، وعِلَلٌ ذلك . ومعْرِفَــةُ المشدَّداتِ مِنَ الحروفِ، وإحكام اللَّفظِ بذلك، وتميُّزُ ما هو مُشَدَّدٌ بالغُ في التَّشديدِ، وما هُو دونَ ذلك. ومَعْرِفَةُ الوقْفِ عَلَى المشـدَّدات ‹‹›، وأَنا ــ إن شاءَ الله ــ أَذكرُ ذلك في أربعة أُبواب ، ثُمَّ أشْرَحُ حُكْمَ النُّون السَّاكِنَةِ والتَّنوين ِ أَخْتِمُ بها الكتابَ وأُقَـدِّم أُولاً بابـاً في الاخْتـلاف ِ في المحارج ِ المتَقَدِّمةِ الذِّكْر لِيَكْمُلَ بِذلكَ الكِتابُ، والله الموَفِّقُ لِلصَّوابِ.

a as

في «ر» : المشدد.  $(3)$ 

# باب الاختلاف في المخارج

اعلم أَنَّ سيبوَيْه ‹‹› وأَكثرَ النَّحويين يقولون ː إن لِلحروفِ ستَّةَ عشـَرَ مخرَجاً، لِلْحَلْقِ مِنهاً ثَلاثَةُ مخارجَ، وللفَم ثلاثةَ عشرَ مخرجاً ٢١' وهي الَّتـــــــــى قــــــد ذَكَرْناها مُبَيِّنةً مُفَسَّرةً . وخالَفهُم الـجرمى `'' ومَن تابعَه، فقال: لِلْحروفِ أَربعةَ عشر مخرَجاً، لِلْحَلْق ثلاثةُ مخارجَ، ولِلْفَم أَحدَ عشرَ مخرجاً، وذلك أنه جعلَ اللأَمَ والنُّونَ والرَّاء مِن مخـرج ٍ واحــدٍ. وجعلَ لها سيبويه ومَن تابعَه ثلاثةَ مخارجَ متقاربةً على ما ذكرنا.

قال ابنُ كيسان (٤) محتجًّا لسيبويه (٥): النُّونُ ٢٧ أُدخَلَ في اللِّسان من الرَّاء، وفي الرَّاءِ تكريرٌ ليسَ في النُّون ، وارْتِعادٌ ‹›› طرَف ِاللِّســانِ

- هو عمرو بن عثمان بن قنبر أبو بشر سيبويه الفارسي ثم البصري إمام النحو روي  $(1)$ القراءة عن أبي عمرو بن العلاء ــ كذا روى الهذلي وهو بعيد ــ روى القراءة عنه أبو عمر الجرمي والله أعلم . توفي سنة ثمانين ومائة ـ غاية النهاية : ٦٠٢/١ ـ . انظر کتاب سيبويه: ٤/ ٤٣٣).  $(1)$
- هو صالح بن إسحاق أبو عمر الجرمي البجلي ـ مولاهم ـ النحوي المشهور، روى  $(1)$ القراءة عن سيبويه ويونس بن حبيب عن ابي عمرو وروى القراءة عنه أبو عثمــان المازني. . . غاية النهاية: ١/ ٣٣٢.
- هو محمد بن أحمد بن إبراهيم أبو الحسن المعروف بابن كيسان عالم بالعربية  $(i)$ نحواً ولغة من أهل بغداد أخذ عن المبرد وثعلب . توفي ٢٩٩ هـ.
	- في «ر»: لقول سيبويه.  $(0)$ 
		- في «ر» : فالنون .  $(\tilde{r})$
		- في «ر» : فارتعاد ِ  $(Y)$

بالرَّاءِ لتكريرِها مخالِفٌ لمحرَج النُّون، فهُما مخْرَجان متَقاربان، قال: واللاَّمُ مائلةً ''' إلى حافَّةِ اللِّسانِ عَنْ مَوْضِعِ النُّسونِ ، تنحـرِفُ ''' عَن ِ الضَّاحِك والنَّابِ والرُّباعيَّةِ، حتَّى تخالطَ ‹r› الثَّنايا. فهذا مخرَجٌ ثالِثٌ.

قال ابنُ كَيْسان: فإن قال قائــل: الممخـرَجُ واحــدٌ، ولَــكِنَّ الـزِّيادةَ الَّتِي ٮ، في الرَّاءِ والَّلام ، كالزِّيادَةِ الَّتِي في النُّون مِن الغُنَّةِ الخارجَة مِن الخَيَاشيم، واختِلافٌ ''' هذا المعخرَج كاخْتِلافِ المعخرَج الَّذي فَوقَه مِن وَسَطِ اللِّسان ، وهو مَخْرَجُ الشَّين والجيم والياءِ ويَنْبَغي ొ أَنْ يُقالَ: هذهِ ثلاثةُ مخارِجَ أيضاً، قيل لَه : ابتداءُ الشِّينِ والجيمِ والياءِ مِنْ مَخرَجِ واحِدٍ، وإنما اختَلَفَت هِيَ في أَنْفُسِها باستِطالةِ الشَّين ِ وانْبِسـاطِ الـجيم ِ ومَدِّ اليَاءِ، كما ‹›› أَنَّ الدَّالَ والطَّـاءَ والتَّـاءَ مِن مخـرَج ٍ واحــدٍ، وهـيَ مختِلفاتٌ في أَنْفُسِها، للإطباقِ الـــــــــذى في الطَّاءِ، والـجَهْرِ الذي في الدَّال ، والهَمْس الذي في التَّاءِ.

- في الأصل: ما يليه.  $(1)$ في «ر»: بتحريف.  $(1)$ في «ر»: يخالط.  $(1)$ ساقطة من «ر».  $(1)$ في «ر»: فاختلاف.  $($ في «ر» : فينبغي .  $(1)$ 
	- في الأصل: وكما.  $(Y)$

#### باب المشددات ‹›

الْمُشْدَّدَاتُ ٬۲٬ على ثلاثةِ أُبوابِ ، نذكُرُ كُلّ بابٍ على انفرادِه:

البابِ الأُوَّلِ مِن المشَدَدُاتِ: وهُوَ المشَدَّدُ المفْرَدُ (٣): اعلم أَنَّ المشدَّدَ المفْرَدَ في القُرآن والكلام كثيرٌ، وكُلُّ حرفٍ مُشَدَّدٍ مَقامٌ حرفين في الوزْن واللُّفْظِ، والحرفُ <sup>(٤)</sup> الأُوَّلُ مِنْهُما ساكِنٌ والثَّانـي متحَرِّكٌ. فيجبُ على القاريءِ أن يتَبَيَّنَ `` المشـدَّدَ حيْثُ وقـع ويعـطيَهُ حَقَّـه، ويُميِّزَه مِمَّا ليس بِمُشَدَّدٍ، لأَنَّـه إنْ فَرَّطَ ۖ في تَشــديدِه حذفَ حرفـاً مِنْ تلاوته .

منها ما هو مُشدَدَّ ليسَ أَصْلُه حَرْفَيْن مُنْفَصِلَيْن ِ في الوزْن وإِنَّمـا هُوَ حرف مُشْدَدَّ في الوَزْن، يُشْدَدَّ ۞ في اللَّفْظِ كما يُشْدَدَّ في الوزن ، وهذا تشديدُه تشديدُ بالِغُ، نحو: «مُبَيِّنَة»، و«عَلَّم»، و«صَلَّى» '''، و«إنَّـا»،

- في «ر»: المشدّد.  $(1)$
- في «ر» : المشدّد.  $(1)$
- في «ر»: المنفرد.  $(1)$ 
	- ساقطة من «ر».  $(1)$
	- في «ر»: يبين.  $(0)$
	- في «ر»: فيشدد.  $(7)$
	- في «ر»: وضل .  $(Y)$

و«إنَّكَ» '`' ، و«أُعجميٌّ» ، وشبهه، وهو كثير . وإنما يأتي هذا في أكثـر الكلام في عيْن الفِعْل.

ومنه : ما أُصله حرفان مُنْفَصِلان في الوزن، وإنَّما يُشَدَّدُ ‹›› للإدغام ، نحو «ميَّت»، و«هيَّن»، و«ليَّن»، و«سيَّد»، وشبهه، وهو كثير أيضا (٣،

ومن هذا الأصل ما هو من كلمتين وقسع أيضــاً فيه التَّشــديدُ لأَجْـل الإدغام نحو: «بَلْ رَانَ»، و«مِنْ لَدْنُه»، و«مِن رَبهـم»، وشبهـه، وهـو کثیر .

فهذهِ الضروبُ يَجِبُ على القاريءِ <sup>(٤)</sup> أَن يُظْهِرَ التَّشديدَ فيها إظهاراً يبًا مُشْبَعاً.

وقَد يأتي مِن هذهِ الأُنواعِ ما تَشديدُهُ دونَ تَشدِيدِ ما ذَكرْنا . وهو كلُّ مُدْعَمٍ بَقِيَت فيه غُنَّةٌ مع الادِغام ظاهِرة، أَو بَقِيَ فيه إِطباقٌ ظاهِـرٌ، أَو استِعْلاءُ لَم يُدْغَم، نحو: «منْ يُومِن»، و«مِنْ والٍ»، و«مِن نورٍ» و«مِن ماءِ»، و«أَحَطْتُ بِما»، و«ما فَرَطْتُ»، و«لَئِنْ بَسَطْتَ»، و«ألم نَخْلُقكُم»، وشبهه، فهذا ومِثلُه (مِمَّا يُدْغَم) (٥)، تَشــديدُه دونَ تَشــديدِ الضَّـروب الأُوَل، لِلْغُنَّةِ، والإطِباق ِالظَّاهِرَيْن ِفي اللَّفْظِ، معَ الإِمْعَامِ لِلْحَرفِ في هذا.

- في «ر». واياك.  $(1)$
- في «ر»: شدد.  $(1)$
- ساقطة من «ر».  $(Y)$
- في «ر»: للقارىء.  $(3)$ 
	- في «ر» : مذعم .  $(0)$

فَيَجِبُّ على القارىءِ أَنْ يُفَرِّقَ في لفظِه بالمشَدَّدات '')، بينَ ما هو بالغٌ في التَّشديدِ، وما هو مُتَوَسِّطٌ في التَّشديدِ. ويُشَدِّدَ ‹›› كُلِّ مُدْغَــم ليسَ فيه غُنَّة ظاهرةً، ولا إطباقٌ ولا استِعْلاءٌ. ويُظْهِـرَ ۞ معَ الادْغـام تشْديداً بالِغاً،ويُشَدِّدَ ما فيه غُنَّةً أَو إطباقٌ يَظْهـران معَ الإِدغامِ تَشْـديداً دونَ ذَلِك . فيعطي كُلَّ حَرفٍ حقَّه، ويُميّز في تلاوتِه بين بعضِه وبَعْضٍ .

الباب الثاني من المشدَّدات: وهو اجتمــاعٌ حرفين مُشَـدَّدْيْن مْنَوالْيَيْنِ .

اعلم أَنَّ هذا البابَ كثيرٌ في الكَلام ، فإذا اجتَمَعَ في اللَّفـظِحرفـان مُشْدَّدَّان، فهُما بوزن أربعةِ أَحْرُفٍ ِ. فيجبُ على القارىءِ أَنْ يُبَيِّنَ ذلِكَ في لَفْظِهِ، ويُعْطِيَ كُلَّ حرفٍ حقَّه مِن التَّشـديدِ البالِـغ، والتَّشـديدِ ‹› المتوَسِّط. ومتى فرَّطَ في ذلكَ فيهما أَسْقطَ حَرْفيْن مِن تلاوتِه. وإِن فرَّطَ في أُحدِهِما أَسْقَطَ حرفاً من تِلاوتِه .

ولم يقَعْ حرفان مُشَـدَّدان متـواليان أصــليَّان، إنمــا يقَــمُ ذلِك علــى ضروبٍ من الزُّوائِد، ومن الإدغامِ، ومِمَّا هو مـــن كلمَتَيْن . ويقع في كلمة أيضاً.

فَمِنْ ذلك ما يُشَدَّدُ (0) الأَوَّلُ لادْغام حرفٍ قَبْلُه <sup>(٦)</sup> فيه، وهُمـا مِنْ

- في الأصل: بالتشديدات.  $(1)$ 
	- في «ر»: فيشدد.  $(1)$
	- في «ر» : ولا يظهر .  $(5)$
	- في «ر»: أو التشديد ِ  $(3)$ 
		- في «ر» : شدد .  $(0)$
		- في «ر»: ما قبله .  $(3)$

كَلِمَةٍ، ويُشَدَّدُ الثَّاني لأَنه في الوزن حرفٌ مُشَدَّدٌ، فهو أُصْلِـيٌّ. وذلِك نحو قوله : «اطَّيرَّنا» ، و«ازَّيَّنت» ، أَصلُـه : «تَطَيَّرْنـا» ، و«تَزَيَّنَـت» . ثُمَّ أُدغِمَت التَّاءُ في الطَّاءِ والزَّاي بعدَ إِسكانها، فدخلت أَلِفُ الوَصلْ ليُبْتَداْ بها لِسكوُن ‹‹› الأَوَّل . ۖ واليــــاءُ ۖ مُشَدَّدَةٌ ، لأَنَّها في الوزن بازاءِ عين ٍ مُشَدَّدَةٍ، لأَنَّ وَزْنَه تَفَعَّلْنا.

ومثله في الادغام: يَطَّهرون، أَصلُه يَتَطَهَّرون، ثُمَّ أَدغِمَت التَّاءُ في الطَّاءِ. والهاءُ بإزاءِ عين ۖ مُشَدَّدةٍ في الوزْن ِ ومثله : تَشَقَّق، وتذَّكرون، ويصَّعد، وأصله: تَتَشَفَّق، وتَتَذَكَّرون، ويَتَصَعَّد. ثم أُدغِمَت النَّاءُ <sup>(٢)</sup> فيما بعدَها ِ والمشدَّدُ الثَّاني في ذلك كُلُّه بازاءِ عيْن مُشدَدَّةٍ في الوزن وهو <sup>(٣)</sup> أصل<sub>ّل</sub>يٌّ.

وَمِنْهُ ما يأْتِي مِن كلمةٍ، أَحدهُما زائِدٌ نحو: ذُرِّيَّة، ولُجِّيٌّ، ودُرِّيٌّ.

ومِنهُ ما يكونُ المشدَّدُ الأَوَّلُ مِن آخرٍ كَلمَةٍ في الوزن حرفان أصليَّان ، والمشدَّدُّ الثَّاني مِن أَوَّل كلمةٍ أُخرى، أَصلُه أَيضاً حرفان: الأَوَّل زائدٌ والثاني أَصْلِيٌّ أَدْغِمَ أَحدُهما في الآخر، نحو: «ما يودُّ الذين»، و«مـن يَتَوَلَّ الله»، و«ولعَلَّ الله»، وشبهه كثير . وإنَّما يكونُ هذا النَّوعُ فيما كانَ قبل المشدَّدِ الثاني أُلِفَ وصْل .

ومنه أَيضاً ما يكون المشدَّد الأوَّلُ إنما شُدِّد، لادِغام حرف ٍزائدٍ (أُو أُصْلَمِي) <sup>(٤)</sup> من آخر كلمةٍ فيه، والثَّاني أيضاً شُدَّدَ لإدغام حرفٍ زائدٍ أُوَّ

- (١) في الأصل: السكون.
	- (٢) في الأصل: الياء.
		- في «ر» : فهو .  $(1)$
		- ساقطة من «ر».  $\left( \frac{1}{2} \right)$

أَصْلِي فِيه نحو: «قُلْ لِلَّذين»، و«فَوَيْلٌ لِلَّذين»، و«رحمة لِلَّذين»، و«من أُنصارُ ربِّنا»، وشبهه كثير ِ.

فهذه الأنواعُ كُلُّها يجبُّ على القاريءِ المجوِّدِ لِلَفْظِهِ، أَن يساويَ في التَّشديدِ بينَ الحرفين المشدَّدَيْنِ فيه كُلُّهِ، ويُظهرَ التَّشديدَ إظهاراً بالغاً، ويواليَ بينَ التَّشديدَيْنِ بوزنٍ واحدٍ . ويكونَ تشديدُ الرَّاءِ في ذلك أَبْيَنَ مِن غيرِها، ليَتَمَكَّنَ إخفاءُ التَّكْريرِ فيهـا. فهـيَ في التَّشـديدِ أَمْـكَن، لاجتِمـاع إدغـام وإخفـاءٍ في حرفـ، واحـد، وذلكَ أُمــرٌ يتقـــارَبٌ في التَّشْديدِ، ولا يَتبايَنُ كُلَّ التَّبايُنِ . فإذا قُلْتَ: ذُرِّيَّة، فتشديدُ الرَّاءِ والياءِ بالغُ مُتَساوٍ إِلاَّ أَنَّ الرَّاءَ أَمكَنُ قليلاً، لأَجل إخفاءِ التَّكْريرِ فيهاِ .

وقَد يَتوالى حرفان مُشكَدان يكونُ الأَوَّلُ أَقَلَّ تشديداًمِن الثَّاني،لأجل الْغُنَّة الَّتِي تَظْهَرُ فيه نحو: «من مُدَّكِر»، و«إنْ نتَّبع الهُا.ي»، وشبهه ـ إذا وصَلَّتَ كِلامَك ـ . المشدَّدُّ الثَّاني في هذا أَبلَغُ في التَّشديدِ وأَظهَرُ مِن المشَدَّدِ الأَوَّلِ لأَنَّ الأَوَّلَ بقِيَتْ فيه غُنَّةٌ ظاهِرَة، والثاني لا غُنَّةَ فيه ـ

وقَدْ يأْتي مُشَدَّدانٍ مُتواليان الثَّاني أَقَلُّ تشديداً مِنَ الأُوَّل،لأَجل الغُنَّة الظَّاهِرَة في الثَّاني، ولا غُنَّةَ في الأُوَّل نحو: «و«لكل وُجْهَة»، و«مِنْ وَلِيٍّ ولا شفيع »، و«مِن طَرْفٍ خَفيٍّ وقال»، وشبهه كثير . المشَدَّدُ الثَّاني أُقلُّ تشديداً من الأوَّل لِما ذكرْنا فهذا مِن كلمتين.

ومن هذا النَّوْعِ ما يأتي مِن كَلِمَةٍ، نحو: «ما مكَّنِّي فيه»، و«لا تَمُدَّنَّ عيْنَيْك»، وشبهــه. المشـــدَّدُ ‹‹› الأُوَّلُ في هذيْن النَّـــوعيْن ِ أَبلَـــغُ في

(١) في الأصل: التشديد.

التَّشديدِ، وأُظهرُ مِن الثَّاني، لأَنَّ الثانـيَ قد بَقِيَت ڤيه غُنَّـةً ظاهِـرةً غيرُ مُدْعَمَةٍ . فهذا كلُّه من اجتماع المشدَّدَيْن ، يجبُ على القاريءِ المجَوِّدِ أَنْ يُميّزَه في لفظِه ويُظهرَ التَّشديدَ بتمَهُّل فيما لا غُنَّةَ فيه، ويُظهرَ الغُنَّة فيما فيه غُنَّةً ، معَ إدغام حرفِ الغُنَّة بتشديدٍ مُتَوسِّط.

وقِد يأتي مُشَدَّدان مُتوالِيان، تشديدُهما جميعاً ‹‹› تَشـديدُ مُتَوَسِّطُ، لِتَظْهَرَ ‹›› الغُنَّـة معَ كُلٍّ واحــدٍ مِنْهُمــا، كمـا أُتــى مُشَـدَّدان مُتــواليان، تشديدُهما بالغُ مُتَمَكِّنٌ، إذ لا غُنَّة في واحدٍ مِنهما، نحو ما ذكرنا من: «اطَّيَّرنا»، و«ازَّيَّنت»،وشبهه. وذلك نحو قولـه: «ومِنهــم مَن يُومِّــن»، و«مِنْهُمْ مَنْ يَسْتَمْعُونْ»،و«مِنْهُمْ مَنْ يَنْظُرُ الْيِكْ». فَهَذَا الصَّنْفُ تَشْدِيدُ الحرفين المشدَّديْن ـ في الوَصْلِ ـ فيه ـ تَشديدُ مُتوسِّطٌ، لأَنَّ الغُنَّة ظاهِرةٌ غيرُ مُدْعَمَةٍ معَ كُلِّ حرفٍ مِنْهُما. فالحرفُ الَّذي بَقِيَت ''' فيه غُنَّـةٌ هو المدْغَم. والغنَّةُ غير (4) المدغَمة. فلمَّا لم يندَغِم الحرفُ كُلُّه بُغنَّة (9) ، نقص التَّشديدُ مِنه، فلم يكْمُل التشديد لمَّا ۞ لَم يكْمُل الإدغامُ، ولمَّا كَمُّلَ الإدغامُ فيما ليسَ فيه غُنَّةٌ كَمُلَ التَّشديدُ ، فلهذهِ العِلَّةِ كانَ ما بقيَتْ معَه غَنَّةً ظاهرةً أُقلَّ تشديداً مِمَّا ليس معه غُنَّةٌ .

- ساقطة من «ر».  $(1)$
- في «ر»: لظهور.  $(7)$ 
	- زيادة من «ر».  $($
- في الأصل: هي.  $(1)$
- في الأصل: بغنة.  $(0)$
- في الأصل: كما.  $(1)$

**الباب الثَّالث من المشدَّدات**: وهـو اجتمـاعٌ ثلاثٍ مُشدَّداتٍ متواليات .

اعلم أَنَّ هذا البابَ قليلٌ في (الكلام والقرآن) ۞، وإنَّما يأتـي في الوصل مِن كلمتين، أَو أَكثر. فإذا اجتَمَـعَ في اللَّفـظِ ثلاثُ مُشَـدَّدات متواليات، فَهُنَّ مَقامٌ سِتَّةٍ أُحـرف في الــوزْن والأُصـْـل . فيجــبُ علــي القاريءِ أَنْ يَجْتَهِدَ في بيان ذلك في لَفْظِهِ، وإعطاءِ كُلِّ مُشْدَدٍّ حقَّه إنْ كانَ لا غُنَّةَ فيه، (فَيُبَيِّنَ) <sup>(٢)</sup> تشديدَه بياناً شافياً <sup>(٣)</sup> في تمهُّل ِ، وان كان فيه غُنَّةٌ ظاهرةٌ كان تشديدُه أقلَّ مِن ذلك، وأَظهرَ الغُنَّة معَ التَّشديدِ المتوسِّط.

فَعِن ذَلْكَ مَا جَاءَ مِن كَلَمْتَيْنَ فِي الْوَصْلِ نَحْوَ قَوْلُهُ: «دَرْيٌّ يُوقَـلُهُ ـ على قراءةٍ من شدَّد الياء ـ، ومثله: «في بحرٍ لُـجِّي يَغشاهُ».

ل رسم ل<br>فيجبُ على القاريءِ في هذا وشبِبهِه أَنْ يُشدَّدَ الحَرفَيْن المشــدَّدَيْن ٍ الأُوَّلَيْنِ تشَـديداً بالغــاً مُتَمَكِّنــاً، وهمــا : الـــرَّاء والياء، والبجيم والياءُ الأُولِسي . وتبكونُ السرَّاء أُبينَ في التَّشــديدِ قليلاً، لأُجْل اخفـاءِ التَّكريرِ الَّذي فيها معَ الإدغـــام ِ وهِــــيَ معَ ذٰلِكَ في مبالغةِ التَّشديدِ كالياءِ والجيم ، وإنَّما في الرَّاء زيادةُ إخفاءِ التَّكَريرِ لا غيرٍ، وإلاَّ فالتَّشديدُ في ذلك مُتَقاربٌ، غيرَ أَنَّ الرَّاءَ في قُوَّةٍ (النَّظَرِ) (4) أَمْكَنُ قليلاً في التَّشديدِ ، لأَجْل إخفاءِ التكريرِ الذي فيها. وتُشَدِّدُّ ''' الثَّالِثَ، وهو الياءُ مِن «يُوقَــد»، ومِــن «يَغْشــاه» تشــديداً متَوسَّطــاً دون الياء الأولـــى والجيم لِلْغُنَّةِ ـ التي فيها ـ الظاهرَةِ .

ُفي «ر»: في القرآن والكلام.  $(1)$ فی «ر»: بیٌّن ِ.  $(1)$ في «ر»: شافعاً.  $(1)$ في الأصل: التكرير. وما أثبتناه من «ر»، وكذلك على هامش الأصل: نظر.  $(1)$ . في «ر» وفي «م» . يشدد .  $(0)$ 

وقـد تأتـى الثَّـلاتُ المشـدَّدات المتـوالياتُ مِن أُربــع كلمــاتٍ، وتَشديدُهُنَّ كُلُّهنَّ مُتَوسِّطٌ،لِلْغُنَّةِ الظَّاهِرةِ الَّتِي معَ كُلِّ مُشَدَّدٍ مِنهن . وذلكَ في قولِه تعالى: «وعَلَى أُمَم مِمَّن مَعك»، فهذهِ ثلاثةُ أَحْرُف مُشَدَّداتٌ متوالياتٌ، تشديدُهُـنَّ تشــديدٌ مُتَوَسِّـطٌ، لأَنَّ مَعَ كُلِّ واحـدٍ غُنـةً ظاهِرَةً والثَّلاثـةُ الأَحـرفُ المشـدَّداتُ ''' مَقـامَ سِتَّـةِ أَحْـرُفٍ، فَهـى ''' ستُّ ميمات، وقبلَ ذلِك ميمان خفيفَتان ‹r› في «أُمَمِ»، فيجتِمعُ في التَّلفظِ في ذلك ـ إذا وصَلْتَ كلامَك ` '' ـ ثماني ميماتِ متواليات اجتمعن مِن أصْل ِ سن إدغام ــ ولا أُعلَم أَنَّ له نظيراً في القرآن.

فيجب علـي القــاريءِ أَن يَتحفَّـظَ بلفظِـه بذلك ويبيِّنَ الـمشــدَّدات بالتَّوسُّط في تشديدِهِنَّ كُلِّهِنَّ مع إظهار الغُنَّة وتبيين فا التَّشديدِ البالغ فيما ليس فيه عُنَّةً مما تقدَّم ذِكرهُ.

# فصل من هذه الأبواب.

إذا وقعَ التَّشديدُ في حرفي ''' العِلَّة، وهما الياءُ والواوُ، وجبَ على القاريءِ أَن يُظهِرَ التَّشديدَ إظهاراً بيِّناً، بخلافٍ غيرهِما ''' مِنالحروفِ، لِيْقَلَّ التَّشديدِ ۖ فيهما. وهذا النَّوعُ يكونُ مِن كَلِمَةٍ ومِن كلمتيَّن فالَّذي

- في «ر» و«م» : المشددة .  $(1)$ 
	- في «ر» و«م» : فهن .  $(1)$ 
		- في «ر». حفيفان.  $(1)$ 
			- زيادة من «ر».  $\mathbf{A}$
		- في «ر». ويبين.  $(0)$
	- في الأصل: حرف.  $(1)$
- كما في «م»، أما في الأصل و«ر»: غيرها.  $(Y)$
مِن كَلِمَتَيْن ِ، نحو قولـه تعالـي : «ذلكَ بِمـا عَصـوا وَكانـوا» ، و«اتَّقَـوْا وآمنوا»، وما كان من كلمة نحو: «عدُوّ»، و«وَلِيّ» و«غنيّ» '''، وربَّما أْتــى التَّشــديدُ في الــواوِ بعــد تكرُّرِهــا، فالبيانُ لِذلك أكد، للتَّـــكرير والتَّشديدِ، وذلك نحو:«أووْاوَنصروا»، و«لوَّوْا رؤوسَهم » ـ على قراءة مَن شدَّد ــ وقد ذكرنا هذا .

فَإِذَا ''' وقعَ المشَدَّد بعدَ أَلِفٍ، وجبَ أَنْ يُبَيَّنَ بِياناً ظاهِـ أَ قَبَلِهِ مَدٌّ مُشبَــع، نحــو: «الطَّامَّــة»، «ولا الضَّـــالِّين» و«آمين»، و«الصَّاخَّــة»، و«دابَّة»، وشبهه. فيتمكَّنُ التَّشديدُ بتَمَكَّنِ الممدِّ، وبإشبـاع الممدِّ") يتمكَّنُ التَّشديدُ، وإذا أخلَلْتَ بأحدِهِما أَخْلَلْتَ بالآخر، فلا بُدَّ مِنهُمـا جميعاً، أُعني الـمدَّ، والتَّشديدَ البالغَ .

قال أُبو محمد : والمقريءُ إِلِى جميع ِ ما ذكرنـاهُ <sup>(٤)</sup> في كتابِنــا هذا أُحوجُ من القاريءِ، لأَنَّه إذا عَلِمَه علَّمـه، وإذا لم يعْلَمْـه لم يُعَلِّمْـه، فيستوي في الجهل ِ بالصَّواب '°' في ذلك القاريءُ والمقريءُ'. ويَضلُّ القاريءُ بضلالٍ المقريءِ، فلا ''' فضلَ لأحدِهِما على الأخرِ .

فَمَعْرِفةً ما ذكرنا لا يَسَـعُ من انتصـب للإقـراءِ جهلُـه، وبـه تكمُـل

في «ر»: وعتي.  $(1)$  $(\mathbf{y})$ في «ر» و«م» : واذا . على هامش «م»: الـمد فيه ألفين، قاله الشيخ فخر الدين . انتهى.  $(\mathbf{r})$ في «ر» و«م» : ذكرنا .  $(3)$ في الأصل و«م» : والصواب .  $($ في الأصل و«م» : ولا  $(7)$  حالُه '''، وتزيد فائدةُ القاريءِ الطَّالب ويلْحَقُ بالمفرىءِ. وليسَ قولُ المقرىءِ والقارىءِ: «أنا أقرأُ بطَبْعي، وأُجـدُ <sup>(٢)</sup> الصَّـوابَ بعادتـي في القراءَةِ لهذهِ الحروفِ مِن غير أَن أُعْرف شيئاً مما ذكرتَهُ °٬ » بِحُجَّةٍ . بلْ ذلكَ نَقْصٌ ظاهِرٌ فيهما، لأنَّ من كانتْ هذهِ حُجَّتُه يُصيبُ ولا يَدْري، ويُخطيءُ ولا يدْري، ۚ إِذْ عِلْمُه واعتمادُه على طبعِه وعادةِ لِسانِه يمضي معَه أَين مَا مضـي به  `` مِن اللَّفْظِ،ويذهبَ مَعَه أَينَ ماذهبَ،ولا يَبْني على أَصِيل ِ ولا يقرأ `` على عِلْم ٍ ، ولا يُقْرِيء `` عَن فَهْم ٍ.

فما أُقر بَه مِن أَن يذهبَ عَنه طبعُه ، أَوتَتَغَيَّر عليهِ عادتُه ، وتِستحيلَ عليه طريقْتُه، إذ هو بمنْزلَةِ مَنْ يَمْشـي في ظلام ِفي (طـريق ِمُشْتَبِـهِ) <sup>(٧)</sup> ، فالخطأ والزَّلَلُ مِنه قريب. والآخَرُ بِمنزلةِ مَن يمشي على طريق واضح ٍ معه ضياءً، لأنَّه يَبني على أَصْل ٍ ويَنْقُل عن فَهْم ٍ، ويلفظُ عَن (^) فرع ٍ مستقيم ، وعِلَّةٍ واضحةٍ، فالخطأ مِنه بعيد ـ

فلا يَرْضَيَنَّ أمرؤ ُ لِنَفْسِهِ في كتاب الله ـ جلَّ ذِكْرُه ـ وتجويد ألفاظِه ، إلاّ بأعلى الأمورِ، وأسلمِها مِن الخطإ والزَّلَل ، والله المموفقٌ لِلصَّوابِ.

 $-101 -$ 

## فصل ثان :

اعلم أنَّ الحروفَ المدْغَماتِ على ثلاثةِ أُضرُبٍ:

**ضربٌ مُدْغَمٌ** فيه زيادةً معَ الإدغامِ (الذي فيها) <sup>(١)</sup>، وذلك نحو: الرَّاءِ المشدَّدةِ فيها إِخفاءُ تكريرِها معَ الإِدغام الذي فيها، فهو زيادةً في الإدغام، وزيادةً في التَّشديدِ.

والثاني: إدغامُ لا زيادةَ فيه، وهو كُلُّ ما أُدغم لا إخفاءَ معَه، ولا إِظهـارَ غنَّـةٍ ‹››، ولا إطبـاقَ، ولا استعـلاءَ معَـه، نحـو الياء، من «ذُرِّية»، والياء والجيم، من «لُجميٌّ»، فهـذا تشـــديدُه °٬ دونَ الــرَّاءِ المشدَّدة، لأجل زيادةِ الإخفاءِ للتكرير في الرَّاءِ.

والثالث: مُدْعْمَ فيه نقصُ مِن الإدغام ،وذلك نحو: ما ظهرَت مَعه الغُنَّة أَو الإطباقُ أو الاستِعْلاءُ نحو: «مَن يؤ من»، و«أحطْتُ»، و«أَلم نخلقْكُم»، فهذا تشديدُه دونَ تشديدِ الثَّاني الذي لا نقصَ معَه في إدغامِه ولا زيادة. والثَّاني تشديدٌه دونَ تَشديدِ الَّذي معَه زيادةً في إدغامه، وهو الرَّاءُ المشدَّدة، فافهم هذا في المشدَّداتِ وابن ِعليه في قراءَتِك.

فاذا كانَ الحرفُ المشدَّدُ راءً وجبَ على القارىءِ أَن يَتَحفَّظَ في ١٠ تشديدِها مع إخفاءِ تكريرِها، فيشدَّدَها تشديداً بالغاً، ويخفي تكريرَها ولا يُظهرُهُ، فإِخفاءُ التَّكريْرِ كأُنَّه زيادةً في التَّشديدِ كما أُنِ إِظهارَ الغُنَّـةِ

- زيادة من «ر».  $(1)$
- في الأصل: عنه.  $(1)$
- فی «ر» : تشدید .  $(\mathcal{T})$
- في «ر» و«م» : من .  $\left( \mathbf{1}\right)$

وظهورَ الإطباقِ والاستِعلاءِ معَ الإِمْفامِ نقصٌ في التَّشديدِ فافهم هذا، وذلك نحو قوله: «كرَّة»، و«مرَّة»، و«فَنَتَبَّرأ منهم كما تبرؤوا منا»، و«لا نُفَرِّقٌ بينَ أحدٍ منهم»، وشبهه كثير .

وكذلك إن كانت الرَّاءُ المشدَّدة بعدَها حرفٌ آخرُ مُشَدَّدٌ. وجبَ أَنْ يُظهَر التَّشديدُ في الرَّاءِ، ويُخفى التكريرُ فيتمكَّنَ عندَ ذلكَ التَّشديدُ في الرَّاءِ، ثُمَّ يشددَّدُ الحرفُ الذي بعدَ الراءِ تشديداً بالِغاً، والرَّاءُ في قوَّةِ النَّظَّر والبحث أُبينُ تشديداً مِنه، لأَجْل إخفاءِ التَّكريرِ، وذلك نحو :«ذريَّة»، و«ذريَّاتهم»، و«الرِّبانيون»، (فالسرَّاءُ أبينُ) من " في التَّشـديدِ مِن الياءِ والباء

فإنْ وقعَ بعدَ الرَّاءِ المشدَّدةِ حرفٌ مشدَّدٌ معَه غُنَّةٌ ظاهِرةٌ، شدَّدْتَ الرَّاءَ تشديداً بالِغاً، وأخفيْتَ التَّكريرَ فيتمكَّنَ تشديدُ الرَّاءِ أكثـر. ثم شدَّدْتَ الحرفَ الذي بعدَ ذلك تشديداً متوسِّطاً دون تشديد الرَّاء، لأجْل ظهور الغُنَّةِ وذلكَ نحو قوله : «بشَرٍّ مِن ذلكُم» . فحَصل مِمَّا '') ذكرنا أَنَّك إذا قرأت قوله : «ذريَّة»، و«بشرٍّ مِنْ ذلكُم» كان تشديد الـرَّاءِ فيهمـا بالغـاً مُتَمَكِّناً، لأَجْل إِخفاءِ التَّكريرِ معَ الإِدغامِ ، وتشديدُ الياءِ مِثلُه . وفي الرَّاءِ زيادة (الإخْفاءِ لِلتَّكريرِ ) "" وتشديدُ الميم دونَ ذلكَ قليلاً لأَجْل إظهار الغُنّة

.<br>وكذلكَ إنْ وقَعَت الرَّاءُ المشدَّدةُ بعدَ أَلِفٍ كانَ التَّشديدُ فيها في (قُوَّةٍ النَّظرِ) <sup>(4)</sup> أُبينَ مِنْ مُشْدَّدٍ غيرِها إذا <sup>(0)</sup> وقعَ بعدَ أُلِفٍ. فقوله : «لا تُضارَّ

- في «ر»: فالربانيين، وهو تصحيف.  $(1)$ في الأصل: بما.  $(1)$ في الأصل: لاخفاء التكرير.  $($ <sup>\*</sup>) في الأصل : القوة والنظر .  $(2)$ 
	- ساقطة من «ر».  $(0)$

والدةٌ»، و«لا يضارَّ كاتِبٌ» أُبينٌ في التَّشديدِ من «دابَّة» و«صاخَّة» لأَجْل إخفاءِ النَّكريرِ الذي ''' في الرَّاءِ المشدَّدةِ، لأَنَّ الرَّاءَ حصلَ فيها ضربان يُخالفان الإظهارَ، وهما الإدغامُ والإخفاءُ. و«دابَّة» و«صاخَّة» إنَّما فيهما ضربٌ واحدٌ يخـالفُ الإظهـارَ وهـو الإدغـامُ لا غير . (وقـولك : «مـن يؤمن»، فيها) ''' ضربٌ ناقصٌ يخالفُ الإظهارَ وهو الإدغـامُ لا غير، ونقصُه هو إظهار الغُنَّةِ معَـه، فهــو إدغــامٌ ناقِصٌ، فَلِــذَلِك تفاضلــــت المشدَّداتُ فاعلم ذلك .

وإذا أُتت الرَّاءُ المشَدَّدةُ مفتوحةً ، وبعدَها راءُ أُخرى مفتوحةً ، وجبَ أَن يبيَّن تشديدُ الأُولى `'' معَ إخفاءِ تكريرِها مُفَخَّمـةً ، وتفخيم الشَّانيةِ بعدَها مخفَّفةً مع إخفاءِ التكرير أَيضاً . نحو قوله : «ما في بطني مُحَرَّراً» ، والتكريرُ في الرَّاءِ الـمشدَّدةِ أظهرُ وأُحوجُ إلى الإخفاءِ مِنه في الـمخفَّفةِ. فقِسْ علــى ما ذكرتُ لك مِن هذهِ الأصــول، وخُــذْ نَفْسَـك  ‹› في تلاوتِك باستِعمالِها، يَصِرْ لكَ طبعاً وسَجيَّةً، وتَحْسُنُ أَلفاظُك بذلك، وتقرأ على أصْل ِ وصوابِ ــ والله الـموفَّق ــ.

وإذا كانَ المشدَّدُّ مُفَخَّماً لِلتَّعظيم والإجْـلال، وجـبَ بيانٌ التَّشـديدِ مُتَمَكِّناً ليكونَ ذلكَ أَمْكَنَ لِظهورِ التَّفخيم، نحو: «قالَ الله»، و«الله خيرٌ حافظاً»، وشبهه. يُظهَرُ ''' التَّشديدُ إِظهاراً مُتَمَكِّنـاً لِيَظهَـرَ التَّفخيمُ في

> ساقطة مر الأصل  $(1)$ في الأصل: وقوله: «من ذلكم». فيه  $(1)$ في «ر»: الأول.  $(1)$ في الأصل: لنفسك.  $(3)$ ِ في الأصل: تظهر .  $(0)$

اللأم الذي ''' جيءَ بِه ''' للتَّعظيم والإجلال والإكبار ''' ، فاعلمْـه. وليسَ في كلامِ العرَبِ لامٌ أظهرُ تفخيماً وأشدُّ تعظيماً مِن اللاَّمِ في اسمِ الله جَلَّ ذِكرُه لأَنَّها لـ لامان مُفَخَّمان لإرادَة التَّعظيم والإجْلال ِ وذلك إِذا كانَ قبلَ الاسم فتحٌ أَو صَـَمٌ، فإذا ''' كانَ قبلَه كَسْرٌ، رُقِّقَـت الـلاَّمُ نحو: في الله وبالله .

\*\*\*

- في الأصل: التي.  $(1)$ في «ر»: بها  $(Y)$ في «ر»: والاكبار والاظهار.  $(1)$ في «ر»: لانهما.  $<sup>(t)</sup>$ </sup>
	- في «ر» : فان .  $(0)$

## بابُ الوقفِ على المشدَّد

اعلم أنَّ الوقفَ على الحرفِ المشدَّدِ ، فيه صُعوبَةً علـى اللِّســان، لاجتماع ساكنيْن في الوقف غير منفصلَيْن، كأنَّه حرفٌ واحد، فلا بُدٌّ مِن إِظْهَارِ التَّشْديدِ في الوقف ِفي اللُّفظِ، وتَمكين ذلك حتى يظهـرَ في السُّمع التُّشديدُ. نحو الوقف على قولِه: «ما لَكُم مِن دونِه مِن ولميٌّ»، و«مِن طَرْفٍ ۚ خفيٌّ »، و«في يوم ِ نَحْس ِ مُسْتَمـرٌ»، و«أُدهـى وأُمـرٌ»، وشبهه، تَطلبُ كمـالَ التَّشـديدِ في الحـرف ِالـذي تقفُ عليهِ مِنْ هذا النُّوعِ ، وتقفُ على ساكِن ِقبلَه ساكِنٌ غيرٌ مُّنْفَصِل مِنه .

ولو كان السَّاكِنُ الأوَّلُ منفصِلاً لكانَ أسهلَ، لانفِصال أُحَدِ الحرفين مِن الأخـر، ما لم يكُن الثَّانـى همـزةً، وذلك نحــو قولــه: «القـــدر» و«العصر»، و«لفي خسر»، وشبهه، الــوقفُ علــي هذا وإن اجتمــعَ فيه ساكنان (في الوقف) ‹‹› أُسهلٌ من الوقفِ على المشدَّدِ، لأَنَّ المشــدُّد أُولُه ساكنٌ، فاذا (سكَّنت آخرَه) ``' للوقف ِصارَ اللسانُ `` ينبو بساكِنَيْن غيرِ منفَصِلَيْن ِ نبوةً واحدةً . وذلك فيه تكلُّفٌ. فيجبُ التَّحَفُّظَ بذلكَ.

ولو كانَ السَّاكِنُ الْأخرُ مِن السـاكنين همـزةً لكان ذلكَ أصعـب في الوقف ِـ وإِن كانا مُنْفَصلين ِ ـ لَبُعد مخرج الهمزةِ وصعوبةِ اللُّفظِبها، لا

- زيادة من «ر» و«م».  $(1)$
- في «ر»: اسكنت الآخر.  $(7)$ 
	- في «ر» : الساكن  $(1)$

سيَّما إذا كانت مُتَطرِّفةً , وذلك نحـو الـوقف علـى «شـيء»، و«دفء» و«ملء».

ولو كانَ السَّاكِنُ الذي قبلَ الهمزةِ حرفَ مَدٍّ ولين ، لكان الوقفُ على الهمزةِ وإظهارُ سكونِها ولفظِها أسهلَ قليلاً مِنه إذا كان السَّاكنُ غيرَ حرفِ مدٌّ ولين ، نحـو: «يُضــي،»، و«ســيٌّ،»، و«المســي،»، و«لَتنــوِ،»، و«السَّماء»، وشبهه، لأَنَّ حرفَ المد واللِّين كالحركةِ، إذْ لا يكونُ حرفُ مَدٍّ ولين حتَّى يكونَ ‹‹› حركةُ ما قبلَه مِن جنْسِهِ لا يتغيَّر ‹›› فكأَنَّ السَّاكِنَ الثانيَ ـ الموقوفَ عليه ـ قبلَه ما يُشبهُ الحركةَ، فيسهلُ ٣١ الـوقفُ عليه وإظهارُه لِذلك . وأَيضاً فَاإِنَّ حرفَ المدِّ واللِّين خفيٌّ يُخفى لهُ: سكونُـه قبلَ الهمزةِ ، فكانَ الوقفُ فيه على همزةٍ ساكنةٍ ليس قبلَها ساكنٌ مُتَمكِّنُ السُّكون، فسَهُلَ (٥) بيانها (في الوقف) ۞ لِذلك.

وهذا كُلُّه إذا وقَفْتَ بالسُّكون، أَو بالإشمامِ في المرفوع . فأَمَّا إذا وقَفْتَ بِالرَّوْمِ ، فالوقفُ على ذلكَ كُلِّه أَسهَلُ (مِن الوقفِ) ''' بالسُّكون أَو بالاشمام ، لأَنَّك إذا رُمْتَ الحـركةَ (أَنْبَـتَّ الآخـرَ) <sup>(٨)</sup> وعليه حركةٌ

- في «ر» : تكون.  $(1)$
- في «ر» : تتغير .  $(1)$
- في الأصل: فسهل.  $(1)$ 
	- في «ر» : فخفي .  $(ii)$
	- في «ر»: فيسهل.  $(9)$
	- ساقطة من «ر».  $(1)$
- في «ر»: منه اذا وقفت .  $(V)$
- في «ر»: أتيت بالآخر.  $(\wedge)$

- 17 · -

صْعَيفةً تُسمَع ، فلم يجتمْع في لفظِك ساكنانِ على الحقيقةِ ، لأَنَّ الثَّانيَ قد بَقِيَتْ فيه حركةً مَر ومةً . فافهم جميعَ ذلك وقِسْ عليه تُصِبِ الصَّوابَ في قَراءَتِك إِن شاءَ الله .

\*\*\*

## باب بيان أحكام ‹‹› النُّون السَّاكِنة والتنوين

اعلم أن لِلنُّون السَّاكِنَة والتَّنوينِ في كلامِ العــربِ، وَفــي القــرآنِ، أحكاماً كثيرةً مقيَّدةً ‹٢). وهما يَجريان على ستَّةِ أقسامٍ :

**الأَوَّل**ِ: أَنَّهما يُظهران إذا لقِيَهُما حرفٌ مِن حروفِ الحلْقِ المتقدِّمَةِ الذِّكرِ، غيرَ أَنَّهما لم يقعا قَبْـل أَلِف ٣٠، لأَنَّهمـا ساكنـان، والأَلِفُ لا تكونُ إلاَّ ساكنةً أَبداً ولا يجتمعُ ساكنان في الوصل ، ليسَ الأُوَّلُ حرفَ مدٌّ ولين ، وذلك نحو: «مِن إله»، و«مِن هاد»، و«مَـن خَلــق»، و«مـن حيّي»، و«مِن عَلَق»، و«من <sup>(٤)</sup> غفور» و«عفوٌّ غفور». وكذلك (التنوينُ عندَ هذه الحروفِ يُظهَر حيثٌ وقع) (٥) وكذلك إن وقعت النُّونُ السَّاكِنَةَ قَبْلَ هذه الحروفِ في كلمة أُظهَرْتَ أَيضاً، ولا يقعُ التَّنوينُ كذلك، وذلك نحو : (أنعمتَ، ومِنها) <sup>(٦)</sup>، وكذلك « فَسَيِّنْغِضُونَ »، و« المنْخَنِقةُ»، و«ينؤ ون » ، و«وانْحَر» ، والعِلَّة في إِظهار ذلك عندَ هذه الحر وفِ أَنَّ الغُنَّة والنُّونَ بَعُدَ مخرجُهُما مِن مخرج حروف ِالحَلْقِ، وإنما يقعُ الإدغامُ في

- في «ر». وعلى هامش الأصل: حكم.  $(1)$ في «ر». مفيدة.  $(1)$ في «ر». الألف.  $(1^{\circ})$ ساقطة من الأصل.  $(3)$ زيادة من «ر».  $(0)$ 
	- في «ر»: منها، وأنعمت عليهم.  $(7)$

أكثرِ الكلام لِتقارُب مخارج الحروفِ فلمَّا تباعدَت الـمخارجُ وتبايَنَـت وجبَ الإظهارُ الذي هو الأَصْلُ، ولم يحسُّنْ غيرُه.

**الثانب**ي: أَنَّهُما يُدْعَمان إدغاماً مستكْمِل التَّشديدِ في الرَّاءِ والـلاَّم، وتذهبُ الغُنَّةُ في الإدغامِ ولا تظهَرِ ‹››.

هذا هو ``` المشهورُ المأخوذُ به، وذلكَ مِن كَلِمَتين ، والعِلَّةُ في ذلكَ قُرْبٌ مخرَج ِ النُّونِ مِن مخرَج ِ اللاَّمِ والرَّاءِ، لأَنَّهـنُّ من حروفِ طرف اللِّسانِ، فتَمَكَّن `` الإِدْغامُ وحَسُنَ لِتقارُبِ الممخارج، وذهبَت الغُنَّة في الإدغامِ، لأَنَّ حقَّ الإِدغامِ - في غيرِ المثلين في أُكثرِ الكلامِ ـ ذهابٌ لفظِ الحرفِ الأوَّل بكليته وتصييرُه بلفظ الثانـي، وذلك نحــو قولــه : «مِــن لَدُنْه»، و«مِن رَبِّهم». ولو وقعت النُّونُ السَّاكِنةُ قَبْـل الـرَّاءِ والــلاَّم في كلمةٍ لكانت ۖ مُظْهَرَةٌ، وعِلَّةُ ذلكَ خوفَ الالتباسِ المضاعَف ولم يقع ذلك في القرآن.

**الثالث**: أَنَّهما يُدغمانِ في النُّونِ والميم، معَ إِظهارِ الغُنَّة في نفس ِ الحرفِ الأوَّل، فيكونُ ذلك إدغاماً غيرَ مستكْمِل التَّشديدِ لبَقـاءِ بعض الحرفِ غيرَ مُدْغَمٍ ، وهو الغُنَّة ، وذلكَ نحو قولـه: «مـن نور»، «ومـن ماء» . فالغنَّةُ ظاهرةً مع لفظِ الحرفِ الأوَّل، لأنَّه معَ النُّون نونٌ ساكِنَةٌ في حال الإدغامِ ، فالغُنَّةُ باقيةً فيها على كُلِّ حالٍ وهو معَ الميم ٍ إذا أُدغِمَت ميمٌ ساكنةً فالغُنَّةُ لازمةٌ لها على كُلِّ حال <sup>(،)</sup>. والعِلَّـة في إِدغامِهـا في

- في الأصل: يظهر.  $(1)$ 
	- ساقطة من «ر».  $(1)$
- في الأصل: فيُمكن  $(1)$ 
	- زيادة من «ر».  $(\mathbf{i})$

النُّون اجتماعُ المثْلَيْنِ ۖ والأوَّلُ ساكِنٌ (فَلا بُدَّ مِن الادغام في كُلِّ مِثْلَيْنِ التَقَيا والأوَّلُ ساكِنٌ ``)، الِأَ في حرفِ الممدِّ واللَّين ، نحـو: «آمنــوا وعملوا الصالحات»، ونحو: «في يوسُفَ»، هذا الإدغامُ يجوز فيه وما يشبهُه ٬٬٬ والعِلَّةُ في إدغامِها في الميم أَنَّ الميمَ تشاركُها ٬۳٬ في الغُنَّةِ فتقاربا للمُشاركَةِ ۞ فحَسُنَ الإدغامُ. ولم يَكُنْ بُدُّ مِن بقاءِ لفظِ الغُنَّـةِ ظاهِراً، لِما ذكَرْنا مِن أنَّ الأوَّلَ تلزمُه الغُنَّةُ على كُلِّ حالٍ، أُدغَم أُو لم يُدْغَم، [ ولو وَقعت النُّون السَّاكِنةُ قَبْلَ النُّون المتحرِّكةِ في كلمةٍ لم يكن بُدٌّ مِن الإدغام أَيضاً وإبقاءُ الغنَّةِ ، (وقد تسكُنُ النُّـونُ الأولـى وأَصلُهـا الحركةُ فيلزمُها إدغامُها وبقاءُ الغُنَّةِ نحو قوله تعالى) '°' : «تَأْمنًا»، و«ما مکَنَّی»، وشبهه ] <sup>(۰)</sup>.

ولو وقعت النُّونُ السَّاكِنَةُ قبلَ الميم أيضاً (٧) في كلمةٍ لم يَجُزْ إدغامُها في الميم، لِئَلاّ يلتبسَ بالمضاعَفِ نحو قولك : هذه شاةً زَنْماء .

الرابع : أَنَّهما يُدغمان في الياءِ والواوِ، مِن كِلْمتين ِمعَ إظهارِ الغُنَّة في حال اللَّفظِ بالمشدَّدِ، لا في نَفْس الحرفِ الأُوَّل (لأَنَّ الغُنَّةَ حينئذٍ في نَفْسِ الحرفِ الأُوَّلِ) (٨) ، بخلافِ إِظهارِ الغُنَّـةِ مع الإِمْفـامِ في الميم

- زيادة من «ر».  $(1)$ في «ر» : وما شابهه .  $(1)$ في «ر»: شاركتها.  $(1^{\circ})$ فى «ر»: بالمشاركة.  $(3)$ زيادة من «ر».  $(\circ)$
- ما بين القوسين أشير على هامش الأصل الى أنه زيادة.  $(7)$ 
	- زيادة من «ر».  $(V)$
	- ساقطة من «ر».  $(\Lambda)$

والنُّون، فيكونُ ذلك أيضاً ادغامـاً ''' غيرَ مُسْتكْمِـلَ التَّشــديدِ، لِبقـاءِ بعض الحرف؛ وهو الغُنَّةُ وإنَّما لم تكُن الغنَّةُ في نَفْس الحرفِ الأُوَّل كما كانت معَ النُّون والميم ، لأَنَّك إذا أَدْغَمتَ الأُوَّلَ في الياء أُبدَلتَ مِنه ياءً، ولا غُنَّةً في الياءِ. وكذلك إذا أُدغمته في الواو أُبدَلْتَ مِنه واواً، ولا غُنَّةً في الواوِ، فصارتِ الغُنَّةُ تظهَرُ فيما بينِالحرفينلا في نفْسٍ (الحرفِ) (٢ الأُوَّل، وصارتْ معَ الميم والنُّون تظهرُ في نَفْس السَّاكنةِ عند حروفِ الفم فافهمْها.

والعِلَّةُ في إِدغامِهِما في الياءِ والواو أَنَّ الغُنَّةَ التَّى في النُّون أَشْبَهَت المدَّ واللَّينَ اللَّذَيْنِ في الياءِ والواوِ، فوجبَ الإِغامُ لهـذهِ المشابَهَـةِ، ويجوزُ أَن تُدْغِمَ الغُنَّةَ ولا تظهرَها في هذين ِ الحرفين . ولا يجوزُ الإدغامُ في النُّون والميم إِلاّ بإظهارِ الغُنَّة فاعرْفه.

ولو وَقعَت النُّونُ قَبْلَ الياءِ والواو في كلمةٍ لأظهرْتَ، ولَم يحسَّن أَن تُدغِم لئَلاَّ يقعَ الالتباس بالمضــاعَف، وذلك نحــو : بُنْيان، وقِنْــوان، (فافهم ذلك) (٣)

**الخامس** : أَنَّهما يَنْقِلبان ميماً إذا لَقِيَنْهُما <sup>(٤)</sup> باءٌ نحو قوله تعالى : « هنيئاً بِما »، و« أَنْ بورِكَ »، وكذلك النُّونُ في كلمة مع الباء، نحو :

- ساقطة من «ر».  $(1)$
- ساقطة من «ر».  $(1)$
- ساقطة من «ر».  $(\mathbf{r})$
- فى «ر» لقيهما.  $(3)$

« أَنْبِئْهُم »، و « عنبر »، تُبدِلُ منهما `` ميماً أيضاً، ولا تشــديدَ في هذا، والغُنَّةُ ظاهرةٌ فيه في نَفْس الحرفِ الأُوَّلِ، لأَنَّك أَبْدَلْتَ مِن حرفٍ فيه عُنَّةٌ حرفاً آخرَ فيه غنَّةٌ ، وهو الميمُ السَّاكِنةُ . فالغُنَّـةُ لازمـةٌ للمبـدَل والممبدَل منه في نَفْسِهِ، فلا بُدَّ من إظهارِها في هذا على كُلِّ حال ـ

والعِلَّة في ابدال النُّون السَّاكِنَةِ والتَّنوينِ ميماً عندَ البـاءِ، أَنَّ الميم مؤ اخيةٌ لِلْباءِ '''، لأَنَّها مِن مَخْرَجها، ومشارِكةٌ لَها في الجهرِ والشَّدَّةِ ـ وهي أَيضاً مؤ اخيةٌ لِلنُّون في الغُنَّةِ والجَهْرِ . فلمَّا وقعت النُّونُ قَبْل الباءِ، ولم يُمْكِن إدغامُها فيها لبُعدِ المخرجَيْن ِ، ولا أَنْ تكونَ ظاهرة لشَبَههـا بأخْتِ الباءِ وهي الميمُ، أُبدَلْتَ منها '٢' ميماً لمؤ اخاتِها النُّونَ والباءَ.

أَلا ترى أُنَّهِـــم لم يُدْغِمـــوا الميمَ في البــاءِ معَ قُرْبِ المخـــرجَيْن ِ والمشاركةِ <sup>(٤)</sup> في الجهرِ والهَمْس ، في نحو قوله : « وهم برَبَّهم ». قال سبيويه في تعليل ذلك : لأَنَّهم يَقْلِبونَ النُّـونَ ميمــاً في قولهــم : « العنبر » و « من بَدا لَك »، فلمَّا وقعَ مع الباءِ الحرفُ الذي يفرُّون إليه مِنِ النونِ، لم يغَيِّروه، وجعلوهُ بمنزلَةِ النُّـونِ، إذ كانــا حرفـي غُنَّـةٍ. وقال : ولم يجعَلوا النُّونَ باءً، لبُعدِها في المخـرَجِ مِن البـاءِ، وأنَّهـا ليست فيها غُنَّةٌ ، يعني : الباءَ، قال ٥٠ : ولَكِنَّهُم أَبْدلوا مِن مكانِها أُشبَهَ الحروفِ بالنُّونِ، وهي الميمُ، هذا تعليلُ سيبويهِ لِلنُّون مع الباءِ ۞.

- ساقطة من «ر».  $(1)$ في الأصل : الباء وما أثبتناه من «ر» .  $(1)$ ساقطة من «ر».  $(1)$ في «ر»: والمشاكلة ـ  $(1)$ ساقطة من «ر».  $(0)$
- في «ر»: مع الياء، وهو تصحيف.  $(7)$

فَأَمَّا إدغامُ الباءِ في المميم فهو حَسَنٌ وقد قُرىءَ في قوله : « يُعذَّبُ مَن يشاءُ »، و « اركبْ مَعَنا »، ولا بُدَّ من إظهار الغُنَّةِ في هذا أيضاً إذا أَدْغَمْتَ، لأَنَّكَ أَبْدَلْتَ مِن الباءِ ميمـاً ساكِنَـةً، وفيهـا غُنَّـةٌ، فلا بُدَّ مِن إظهارِها في حال الإدغام في نَفْس الحرفِ الأوَّل فاعلمْه، ولا غُنَّةً في حال الإظهار.

**السادس** : أَنَّهما يُخفيان عند باقي الحروفِ التَّـي لم يَتَقَـدَّم لهـا ذکرٌ، نحسو : « مَــنْ شاءَ » و « مــنْ کانَ »، و « مَــن جاءَ »، « ومَــن فيهن »، و« مِن قبل »، وشبهه. ولا تشديدَ في هذا أَيضاً. والغُنَّة ظاهرةٌ في هذا أيضاً، لأَنَّها هِيَ النُّون الخفيَّةُ ، وذلك أَن النُّونَ السَّاكِنَةَ مخرجُها مِن طَرَفٍ الْمُسانَ بينَه وبينَ ما فُوَيق الثُّنايا،ومعها غُنَّةٌ تخرُّجٌ مِنِ\لخياشيم (لا غير) '''. فإذا أُخفَيْتها عِنْدَما بَعْدَها صارَ مخرجُها مِن الخياشيم لا غير . فتذهبُ النُّونُ عنْدَالإِخفاءِوتبقى الغُنَّةُ مِن الخياشيم ظاهِرةً.

والعِلَّةُ في إخفاءِ النُّون السَّاكِنَةِ والتَّنوين عندما ذكرنا ۚ : أَنَّ النُّونَ قد صارَ لها مخرَجان مخرَجٌ لها، ومخرَجٌ لغُنَّتِها، فاتَّسَعَتْ في المخرَجِ ، فأحاطَتْ عندَ اتِّساعِها بحروفِ الفَم فشاركَتْها بالإحاطةِ فَخَفِيَت عندَها ِ وقال ‹›› سيبويه ــ بعدَ أَن ذكرَ ما تُدْغَم فيه النُّونُ ــ : وتكونُ النُّونُ مَعَ سائِر حروفٍ الفم حرفاً خفياً مخرجُـه من الخَياشـيم، وذلك أنهــا من حروفــِ الفم.. وأصلُ الادغام لحروفــِ الفَم، لأنَّها أكثرُ الحروفـِ. فلمَّا

- ساقطة من «ر».  $(1)$ 
	- فی «ر» : قال .  $(Y)$

وصلوا إلى أن يكونَ لها مخرَجٌ مِن غير الفَم ، يعني : من الخياشيم كانَ أَخفَّ عليهم أَنْ لا يستحملوا أَلْسِنَتَهُم إلاَّ مرَّةً (واحدةً) ‹‹›، وكان العلمُ بها أُنَّها نونٌ مِن ذلك الموضيع كالعِلْم بها وهي مِن الفَم ، لأَنَّه ليس حرفٌ يخرجُ مِن ذلك الموضعِ غيرُها فاختاروا الخِفَّةَ، إذ لم يكُنْ لَبْسٌ. هذه عِلَّةُ سيبويه في إخفاءِ ‹r› النُّون السَّاكِنَةِ عندَ حروف ِ الفَم ِ فافْهَمْها .

وتَبَيَّن أَنَّ النُّونَ الخفيَّةَ هي الغُنَّة ، والنَّونَ المدغَمةَ والمظهرَة هي غير الغُنَّة، والغنَّةُ تابعةً لها.

فإذا قُلتَ : « عَنْك »، و « مِنك »، فمخرجٌ هذهِ النُّسونِ مِن الخياشيم لا غير، لأَنَّها مُخفاةٌ عندَ الكاف، باقيةٌ غُنَّتُها ظاهِرَةٌ .

وإذا قلت : « منه »، و « عنــه »، فَمخـرَجٌ هذه النُّـون مِن طَرَفٍ اللِّسان، ومعَها غُنَّةٌ تخرُّجُ من الخياشيم، لأنَّها غيرُ مُخفاةٍ والغُنَّة ظَاهِرَةٌ، وإِذا قُلْتَ : « مِن رَبِّهم »، فأَدْغَمْتَ صارَمحْرَجُ النُّونِ مِن محْرَجِ الرَّاءِ لا غير، لانك أَبْدلْتَ منها في حالِ الإِدغام راءً.

وكذلك ‹٣› إذا قُلْتَ : « مِن لَدُنْه » فأَدغمْتَ صارَ مخرَجُ النُّون مِن مخرَج اللاَّمِ، لأَنَّك أَبْدَلْتَ مِنها في حال الادِغام لاماً.

وإِذَا قُلْتَ : « مَن يُؤْمِن »، فأَدْغَمْتَ، فمخـرَجُ النُّـونِ مِن مخـرَج

- ساقطة من«ر».  $(1)$
- في «ر» : خفاء .  $(Y)$ 
	- زيادة من «ر».  $(Y)$

الياءِ، لأَنَّك أَبْدَلْتَ مِنها في حال الإدغام ياءً، غيرَ أَنَّكَ تُبقى الغُنَّة التَّى في النُّونِ من مخرَجها على ما كانت عليه قبلَ الإدغام .

وكذلك التَّنوينُ مِثلُ النُّون في كُلِّ ما ذكرنا. وعَلى هذا فَقِسْ كُلَّ ما جاءَك مِن هذا النَّوْعِ.

والإخفاءُ إنَّما هو أَنْ يُخْفي الحرفُ في نَفْسِه لا في غيره.

والإدغامُ : إنَّمـا هو أَن يُدْغَــم ‹‹› الحـرفُ في غيره لا في نَفْسِـه، فتقولُ : خُفيت النُّون عنـدَ السِّينِ، وأُخْفَيْتُ النُّونَ عنـدَ السِّينِ، ولا تقول ''' : خَفِيَت في السِّين ولا أُخفيتُها في السِّين، وتقول : أَدْغَمْتُ النُّونَ في الواوِ، ولا تقول أَدْغَمْتُها عِندَ الواوِ.

فاعرف الفَـرْق بينَ هذه التَّراجِمتَبِنْ `` الك الـمعاني إن شاءَ اللهُ تعالى .

- فی «ر» : تدعم  $(1)$ 
	- $(1)$ في «ر»: تقل ِ
	- $(T)$ في «ر»: تسين

 $\alpha$  , and the sequence of the sequence of the sequence of  $\alpha$  $\frac{1}{2}$  $\frac{1}{2}$  $\mathcal{L}_{\mathcal{A}}$  and  $\mathcal{L}_{\mathcal{A}}$  are the set of the contribution of the set of  $\mathcal{A}$ 

 $\sim 10^{-10}$ 

 $\frac{1}{2}$ 

الفهرسس

 $\bar{z}$ 

 $\mathbf{j}$ 

 $\hat{\mu}^{\pm}$ 

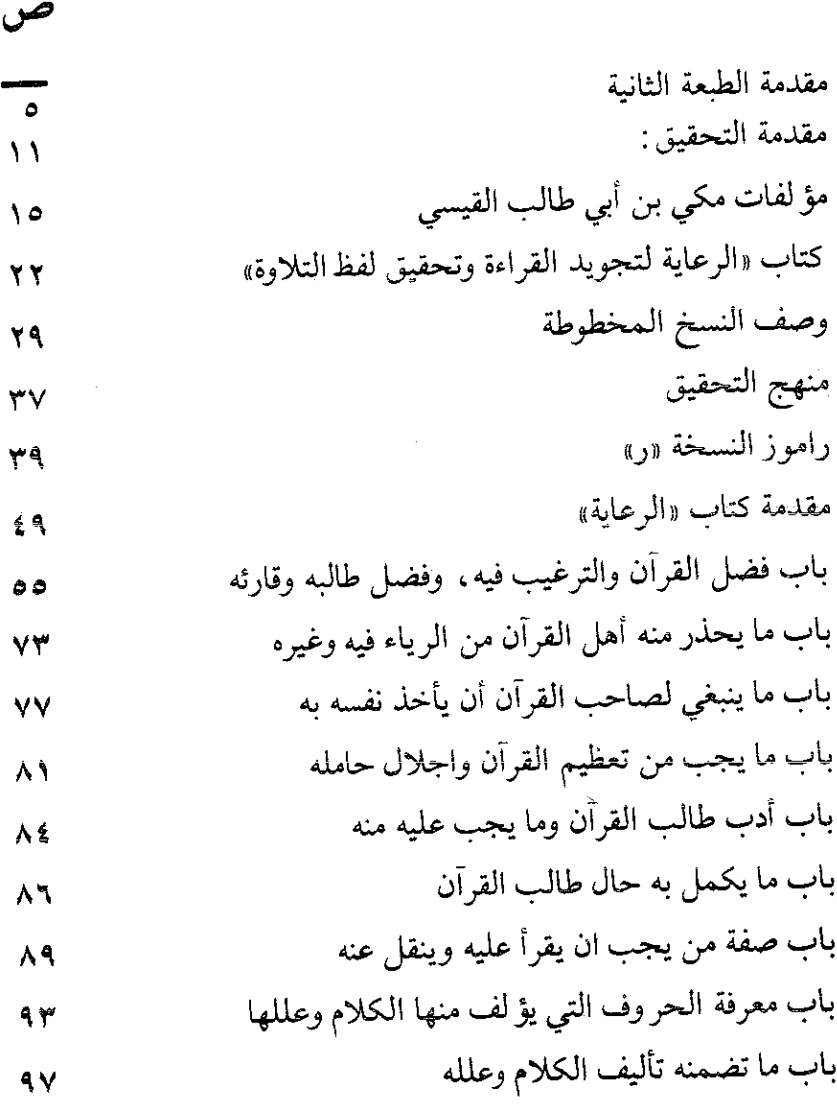

 $\frac{1}{2}$ en en analisa de

 $\label{eq:2.1} \frac{1}{2} \left( \frac{1}{2} \left( \frac{1}{2} \right) + \frac{1}{2} \left( \frac{1}{2} \right) + \frac{1}{2} \left( \frac{1}{2} \right) + \frac{1}{2} \left( \frac{1}{2} \right) + \frac{1}{2} \left( \frac{1}{2} \right) \right)$ 

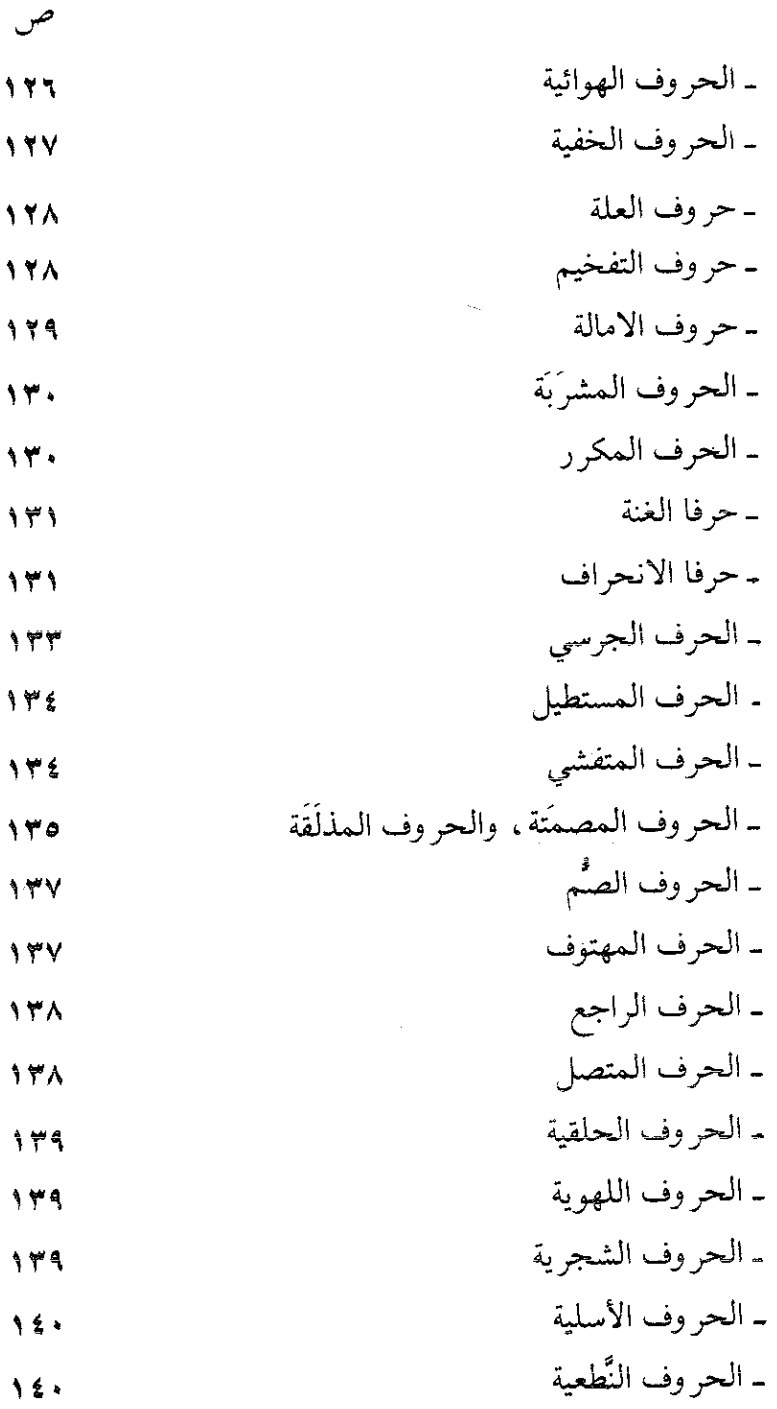

 $\hat{P}^{\pm}$ 

 $\hat{\vec{J}}$ 

l.

 $\frac{1}{2}$ 

 $\frac{1}{2}$ 

医皮肤 医皮肤皮质 电电子 医骨

$$
\mathbf{1} \bullet \bullet
$$

 $-$  YY<sub>1</sub>  $-$ 

 $\frac{1}{2}$ 

 $\sim$  0.000  $\sim$  0.000  $\sim$  0.000  $\sim$ Í.

 $\frac{1}{2}$  .

 $\mathcal{C}$  and the transformation of the maximum of

 $\mathcal{L}_{\mathcal{A}}$  , where  $\mathcal{L}_{\mathcal{A}}$  is the contract of the contract of  $\mathcal{L}_{\mathcal{A}}$ 

 $\frac{1}{2}$ 

 $\frac{1}{2}$  and  $\frac{1}{2}$  are the set of the set of  $\frac{1}{2}$  and  $\frac{1}{2}$ 

 $\mathbf{r}$ 

 $\chi_{\rm{in}}$ 

 $\frac{1}{2}$ 

## أَتْكَارِ الْمُحَقَّىٰقِ الْمَطْبُوعَـَـةِ .

١ــ مكي بن أبي طالب وتفسير القرأن الكريم ــ دراسة لـمكي وتفسيره ــ وهي الرسالة التي نال بها المحقق درجة الدكتوراه في التفسير وعلوم القرآن بمرتبة الشرف الأولى. ـ طبع ـ ٢ـ الأمة في دلالتها العربية ۖ والقرآنية . ــ طبع ــ ٣ـ رسالة في «كلاّ» لأحمد بن رستم الطبري ومقالة «كلاّ» لابن فارس - تحقيق - . - طبع -٤ ـ المناسبات بين الأيات والسور ـ بحث مخطوط ـ. ٥ - مقدمة تفسير الراغب الأصفهاني ـ تحقيق ـ تحت الطبع ـ ٦ ـ المحكم والمتشابـه في القـــرأن الكريم ـ تأليف ٧ - مكتبة مكي بن أبي طالب وتشمل : ١ ـ الرعاية لتجويد القراءة وتحقيق لفظ التلاوة ـ طبع ـ ٢ ــ الايضاح لناسخ القرآن ومنسوخه ــ طبع ــ ٣ ــ تفسير المشكل من غريب القرآن ــ محقق ــ ٤ ــ شرح «كلا» و«بلي» والوقف على كل واحدة منهما في كتاب الله ـ عز وجل ـ طبع . ٥ ــ الياءات المشددات في القرآن وكلام العرب ــ طبع\_